.----------------------------------------~------------ ----------\_ **.. "** , , M E SAM I C ROC 0 D E  $\ddot{\phantom{a}}$ Version 41 **,--------------------------------------------------------------\_** , **.. \_.** , Mesa.Mu - Instruction fetch and general subroutines Last modified by Johnsson - July 20, 1979 8:42 AM addresses changed for RAM operation, Johnsson November 5, 1979  $-4:05$  PM  $\,$ , **.\_----------------------------------------------------------------** ; Get definitions for ALTO and MESA , .-----------------------------------~----------------- -----------,. #AltoConsts23.mu; #Mesab.mu; 'uCodeVersion' is used by RunMesa tc determine what version of the Mesa microcode is in ROM1. This version number should be incremented by 1 for every official release of the microcode. 'uCodeVersion' is ; mapped by RunMesa to the actual version number (which appears as a

comment above). The reason for this mapping is the limited number of constants in the Alto constants ROM, otherwise, we would cbviously have assigned 'uCodeVersion' the true microcode version number. . The current table in RunMesa should have the following corresponderces: uCodeVersion Microcode version Mesa release ÷. o 34 4.1  $\begin{array}{cc} 1 & 39 \\ 2 & 41 \end{array}$ 5.0  $\ddot{\phantom{a}}$ 41 6.0

\$uCodeVersion \$2;

;Completely rewritten by Roy Levin, Sept-Oct. 1977 ;Modified by Johnsson; July 25, 1977 10:20 AM ;First version assembled 5 June 1975. ;Developed from Lampson's MESA.U of 21 March 1975.

 $\ddot{\phantom{a}}$ 

;

**0 \_\_\_\_\_\_\_\_\_\_\_\_\_\_\_\_\_\_\_\_\_\_\_\_\_\_\_\_\_\_\_\_\_\_\_\_\_\_\_\_\_\_\_\_\_\_\_\_\_\_\_\_\_\_\_\_\_\_\_\_\_\_\_\_ \_**  , ; GLOBAL CONVENTIONS AND ASSUMPTIONS , **0 \_\_\_\_\_\_ -----------------------------------------------\_\_\_ • \_\_\_\_\_\_\_ •**  1) Stack representation: stkp=O =) stack is empty sktp=10 =) stack is full The validity checking that determines if the stack pointer is within this range is somewhat perfunctory. The approach taken is to include specific checks only where there absence would not lead to some catastrophic error. Hence, the stack is not checked for underflow, since allowing it to become negative will cause a disaster on the next stack dispatch. 2) Notation: Instruction labels correspond to opcodes in the obvious way. Suffixes of A and B (capitalized) refer to alignment in memory. 'A' is intended to suggest the right-hand byte of a memory word; 'B' is intended to suggest the left-hand byte. labels terminating in a lower-case letter generally name local branch points within a particular group of opcodes. (Exception: subroutine names.) labels terminating in 'x' generally exist only to satisfy alignment requirements imposed by various dispatches (most commonly IR← and B/A in instruction fetch). 3) Tasking:<br>Every effort has been made to ensure that a 'TASK' appears approximately every 12 instructions. Occasionally, this has not been possible, but (it is hoped that) violations occur only<br>in infrequently executed code segments.<br>4) New symbols: In a few cases, the definitions of the standard Alto package (ALTOCONSTS23.MU) have not been quite suitable to the needs of this microcode. Rather than change the standard package, we have defined new symbols (with names beginning with 'm') that are to be used instead of their standard counterparts. All such definitions appear together in Mesab.Mu. 5) Subroutine returns: Normally, subroutine returns using IDISP require one to deal with (the nuisance of) the dispatch caused by loading IR. Happily, however, no such dispatch occurs for 'msrO' and 'sr1' (the relevant bits are 0). To cut down on alignment restrictions. some subroutines assume they are called with only one of two returns and can therefore ignore the possibility of a pending IR~ dispatch. Such subroutines are clearly noted in the comments.<br>6) Frame pointer registers (1p and gp): 6) Frame pOinter registers (lp and gp): These registers normally (i.e. except during Xfer) contain the addresses of local 2 and global 1. respectively. This optimizes accesses in such bytecodes as LL3 and SG2. which would otherwise require another cycle.

**0 \_\_\_\_\_\_\_\_\_\_\_\_\_\_\_\_\_\_\_\_\_\_\_\_\_\_\_\_\_\_\_\_\_\_\_\_\_\_\_\_\_\_\_\_\_\_\_\_\_\_\_\_\_\_\_\_\_\_\_\_\_\_\_\_ \_**  , ; Location-specific Definitions , **0 \_\_\_\_\_\_ -----------------------------.-----------------\_\_\_\_\_\_\_\_\_\_\_ \_** 

; There is a fundamental difficulty in the selection of addresses that are known and used outside the Mesa emulator. The problem arises in ; of the Alto's control memory configuration. In effect, this cannot be done. If an Alto has only a RAM (in addition, of course, to its basic ROM, ROMO), then the problem does not arise. However, suppose the Alto has both a RAM and a second ROM, ROMI. Then, when it is necessary to move from a control memory to one of the other two, the choice is conditioned on (1) the memory from which the transfer is occurring, and (2) bit 1 of the target address. Since we expect that, in most cases, an Alto running Mesa will have the Mesa emulator in ROM1, the externally-known addresses have been chosen to work in that case. They will also work, without alteration, on an Alto that has no ROMI. However, if it is necessary to run Mesa on an Alto with ROMI and it is desired to use a Mesa emulator residing in the RAM (say, for debugging purposes), then the address values in the RAM version must be altered. This implies changes in both the RAM code itself and the Nova code that ; invokes the RAM (via the Nova JMPRAM instruction). Details concerning the necessary changes for re-assembly appear with the definitions below.

; Note concerning Alto IVs and Alto IIs with retrofitted 3K control RAMs: The above comments apply uniformly to these machines if "RAM" is systematically replaced by "RAMI" and "ROMI" is systematically replaced by "RAMO".

%I,1777,O,nextBa; forced to location 0 to save a word in JRAM

, **0 \_\_\_\_\_\_ ---------------------------------.---.---------. \_\_\_\_\_\_\_\_\_\_ \_**  Emulator Entry Point Definitions These addresses are known by the Nova code that interfaces to the emulator and by RAM code executing with the Mesa emulator in ROM1. They have been chosen so that both such "users" can use the same value. Precisely, this means that bit 1 (the 400 bit) must be set in the address. In a RAM version of the Mesa emulator  $intended to execute on an Alto with a second ROM, bit 1 must be zero.$ %I,1777,20,Mgo; Normal entry to Mesa Emulator - load state

%l,1777,400,next,nextA;

\$Minterpret \$L004400,O,O;

%1.1777,776,DSTrl,Mstopc;

of process specified by ACO.

Return to 'next' to continue in current Mesa process after Nova or RAM execution.

Documentation refers to 'next' this way.

Return addresses for 'Savestate·. By standard convention. 'Mstopc' must be at 777.

, **.\_--------------------------------------------------------.-------** Linkage from Mesa emulator to ROMO The Mesa emulator uses a number of subroutines that reside in ROMO. In posting a return address, the emulator must be aware of the control memory in which it resides, RAM or ROM1. These return addresses must satisfy the following constraint: no ROM1 extant or emulator in ROM1 => bit 1 of address must be ROM1 extant and emulator in RAM  $\Rightarrow$  bit 1 of address must be 0 In addition, since these addresses must be passed as data to ROMO, it is desirable that they be available in the Alto's constants ROM. Finally, it is desirable that they be chosen not to mess up too many pre-defs. It should be noted that these issues do not affect the destination location in ROMO, since its address remains fixed (even with respect to bit 1 mapping) whether the Mesa emulator is in RAM or ROM1. [Note pertaining to retrofitted Alto IIs with 3K RAMs: to avoid confusion, the comments above and below have not been revised to discuss 3K control RAMs, although the values suggested are compatible with such machines.] , **.\_--------------------------------------------------.-------------** , **.\_---.\_-----------------------------------------------------------** MUL/DIV linkage: An additional constraint peculiar to the MUL/DIV microcode is that the high-order 7 bits of the return address be l's. Hence, the recommended values are: no ROM1 extant or emulator in ROMl =) MULDIVretloc = 177576B (OK to be odd) ROM1 extant and emulator in RAM => MULDIVretloc = 177162B (OK to be odd)<br>  $\frac{1}{2}$ <br>  $\frac{1}{2}$ <br>  $\frac{1}{2}$ <br>  $\frac{1}{2}$ <br>  $\frac{1}{2}$ <br>  $\frac{1}{2}$ <br>  $\frac{1}{2}$ <br>  $\frac{1}{2}$ <br>  $\frac{1}{2}$ <br>  $\frac{1}{2}$ <br>  $\frac{1}{2}$ <br>  $\frac{1}{2}$ <br>  $\frac{1}{2}$ <br>  $\frac{1$ \$<br>\$ROMMUL \$L004120,0,0;<br>\$ROMDIV \$L004121.0.0:  $$L004121,0,0;$ \$MULDIVretloc \$177162; MUL routine address (120B) in ROMO DIV routine address (121B) in ROMO (may be even or odd) ; The third value in the following pre-def must be: ((MULDIVretloc-2) AND 777B) %l,1777,160,MULDIVret,MULDIVret1; return addresses from MUL/DIV in ROMO , **.\_----------------------------------------------------------------** BITBLT linkage: An additional constraint peculiar to the BITBLT microcode is that the high-order 7 bits of the return address be l's. Hence, the recommended values are:. no ROM1 extant or emulator in ROM1 =) BITBLTret = 177577B ROM1 extant and emulator in RAM => BITBLTret =  $177175B$ **,----------.-------------.----------------------------------------** , \$ROMBITBLT \$BITBLTret \$L004124,O,O; \$177175; BITBLT routine address (124B) in ROMO (may be even or odd) ; The third value in the following pre-def must be: (BITBLTret AND 777B)-1 %1,1777,174,BITBLTintr,BITBLTdone; return addresses from BITBLT in ROMO , **,--------------------------------.--.-----------------------------** CYCLE linkage: A special constraint here is that WFretloc be odd. Recommended values are: no ROM1 extant or emulator in ROM1 => Fieldretloc = 452B, WFretloc = 523B ROM1 extant and emulator in RAM  $=$  > Fieldretloc = 34104B, WFretloc = 14023B **------------------------------------------------------------------** , CYCLE routine address (22B) in ROMO \$Fieldretloc \$WFretloc \$34104; \$14023; RAMCYCX return to Fieldsub (even or odd) RAMCYCX return to WF (must be odd) ; The third value in the following pre-def must be: (Fieldretloc AND 1777B) %1,1777,104,Fieldrc; return address from RAMCYCX to Fieldsub ; The third value in the following pre-def must be: (WFretloc AND 1777B)-1 %1,1777,22,WFnzct,WFret; return address from RAMCYCX to WF

; Instruction fetch State at entry: 1) ib holds either the next instruction byte to interpret ib holds either the next instruction byte to interpret (right-justified) or 0 if a new word must be fetched. 2) control enters at one of the following points: a) next: ib must be interpreted b) nextA: ib is assumed to be uninteresting and a new instruction word is to be fetched. c) nextXB: a new word is to be fetched, and interpretation is to begin with the odd byte. d) nextAdeaf: similar to 'nextA', but does not check for pending interrupts. e) nextXBdeaf: similar to 'nextXB', but does not check for pending interrupts. State at exit: 1) ib is in an acceptable state for subsequent entry. 2) T contains the value 1. A branch  $(1)$  is pending if ib = 0, meaning the next 3)  $\ddot{\phantom{a}}$ instruction may return to 'nextA'. (This is subsequently referred to as "ball 1", and code that nullifies its effect is labelled as "dropping ball 1".) If a branch (1) is pending,  $L = 0$ . If no branch is 4) pending, L = 1.<br>................. , **0 \_\_\_\_ .------------------------------------------------\_\_\_\_\_\_\_\_\_\_\_ \_** 

 $\ddot{\phantom{a}}$ 

, **------------------------------------------------------------------**

; Address pre-definitions for bytecode dispatch table . . **. \_----------------------------------------------------------------** ; Table must have 2 high-order bits on for BUS branch at 'nextAni'. Warning! Many address inter-dependencies exist - think (at least) twice before re-ordering. Inserting new opcodes in previously unused slots. however. is safe. %7.1777.1400.NOOP,ME.MRE,MXW.MXD,NOTIFY.BCAST.REQUEUE; 000-007 %7.1777.1410.LLO.LL1.LL2.LL3.LL4.LL5.LL6.LL7; 010-017 %7.1777.1420.LLB.LLDB.SLO.SL1.SL2.SL3.SL4.SL5; 020-027 030-037 %7.1777.1430.SL6.SL7.SLB.PLO.PL1.PL2.PL3.LGO; 040-047 %7.1777.1440.LG1.LG2.LG3.LG4.LG5.LG6.LG7.LGB; %7.1777.1450.LGDB.SGO.SG1.SG2.SG3.SGB.LIO.LI1; 050-057 %7,1777.1460.LI2.LI3,LI4.LI5.LI6.LIN1.LINI.LIB; 060-067 %7.1777.1470.LIW.LINB.LADRB.GADRB .... ; 070-077 %7.1777.1500.RO.Rl.R2.R3.R4.RB.WO.Wl; 100-107 %7.1777.1510.W2.WB,RF,WF.RDB.RDO.WDB.WDO; 110-117 %7.1777.1520,RSTR.WSTR.RXLP.WXLP.RILP.RIGP.WILP.RILO; 120-127 %7.1777.1530.WSO.WSB.WSF.WSDB.RFC.RFS.WFS. ; 130-137  $% 7,1777,1540, , , , , , , ;$ 140-147  $% 7,1777,1550, , , , , , , ;$ 150-157 %7.1777.1560 •• ,SLDB,SGDB.PUSH.POP.EXCH.LINKB; 160-167 %7,1777.1570.DUP.NILCK, BNDCK, ... 170-177 %7,1777.1600.J2.J3.J4.J5.J6.J7.JB.J9; 200-207 %7.1777.1610.JB.JW.JEQ2.JEQ3.JEQ4.JEQ5.JEQ6.JEQ7; 210-217 %7.1777.1620.JEQB.JEQ9.JEQB.JNE2.JNE3.JNE4.JNE5.JNE6; 220-227 %7.1777.1630.JNE7.JNEB.JNE9.JNEB.JLB.JGEB.JGB.JLEB; 230-237 %7.1777.1640.JULB.JUGEB.JUGB.JULEB.JZEQB.JZNEB .. JIW; 240-247 %7.1777.1650.ADD.SUB.MUL.DBL.DIV.LDIV.NEG.INC; 250-257 %7.1777.1660.AND.OR.XOR.SHIFT.DADD.DSUB.DCOMP.DUCOMP; 260-267  $% 7,1777,1670,ADD01,$ ,,,,,, 270-277 %7.1777.1700.EFCO.EFC1.EFC2.EFC3.EFC4.EFC5.EFC6.EFC7; 300-307 %7,1777,1710,EFC8,EFC9,EFC10,EFC11,EFC12,EFC13,EFC14,EFC15; 310-317 %7.1777.1720.EFCB.LFC1.LFC2.LFC3.LFC4.LFC5.LFC6.LFC7; 320-327 %7,1777,1730,LFC8,,,,,,,; 330-337 %7,1777,1740,,LFCB,SFC,RET,LLKB,PORTO,PORTI,KFCB; 340-347 %7,1777,1750.DESCB.DESCBS.BLT,.BLTC,.ALLOC.FREE; 350-357 %7.1777.1760.IWDC.DWDC.STOP.CATCH.MISC.BITBLT.STARTIO.JRAM; 360-367 %7,1777,1770.DST.LST.LSTF.,WR.RR.BRK.StkUf; 370-377

**0 \_\_\_\_\_\_\_\_\_\_\_\_\_\_\_\_\_\_\_\_\_\_\_\_\_\_\_\_\_\_\_\_\_\_\_\_\_\_\_\_\_\_\_\_\_\_\_\_\_\_\_\_\_\_\_\_\_\_\_\_\_\_\_\_ \_**  , ; Main interpreter loop **0**  , **\_\_\_\_\_\_ -----------------------------------------------\_\_\_\_\_\_\_\_\_\_\_ \_**   $\ddot{\cdot}$ Enter here to interpret ib. Control passes here to process odd byte of previously fetched word or when preceding opcode "forgot" it should go to 'nextA'. A 'TASK' should appear in the instruction preceding the one that branched here.  $\mathcal{L}$  $\ddot{\phantom{a}}$ next: (if from JRAM, switch banks) L←O, :nextBa;<br>SINK←ib, BUS; nextBa: dispatch on ib<br>establish exit state  $ib+L$ ,  $T+0+1$ ,  $BUS=0$ , :NOOP; **"-----------------------------------------------------------------** , ; NOOP - must be opcode 0 control also comes here from certain jump instructions , **0\_-.- \_\_ ----------------------.------------------------ \_\_\_\_\_\_\_\_\_\_\_ \_** 

 $\ddot{\phantom{a}}$ 

!1,1,nextAput;

 $\mathcal{L}$ 

 $\ddot{\phantom{a}}$ 

NOOP: L+mpc+T, TASK, :nextAput;

 $\ddot{\phantom{1}}$ 

 $\ddotsc$ 

Page 8

Enter here to fetch new word and interpret even byte. A 'TASK' should  $\ddot{\cdot}$ appear in the instruction preceding the one that branched here.  $\ddot{\phantom{a}}$  $\mathbf{r}$ nextA: L + MAR + mpc + 1, : nextAcom: initiate fetch Enter here when fetch address has been computed and left in L. A 'TASK'  $\mathbf{r}$ should appear in the instruction that branches here.  $\ddot{\cdot}$ nextAput: temp+L; temp+L; stash to permit TASKing<br>L+MAR+temp, :nextAcom; Enter here to do what 'nextA' does but without checking for interrupts  $\ddot{\cdot}$ nextAdeaf: L+-MAR+-mpc+1; mpc+L, BUS=0, :nextAcomx; nextAdeafa: Common fetch code for 'nextA' and 'nextAput' , !1,2,nextAi,nextAni; !1,2,nextAini,nextAii; nextAcom: updated pc<br>check pending interrupts  $mpc+L$ : SINK←NWW, BUS=0;<br>T←177400, :nextAi; nextAcomx: No interrupt pending. Dispatch on even byte, store odd byte in ib.  $\ddot{\cdot}$ L+MD AND T, BUS, :nextAgo;<br>ib+L LCY 8, L+T+0+1, :NOOP; nextAni: L+-"B"~8, dispatch on "A" nextAgo: establish exit state Interrupt pending - check if enabled.  $\ddot{\,}$ nextAi:  $L+MD:$ check wakeup counter SINK+wdc, BUS=0; T+M.T, :nextAini; isolate left byte nextAini: SINK+M, L+T, BUS, :nextAgo; dispatch even byte ; Interrupt pending and enabled. !1,2,nextXBini,nextXBii; nextAii: L+-mpc-l; back up mpc for Savpcinframe  $mpc+L$ ,  $L+0$ , :nextXBii;

```
: Enter here to fetch word and interpret odd byte only (odd-destination jumps).
!1.2,nextXBi,nextXBni; 
nextXB: L+MAR+mpc+T:
                 SINK<-NWW, BUS=O, :nextXBdeaf; check pending interrupts 
\ddot{\cdot}Enter here (with branch (1) pending) from Xfer to do what 'nextXB' does but without 
   checking for interrupts. L has appropriate word PC. 
\ddot{\cdot}\ddot{\cdot}nextXBdeaf: mpc+L, :nextXBi;
   No interrupt pending. Store odd byte in ib. 
\ddot{\phantom{a}}\mathcal{L}nextXBni: 
                 L-MD, TASK, :nextXBini;
nextXBini: 
                 ib-L LCY 8, :next;skip over even byte (TASK 
                                                                       prevents L+0, :nextBa)
\ddot{\cdot}Interrupt pending - check if enabled. 
\mathbf{r}\ddot{\cdot}nextXBi: SINK < wdc, BUS=0, :nextXBni;
                                                                       check wakeup counter 
  Interrupt pending and enabled. 
\cdot.
\cdotnextXBii: ib<sup>←</sup>L, :Intstop;
                                                                       ib = 0 for even, \sim = 0 for odd
```
 $\overline{\phantom{a}}$ 

 $\sim$ 

 $\sim$ 

J.

 $\ddot{\phantom{0}}$ 

 $\ddot{\phantom{a}}$ 

**0 \_\_\_\_\_\_\_\_\_\_\_\_\_\_\_\_\_\_\_\_\_\_\_\_\_\_\_\_\_\_\_\_\_\_\_\_\_\_\_\_\_\_\_\_\_\_\_\_\_\_\_\_\_\_\_\_\_\_\_\_\_\_\_\_ \_**  , ; Sub r 0 uti n e s **0 \_\_\_\_\_\_ -----------------------------------------------\_\_\_\_\_\_\_\_\_\_\_ \_** , The two most heavily used subroutines (Popsub and Getalpha) often share common return points. In addition, some of these return points have  $\ddot{\phantom{a}}$ additional addressing requirements. Accordingly, the following predefinitions have been rather carefully constructed to accommodate all of these requirements. Any alteration is fraught with peril. [A historical note: an attempt to merge in the returns from FetchAB as well failed because more than 31D distinct return points were then required. Without adding new constants to the ROM, the extra returns could not be accommodated. However, for Popsub alone, additional returns are possible - see Xpopsub.] Return Points (srO-sr17) !17,20,Fieldra,SFCr,pushTB,pushTA,LLBr,LGBr,SLBr,SGBr, LADRBr,GADRBr,RFr,Xret,INCr,RBr,WBr,Xpopret; ; Extended Return Points (sr20-sr37) Note: KFCr and EFCr must be odd! !17,20,XbrkBr,KFCr,LFCr,EFCr,WSDBra,DBLr,LINBr,LDIVf, Dpush,Dpop,RDOr,Splitcomr,RXLPrb,WXLPrb,MISCr,; ; Returns for Xpopsub only !17,20,WSTRrB,WSTRrA,JRAMr,WRr,STARTIOr,PORTOr,WDOr,ALLOCrx, FREErx,NEGr,RFSra,RFSrb,WFSra,DESCBcom,RFCr,NILCKr; (more could be appended) ; Extended Return Machinery (via Xret) !1,2,XretB,XretA; Xret: SINK+DISP, BUS, :XretB;

XretB: :XbrkBr;<br>XretA: SINK+0.  $SINK+0, BUS=0, :XbrkBr;$ 

 $\overline{\phantom{a}}$ 

keep ball 1 in air

 $\overline{\phantom{a}}$ 

 $\mathbb{Z}^{(n)}$ 

 $\ddot{\phantom{0}}$ 

Page 11

**.\_----------------------------------------------------------------** : Pop subroutine:<br>: Entry cond Entry conditions: Normal IR 1 inkage  $\ddot{\cdot}$ Exit conditions:<br>Stack popped into T and L  $\mathbf{r}$ Stack popped into T and L **.\_----------------------------------------------------------------** :----------------<br>!1,1,Popsub; !1,1,Popsub;<br>!7,1,Popsuba; shakes B/A dispatch<br>shakes IR← dispatch !7,1.Popsuba; shakes IR← dispatch !17,20,Tpop,Tpop0,Tpop1,Tpop2,Tpop3,Tpop4,Tpop5,Tpop6,Tpop7,,,,,,,; Popsub: L+stkp-1, BUS, TASK, :Popsuba; Popsuba:  $\n$  stkp $+$ L. : Tpop; old stkp  $> 0$ **.\_----------------------------------------------------------------** · Xpop subroutine: Entry conditions: L has return number  $\ddot{\cdot}$ Exit conditions:  $\ddot{\cdot}$ Stack popped into T and L<br>Invoking instruction should specify 'TASK' Invoking instruction should specify 'TASK' **------------------------------------------------------------------** · !l.l.Xpopsub; shakes B/A dispatch Xpopsub:<br>Tpop: Tpop: saveret~L; IR+-sr17. :Popsub; returns to Xpopret Note: putting Tpop here makes  $\ddot{\cdot}$ stack underflow logic work if  $\ddot{\cdot}$ stkp=O  $\ddot{\cdot}$ Xpopret: SINK~saveret. BUS; :WSTRrB;

 $\sim$ 

 $\Delta \star$ 

 $\mathcal{L}$ 

 $\ddot{\phantom{a}}$ 

 $\mathbf{I}$ 

Page 12

```
"----------------------------------------------------------------- , 
Getalpha subroutine: 
         Entry conditions: 
÷
           L untouched from instruction fetch 
\ddot{\phantom{1}}Exit conditions: 
\ddot{\phantom{a}}alpha byte in T 
            branch 1 pending if return to 'nextA' desirable 
\ddot{\cdot}L=0 if branch 1 pending, L=1 if no branch pending<br>
\frac{1}{1}<br>
\frac{1}{1}!1,2,Getalpha,GetalphaA; 
                                                                              shake IR< dispatch
!7,l,Getalphax; 
!7,1,GetalphaAx; 
                                                                              shake IR< dispatch
Getalpha: T←ib, IDISP;
Getalphax: ib"L RSH 1, L"O, BUS=O, : Fieldra; ib"O, set branch 1 pending 
                                                                              initiate fetch 
GetalphaA: 
                   L \leftarrow MAR\leftarrowmpc+1;
GetalphaAx: 
                   mpc+L;
                   T - 177400:
                                                                             mask for new ib 
                   L\leftarrowMD AND T, T\leftarrowMD;
                                                                             L: new ib, T: whole word 
Getalphab: 
                                                                             T now has alpha 
                    T←377.T, IDISP;<br>ib←L LCY 8, L←0+1, :Fieldra;
                                                                             return: no branch pending 
, 
0 ______ -----------------------------------------------___________ _ 
; FetchAB subroutine:
         Entry conditions: none 
         Exit conditions: 
            T: <\langle mpc\rangle + 1 \rangleib: unchanged (caller must ensure return to 'nextA') "----------------------------------------------------------------- , 
!1,1,FetchAB; 
                                                                              drops ball 1 
!7,1,FetchABx; 
                                                                              shakes IR + dispatch
! 7,10, LIWr, JWr, , , , , , ; 
                                                                              return points FetchAB: 
                   L-MAR-mpc+1, :FetchABx;
FetchABx: 
                   mpc+L, IDISP;
                   T+MD, :LIWr;
```
 $\cdot$ 

 $\ddot{\phantom{a}}$ 

 $\overline{a}$ 

, **,-----------------------------------------------------------------** Splitalpha subroutine: Entry conditions:  $\ddot{\cdot}$ L: return index  $\ddot{\cdot}$ entry at Splitalpha if instruction is A-aligned, entry at  $\mathbf{r}$ SplitalphaB if instruction is B-aligned  $\mathbf{r}$ entry at Splitcomr splits byte in T (used by field instructions) Exit conditions: lefthalf: alpha[0-3]<br>righthalf: alpha[4-7] righthalf: alpha[4-7] **0 \_\_\_\_\_\_ -----------------------------------------------\_\_\_\_\_\_\_\_\_\_\_ \_** , !l,2,Splitalpha,SplitalphaB; !1,1,Splitx; drop ball 1 %160,377,217,SplitO,Split1,Split2,Split3,Split4,Split5,Split6,Split7; !1,2,SplitoutO,Splitoutl; !7,10, RILPr, RIGPr, WILPr, RXLPra, WXLPra, Fieldrb,,; subcoutine returns saveret $\leftarrow L$ ,  $L \leftarrow 0+1$ , : Splitcom;  $L+1$  for Getalpha Splitalpha: SplitalphaB: saveret $\leftarrow$ L, L $\leftarrow$ O, BUS=O, :Splitcom; (keep ball 1 in air) Splitcom: IR"sr33, :Getalpha; T:alpha[O-7] Splitcomr:  $L:$ alpha $[4-7]$ L $-17$  AND T, :Splitx; Splitx: righthalf+L, L+T, TASK; L:alpha, righthalf:alpha[4-7] temp $\leftarrow$ L; temp:alpha L-temp, BUS; dispatch on alpha[1-3] temp+L LCY 8, SH<0, :Split0; dispatch on alpha[O] SplitO: L,T:alpha[1-3] L←T←O, :SplitoutO; Split1: L←T←ONE, :SplitoutO; Split2: L+T+2, :Splitout0; Split3: L+T+3, :Splitout0; Split4: L←T←4, :SplitoutO; L+T+5, :Splitout0; Split5: Split6: L+T+6, :Splitout0; Split7:  $L+T+7$ , :SplitoutO; Spl itoutl: L+10+T, :Splitout0; L:alpha[O-3] SINK+saveret, BUS, TASK; SplitoutO: dispatch return lefthalf+L, :RILPr; lefthalf:alpha[O-3]

**.\_----------------------------------------------------------------** · ; 0 i spa t c h e s **.\_----------------------------------------------------------------** · **.\_----------------------------------------------------------------** · ; Pop-into-T (and L) dispatch: dispatches on old stkp. so TpopO = 1 mod 20B . **. \_----------------------------------------------------------------** · TpopO: L←T←stkO, IDISP, :Tpopexit;<br>Tpop1: L←T←stk1, IDISP, :Tpopexit; Tpop1: L+T+stk1, IDISP, :Tpopexit;<br>Tpop2: L+T+stk2, IDISP, :Tpopexit; Tpop2: L+T+stk2, IDISP, :Tpopexit;<br>Tpop3: L+T+stk3, IDISP, :Tpopexit; Tpop4: LeTestk4, IDISP, :Tpopexit; Tpop5: L+T+stk5, IDISP, :Tpopexit; Tpop6: L"T"stk6. IDISP. :Tpopexit; Tpop7: L"T"stk7. IDISP, : Tpopex it;

 $\sim$ 

 $\sim$ 

 $\bar{z}$ 

 $\sim$ 

 $\sim$ 

 $\mathcal{L}$ 

Tpopexit: : Fieldra; to permit TASK in Popsub

 $\sim$ 

;----------------------------------------------------- -~--------- pushMD dispatch: pushes memory value on stack The invoking instruction must load MAR and may optionally keep ball 1 in the air by having a branch pending. That is. entry at 'pushMD' will cause control to pass to 'next', while entry at 'pushMDA' will cause control to pass to 'nextA'. **0 \_\_\_\_\_\_ --.--------------------------\_.--.-------------\_\_\_\_\_\_\_\_\_\_\_ \_** , !3,4,puShMD.pushMDA,StoreB.StoreA; !17.20.push0.push1.push2.push3.push4.push5.push6.push7.push10....... pushMD: L+stkp+1, IR+stkp;  $(IR \leftarrow causes no branch)$ stkp-L, T-0+1, :pushMDa; pushMDA: L+stkp+1, IR+stkp;  $(IR \leftarrow causes no branch)$ stkp~L. T~O. :pushMDa; pushMDa: SINK+DISP, L+T, BUS; example and state of dispatch on old stkp value L~MD, SH=O. TASK. :pushO; **j-----------------------------------------------------------------** Push-T dispatch: pushes T on stack  $\mathbf{r}$ The invoking instruction may optionally keep ball 1 in the air by having a branch pending. That is. entry at 'pushTB' will cause control to pass  $\mathbf{r}$ to 'next'. while entry at 'pushTA' will cause control to pass to 'nextA'. **0 \_\_\_\_\_\_ -----------------------------------------------\_\_\_\_\_\_\_\_\_\_\_ \_**  . !1.2.pushT1B.pushT1A; keep ball 1 in air pushTB: L~stkp+l. BUS. :pushT1B; L~stkp+1. BUS. :pushT1A; pushTA: pushTlB: stkp~L. L~T, TASK. :pushO; pushTlA: stkp"L. BUS=O. L~T, TASK. :pushO; BUS=O keeps branch pending . **0 \_\_\_\_\_\_ --.--------------------------------------------\_\_\_\_\_\_\_\_\_\_\_ \_**  push dispatch: strictly vanilla-flavored may (but need not) have branch (1) pending if return to 'nextA' is desired invoking instruction should specify TASK **;-----------------------------------------------------------------** ; Note: the following pre-def occurs here so that dpushof1 can be referenced in pushl0 !17,20.dpush,,dpush1.dpush2.dpush3.dpush4.dpush5.dpush6.dpush6.dpushof1.dpushof2,,,,,; pushO: stkO~L. :next; stkl~L. : next; push1: stk2~L. : next; push2: push3: stk3~L. : next; push4: stk4~L. :next; push5: stk5~L. : next; stk6~L. :next; push6: push7: stk7~L, : next;

pushl0:

:dpushof1; example and the control of the honor TASK, stack overflow

, **.\_----------------------------------------------------------------** Double-word push dispatch: picks up alpha from ib, adds it to T, then pushes <result> and  $\langle result1+1\rangle$ entry at 'Dpusha' substitutes L for ib. entry at 'Dpushc' and 'DpB' is used by RR 6 logic. entry at 'dpush' is used by MUL/DIV/LDIV logic. returns to 'nextA'  $\langle = \rangle$  ib  $= 0$  or entry at 'Dpush' !1,2,DpA,DpB; !1,1,Dpushb; !5,2,Dpushx,RCLKr; Dpush: Dpusha: DpA: DpB: Dpushb: Dpushx: Dpushc: dpush: dpush1: dpush<sub>2</sub>: dpush3: dpush4: dpush5: dpush<sub>6</sub>: dpush7: dpushofl: dpushof2: MAR~L~ib+T, :DpB; SINK~ib, BUS=O; MAR~L~M+T, :DpA; IR~O, :Dpushb;  $IR+2000$ , : Dpushb; temp~L, : Dpushx; L~MD, TASK, :Dpushc; taskhole~L;  $T+0+1$ ;  $L + s$ tkp+T+1;  $MAR+temp+1$ ; stkp~L;  $L + taskhole;$ SINK~stkp, BUS, : dpush; T~MD, : dpush; stkO~L, L~T, TASK. mACSOURCE, :push1; stkl~L, L~T. TASK, mACSOURCE, :push2; stk2←L, L←T, TASK, mACSOURCE, :push3; stk3"L, L"T, TASK, mACSOURCE, :push4; stk4~L. L~T, TASK, mACSOURCE, :push5; stk5~L, L"T. TASK, mACSOURCE, :push6; stk6~L, L~T, TASK, mACSOURCE, :push7; T~sStackOverf1ow, :KFCr; T~sStackOverf1ow, :KFCr; shakes B/A dispatch from RCLK shakes IR~2000 dispatch and provides return to RCLK L: address of low half mACSOURCE will produce 0 mACSOURCE will produce 1 temp: address of low half taskhole: low half bits fetch high half  $stkp \leftarrow stkp+2$ L: low half bits dispatch on new stkp T: high half bits stack cells are S-registers, so mACSOURCE does not affect addressing.

 $\sim$ 

, **.\_----------------------------------------------------------------** TOS+T dispatch: adds TOS to T, then initiates memory operation on result.  $\mathbf{r}$ used as both dispatch table and subroutine - fall-through to 'pushMD'.  $\ddot{\phantom{a}}$ dispatches on old stkp, so MAStkTO = 1 mod 20B. **'-----------------------------------------------------------------** , !17,20,MAStkT,MAStkT0,MAStkT1,MAStkT2,MAStkT3,MAStkT4,MAStkT5,MAStkT6,MAStkT7,,,,,,,; MAStkTO: MAR"stkO+T. :pushMD; MAStkTl: MAR←stk1+T, :pushMD; MAStkT2: MAR«stk2+T, : pushMD; MAR+stk3+T, :pushMD; MAStkT3: MAStkT4: MAR←stk4+T, :pushMD; MAStkT5: MAR←stk5+T, :pushMD; MAStkT6:  $MAR + stk6+T$ , :pushMD; MAR-stk7+T, :pushMD; MAStkT7 : . **.\_----------------------------------------------------------------** Common exit used to reset the stack pointer the instruction that branches here should have a 'TASK'  $\ddot{\phantom{a}}$ Setstkp must be odd. StkOflw used by PUSH . **,-----------------------------------------------------------------**  $!17,11$ ,  $Setstkp, , , , , , ,$  StkOflw; Setstkp: stkp+L, :next; branch (1) may be pending StkOflw: :dpushof1; honor TASK, dpushofl is odd , **.\_----------------------------------------------------------------** ; Stack Underflow Handling , **.\_----------------------------------------------------------------** StkUf: T+sStackUnderflow, :KFCr; catches dispatch of stkp = -1

÷.

 $\mathcal{L}^{\mathcal{L}}$ 

 $\sim$ 

 $\ddot{\phantom{a}}$ 

 $\ddot{\phantom{a}}$ 

 $\hat{\mathbf{z}}$ 

 $\ddot{\phantom{a}}$ 

Page 18

, **.\_----------------------------------------------------------------** Store dispatch: pops TOS to MD.  $\ddot{\phantom{a}}$ called from many places. dispatches on old stkp, so MOpopO = 1 mod 20B.  $\cdot$ The invoking instruction must load MAR and may optionally keep ball 1  $\cdot$ in the air by having a branch pending. That is. entry at 'StoreB' will cause control to pass to ·next·. while entry at 'StoreA' will cause control to pass to 'nextA'.  $\mathbf{r}$ **. \_----------------------------------------------------------------** · !1,2,StoreBa.StoreAa; !17.20.MDpopuf,MDpopO.MDpopl,MDpop2,MDpop3,MOpop4,MDpop5,MOpop6.MDpop7, •• " •. ; StoreB: L+stkp-1. BUS; StoreBa: stkp"'L. TASK. :MOpopuf; StoreA: L-stkp-1, BUS; StoreAa: stkp-L, BUS=0, TASK, :MDpopuf; keep branch (1) alive MOpopO: MD+stk0, :next; MOpop1: MD←stk1, :next; MOpop2: MD←stk2, :next; MOpop3: MD←stk3, :next; MOpop4: MD-stk4, :next; MOpop5: MD←stk5, :next; MOpop6: MD←stk6, :next; MOpop7: MD←stk7, :next; **.\_----------------------------------------------------------------** · Double-word pop dispatch: picks up alpha from ib. adds it to T. then pops stack into result and  $result+1$ entry at 'Opopa' substitutes L for ib.  $\ddot{\phantom{a}}$ returns to 'nextA'  $\langle z \rangle$  ib = 0 or entry at 'Dpop' **.\_----------------------------------------------------------------** ;<br>;--<br>. . .  $\left(117,20,\mathrm{d}p \, \mathrm{opt2},\mathrm{d}p \, \mathrm{opt1},\mathrm{d}p \, \mathrm{opt2},\mathrm{d}p \, \mathrm{opt3},\mathrm{d}p \, \mathrm{opt4},\mathrm{d}p \, \mathrm{opt5},\mathrm{d}p \, \mathrm{opt7},\ldots,\ldots\right)$ !l,l.Dpopb; required by placement of MOpopuf only. Opop:  $L \leftarrow T \leftarrow ib + T + 1;$ <br> $IR \leftarrow 0$ , :Dpopb; MOpopuf: Note: MDpopuf is merely a convenient label which leads to a BUS dispatch on stkp in ÷ the case that stkp is -1. It is used by the Store dispatch · Opopa: above.  $L+T+M+T+1$ ; IR-ib, :Dpopb;  $\sim$ Dpopb:  $MAR+T$ , temp $+L$ ; dpopuf2: L"stkp-1. BUS; stkp←L, TASK, :dpopuf2; :StkUf; dpopuf1: stack underflow. honor TASK MD-stk1, :Dpopx; 'dpopl : MD-stk2, :Dpopx; dpop2: dpop3: MD-stk3, :Dpopx; dpop4: MD←stk4, :Dpopx; dpop5: MO"'stk5. :Opopx; dpop6: MD-stk6, :Dpopx; dpop7: MD + stk7, : Dpopx; Opopx: SINK+DISP. BUS=0: MAStkT: MAR+temp-1. : StoreB;

 $\sim$ 

 $\sim$ 

.<br>. Cat aponation aponific ando form athor files.<br>. Cat aponation aponific ando form athor files. ; Get operation-specific code from other files . **.\_----------------------------------------------------------------**

 $\label{eq:2.1} \frac{1}{2}\sum_{i=1}^n\frac{1}{2}\left(\frac{1}{2}\sum_{i=1}^n\frac{1}{2}\right)^2.$ 

 $\epsilon$ 

HMesac.mu; HMesad.mu;

 $\ddot{\phantom{a}}$  $\ddot{\phantom{0}}$ 

 $\bar{1}$ 

 $\sim$   $\sim$ 

 $\mathcal{L}^{\mathcal{L}}$ 

**0 \_\_\_\_\_\_\_\_\_\_\_\_\_\_\_\_\_\_\_\_\_\_\_\_\_\_\_\_\_\_\_\_\_\_\_\_\_\_\_\_\_\_\_\_\_\_\_\_\_\_\_\_\_\_\_\_\_\_\_\_\_\_\_\_ \_**  , ; MesabROM.Mu - Registers, miscellaneous symbols and constants ; Last modified by Levin - November 5, 1979 3:17 PM **0 \_\_\_\_\_\_ ------------.------------.----------------.-.-. \_\_\_\_\_\_\_\_\_\_\_ \_** , **j-----------------------------------------------------------------** ; R memories used by code in ROMO, correct to AltoCode23.Mu , **0 \_\_\_\_\_\_ -----------------------------------------------\_\_\_\_\_\_\_\_\_\_\_ \_**  ; Nova Emulator Registers (some used by Mesa as well) \$AC3 \$RO;<br>\$MASK1 \$RO; \$MASK1 \$RO;<br>\$AC2 \$R1; \$AC2<br>\$AC1  $$R2;$ <br> $$R2;$ \$YMUL<br>\$RETN  $\bar{\bar{z}}$  $$R2;$ <br> $$R3;$ \$ACO \$R3;<br>\$SKEW \$R3; \$SKEW<br>\$NWW \$NWW \$R4;<br>\$SAD \$R5:  $$R5;$ <br> $$R5;$ \$CYRET \$R5;<br>\$TEMP \$R5: \$TEMP<br>\$PC  $$R6;$ <br> $$R7;$ \$XREG \$R7;<br>\$CYCOUT \$R7; \$CYCOUT \$R7;<br>\$WIDTH \$R7; \$WIDTH \$R7;<br>\$PLIER \$R7; \$PLIER<br>\$XH  $$R10;$ <br> $$R10;$ \$DESTY<br>\$WORD2 \$R10; \$WORD2 \$R10;<br>\$DWAX \$R35; \$DWAX \$R35;<br>\$STARTBITSM1 \$R35; \$STARTBITSM1<br>\$MASK \$MASK \$R36;<br>\$SWA\$R36:  $$R36;  
$R36;$ \$DESTX<br>\$LREG  $$R40;$ <br> $$R41;$ \$NLINES \$R41;<br>\$RAST1 \$R42; \$RAST1 \$R42;<br>\$SRCX \$R43; \$SRCX \$R43;<br>\$SKMSK \$R43; \$SKMSK<br>\$SRCY  $$R44;  
$R44;$  $\mathbf{r}$ \$RAST2 \$R44;<br>\$CONST \$R45; \$CONST<br>\$TWICE \$R45; \$TWICE<br>\$HCNT \$HCNT \$R46;<br>\$VINC \$R46; \$VINC \$R46;<br>\$HINC \$R47:

 $$R47;$ <br> $$R50;$ 

\$NWORDS<br>\$MASK2 \$R51;

 $\sim$ 

 $\bar{z}$ 

÷.

\$MASK2

 $\hat{\mathcal{A}}$ 

 $\mathbf{I}$ 

\$xAudioData \$R72;

 $\mathcal{L}_{\mathcal{A}}$ 

 $\mathcal{L}^{\text{max}}$ 

 $\blacktriangleright$ 

 $\frac{1}{2} \left( \frac{1}{2} \right) \frac{1}{2} \left( \frac{1}{2} \right)$ 

 $\sim 10^{-11}$ 

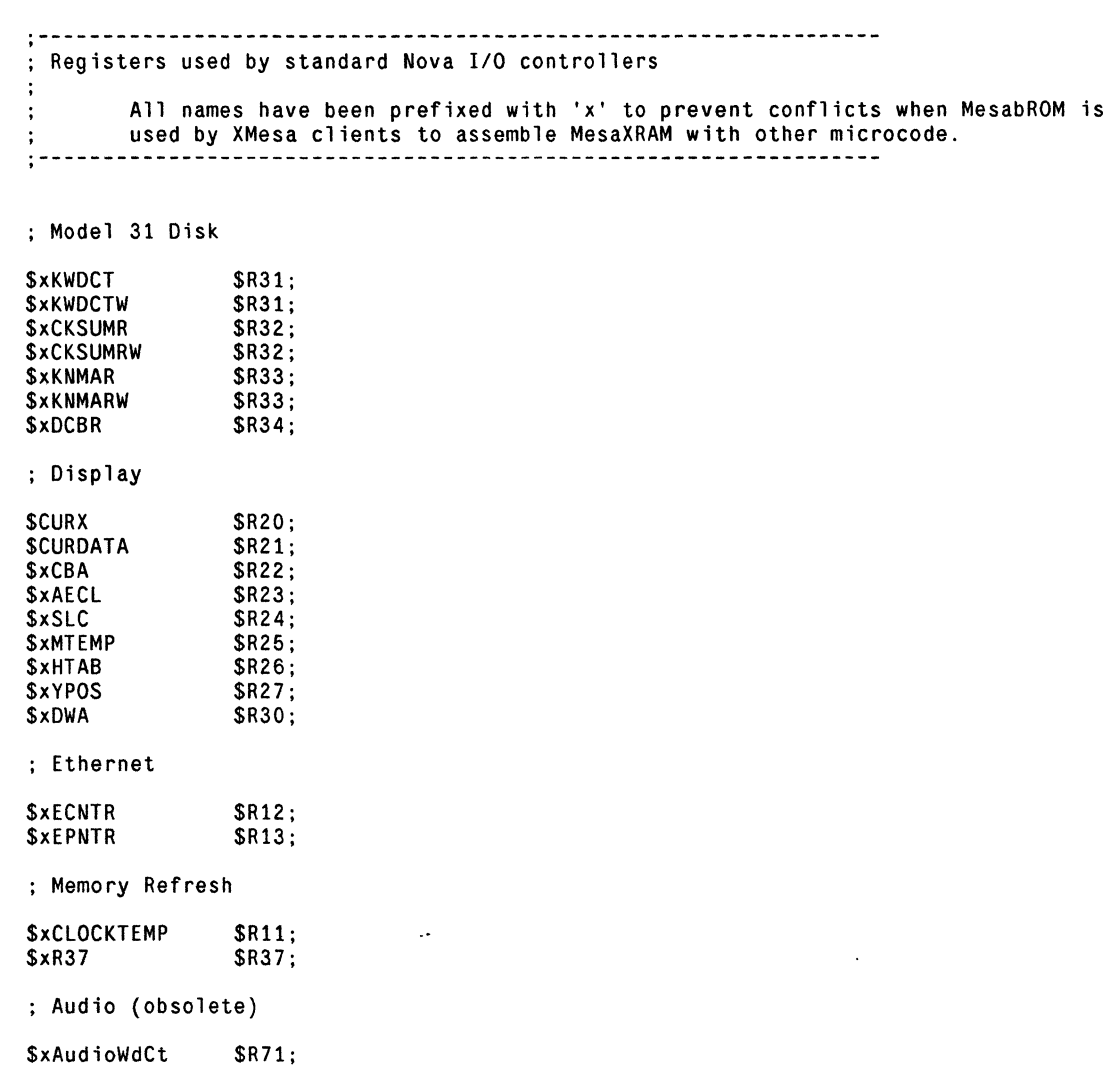

**0 \_\_\_\_\_\_\_\_\_\_\_\_\_\_\_\_\_\_\_\_\_\_\_\_\_\_\_\_\_\_\_\_\_\_\_\_\_\_\_\_\_\_\_\_\_\_\_\_\_\_\_\_\_\_\_\_\_\_\_\_ • \_\_ .\_**  · ; Registers used by Mesa Emulator ;--<br>:--**.\_----------------------------------\_.----------------------------** ; R registers \$R35; *<u>Stemp</u>* Temporary (smashed by BITBlT) \$R36; \$temp2 Temporary (smashed by BITBlT) \$mpc \$R15; R register holds Mesa PC (points at word last read) \$R16; stack pointer [0-10] 0 empty. 10 full \$stkp xfer trap state *<u>SXTSreg</u>* \$R17; Registers shared by Nova and Mesa emulators Nova ACs are set explicitly by Mesa process opcodes and for ROMO calls Other R-registers smashed by BITBlT and other ROMO subroutines *<u>Sbrkbyte</u>* \$RO; (AC3) bytecode to execute after a breakpoint<br>Warning! brkbyte must be reset to 0 after ROM calls! (see BITBlT) \$RI; \$mx · (AC2) x register for XFER Warning! smashed by BITBlT and MUl/DIV/lDIV \$R2; \$saveret · (AC1) R-temporary for return indices and values (ACO) new field bits for WF and friends \$newfie1d \$R3; Warning! must be R-register; assumed safe across CYCLE  $$R5$ scratch R register used for counting pigeonhole for saving things across TASKs \$count *<u>Staskhole</u>* \$R7; Warning! smashed by all ROM calls! ; instruction byte, 0 if none (0,,byte)<br>Warning! smashed by BITBLT \$ib \$R10; Warning! smashed by BITBLT<br>low-order bits of real-time clock \$clockreg \$R37; ; S registers. can't shift into them. BUS not zero while storing. \$my \$R51; y register for XFER \$lp \$R52; global pointer<br>code pointer \$R53; \$gp \$cp \$R54; *<u>SATPreg</u>* \$R55; allocation trap parameter other trap parameter xfer trap parameter wakeup disable counter \$OTPreg \$R56; \$XTPreg \$R57; \$R70; \$wdc  $\mathbf{r}$ ; Mesa evaluation stack \$stkO \$R60; stack (bottom) \$stki \$R61; stack \$stk2 \$R62; stack \$stk3 \$R63; stack \$stk4 \$R64; stack \$R65; \$stk5 stack \$stk6 \$R66; stack \$R67; \$stk7 stack (top) ; Miscellaneous S registers used by string instructions. among others \$mask \$R41; \$unused1 not safe across call to BITBlT \$R42; \$unused2 \$R43; not safe across call to BITBlT alpha byte (among other things) frame size index (among other things) allocation table entry address (among other things) allocated frame pointer (among other things) right 4 bits of alpha or beta \$R44; \$alpha \$index \$R45; \$R46; **Sentry** \$frame \$R47; \$righthalf \$R41; \$lefthalf \$R45; left 4 bits of alpha or beta \$unused3 \$R50; not safe across call to BITBlT

\$ret37

 $\sim 10$ 

 $\ddot{\phantom{a}}$ 

 $\ddot{\phantom{0}}$ 

 $\ddot{\phantom{a}}$ 

 $\mathcal{L}^{\text{max}}(\mathcal{A})$ 

\$37;

 $\mathcal{L}^{\mathcal{L}}$ 

 $\mathcal{L}^{\text{max}}_{\text{max}}$ 

 $\mathcal{L}^{\text{max}}$  ,  $\mathcal{L}^{\text{max}}$ 

 $\mathcal{L}^{\text{max}}$ 

 $\sim 10^{-11}$ 

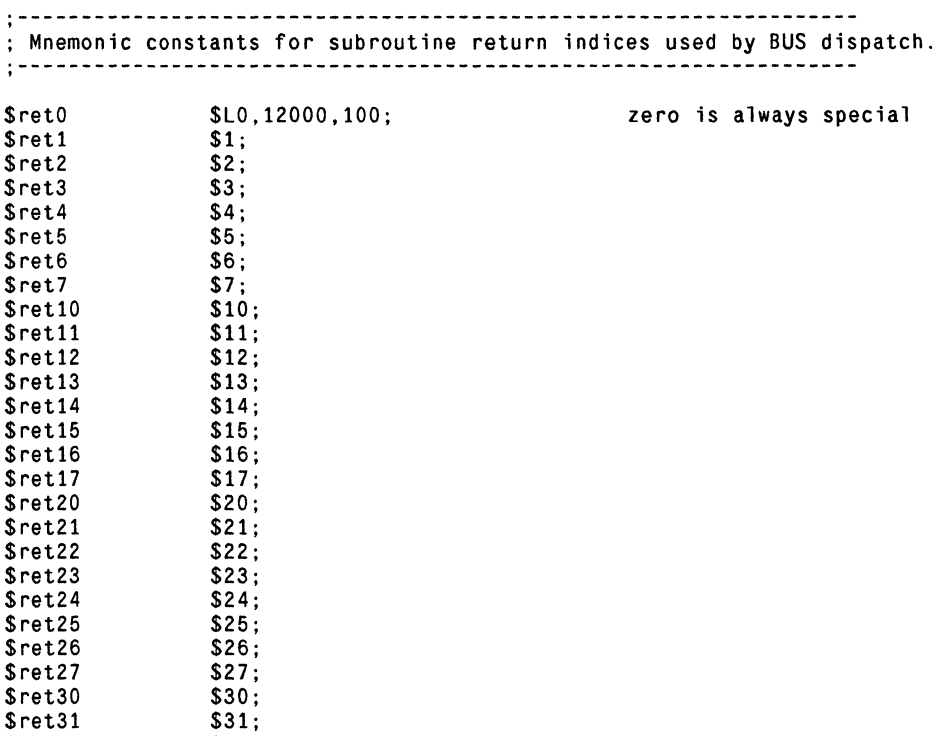

j

5

**"--------------------------------------------------------------.--** , ; Mesa Trap codes - index into sd vector , **,----------------------------------.\_-----------------------------** \$sBRK \$sStackError \$sStackUnderflow \$sStackOve rfl ow \$sXferTrap \$sAllocTrap \$sControlFault \$sSwapTrap \$sUnbound \$sBoundsFault **SsPointerFault** \$sBoundsFaultm1 \$17; \$LO,12000,100; \$2; \$2; \$2;  $$4;$ \$6; \$7; \$10; \$13; \$20; \$21 ; Breakpoint (trap handler distinguishes underflow from overflow by stkp value) must equal sBoundsFault+1 must equal sBoundsFault-1 , **,---------------------------------------.-.-----------------------** ; Low- and high-core address definitions , **,-----------------------------------------.-----------------------** \$HardMRE \$CurrentState \$23; \$NovaDVloc \$avm1 \$sdoffset \$gftm1 \$BankReg \$20; \$25; \$777 ; \$100; \$1377; \$177740; location which forces MRE to drop to Nova code location holding address of current state dispatch vector for Nova code base of allocation vector for frames (-1) offset to base of sd from av base of global frame table (-1) address of emulator's bank register , **,------.\_---------------------------------------------------------** ; Constants in ROM, but with unpleasant names , **.\_--------.-------------------------------------.\_----------------** \$12 \$-12 \$400 \$12; \$177766;<br>\$400: \$400; for function calls for Savestate for JB , **.\_------------------------------------------------.---------------** ; Frame offsets and other software/microcode agreements ;---------------------~------------------------------- ------------ \$lpoffset \$nlpoffset \$nlpoffset1 \$pcoffset \$npcoffset \$retl inkoffset \$2; \$nretlinkoffset \$177774; *<u>Sqpoffset</u>* \$gpoffset<br>\$ngpoffset<br>\$afioffset Safioffset \$ngfioffset \$cpoffset \$gpcpoffset \$gfimask \$enmask \$6; \$177771 ; \$177770 ; \$1; \$5; \$4; \$177773 ; \$LO,12000,100; \$4; \$1; \$2; \$177600;  $$37:$ local frame overhead + 2<br>= -(lpoffset + 1)<br>= -(lpoffset + 2)<br>offset from local frame base to saved pc = -(lpoffset+1+pcoffset) [see Savpcinframe] offset from local frame base to return link = -(lpoffset-retlinkoffset) global frame overhead + 1<br>= -(gpoffset + 1) offset from global frame base to gfi word (=0)<br>= gpoffset-gfioffset [see XferGfz] offset from global frame base to code pointer offset from high code pointer to global 1 mask to isolate gfi in global frame word 0 mask to isolate entry number/4 , **0 \_\_\_\_\_\_ -----------------------------------------------\_\_\_\_\_\_\_\_\_\_\_ \_**  ; Symbols to be used instead of ones in the standard definitions  $\cdot$ \$mACSOURCE \$msrO \$BUSAND-T \$L024016,OOOOOO,OOOOOO; \$LOOOOOO,012000,000100; \$LOOOOOO,054015,000040; sets only F2. ACSOURCE also sets BS and RSEL IDISP  $\Rightarrow$  0, no IR $\leftarrow$  dispatch, a 'special' zero sets ALUF = 15B, doesn't require defined bus

 $\sim 10^{-10}$ 

 $\sim 10^4$ 

 $\sim 10^{-10}$ 

**.\_----------------------------------------------------------------** , ; Linkages between ROM1 and RAM for overflow microcode , **.\_----------------------------------------------------------------**

 $\label{eq:2.1} \frac{1}{\sqrt{2\pi}}\int_{0}^{\infty}\frac{d\mu}{\sqrt{2\pi}}\left(\frac{d\mu}{2\pi}\right)^{2\alpha}d\mu.$ 

 $\sim$ 

## ; Fixed locations in ROM1

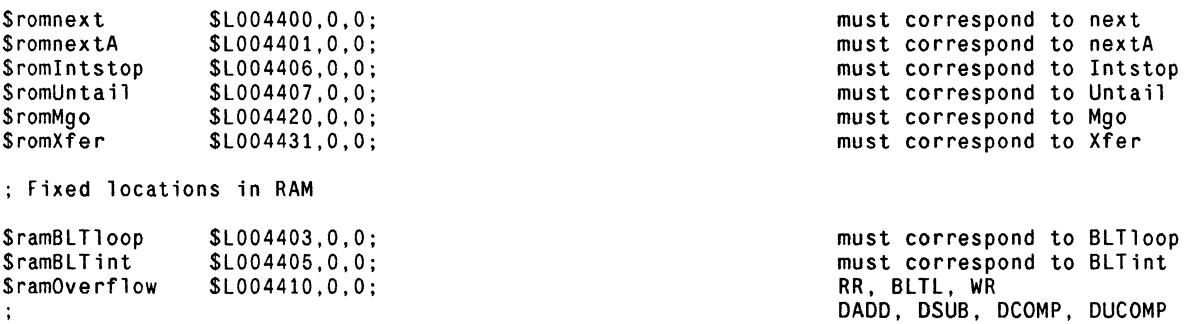

 $\sim 10^{11}$ 

**0 \_\_\_\_\_\_\_\_\_\_\_\_\_\_\_\_\_\_\_\_\_\_\_\_\_\_\_\_\_\_\_\_\_\_\_\_\_\_\_\_\_\_\_\_\_\_\_\_\_\_\_\_\_\_\_\_\_\_\_\_\_\_\_\_ \_**  , ; Mesac.Mu - Jumps, Load/Store, Read/Write, Binary/Unary/Stack Operators ; Last modified by Johnsson - July 20, 1979 8:59 AM  $\overline{a}$ **0 \_\_\_\_\_\_ -----------------------------------------------\_\_\_\_\_\_\_\_\_\_\_ \_** , ;Jumps **0.- \_\_\_\_ -------------------------------------.--------- \_\_\_\_\_\_\_\_\_\_\_ \_** , The following requirements are assumed: 1) J2-J9, JB are usable (in that order) as subroutine returns (by JEQx and JNEx).<br>2) since J2-J9 and JB are opcode entry points,  $\ddot{\cdot}$ they must meet requirements set by opcode dispatch.  $\ddot{\cdot}$ , **0 \_\_\_\_\_\_ -----------------------------------------------\_\_\_\_\_\_\_\_\_\_\_ \_**  ; In - jump PC-relative **0 \_\_\_\_\_ -.\_------------------------.---------------.\_---\_\_\_\_\_\_\_\_\_\_\_ \_** , !1,2,JnA,Jbranchf; J2: L←ONE, :JnA;  $L+2$ , :JnA; J3: J4:  $L-3$ , :JnA; J5: L←4, :JnA; J6: L←5, :JnA;  $J7$ :  $L \leftarrow 6$ , :JnA; J8:  $L+7$ ,  $:JnA;$ J9:  $L+10$ , :JnA; JnA: L+M-1, :Jbranchf; <br>
L+M-1, :Jbranchf; A-aligned - adjust distance **0 \_\_\_\_\_\_ ---------------------.------\_.-----------------\_\_\_\_\_\_\_\_\_\_\_ \_** , ; JB - jump PC-relative by alpha, assuming: JB is A-aligned  $\mathbf{1}$ Note: JEQB and JNEB come here with branch (1) pending , **"----------.\_---.\_-------------------------------.----------------** !1,1,JBx; shake JEQB/JNEB branch  $!1,1,$ Jbranch; must be odd (shakes  $IR \leftarrow$  below)  $T \leftarrow ib$ , : $JBx$ ;  $J\mathsf{B}$ :  $L+400$  OR T;  $+DISP$  will do sign extension JBx: 400 above causes branch (1) IR+M: L+DISP-1, : Jbranch; L: ib (sign extended) -  $1$ **"------.-------------------.--------------------------------------** , ; JW - jump PC-relative by alphabeta, assuming: if JW is A-aligned, B byte is irrelevant alpha in B byte, beta in A byte of word after JW **0.- \_\_\_\_ -----------------------------------------------** \_\_\_\_\_ ~ \_\_\_\_\_ \_ , JW:  $IR+sr1$ , :FetchAB; retu rns to JWr JWr: L-ALLONES+T, :Jbranch; L: alphabeta-1 **;-----------------------------------------------------------------** ; Jump destination determination : L has (signed) distance from even byte of word addressed by mpc+1<br>  $\frac{1}{1}$ !1,2,Jforward,Jbackward; !1,2,Jeven,Jodd; 'Jbranch:  $T+0+1$ , SH<0; dispatch fwd/bkwd target SINK-M, BUSODD, TASK, :Jforward; Jbranchf: dispatch even/odd target Jforward: temp - L RSH 1, : Jeven; stash positive word offset Jbackward: temp - L MRSH 1, : Jeven; stash negative word offset fetch and execute even byte Jeven:  $T \leftarrow temp + 1, : NOOP;$  $T + temp + 1$ , :nextXB; fetch and execute odd byte Jodd:

 $\ddot{\phantom{a}}$ 

 $\ddot{\phantom{a}}$ 

 $\sim$ 

, **.\_----------------------.-----------------------------------------** ; JZEQB – if TOS (popped) = 0, jump PC-relative by alpha, assuming:<br>; stack has precisely one element JZEQB is A-aligned (also ensures no pending branch at entry) , **.\_-----------------------------------------------.----------------**  $1,2$ , Jcz, Jco; test  $TOS = 0$ JZEQB: SINK~stkO, BUS=O; L~stkp-l, TASK, :Jcz; ; JZNEB - if TOS (popped) ~= 0, jump PC-relative by alpha, assuming:<br>; stack has precisely one element<br>; 3ZNEB is A-aligned (also ensures no pending branch at entry) JZNEB ;s A-aligned (also ensures no pending branch at entry) , **.\_----------------------------------------------------------------** !I,2,JZNEBne,JZNEBeq; JZNEB: SINK~stkO, BUS=O; test  $TOS = 0$ L~stkp-l, TASK, :JZNEBne; JZNEBne:<br>JZNEBeq: stkp←L, :JB;<br>stkp←L, :nextA; branch, pick up alpha no branch, alignment => nextA

 $\sim$ 

**0 \_\_\_\_\_\_\_\_\_\_\_\_\_\_\_\_\_\_\_\_\_\_\_\_\_\_\_\_\_\_\_\_\_\_\_\_\_\_\_\_\_\_\_\_\_\_\_\_\_\_\_\_\_\_\_\_\_\_\_\_\_\_\_\_ \_**  , ; JEQn - if 105 (popped) = 105 (popped), jump PC-relative by n, assuming: stack has precisely two elements **"-----------------------------------.-----------------------------** ,  $\frac{1}{2}$ , 2, JEQnB, JEQnA;<br> $\frac{1}{2}$ , 1, JEONEcom: shake  $IR \leftarrow$  dispatch JEQ2: IR←srO, L←T, :JEQnB;<br>JEO3: IR←sr1, L←T, :JEOnB; returns to J3 JEQ3: IR←sr1, L←T, :JEQnB; returns to J3<br>JEQ4: IR←sr2, L←T, :JEQnB; returns to J4 JEQ5: IR←sr3, L←T, :JEQnB; returns to J5 JEQ6: IR"sr4, L"l, :JEQnB; returns to J6 JEQ7: IR-sr5, L-T, :JEQnB; returns to J7 JEQ8: IR-sr6, L+T, :JEQnB; returns to J8 JEQ9: IR←sr7, L←T, :JEQnB; returns to J9 ; JEQB - if TOS (popped) = TOS (popped), jump PC-relative by alpha, assuming:<br>; stack has precisely two elements<br>; JEQB is A-aligned (also ensures no pending branch at entry) JEQB is A-aligned (also ensures no pending branch at entry) , **.\_--.-------------------------------------------------------------** JEOB: IR-sr10, :JEOnA; in the state of the state of the state of the state of the state of the state of the state of the state of the state of the state of the state of the state of the state of the state of the state of t , **,--------.--------------------------------------------------------** ; JEQ common code , **.\_----------------------------------.----------------------------** return points from JEONEcom JEQnB: temp:O, L:l (for JEQNEcom) temp+L RSH 1, L+T, :JEQNEcom; temp:1, L:1 (for JEQNEcom) JEOnA: temp+L, L+T, ':JEQNEcom; !1,2,JEQne,JEQeq; JEQcom: L-stkp-T-1, :JEQne; L: old stkp - 2 SINK - temp, BUS, TASK, :Setstkp;<br>stkp - L, IDISP, :JEQNExxx; JEQne: no jump, reset stkp jump, set stkp, then dispatch JEQeq:  $\ddot{\cdot}$ JEQ/JNE common code  $\mathbf{r}$ !7,l,JEQNEcom; appears above with JEQn !1,2,JEQcom,JNEcom; appears above with JEQB JEQNEcom:  $T$   $\leftrightarrow$  stk1;  $L+stk0-T$ ,  $SH=0$ ; dispatch EQ/NE  $T+0+1$ ,  $SH=0$ , :JEQcom; test outcome and return

 $\sim$ 

JEQNExxx: SINK + temp, BUS, :J2; even/odd dispatch

 $\overline{\phantom{a}}$ 

**a \_\_\_\_\_\_\_\_\_\_\_\_\_\_\_\_\_\_\_\_\_\_\_\_\_\_\_\_\_\_\_\_\_\_\_\_\_\_\_\_\_\_\_\_\_\_\_\_\_\_\_\_\_\_\_\_\_\_\_\_\_\_\_\_ \_**  , ; JNEn - if TOS (popped)  $\sim$ = TOS (popped), jump PC-relative by n, assuming: stack has precisely two elements **0**  $\frac{1}{2}$ !1,2,JNEnB,JNEnA; JNE2: JNE3: JNE4: JNE5: JNE6: JNE7: JNE8:<br>JNE8:<br>JNE9: JNE9: IR<srO, L<T, :JNEnB; IR-sr1, L-T, :JNEnB; IR←sr2, L←T, :JNEnB; IR←sr3, L←T, :JNEnB; IR←sr4, L←T, :JNEnB; IR-sr5, L+T, :JNEnB; IR←sr6, L←T, :JNEnB; IR←sr7, L←T, :JNEnB; returns to J2 retu rns to J3 returns to J4 returns to J5 returns to J6 returns to J7 returns to J8 returns to J9 **0 \_\_\_\_\_\_ -----------------------------------------------\_\_\_\_\_\_\_\_\_\_\_ \_** , ; JNEB - if TOS (popped) = TOS (popped), jump PC-relative by alpha, assuming: stack has precisely two elements JNEB is A-aligned (also ensures no pending branch at entry)<br>  $\frac{1}{1}$ <br>  $\frac{1}{1}$ JNEB: IR←sr10, :JNEnA; and the state of the state of the state of the state of the state of the state of the state of the state of the state of the state of the state of the state of the state of the state of the state of **0. \_\_\_\_\_ ----------------------------------------------- \_\_\_\_\_\_\_\_\_\_\_ \_** , ; JNE common code , **0\_-.- \_\_ ---------------------------.------------------- \_\_\_\_\_\_\_\_\_\_\_ \_**  JNEnB: JNEnA: temp+L RSH 1, L+0, :JEQNEcom; temp<sup>+</sup>L, L<sup>+0</sup>, :JEQNEcom; !1,2,JNEne,JNEeq; JNEcom: L+stkp-T-1, :JNEne; temp:O, L:O temp:1, L:O L: old stkp - 2 JNEne: JNEeq: stkp←L, IDISP, :JEQNExxx; SINK + temp, BUS, TASK, :Setstkp; jump, set stkp, then dispatch no jump, reset stkp

**0 \_\_\_\_\_\_\_\_\_\_\_\_\_\_\_\_\_\_\_\_\_\_\_\_\_\_\_\_\_\_\_\_\_\_\_\_\_\_\_\_\_\_\_\_\_\_\_\_\_\_\_\_\_\_\_\_\_\_\_\_\_\_\_\_ \_**  , JrB - for r in {L,LE,G,GE,UL,ULE,UG,UGE} if TOS (popped) r TOS (popped), jump PC-relative by alpha, assuming: stack has precisely two elements JrB is A-aligned (also ensures no pending branch at entry) **0 \_\_\_\_\_\_ -----------------------------------------------\_\_\_\_\_\_\_\_\_\_\_ \_** , ; The values loaded into IR are not returns but encoded actions:<br>: Bit 12:  $0 \neq 0$  branch if carry zero  $0 \Rightarrow$  branch if carry zero  $1 \Rightarrow$  branch if carry one (mask value: 10)<br>0 => perform add-complement before testing carry Bit 15:  $0 \Rightarrow$  perform add-complement before testing carry<br>1 => perform subtract before testing carry (mask value: 1) (These values were chosen because of the masks available for use with ~DISP  $i$  in the existing constants ROM. Note that IR $\epsilon$  causes no dispatch.) JLB: IR←10, :Jscale; adc, branch if carry one<br>JLEB: IR←11, :Jscale; adc, branch if carry one JLEB: IR←11, :Jscale; sub, branch if carry one<br>JGB: IR←ONE, :Jscale; sub, branch if carry zero JGB: IR~ONE, :Jscale; sub, branch if carry zero adc, branch if carry zero JULB: IR~10, :Jnoscale; adc, branch if carry one JULEB: IR~l1, :Jnoscale; sub, branch if carry one JULB: IR←10, :Jnoscale; adc, branch if carry one<br>JULEB: IR←11, :Jnoscale; sub, branch if carry one<br>JUGB: IR←ONE, :Jnoscale; sub, branch if carry zero<br>JUGEB: IR←0, :Jnoscale; sub, branch if carry zero<br>adc, branch if carry z adc, branch if carry zero **0 \_\_\_\_\_\_ -----------------------------------------------\_\_\_\_\_\_\_\_\_\_\_ \_** , ; Comparison "subroutine": **0. \_\_\_\_\_ -----------------------------------------------\_\_\_\_\_\_\_\_\_\_\_ \_** , !1,2,Jadc,Jsub; ; !l,2,Jcz,Jco; appears above with JZEQB !1,2,Jnobz,Jbz; !1,2,Jbo,Jnobo; Jscale: T←77777, :Jadjust;<br>Jnoscale: T←ALLONES, :Jadjus T-ALLONES, :Jadjust; Jadjust: Jadc: Jsub: Jcommon: Jcz: Jco: Jnobz: Jbz: Jbo: Jnobo:  $L+stk1+T+1$ ;  $\cdots$ temp~L; SINK~DISP, BUSODD; T~stkO+T+l, :Jadc; L~temp-T -1, : Jcommon; L~temp-T, :Jcommon; T~ONE; L~stkp-T-l, ALUCY; SINK~DISP, SINK~lgml0, BUS=O, TASK, :Jcz; stkp~L, :Jnobz; stkp~L, :Jbo; L~mpc+l, TASK, :nextAput;  $T \leftarrow ib$ , : $JBx$ ; T~ib, :JBx; L~mpc+l, TASK, :nextAput; L:stkl + (0 or 100000) dispatch ADC/SUB perform add complement perform subtract warning: not T~O+l test ADCISUB outcome dispatch on encoded bit 12 carry is zero (stkp~stkp-2) carry is one (stkp~stkp-2) no jump, alignment=)nextAa jump jump no jump, alignment=)nextAa

 $\mathcal{L}^{\text{max}}_{\text{max}}$  and  $\mathcal{L}^{\text{max}}_{\text{max}}$ 

 $\mathcal{L}(\mathcal{A})$  and  $\mathcal{L}(\mathcal{A})$ 

 $\sim 10^{-11}$ 

 $\mathcal{L}^{\text{max}}_{\text{max}}$  ,  $\mathcal{L}^{\text{max}}_{\text{max}}$ 

 $\mathcal{L}^{\text{max}}_{\text{max}}$ 

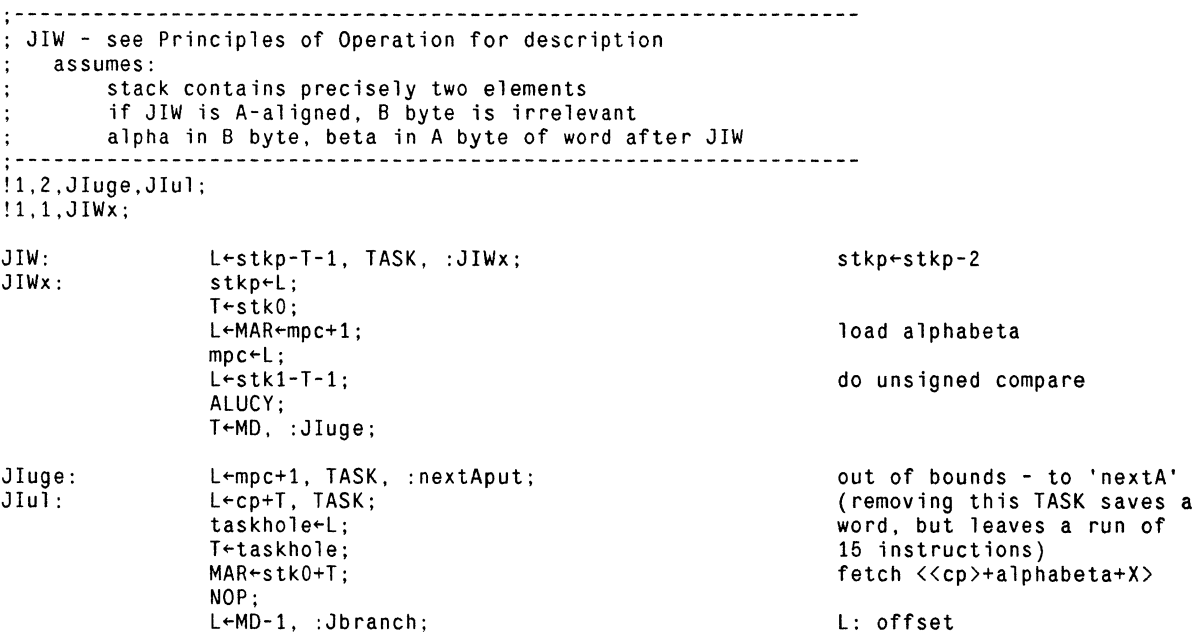

 $\ddot{\phantom{a}}$ 

 $\ddot{\phantom{a}}$ 

 $\mathbb{Z}^2$ 

, **.\_----------------------------------------------------------------** ; Loa d s , **.\_----------------------------------------------------------------** ; Note: These instructions keep track of their parity , **.\_----------------------------------------------------------------**  $; LLn - push \langle \langle lp \rangle + n \rangle$ Note: LL3 must be odd! ; Note: lp is offset by 2, hence the adjustments below LLO:  $LL1$ : LL2: LL3: LL4: LL5: LL6: LL7:  $MAR+lp-T-1$ , :pushMD; MAR-1p-1, :pushMD; MAR-1p, :pushMD; MAR<-lp+T, :pushMD; MAR<-lp+T+1, :pushMD; T+3, SH=0, :LL3; T←4, SH=0, :LL3;  $T-5$ ,  $SH=0$ , :LL3; pick up ball 1 pick up ball 1 pick up ball 1 , **.\_----------------------------------------------------------------** ; LLB - push «lp)+alpha) , **.\_----------------------------------------------------------------** LLB: TR+sr4, :Getalpha; the state of the state of the state of the state of the state of the state of the state of the state of the state of the state of the state of the state of the state of the state of the state of the LLBr:<br>LLBr: T-nlpoffset+T+1, SH=0, :LL3;<br>T+nlpoffset+T+1, SH=0, :LL3;<br> , **.\_----------------------------------------------------------------** ; LLDB - push «lp)+alpha>, push «lp)+alpha+l) LLDB is A-aligned (also ensures no pending branch at entry) , **.\_----------------------------------------------------------------** LLDB: LDcommon:  $T \leftarrow 1p$ , : LDcommon; Tenlpoffset+T+1, :Dpush;

Page 8

**0. \_\_\_\_\_\_\_\_\_\_\_\_\_\_\_\_\_\_\_\_\_\_\_\_\_\_\_\_\_\_\_\_\_\_\_\_\_\_\_\_\_\_\_\_\_\_\_\_\_\_\_ • \_\_\_\_\_\_\_\_\_\_\_ \_**  ,  $:$  LGn - push  $\langle \langle gp \rangle + n \rangle$ Note: LG2 must be odd! , **0.- \_\_\_\_ -----------------------------------------------. \_\_\_\_\_\_\_\_\_\_ \_**  ; Note: gp is offset by 1, hence the adjustments below LGO: LG1 : LG2: LG3: LG4: LG5: LG6: LG7: MAR~gp-l. :pushMD; MAR~gp, :pushMD; MAR~gp+T, :pushMD; MAR~gp+T+l, :pushMD; T~3, SH=O, :LG2; T~4, SH=O, :LG2; T~5, SH=O, :LG2; T~6, SH=O, :LG2; pick up ball 1 pick up ball 1 pick up ball 1 pick up ball 1 , **0 \_\_\_\_\_\_ --------.---.\_--------------------------------. \_\_\_\_\_\_\_\_\_\_\_ \_**  ; LGB - push «gp>+alpha> , **0 \_\_\_\_\_\_ -----------------------------------------------\_\_\_\_\_\_\_\_\_\_\_ \_**  LGB: IR←sr5, :Getalpha;<br>LGBr: T←ngpoffset+T+1, SH=0, :LG2; undiddle gp, pick up ball 1 T←ngpoffset+T+1, SH=O, :LG2; , **0 \_\_\_\_\_ -.\_-----------------------.---------------------\_\_\_ • \_\_\_\_\_\_\_ \_**  ; LGDB - push «gp>+alpha>, push «gp>+alpha+l> LGDB is A-aligned (also ensures no pending branch at entry) **0 \_\_\_\_\_\_ ---------------------------.------------------. \_\_\_\_\_\_\_\_\_\_\_ \_** , LGDB: T~gp+T+l, :LDcommon; T: gp-gpoffset+lpoffset

 $\ddot{\phantom{a}}$ 

 $\ddot{\phantom{a}}$ 

 $\mathbf{r}$ 

 $\ddot{\phantom{a}}$ 

 $\ddot{\phantom{1}}$ 

 $\overline{1}$ 

Page 9

**0 \_\_\_\_\_\_\_\_\_\_\_\_\_\_\_\_\_\_\_\_\_\_\_\_\_\_\_\_\_\_\_\_\_\_\_\_\_\_\_\_\_\_\_\_\_\_\_\_\_\_\_\_\_\_\_\_ • \_\_\_\_\_\_\_ \_**  , ; LIn - push n **0.- \_\_\_\_ ----------------------------------------------- \_\_\_\_\_\_\_\_\_\_\_ \_** , keep ball 1 in air ; Note: all BUS dispatches use old stkp value, not incremented one  $LIO:$ L-stkp+1, BUS, :LIOxB;  $LI1$ : L-stkp+1, BUS, :pushT1B; T+2, :pushTB;<br>T+3, :pushTB;  $LI2$  :  $L13:$ LI4:  $T-4$ , :pushTB;  $T+5$ , :pushTB;<br> $T+6$ , :pushTB; LI5: LI6: LIOxA: stkp"'L, L"'O, TASK, :pushO; stkp"'L, BUS=O, L"'O, TASK, :pushO; BUS=O keeps branch pending LIOxB: **0 \_\_\_\_\_\_ ------------------------------------------.----\_\_\_\_\_\_\_\_\_\_\_ \_** , ; LIN1 - push -1 **0 \_\_\_\_\_\_ -------------\_.---------------------------.\_---\_\_\_\_\_\_\_\_\_\_\_ \_** , LIN1: T+ALLONES, :pushTB; **".----------------------------------------------------------------** , ; LINI - push 100000 **"-----------------------------------------------------------------** ,  $LINI:$   $T*100000, :pushTB;$ **0 \_\_\_\_\_\_ ---\_.------.-----------------------------------\_\_\_\_\_\_\_\_\_\_\_ \_** , ; LIB - push alpha **0.\_.- \_\_ ----.\_----------------------------------------- \_\_\_\_\_\_\_\_\_\_\_ \_** , LIB: IR+sr2, :Getalpha; in the state of the state of the state of the state of the state of the state of the state of the state of the state of the state of the state of the state of the state of the state of the state of Note: pushT1B will handle  $\ddot{\cdot}$ any pending branch  $\ddot{\phantom{a}}$ **0**  , **\_\_\_\_\_\_ -----------------------------------------------\_\_\_\_\_\_\_\_\_\_\_ \_**  ; LINB - push (alpha OR 377B8) **0 \_\_\_\_\_\_ ----.------------------------------------------\_\_\_\_\_\_\_\_\_\_\_ \_** , LINB: IR+sr26, :Getalpha; returns to LINBr  $LINBr:$   $T~177400$  OR T, :pushTB; **".-.--------------------------------------------------------------** , ;  $\frac{1}{1}$ ;  $\frac{1}{1}$  if LIW is A-aligned, B byte is irrelevant<br>. alpha in B byte is in a shake is in a lot of the shake is in a lot of the shake is in a lot of the shake is in a lot of the shake is in a lot of the shake alpha in B byte, beta in A byte of word after LIW **"-----------------------------------------------------------------** , L1W: returns to L1Wr IR"'msrO, :FetchAB; duplicates pushTA, but L1Wr: L stkp+1, BUS, :pushT1A; because of overlapping  $\mathbf{r}$ return points, we can't use it  $\ddot{\cdot}$ 

 $\sim$   $\sim$ 

 $\mathcal{A}$ 

 $\sim$ 

 $\ddot{\phantom{a}}$ 

 $\ddot{\phantom{0}}$ 

 $\sim$ 

 $\ddot{\phantom{a}}$ 

 $\ddot{\phantom{a}}$ 

, **.\_----------------------------------------------------------------** ;Stores , **.\_---------------------------------------------------------------- ..** , **\_---------------------------------------------------------------**  $;\;$  SLn -  $\langle \langle \cdot | p \rangle + n \rangle + \text{TOS}$  (popped)<br> $;\;$  Note: SL3 is odd! Note: SL3 is odd! , **,-----------------------------------------------------------------** ; Note: lp is offset by 2, hence the adjustments below SLO: SL1: SL2: SL3: SL4: SL5: SL6: SL7: MAR~lp-T-1, :StoreB; MAR~lp-1, :StoreB; MAR~lp, :StoreB; MAR-1p+T, :StoreB; MAR~lp+T+l, :StoreB; T~3, SH=O, :SL3; T~4, SH=O, :SL3;  $T-5$ ,  $SH=0$ ,  $:SL3$ ; , **.\_----------------------------------------------------------------** ; SLB - «lp>+alpha>~TOS (popped) , **.\_----------------------------------------------------------------** SLB: returns to SLBr  $T~f~n}$ lpoffset+T+1, SH=0, :SL3; , **,-----------------------------------------------------------------** ; SLOB - «lp>+alpha+1>~TOS (popped), «lp>+alpha>~TOS (popped), assuming: SLOB is A-aligned (also ensures no pending branch at entry) , **.\_----------------------------------------------------------------** SLDB:<br>SDcommon: SDcommon: T~lp, :SOcommon; T"nlpoffset+T+l, :Opop;

 $\ddot{\phantom{a}}$ 

 $\overline{\phantom{a}}$ 

 $\ddot{\phantom{a}}$ 

 $\,$   $\,$ 

**,-------------------------------.-------\_.------------------------**  $\begin{array}{r} \therefore \\ \text{...} \\ \text{...} \\ \text{...} \end{array}$  :  $\begin{array}{r} \text{...} \\ \text{...} \\ \text{...} \\ \text{...} \end{array}$  \  $\begin{array}{r} \text{...} \\ \text{...} \\ \text{...} \end{array}$  \  $\begin{array}{r} \text{...} \\ \text{...} \\ \text{...} \end{array}$  \  $\begin{array}{r} \text{...} \\ \text{...} \\ \text{...} \end{array}$ Note: SG2 must be odd! **.\_----------------------------------------------.-----------------** · ; Note: gp is offset by 1. hence the adjustments below SGO: SG1 : SG2: SG3: MAR~gp-l. :StoreB; MAR←gp, :StoreB; MAR~gp+T. :StoreB; MAR~gp+T+1. :StoreB; **,----------------------.\_----------------------------------------.**   $\frac{1}{2}$  SGB -  $\langle \langle gp \rangle$ +alpha $\rangle$ +TOS (popped) **.\_----------------------------------------------------------------** · SGB: IR←sr7, :Getalpha;<br>SGBr: T←ngpoffset+T+1, SH=0, :SG2; undiddle gp, pick up ball 1 **.\_----------------------------------------------------------------** · ; SGDB - «gp>+alpha+1>~TOS (popped). «gp>+alpha>~TOS (popped). assuming: SGDB is A-aligned (also ensures no pending branch at entry) **.\_--------------------------------------.-------------------------** SGDB: T+gp+T+1, :SDcommon; T: gp-gpoffset+lpoffset
**0 \_\_\_\_\_\_\_\_\_\_\_\_\_\_\_\_\_\_\_\_\_\_\_\_\_\_\_\_\_\_\_\_\_\_\_\_\_\_\_\_\_\_\_\_\_\_\_\_\_\_\_\_\_\_\_\_\_\_\_\_\_\_\_\_ \_**  , ; Put s , **.\_----------------------------------------------------------------** , **.. \_---------------------------------------------------------------** ; PLn - «lp>+n>~TOS (stack is not popped) , **.\_------------------.---------------------------------------------** !l,1,PLcommon; ; Note: lp is offset by 2, hence the adjustments below PLO: PL1: PL<sub>2</sub>: PL3: PLcommon: MAR~lp-T-l, SH=O, :PLcommon; MAR~lp-l. SH=O, :PLcommon; MAR~lp, SH=O, :PLcommon; MAR~lp+T, SH=O, :PLcommon; L~stkp, BUS, :StoreBa; drop ball 1 pick up ball 1 don't decrement stkp

 $\sim 100$ 

 $\mathbf{r}$ 

 $\mathbf{v}$ 

 $\sim$ 

 $\mathcal{L}$ 

 $\sim$ 

 $\sim$ 

 $\overline{\phantom{a}}$ 

**,-----------------------------------------------------------------** · ;Binaryoperations **.\_-----------------.-------------------------.--------------------** · ; Warning! Before altering this list, be certain you understand the additional addressing<br>requirements imposed on some of these return locations! However. it is safe to add new ; return points at the end of the list. !37.40.ADDr.SUBr.ANDr.ORr.XORr.MULr.DIVr.LDIVr.SHIFTr.EXCHr.RSTRr.WSTRr.WSBr.WSOr.WSFr.WFr. WSDBrb.WFSrb.BNDCKr.,,,,,,,,,,,,, **------------------------------------------------.-----------------** · Binary operations common code ; Binary operations common code<br>: Entry conditions: Both IR and T hold return number. (More precisely. entry at 'BincomB' requires return number in IR. entry at 'BincomA' requires  $\ddot{\phantom{a}}$ return number in T.)  $\ddot{\phantom{a}}$ Exit conditions:  $\ddot{\cdot}$ left operand in L (M). right operand in T stkp positioned for subsequent push (i.e. points at left operand) ÷ dispatch pending (for pushO) on return if entry occurred at BincomA. IR has been modified so that mACSOURCE will produce 1 **.. \_---------------------------------------------------------------** · dispatches on stkp-1. so Binpop1 = 1 mod 20B !17.20.Binpop.Binpop1.Binpop2.Binpop3.Binpop4.Binpop5.Binpop6.Binpop7,,,,,,,,; !1.2.BincomB.BincomA;<br>!4.1.Bincomx; shake IR< in BincomA BincomB: L+T+stkp-1, :Bincomx;<br>Bincomx: stkp+L. L+T: value for dispatch into Binpop stkp+L, L+T; L~M-1. BUS. TASK; L:value for push dispatch Bincomd: temp2~L. :Binpop; stash briefly BincomA: L+2000 OR T;<br>Binpop: IR+M. :Binco make mACSOURCE produce 1 IR+M. :BincomB: Binpop1: T~stk1; L÷stkO, :Binend;<br>T←stk2; Binpop2: L-stk1, :Binend; Binpop3: T~stk3;  $L+stk2$ , :Binend;<br>T+stk4: Binpop4: L+stk3, :Binend; Binpop5: T~stk5; L stk4, :Binend;<br>T + stk6; Binpop6: L~stk5. :Binend; Binpop7: T←stk7; L+stk6, :Binend; Binend: SINK+DISP, BUS; perform return dispatch SINK+temp2, BUS, :ADDr; perform push dispatch

Page 14

**0 \_\_\_\_\_\_\_\_\_\_\_\_\_\_\_\_\_\_\_\_\_\_\_\_\_\_\_\_\_\_\_\_\_\_\_\_\_\_\_\_\_\_\_\_\_\_\_\_\_\_\_\_\_\_\_\_\_\_\_\_\_\_\_\_ \_**  , ; ADD - replace <TOS> with sum of top two stack elements . **0 \_\_\_\_\_\_ -----------------------------------------------\_\_\_\_\_\_\_\_\_\_\_ \_**  ADD: IR←T←retO, :BincomB;<br>ADDr: L←M+T, mACSOURCE. TA< ADDr: L<-M+T, mACSOURCE, TASK, :pushO; M addressing unaffected , **0 \_\_\_\_\_\_ -----------------------------------------------\_\_\_\_\_\_\_\_\_\_\_ \_**  ; ADDOl - replace stkO with <stkO)+<stk1> **0 \_\_\_\_\_\_ -----------------------------------------------\_\_\_\_\_\_\_\_\_\_\_ \_** , !l,l,ADD01x; drop ball 1 ADD01:  $T+stk1-1$ , :ADD01x; ADDOlx: pick up ball 1 T+stk0+T+1, SH=0;  $L \leftarrow$ stkp-1, :pushT1B; no dispatch  $\Rightarrow$  to push0 ; SUB - replace <TOS> with difference of top two stack elements , **.\_----------------------------------------------------------------** SUB: IR←T←ret1, :BincomB; SUBr: L←M-T, mACSOURCE, TASK, :push0; Maddressing unaffected , **0\_.- \_\_\_ ----------------------------------------------- \_\_\_\_\_\_\_\_\_\_\_ \_**  ; AND - replace <TOS> with AND of top two stack elements **0 \_\_\_\_\_\_ -----------------------------------------------\_\_\_\_\_\_\_\_\_\_\_ \_** , AND: IR←T←ret2, :BincomB; ANDr: L←M AND T, mACSOURCE, TASK, :pushO; Meddressing unaffected , **.\_----------------------------------------------------------------** ; OR - replace <TOS> with OR of top two stack elements , **.\_----------------------------------------------------------------** OR: IR←T←ret3, :BincomB;<br>ORr: L←M OR T, mACSOURCE, L $\leftarrow$ M OR T, mACSOURCE, TASK, :pushO; M addressing unaffected , **0 \_\_\_\_\_\_ -----------------------------------------------\_\_\_\_\_\_\_\_\_\_\_ \_**  ; XOR - replace <TOS> with XOR of top two stack elements **"-----------------------------------------------------------------** ,  $XOR:$  IR $\leftarrow$ T $\leftarrow$ ret4, :BincomB; XORr: L←M XOR T, mACSOURCE, TASK, :pushO; M addressing unaffected

 $\overline{a}$ 

 $\ddot{\phantom{a}}$ 

**0 \_\_\_\_\_\_\_\_\_\_\_\_\_\_\_\_\_\_\_\_\_\_\_\_\_\_\_\_\_\_\_\_\_\_\_\_\_\_\_\_\_\_\_\_\_\_\_\_ • \_\_\_\_\_\_\_\_\_\_\_\_\_\_\_ \_**  , ; MUL - replace <TOS) with product of top two stack elements high-order bits of product recoverable by PUSH **.\_----------------------------------------------------------------** , !7,1,MULDIVcoma; shakes stack dispatch !1,2,GoROMMUL,GoROMDIV; !7,2,MULx,DIVx; also shakes bus dispatch MUL: IR←T←ret5, :BincomB; MULr: stash multiplicand AC1←L, L←T, :MULDIVcoma; MULDIVcoma:  $AC2+L$ ,  $L+0$ , : MULx; stash multiplier or divisor MULx:  $AC0+L$ ,  $T+0$ , : MULDIVcomb;  $AC0+0$  keeps ROM happy DIVx:  $AC0+L$ ,  $T+0+1$ , BUS=0, : MULDIVcomb;  $BUS=0$  => GoROMDIV MULDIVcomb: L«MULDIVretloc-T-1, SWMODE, :GoROMMUL; prepare return address GoROMMUL: PC+L, :ROMMUL; go to ROM multiply GoROMDIV:  $PC+L$ , :ROMDIV; go to ROM divide MULDIVret: : MULDIVretl; No divide - someday a trap perhaps, but garbage now. ,  $T$   $\leftarrow$  AC1; Normal return MULDIVret1:  $L +$ stkp+1;  $L+T$ , SINK  $\leftarrow$ M, BUS;  $T<sub>+</sub>AC0$ , :dpush; Note! not a subroutine call, but a direct  $\ddot{\phantom{a}}$ dispatch.  $\ddot{\cdot}$ **0 \_\_\_\_\_\_ ----------------.\_-----------------------------\_\_\_\_\_\_\_\_\_\_\_ \_** , ; DIV - push quotient of top two stack elements (popped) remainder recoverable by PUSH , **0 \_\_\_\_\_\_ -----------------------------------------------\_\_\_\_\_\_\_\_\_\_\_ \_**  DIV: IR←T←ret6, :BincomB;<br>DIVr: AC1←L, L←T, BUS=0, : AC1+L, L+T, BUS=O, :MULDIVcoma; BUS=O => DIVx **0.- \_\_\_\_ ----------------------------------------------- \_\_\_\_\_\_\_\_\_\_\_ \_** , ; LDIV - push quotient of *<TOS-1),,<TOS-2)/<TOS)* (all popped) remainder recoverable by PUSH , **0 \_\_\_\_\_\_ -----------------------------------------------\_\_\_\_\_\_\_\_\_\_\_ \_**   $IR+sr27$ , : Popsub; get divisor LDIV: LDIVf:  $AC2+L;$ stash it  $IR \leftarrow T \leftarrow ret7$ , :BincomB; L:low bits, T:high bits LDIVr: AC1 $\leftarrow$ L, L $\leftarrow$ T, IR $\leftarrow$ O, :DIVx; stash low part of dividend and ensure mACSOURCE of O.  $\mathbf{L}$ 

Page 16

 $\ddot{\phantom{a}}$ 

 $\mathcal{A}^{\mathcal{A}}$ 

**"------------------\_.---------------------------------.----------.** , ; SHIFT - replace (TOS> with (TOS-1> shifted by (TOS> <TOS> ) 0 =) left shift, (TOS) < 0 =) right shift **0 \_\_\_\_\_\_ ----------------.-.----------------------------\_\_\_\_\_\_\_\_\_\_\_ •** , !7,1,SHIFTx; !1,2,Lshift,Rshift; !1,2,DoShift,Shiftdone; !1,2,DoRight,DoLeft; !1,1,Shiftdonex; SHIFT: SHIFTr: SHIFTx: Lshift: Rshift: Shiftcom: Shiftloop: DoShift: DoRight: DoLeft: Shiftdone: Shiftdonex: IR~T~ret10, :BincomB; temp~L, L~T, TASK, :SHIFTx; count~L; L~T~count;  $L+0-T$ , SH $(0;$ IR~sr1, : Lsh ift; L~37 **AND** T, TASK, :Shiftcom; T~37, IR~37; L~M **AND** T, TASK, :Shiftcom; count~L, :Shiftloop; L~count-1, BUS=O; count~L, IDISP, :DoShift; L~temp, TASK, :DoRight; temp~L RSH 1, :Shiftloop; temp~L LSH 1, :Shiftloop; SINK~temp2, BUS, :Shiftdonex; L~temp, TASK, :pushO; shakes stack dispatch L: value, T: count L: -count, T: count IR~ causes no branch mask to reasonable size equivalent to IR~msrO mask to reasonable size test for completion dispatch to push result

 $\mathcal{L}^{\mathcal{A}}$ 

 $\sim$ 

 $\mathbb{R}^2$ 

 $\ddot{\phantom{a}}$ 

 $\cdot$ 

 $\ddot{\phantom{1}}$ 

 $\ddot{\phantom{a}}$ 

**"-----------------------------------------------------------------** , ; D 0 u b 1 e - Pre cis ion A r i t h met i c **0 \_\_\_\_\_\_ ----.------------------------------------------\_\_\_\_\_\_\_\_\_\_\_ \_** , !1,1,DSUBsub; !3,4,DAStail,,,DCOMPr; !1,1,Dsetstkp; shake B/A dispatch returns from DSUBsub shake ALUCY dispatch **0 \_\_\_\_\_\_ -----------------------------------------------\_\_\_\_\_\_\_\_\_\_\_ \_** , ; DADD - add two double-word quantities, assuming: stack contains precisely 4 elements **0 \_\_\_\_\_\_ ------------------------------.-.-.-------.----. \_\_\_\_\_\_\_\_\_\_ \_** , !1,1,DADDx; !1,2,DADDnocarry,DADDcarry; DADD: DADDx: DADDnocarry: DADDcarry: T~stk2, :DADDx; L~stkO+T; stkO~L, ALUCY; T~stk3, :DADDnocarry; L~stkl+T, :DASCtail; L~stkl+T+1, :DASCtail; shake B/A dispatch T:low bits of right operand L:low half of sum stash, test carry T:high bits of right operand L:high half of sum L:high half of sum **0 \_\_\_\_\_\_ ------------------------------------------.\_---\_\_\_\_\_\_\_\_\_\_\_ \_** , - ; DSUB - subtract two double-word quantities, assuming: stack contains precisely 4 elements **"-----------.-.--------------------------------------.------------** , DSUB: IR~msrO, :DSUBsub; **".-.------------------------------------------.---------.---------** , ; Double-precision subtract subroutine **0 \_\_\_\_\_\_ .----------------------------------------------\_\_\_\_\_\_\_\_\_\_\_ \_** , !1.2,DSUBborrow,DSUBnoborrow; !7,l,DSUBx; DSUBsub: DSUBx: DSUBborrow: L~stkl-T-l, IDISP, :DASCtail; DSUBnoborrow: L~stkl-T, IDISP, :DASCtail; T~stk2. :DSUBx;  $L+stk0-T;$ stkO←L, ALUCY;<br>T←stk3, :DSUBborrow; shake IR< dispatch T:low bits of right operand<br>L:low half of difference<br>borrow =  $\sim$ carry T:high bits of right operand L:high half of difference L:high half of difference **0 \_\_\_\_\_\_ ----.------------------------------------------\_\_\_\_\_\_\_\_ • \_\_ \_** , ; Common exit code **0 \_\_\_\_\_\_\_ .---------------------------------------------\_\_\_\_\_\_\_\_\_\_\_ \_** , DASCtail: DAStail : Dsetstkp: stkl~L, ALUCY, :DAStail; T~2, :Dsetstkp; L~stkp-T, TASK, :Setstkp; carry used by double compares adjust stack pointer

**0 \_\_\_ • \_\_\_\_\_\_\_\_\_\_\_\_\_\_\_\_\_\_\_\_\_\_\_\_\_\_\_\_\_\_\_\_\_\_\_\_\_\_\_\_\_\_\_\_\_\_\_\_\_\_\_\_\_\_\_\_\_\_\_\_ \_**  , DCOMP - compare two long integers, assuming: stack contains precisely 4 elements result left on stack is -1, 0, or +1 (single-precision)  $\ddot{\phantom{a}}$  $\ddot{\cdot}$  $(i.e. result = sign(stk1, stk0 DSUB stk3, stk2) )$  $\mathcal{L}$ **"-----------------------------------------------------------------** , !1,1,DCOMPxa; shake B/A dispatch !10,1,DCOMPxb; shake IR< dispatch !1,2,DCOMPnocarry,DCOMPcarry; !1,2,DCOMPgtr,DCOMPequa1; IR~T~100000, :DCOMPxa; IR~msrO, must shake dispatch DCOMP: DCOMPxa: L~stk1+T, :DCOMPxb; scale left operand DCOMPxb: stkl~L; L~stk3+T, TASK; scale right operand stk3~L, :DSUBsub; do DSUB, return to DCOMPr DCOMPr: T~stkO, :DCOMPnocarry; L: stk1, ALUCY pending L~0-1, BUS=O, :DCOMPsetT; left opnd < right opnd DCOMPnocarry: L~M OR T; DCOMPcarry: L: stkO OR stk1  $SH=0;$ DCOMPsetT: T~3, :DCOMPgtr; T: amount to adjust stack L~0+1, :DCOMPequal; left opnd > right opnd DCOMPgtr: DCOMPequal: stkO~L, :Dsetstkp; stash result , **-.----------------------.------------.----------------------------**

DUCOMP - compare two long cardinals, assuming: stack contains precisely 4 elements  $\ddot{\cdot}$ result left on stack is -1, 0, or +1 (single-precision)  $\ddot{\cdot}$ (i.e. result = sign(stk1"stkO DSUB stk3"stk2) } , **.\_-------.----------------------.---------------------------------**

 $\sim$ 

DUCOMP: IR←sr3, :DSUBsub; returns to DCOMPr

 $\ddot{\phantom{a}}$ 

 $\ddot{\phantom{a}}$ 

 $\ddot{\phantom{a}}$ 

 $\mathcal{A}$ 

 $\overline{a}$ 

 $\ddot{\phantom{1}}$ 

 $\mathcal{L}$ 

 $\ddot{\phantom{a}}$ 

 $\mathbf{r}$ 

, **,-----------------------------------------------------------------** ; Ran 9 e C h e c kin 9 , **.\_---------------------------------------------------------------- ".--.-------------------.\_----------------------------------------** , ; NILCK - check TOS for NIL (0), trap if so **.\_----------------------------------------------------------------** , !1,2,InRange,OutOfRange; NILCK: NILCKr: NILCKpush: InRange: OutOfRange: L←ret17, :Xpopsub;<br>T←ONE, SH=O, :NILCKpush; L stkp+T, : InRange; SINK←ib, BUS=0, TASK, :Setstkp; T←sBoundsFaultm1+T+1, :KFCr; returns to NILCKr test TOS=O pick up ball 1 T:SD index; go trap , **.\_-------------------------------------------.--------------------** ; BNDCK - check subrange inclusion<br>; if TOS-1 ~IN [0..TOS) then trap (test is unsigned)<br>; only TOS is popped off **.\_--\_.-.----------------------------------------------------------** , shake push dispatch BNDCK: BNDCKr: BNDCKx: IR←T←ret22, :BincomB; L←M-T, :BNDCKx; T-0, ALUCY, :NILCKpush; returns to BNDCKr L: value, T: limit

 $\ddot{\phantom{a}}$ 

 $\ddot{\phantom{a}}$ 

 $\sim$ 

l.

Page 20

, **.\_----------------------------------------------------------------** ; Rea d s , **.-.----------------------------------.\_----------.----------------** ; Note: RBr must be odd! **0 \_\_\_\_\_\_ -----------------------------------------------\_\_\_\_\_\_\_\_\_\_\_ \_** , ; Rn - TOS~«TOS>+n> , **.\_--------------------------\_.--.---------------------------------** RO: R1: R2: R3: R4: T~O, SH=O, :RBr; T~ONE. SH=O. :RBr; T~2. SH=O, :RBr; T~3. SH=O. :RBr; T~4. SH=O, :RBr; **.\_----------.-------------------.---------------------------------** · ; RB - TOS~«TOS>+alpha>. assuming: **.\_------------------------------------.\_--------------------------** · !1.2,ReadB,ReadA; RB: RBr: ReadB: ReadA: IR~s r15, : Geta 1 pha; L~stkp-1. BUS. :ReadB; stkp~L. :MAStkT; stkp~L, BUS=O, :MAStkT; keep ball 1 in air returns to RBr to pushMO to pushMOA **.\_----------------------------------------------------------------** · ; ROB - temp~<TOS>+alpha. push «temp», push «temp>+l>, assuming: ROB is A-aligned (also ensures no pending branch at entry) **'.----------.-----------------------------------------------------** , RDB: IR←sr30, :Popsub; returns to Dpush **0 \_\_\_\_\_\_ -----------------------------------------------\_\_\_\_\_\_\_\_\_\_\_ \_** , . ; ROO - temp~<TOS>. push «temp». push «temp)+l> **0 \_\_\_\_\_\_ -----------------------------------------------\_\_\_\_\_\_\_\_\_\_\_ \_**  '..."<br>;--<br>---RDO: IR←sr32, :Popsub;<br>RDOr: L←O, :Dpusha; returns to RDOr

 $\bar{t}$ 

, **.\_-------------------.--------------------.---------.-------------** ; RILP - push «<lp>+alpha[0-3]>+alpha[4-7]> , **.\_-----------------------------------------------.-------------.--** RILP: RILPr: L"retO, :Splitalpha; T .. lp, :RIPcom; get two 4-bit values T:address of local 2 , **,-----------------------------------------------------------------** ; RIGP - push «<gp>+alpha[0-3]>+alpha[4-7]> , **'.------------------\_.--------------------------------------------** !3,l,IPcom; RIGP: RIGPr: RIPcom: L←ret1, :Splitalpha;<br>T←gp+1, :RIPcom; IR-msrO, : IPcom; shake IR<sub>t</sub> at WILPr get two 4-bit values T:address of global 2 set up return to pushMD  $I Pcom: I \leftarrow -3 + T + 1$ ;  $MAR+left$  efthalf+T;  $L$ righthalf; T:address of local or global 0 start memory cycle IPcomx: T+MD, IDISP; MAR-M+T, :pushMD; T:local/global value start fetch/store , **.\_------\_.--------------------.----------.-------.----------------** ; RILO - push «<lp»> **0 \_\_\_\_\_\_ ------------------------------------------.----\_\_\_\_\_\_\_\_\_\_\_ \_** , !l,2,RILxB,RILxA; RILO: RILxB: RILxA:  $MAR+1p-T-1$ , :RILxB;  $IR \leftarrow msr0$ ,  $L \leftarrow 0$ , : $IP \text{comx}$ ;  $IR+sr1$ ,  $L+sr1$  AND T, : $IPcomx$ ; fetch local 0 to pushMD to pushMDA,  $L \leftarrow 0(!)$ **'.-----------.----------------------------------------------------** , ; RXLP - TOS"«TOS>+«lp>+alpha[O-3]>+alpha[4-7]> **'.------\_.-.\_-----------------------------------------------------** , RXLP: RXLPra: RXLPrb: L-ret3, :Splitalpha; IR-sr34, : Popsub;<br>L-righthalf+T, TASK; will return to RXLPra fetch TOS L:TOS+alpha[4-7]

now act like RILP

righthalf+L, :RILPr;

, **.\_------------------------.\_--------------------------------------** ;Writes , **.\_----------------------.----------------------------------------- '.\_--------.\_-----------------.-----------------------------------** , ; Wn - «TOS) (popped)+n)~<TOS> (popped) , **.\_-----------------------------------------.\_---------------------** ! 1,2 ,WnB ,WnA; WO: WI:  $W2:$ WnB: WnA: T~O, :WnB; T~ONE, :WnB;  $T+2$ , :WnB; IR~sr2, :Wsub; IR~sr3, :Wsub; keep ball 1 in air returns to StoreB returns to StoreA **.\_---------.-------------------------------.\_---------------------** , ; Write subroutine: **..** , **\_---------------------------------.\_.----------.\_---------------** !7,I,Wsubx; Wsub: Wsubx: L~stkp-1, BUS, :Wsubx; stkp<-L, lDISP, :MAStkT; shake IR← dispatch , **.\_----------------------------------------------------------------**  $;$  WB -  $\langle$ <TOS> (popped)+alpha> $\langle$ <TOS-1> (popped) , **.\_-----------------------\_.---------------------------------------** WB: WBr: IR<sr16, :Getalpha; :WnB; returns to WBr branch may be pending , **0.- \_\_\_\_ ----------------------------------------------- \_\_\_\_\_\_\_\_\_\_\_ \_**  ; WSB - act like WB but with stack values reversed, assuming: WSB is A-al igned (also·ensures no pending branch at entry) , **0.- \_\_\_\_ ----------------------------------------------- \_\_\_\_\_\_\_\_\_\_ -** shake stack dispatch WSB: IR←T←ret14, :BincomA;<br>WSBr: T←M, L←T, :WSBx; alignment requires BincomA WSBr: WSBx: WScom: WScoma:  $MAR+ib+T$ , :WScom; temp~L ; L~stkp-1;  $MD + temp:$ mACSOURCE, TASK, :Setstkp; **.\_----------------.\_-----------------------.----------------------** , ; WSO - act like WSB but with alpha value of zero **0 \_\_\_\_\_\_ -----------------------.-----------------------\_\_\_\_\_\_\_\_\_\_\_ \_** , !7,1.WSOx; WSO: WSOr: WSOx:  $IR \leftarrow T \leftarrow ret15$ , :BincomB;  $T-M$ ,  $L+T$ ,  $:WS0x$ ; MAR←T, :WScom; shake stack dispatch

 $\overline{a}$ 

, **.\_----------------------------------------------------------------** ; WILP - «lp>+alpha[0-3]>+alpha[4-7] ~ <TOS> (popped) , **.\_--------------------------.-------------------------------------** WILP: get halves of alpha WILPr: L~ret2, :Splitalpha;  $IR + sr2;$ T~lp, : IPcom; get halves of alpha<br>IPcom will exit to StoreB prepare to undiddle , **.\_----------------------------------------------------------------** ; WXLP - <TOS>+<<1p>+alpha[0-3]>+alpha[4-7]  $\leftarrow$  <TOS-1> (both popped) ; WXLP: WXLPra: WXLPrb: L~ret4, :Splitalpha; IR~s r35, : Popsub; L~righthalf+T, TASK; righthalf~L, :WILPr; get halves of alpha fetch TOS L:TOS+alpha[4-7] now act like WILP , **.\_-----------------------------------------------------------.----** ; WDB - temp+alpha+<TOS> (popped), pop into <temp>+1 and <temp>, assuming: WOB is A-aligned (also ensures no pending branch at entry) **.\_------------------.----------\_.---.------------.----------------** , WDB: IR+sr31, : Popsub; The returns to Dpop **'.-----------------.----------------------------------------------** , ; WOO - temp"'<TOS> (popped), pop into <temp)+1 and <temp> , **.\_---------.-------------------------------------.----------------** WOO: WOOr: L-ret6, TASK, :Xpopsub;  $L+0$ , :Dpopa; returns to WOOr **0 \_\_\_\_\_\_ -----------------.-----------------------------\_\_\_\_\_\_\_\_\_\_\_ \_** , ; WSDB - like WOB but with address below data words, assuming: WSOB is A-aligned (also ensures no pending branch at entry) **0 \_\_\_\_\_\_ --------------------------------\_.--------.\_-.-\_\_\_\_\_\_\_\_\_\_\_ \_** ,  $1,1$ , WSDB $x$ ; WSOB: WSOBra: WSOBrb: WSOBx:  $IR+sr24$ , : Popsub;  $s$ averet $\leftarrow$ L;  $IR+T+ret20$ . :BincomA:  $T-M$ ,  $L+T$ , :WSDBx;  $MAR+T+1b+T+1$ ; temp+L, L+T; temp2+L, TASK; MO~saveret;  $MAR+temp2-1$ , :WScoma; get low data word stash it briefly alignment requires BincomA L:high data, T:address start store of low data word temp:high data temp2:updated address stash low data word start store of high data word

.<br>; Unary operations ; INC - TOS  $\leftarrow$  <TOS>+1 IR←sr14, :Popsub;<br>T←O+T+1, :pushTB;  $INC:$  $INCr$ :  $\frac{1}{2}$  NEG - TOS  $\leftarrow$  -<TOS> NEG: Leret11, TASK, :<br>NEGr: Le0-T, :Untail; Leret11, TASK, :Xpopsub; : DBL - TOS  $\leftarrow$  2\*<TOS> IR←sr25, :Popsub;<br>L←M+T, :Untail;  $DBL:$  $DBLr$ : ; Unary operation common code 

 $\mathcal{L}^{\mathcal{L}}$ 

Untail: T←M, :pushTB;

 $\ddot{\phantom{a}}$ 

 $\mathbf{A}$ 

 $\ddot{\phantom{a}}$ 

 $\ddot{\phantom{a}}$ 

 $\sim$ 

÷.

Page 25

, **.\_---------------------------------------------------------.------** ; S t a c k and Mis c ell a n e 0 u sOp era t ion s **..** , **----------------------------------------------------------------** ; PUSH - add 1 to stack pointer , **.\_---.\_-----------------------.------------.\_---------------------** !l,l,PUSHx; BUS checks for overflow L←stkp+1, BUS, :PUSHx; PUSH: SINK<-ib, BUS=O, TASK, :Setstkp; pick **up** ball 1 PUSHx: , **.\_----------------------------------------------------------------** ; POP - subtract 1 from stack pointer , **.\_----------------------------------------------------------------** POP: l + stkp-1, SH=0, TASK, :Setstkp; l = 0 <=> branch 1 pending;<br>; l = 0 (=> branch 1 pending; need not check stkp=O , **.\_----------------------.\_----------------------------------------** ; DUP - temp<-<TOS> (popped), push <temp>, push <temp> , **.\_----------------------------------------------------------------** !l,l,DUPx; IR←sr2, :DUPx; returns to pushTB DUP: don't pop stack L←stkp, BUS, TASK, :Popsuba; DUPx: **'.----------------------------------------------------------------** , ; EXCH - exchange top two stack elements **0 \_\_\_\_\_\_ ----.------------------------------------------\_\_\_\_\_\_\_\_\_\_\_ \_** ,  $i$ 1,1,EXCH $x$ ; drop ball 1 EXCH: IR←ret11, :EXCHx; dispatch on stkp-1 EXCHx: L←stkp-1; L←M+1, BUS, TASK, :Bincomd; set temp2←stkp<br>Note: dispatch using temp2 EXCHr: T←M, L←T, :dpush; Note: dispatch using temp2 **0.** , **\_\_\_\_\_ -----------------------------------------------\_\_\_\_\_\_\_\_\_\_\_ \_**  ; lADRB - push alpha+lp (undiddled) **0 \_\_\_\_\_\_ -----------------------------------------------\_\_\_\_\_\_\_\_\_\_\_ \_** , !l,l,lADRBx; shake branch from Getalpha returns to lADRBr IR+sr10, :Getalpha; lADRB: T-nlpoffset+T+1, :LADRBx; lADRBr: l+-lp+T, :Untail; lADRBx: , **0 \_\_\_\_\_\_ -----------------------------------------------\_\_\_\_\_\_\_\_\_\_\_ \_**  ; GADRB - push alpha+gp (undiddled) **0 \_\_\_\_\_\_ -----------.\_----------------------------------\_\_\_\_\_\_\_\_\_\_\_ \_** , !l,l,GADRBx; shake branch from Getalpha IR + sr11, : Getalpha; returns to GADRBr GADRB: T+ngpoffset+T+1, :GADRBx; GADRBr: L←gp+T, :Untail; GADRBx:

 $\ddot{\phantom{a}}$ 

 $\overline{a}$ 

Page 26

**0 \_\_\_\_\_\_\_\_\_\_\_\_\_\_\_\_\_\_\_\_\_\_\_\_\_\_\_\_\_\_\_\_\_\_\_\_\_\_\_\_\_\_\_\_\_\_\_\_\_\_\_\_\_\_\_\_\_\_\_\_\_\_\_\_ \_**  ; String Operations ;String Ope rat ion s **0 \_\_\_\_\_\_ -----------------------------------------.\_----\_\_\_\_\_\_\_\_\_\_\_ \_** , !7,1,STRsub; shake stack dispatch !1,2,STRsubA,STRsubB; !1,2,RSTRrx,WSTRrx; STRsub:  $L+$ stkp-1; update stack pOinter  $stkp+L$ ;  $L \leftarrow ib+T;$ compute index and offset SINK+M, BUSODD, TASK; count<sup>e</sup>L RSH 1, : STRsubA; STRsubA: L+177400, :STRsubcom: left byte  $L+377$ , : STR subcom; STRsubB: right byte STRsubcom:  $T + temp;$ get string address start fetch of word  $MAR + count + T$ ; move mask to more useful place  $T \leftarrow M$ : SINK<-DISP, BUSODD; dispatch to caller mask+L, SH<0, :RSTRrx; dispatch B/A, mask for WSTR ; RSTR - push byte of string using base  $(\langle TOS-1 \rangle)$  and index  $(\langle TOS \rangle)$ ; assumes RSTR is A-aligned (no pending branch at entry) **0 \_\_\_\_\_\_ ----------------------.------------------------\_\_\_\_\_\_\_\_\_\_\_ \_**  !1,2,RSTRB,RSTRA;  $IR \leftarrow T \leftarrow ret12$ , :BincomB; RSTR: RSTRr: temp+L, :STRsub; stash string base address RSTRrx: L←MD AND T, TASK, :RSTRB; isolate good bits RSTRB: temp+L, :RSTRcom; RSTRA: temp"l lCY 8, :RSTRcom; right-justify byte RSTRcom: T←temp, :pushTA; go push result byte , **0 \_\_\_\_\_\_ --------------------------.--------------------\_\_\_\_\_\_\_\_\_\_\_ \_**  ; WSTR - pop  $\langle TOS-2 \rangle$  into string byte using base  $(\langle TOS-1 \rangle)$  and index  $(\langle TOS \rangle)$ <br>: assumes WSTR is A-aligned (no pending branch at entry) assumes WSTR is A-aligned (no pending branch at entry) **0 \_\_\_\_\_\_ ----------.\_-----------------------------------\_\_\_\_\_\_\_\_\_\_\_ \_** , !1,2,WSTRB,WSTRA;  $IR \leftarrow T \leftarrow ret13$ , :BincomB; WSTR: WSTRr: temp-L, : STRsub; stash string base L-MD AND NOT T, :WSTRB; WSTRrx: isolate good bits WSTRB: temp2←L, L←retO, TASK, :Xpopsub; stash them, return to WSTRrB stash them, return to WSTRrA WSTRA: temp2 - L, L + retO + 1, TASK, : Xpopsub; WSTRrA: taskhole-L LCY 8; move new data to odd byte T+taskhole, :WSTRrB; WSTRrB:  $T$  $-mask.T$ ;  $L+temp2$  OR T;  $T \leftarrow \text{temp};$ retrieve string address  $MAR + count + T$ ; TASK;  $MD+M$ , : nextA;

, **.\_----------------------------------------------------------------** ;Field Ins t r u c t ion s !l,2,RFrr,WFrr; returns from Fieldsub !7,I,Fieldsub; shakes stack dispatch ; !7,I,WFr; (required by WSFr) is implicit in ret17 (!) , **.\_----------------------------------------------------------------** RF - push field specified by beta in word at  $\langle TOS \rangle$  (popped) + alpha<br>: if RF is A-aligned. B byte is irrelevant if RF is A-aligned, B byte is irrelevant **alpha in B byte, beta in A byte of word after RF** ,  $\frac{1}{2}$  ,  $\frac{1}{2}$  ,  $\frac{1}{2}$  ,  $\frac{1}{2}$  ,  $\frac{1}{2}$  ,  $\frac{1}{2}$  ,  $\frac{1}{2}$  ,  $\frac{1}{2}$  ,  $\frac{1}{2}$  ,  $\frac{1}{2}$  ,  $\frac{1}{2}$  ,  $\frac{1}{2}$  ,  $\frac{1}{2}$  ,  $\frac{1}{2}$  , IR←sr12, :Popsub; RF: RF r: L←retO, :Fieldsub; T $+m$ ask.T, :pushTA; alignment requires pushTA RFrr: , **.\_----------------------------------------------------------------** WF - pop data in <TOS-l) into field specified by beta in word at <TOS> (popped) + alpha if WF is A-aligned, B byte is irrelevant alpha in B byte, beta in A byte of word after WF , **.\_----------------------------------------------------------------** ; !I,2,WFnzct,WFret; - see location-specific definitions WF: L:new data, T:address IR←T←ret17, :BincomB; WFr: newfield←L, L←retO+1, :Fieldsub;  $(\text{actually}, \text{L+ret1})$ WFrr:  $T$  $-$ mask;  $L+M$  AND NOT T; set old field bits to zero  $temp+L$ : stash result  $T$  + newfield. T; save new field bits L-temp OR T, TASK; merge old and new CYCOUT<sup>+</sup>L; stash briefly  $T \leftarrow \text{index}, 'BUS=0;$ get position, test for zero LeWFretloc, :WFnzct; get return address from ROM  $PC+L$ ; WFnzct: stash return  $L+20-T$ , SWMODE; L:remaining count to cycle T-CYCOUT, :RAMCYCX; . go cycle remaining amount WFret:  $MAR + f$ rame; start memory  $L \leftarrow$ stkp-1; pop remaining word MD<-CYCOUT, TASK, :JZNEBeq; stash data, go update stkp , **.\_----------------------------------------------------------------** WSF - like WF, but with top two stack elements reversed if WSF is A-aligned, B byte is irrelevant  $1 - 1$ alpha in B byte, beta in A byte of word after WSF L:address, T:new data . WSF:  $IR \leftarrow T \leftarrow ret16$ , :BincomB; WSFr:  $LFT$ ,  $T-M$ ,  $:WFr$ ;

 $\epsilon$ 

 $\ddot{\phantom{a}}$ 

, **.\_----------------------------------------------------------------** ; RFS - like RF, but with a word containing alpha and beta on top of stack if RFS is A-aligned, B byte is irrelevant , **.\_----------------------------------------------------------------** RFS: L+-ret12, TASK, :Xpopsub; get alpha and beta stash for WFSa RFSra:  $temp+L;$ L←ret13, TASK, :Xpopsub; T:address L+retO, BUS=0, :Fieldsub; RFSrb: returns quickly to WFSa **..** , **\_---------------------------------------------------------------** ; WFS - like WF, but with a word containing alpha and beta on top of stack<br>; if WFS is A-aligned, B byte is irrelevant if WFS is A-aligned, B byte is irrelevant , **.\_----------------------------------------------------------------** !1,2,Fieldsuba,WFSa; get alpha and beta WFS: Leret14, TASK, :Xpopsub; WFSra:  $temp+L$ ; stash temporarily L:new data, T:address IR←T←ret21, :BincomB; WFSrb: newfield←L, L←retO+1, BUS=0, :Fieldsub; returns quickly to WFSa WFSa: stash address  $frame+L$ ;  $T - 177400$ : to separate alpha and beta L $+$ temp AND T, T $+$ temp, :Getalphab; L:alpha, T:both returns to Fieldra  $\ddot{\cdot}$ , **.\_----------------------------------------------------------------** RFC - like RF, but uses <cp>+<alpha>+<TOS> as address if RFC is A–aligned, B byte is irrelevant<br>alpha in B byte, beta in A byte of word after RF alpha in B byte, beta in A byte of word after RF **0 \_\_\_\_\_\_ --.--------------------------------------------\_\_\_\_\_\_\_\_\_\_\_ \_** , RFC: L←ret16, TASK, :Xpopsub; get index into code segment RFCr: L←cp+T; T:address T←M, :RFr;

 $\ddot{\phantom{a}}$ 

 $\overline{1}$ 

, **.\_----------------------------------------------------------------** Field instructions common code Entry conditions:  $\mathcal{L}$ L holds return offset  $\mathbf{r}$ T holds base address  $\ddot{\cdot}$ Exit conditions:  $\cdot$ mask: right-justified mask frame: updated address, including alpha index: left cycles needed to right-justify field [0-15] L,T: data word from location <frame> cycled left <index> bits , **0 \_\_\_\_\_\_ -----------------------------------------------\_\_\_\_\_\_\_\_\_\_\_ \_**  Fieldsub: stash return temp2~L, L~T, IR~msrO, TASK, :Fieldsuba; Fieldsuba: frame~L, :GetalphaA; stash base address , T: beta, ib: alpha Fieldra: L~ret5; saveret←L, :Splitcomr;<br>T←righthalf; get two halves of beta Fieldrb: index for MASKTAB MAR~MASKTAB+T; start fetch of mask L:left-cycle count T~lefthalf+T+1; L~17 AND T; mask to 4 bits index~L; stash position L~MD, TASK; L:mask for caller's use mask~L; stash mask T~frame; get base address L~MAR~ib+T; add alpha stash updated address for WF frame~L; L~Fieldretloc; return location from RAMCYCX  $PC+L;$ T~MD, SWMODE; data word into T for cycle count to cycle, go do it L~index, :RAMCYCX; Fieldrc: return dispatch SINK~temp2, BUS; L~T~CYCOUT, :RFrr; cycled data word in Land T

 $\sim$ 

 $\ddot{\phantom{1}}$ 

; Mesad.Mu - Xfer, State switching, process support, Nova interface ; Last modified by Levin - January 4, 1979 2:18 PM , **.\_----------------------------------------------------------------** ;Frame Allocation Alloc subroutine: allocates a frame Entry conditions: frame size index (fsi) in T Exit conditions:  $\ddot{\cdot}$ frame pointer in L, T, and frame if allocation fails, alternate return address is taken and temp2 is shifted left by 1 (for ALLOC) , **.\_----------------------------------------------------------------** !1,2,ALLOCr,XferGr; subroutine returns !1,2,ALLOCrf,XferGrf; failure returns !3,4,AllocO,Alloc1,Alloc2,Alloc3; dispatch on pointer flag so, and the callers, un-comment the following pre-definition:  $: !17.1, A110c x;$ shake IR← dispatch AllocSub:  $L \leftarrow \text{avm1+T+1}$ , TASK, :Allocx; fetch av entry Allocx: entry +L; save av entry address L-MAR-entry;  $T - 3;$ mask for pointer flags  $L+MD$  AND T, T $+MD$ ;  $(L+MD AND 3, T+MD)$ temp+L, L+MAR+T; start reading pointer SINK-temp, BUS; branch on bits 14:15 frame - L, : AllocO; Bits  $14:15 = 00$ , a frame of the right index is queued for allocation  $\cdot$ AllocO: L+MD, TASK: new entry for frame vector temp $\leftarrow$ L; new value of vector entry  $MAP + entry;$ update frame vector L-T-frame, IDISP; establish exit conditions MD - temp, : ALLOCr; update and return Bits 14:15 01, allocation list empty: restore argument. take failure return L -temp2, IDISP, TASK; Alloc1: restore parameter temp2-L LSH 1, :ALLOCrf; allocation failed Bits 14:15 = 10, a pointer to an alternate list to use indirect ion: index~index/4 Alloc2: temp<sup>-</sup>L RSH 1, : Allocp; Allocp: L~temp. TASK;  $temp+L$  RSH 1; T - temp, : AllocSub; Alloc3: temp-L RSH 1, :Allocp; (treat type 3 as type 2)

 $\bar{z}$ 

 $\ddot{\phantom{a}}$ 

÷.

**------------------------------------------------------------------** , Free subroutine: frees a frame  $\mathbf{r}$ Entry conditions: address of frame is in 'frame' Exit conditions: 'frame' left pointing at released frame (for LSTF) **------------------------------------------------------------------** , FreeSub returns !3,4,RETr,FREEr,LSTFr,; !17,1,Freex; shake IR~ dispatch FreeSub:<br>Freex: MAR←frame-1; start read of fsi word NOP; wait for memory  $T$   $\times$  MD; T~index L~MAR~avml+T+1 ; fetch av entry save av entry address entry~L; read current pointer L~MD; write it into current frame MAR~frame; temp~L, TASK; MD~temp; write! MAR-entry; entry points at frame IDISP, TASK;

MD~frame, :RETr;

free

 $\bar{z}$ 

 $\ddot{\phantom{a}}$ 

3

, **.\_----------------------------------------------------------------** ; ALLOC - allocate a frame whose fsi is specified by <TOS> (popped) , **.\_----------------------------------------------------------------** !1,1,Savpcinframe; (here so ALLOCrf can call it) !7,10,XferGT,Xfer,Mstopr,PORTOpc,LSTr,ALLOCrfr,,; return points for Savpcinframe !1,2,doAllocTrap,XferGfz; used by XferGrf ALLOC: Leret7, TASK, :Xpopsub; returns to ALLOCrx ALLOCrx: L,T: fsi temp2←L LSH 1, IR←msrO, :AllocSub; ALLOCr: duplicates pushTB L←stkp+1, BUS, :pushT1B; Allocation failed - save mpc, undiddle lp, push fsi\*4 on stack, then trap  $\ddot{\phantom{a}}$  $\mathbf{r}$ ALLOCrf: IR←sr5, :Savpcinframe; failure because lists empty ALLOCrfr: pick up trap parameter L+-temp2, TASK, :doAllocTrap; Inform software that allocation failed  $\cdot$ doAllocTrap: ATPreg+L: store param. to trap proc. T+sAllocTrap, :Mtrap; go trap to software , **.\_----------------------------------------------------------------** ; FREE - release the frame whose address is (TOS> (popped) , **,----------------------------------------------------------------** returns to FREErx FREE: L←ret10, TASK, :Xpopsub; FREErx: frame←L, TASK; IR←sr1, :FreeSub; FREEr: :next;

 $\sim$ 

 $\ddot{\phantom{a}}$ 

 $\sim$  10  $\,$ 

 $\mathbf{r}$ 

 $\ddot{\phantom{0}}$ 

 $\sim$ 

 $\overline{1}$ 

, **.\_----------------------------------------------------------------** ; 0 esc rip tor Ins t r u c t ion s , **.\_-----------------------------------------------.----------------** , **.\_-------------------------------------------------------.--------** ; DESCB - push  $\langle$ qp $\rangle$ +gfi offset $\rangle$ +2\*alpha+1 (masking gfi word appropriately) pescalize is assumed to be A-aligned (no pending branch at entry)  $\frac{1}{1}$ DESCB: DESCBcom:  $T+gp$ ; T+ngpoffset+T+1, :DESCBcom;  $MAR+qf$ ioffset+T;  $T+gf$ imask:  $T \leftarrow \text{MD}$ . T; L←ib+T, T←ib; T←M+T+1, :pushTA; T:address of frame start fetch of gfi word mask to isolate gfi bits T:gfi L:gfi+alpha, T:alpha pushTA because A-aligned , **.\_----------------------------------------------------------------** ; DESCBS - push  $\langle\langle TOS\rangle + gf$ i offset $\rangle$ +2\*alpha+1 (masking gfi word appropriately) pending branch at entry) **DESCBS** is assumed to be A-aligned (no pending branch at entry)

 $\overline{\phantom{a}}$ 

 $\sim$ 

DESCBS: L+ret15, TASK, :Xpopsub; returns to DESCBcom

 $\mathbf{I}$ 

**0. \_\_\_\_\_\_\_\_\_ • \_\_\_\_\_\_\_\_\_\_\_\_\_\_\_\_\_\_\_\_\_\_\_\_\_\_\_\_ • \_\_\_\_\_\_\_\_\_\_\_\_ • \_\_\_\_\_\_\_\_\_\_\_ \_**  , ; T ran s fer 0 per a t ion s **0 \_\_\_\_\_\_ ----.---.----------------.--------------------•• \_\_\_\_\_\_\_\_\_\_ \_** , , **-------.-------.-.-.---------------------------------.------------** Savpcinframe subroutine: stashes C-relative (mpc,ib) in current local frame undiddles lp into my and lp  $\cdot$ Entry conditions: none  $\cdot$ Exit conditions: current frame+1 holds pc relative to code segment base (+ = even, - = odd)  $\bullet$ lp is undiddled  $\ddot{\cdot}$ my has undiddled lp (source link for Xfer) **0 \_\_\_\_\_\_ ------------------.-------------------.--------\_\_\_\_\_\_\_\_\_\_\_ \_** , ; !l,l,Savpcinframe; required by PORTO ; !7,10,XferGT,Xfer,Mstopr,PORTOpc,LSTr,ALLOCrfr,,; !7,l,Savpcx; returns (appear with ALLOC) shake IR~ dispatch !l,2,Spcodd,Spceven; pc odd or even Savpcinframe: T<mark>←cp, :Savpcx;</mark><br>L←mpc-T; code segment base<br>L is code-relative pc Savpcx:  $SINK+ib. BUS=0$ : check for odd or even pc T~M, :Spcodd; pick up pc word addr Spcodd: L~O-T, TASK, :Spcopc;  $-pc \Rightarrow$  odd, this word L~O+T+l, TASK, :Spcopc;  $+$  pc => even, next word Spceven: Spcopc: taskhole+L; pc value to save (can't merge above - TASK)  $L+0$ : T~npcoffset; offset to pc stash MAR~lp-T, T+lp; (MAR~lp-npcoffset, T+lp) clear ib for XferG ib+L; L+nlpoffset+T+l; L:und1ddled lp stash pc in frame+pcoffset MO+taskhole; my+L, IOISP, TASK; store undiddled lp 1 p~L, : XferGT;

 $\sim$ 

 $\ddot{\phantom{a}}$ 

 $\mathbf{I}$ 

 $\overline{1}$ 

6

**0 \_\_\_\_\_\_\_\_\_\_\_\_\_\_\_\_\_\_\_\_\_\_\_\_\_\_\_\_\_\_\_\_\_\_\_\_\_\_\_\_\_\_\_\_\_\_\_\_\_\_\_\_\_\_\_\_\_\_\_\_\_\_\_\_ \_**  . Loadgc subroutine: load global pointer and code pointer given local pointer or GFT pointer  $\ddot{\cdot}$ Entry conditions:  $\ddot{\cdot}$ T contains either local frame pOinter or GFT pointer  $\ddot{\cdot}$ memory fetch of T has been started  $\ddot{\cdot}$ pending branch (1) catches zero pointer  $\ddot{\cdot}$ Exit conditions:  $\ddot{\cdot}$ lp diddled (to framebase+6) mpc set from second word of entry (PC or EV offset) first word of code segment set to 1 (used by code swapper) ÷ Assumes only 2 callers  $\ddot{\cdot}$ :<br>:------!1.2.XferOr.Xfer1r; return pOints !1.2.Loadgc.LoadgcTrap; !l,2.LoadgcOK.LoadgcNull; good global frame or null !l,2.Loadgcln.LoadgcSwap; in-core or swapped out L+-lpoffset+T; Loadgc: diddle (presumed) lp  $1p+L$ ; (only correct if frame ptr)  $T+MD;$ global frame address  $L+MD:$ 2nd word (PC or EV offset) MAR+cpoffset+T; read code pointer copy 9 to L for null test mpc←L, L←T; diddle gp, test for null L←gpoffset+T, SH=0; T-MD, BUSODD, :LoadgcOK; check for swapped out LoadgcOK: MAR+T, : LoadgcIn; write into code segment Loadgcln: set global frame pointer gp←L, L←T; set code pointer cp+-L. IDISP, TASK; MD-ONE, :XferOr; ;<br>; picked up qlobal frame of zero somewhere, call it unbound !1,1,Stashmx;<br>LoadgcNull: T+sUnbound, :Stashmx; BUSODD may be pending swapped code segment, trap to software;<br>;<br>LoadgcSwap: T←sSwapTrap, :Stashmx; T+sSwapTrap, :Stashmx; : destination link = 0<br>;<br>LoadgcTrap: T←sControlFa T+sControlFault, :Mtrap;

 $\ddot{\phantom{0}}$ 

 $\ddot{\phantom{a}}$ 

 $\ddot{\phantom{a}}$ 

 $\ddot{\phantom{a}}$ 

 $\mathbf{r}$ 

**0 \_\_\_\_\_\_\_\_\_\_\_\_\_\_\_\_\_\_\_\_\_\_\_\_\_\_\_\_\_\_\_\_\_\_\_\_\_\_\_\_\_\_\_\_\_\_\_\_\_\_\_\_\_\_\_\_\_\_\_\_\_\_\_\_ \_**  , CheckXferTrap subroutine: Handles Xfer trapping Entry conditions:  $\ddot{\phantom{a}}$ IR: return number in DISP  $\ddot{\cdot}$ T: parameter to be passed to trap routine ÷ Exit conditions:  $\ddot{\bullet}$ if trapping enabled, initiates trap and doesn't return . **.** , **\_----------------------------------------------------------------** returns from CheckXferTrap !3,4,Xfers,XferG,RETxr,; !1,2,NoXferTrap,DoXferTrap; !3,l,DoXferTrapx; CheckXferTrap: L~XTSreg, BUSODD; SINK~DISP, BUS, :NoXferTrap;  $XTSreg[15]=1 \Rightarrow trap$ dispatch (possible) return NoXferTrap: XTSreg~L RSH 1, : Xfers; reset XTSreg[15] to 0 or 1 DoXferTrap: tell trap handler which case L←DISP, :DoXferTrapx; DoXferTrapx: L:trap parameter XTSreg~L LCY 8, L~T; xirreg←∟;<br>T←sXferTrap, :Mtrap; off to trap sequence

 $\mathcal{A}$ 

**0 \_\_\_\_\_\_\_\_\_\_\_\_\_\_\_\_\_\_\_\_\_\_ • \_\_\_\_\_\_\_\_\_\_\_\_\_\_\_\_\_\_\_\_\_ • \_\_\_\_\_\_\_\_\_\_\_\_\_\_\_\_\_\_\_ \_**  , Xfer open subroutine: decodes general destination link for Xfer  $\mathcal{L}$ Entry conditions:<br>source link in my  $\ddot{\cdot}$  $\ddot{\cdot}$ destination link in mx  $\ddot{\cdot}$ Exit conditions: if destination is frame pointer, does complete xfer and exits to Ifetch. if destination is procedure descriptor, locates global frame and entry<br>number, then exits to 'XferG'. number, then exits to 'XferG'. **0 \_\_\_\_\_\_ ----.------------------------------------------\_\_\_\_\_\_\_\_\_\_\_\_ \_** , !3,4,XferO,Xferl,Xfer2,Xfer3; destination link type T~mx; Xfer: mx[14:15] is dest link type IR~O, :CheckXferTrap; Xfers:  $L+3$  AND T; extract type bits SINK~M, L~T, BUS; L:dest link, branch on type SH=O, MAR~T, :XferO; check for link = O. Memory data is used only if link  $\ddot{ }$ is frame pointer or indirect  $\mathbf{r}$ , **0 \_\_\_\_\_\_ -----------------------------------------------\_\_\_\_\_\_\_\_\_\_\_ \_**   $: mx[14-15] = 00$ Destination link is frame pointer , **0.--.-\_---------------------.----------------.-------. \_\_\_\_\_\_\_\_\_\_\_ \_**  IR←msrO, :Loadgc;<br>L←T←mpc; XferO:<br>XferOr: to LoadgcNull if dest link = 0 offset from cp: - odd, + even  $\frac{1}{2}$ ; If 'brkbyte'  $\sim$ = 0, we are proceeding from a breakpoint. pc points to the BRK instruction: even  $pc$  => fetch word, stash left byte in ib, and execute brkbyte odd  $pc \Rightarrow$  clear ib, execute brkbyte !l,2,Xdobreak,Xnobreak; !l,2.XferOB,XferOA; !1,2,XbrkB,XbrkA; !1.2,XbrkBgo,XbrkAgo; SINK~brkbyte. BUS=O; set up by Loadstate SH<0, L+0, :Xdobreak; dispatch even/odd pc Not proceeding from a breakpoint - simply pick up next instruction Xnobreak: :XferOB; XferOB: L~MAR~cp+T. :nextAdeafa; fetch word, pc even XferOA: L~MAR~cp-T, SH=O, :nextXBdeaf; fetch word, pc odd (L=O) ; Proceeding from a breakpoint - dispatch brkbyte and clear it ib~L, :XbrkB; Xdobreak: clear ib for XbrkA XbrkB:  $IR+sr20;$ here if BRK at even byte L~MAR~cp+T, :GetalphaAx; set up ib (return to XbrkBr) XbrkA: L~cp-T; here if BRK at odd byte mpc~L, L~O, BUS=O, :XbrkBr; ib already zero (to XbrkAgo) XbrkBr: SINK~brkbyte, BUS, :XbrkBgo; dispatch brkbyte brkbyte~L RSH I, T~O+l. :NOOP; XbrkBgo: .clear brkbyte, act like nextA clear brkbyte, act like next XbrkAgo: brkbyte~L, T~O+l, BUS=O. :NOOP;

 $\Delta \sim 10^{11}$ 

 $\sim 10^{10}$ 

 $\mathcal{L}(\mathcal{A})$  and  $\mathcal{L}(\mathcal{A})$  . The set of  $\mathcal{L}(\mathcal{A})$ 

 $\mathcal{L}^{\text{max}}_{\text{max}}$  ,  $\mathcal{L}^{\text{max}}_{\text{max}}$ 

 $\mathcal{L}^{(1)}$ 

 $\sim 10^7$ 

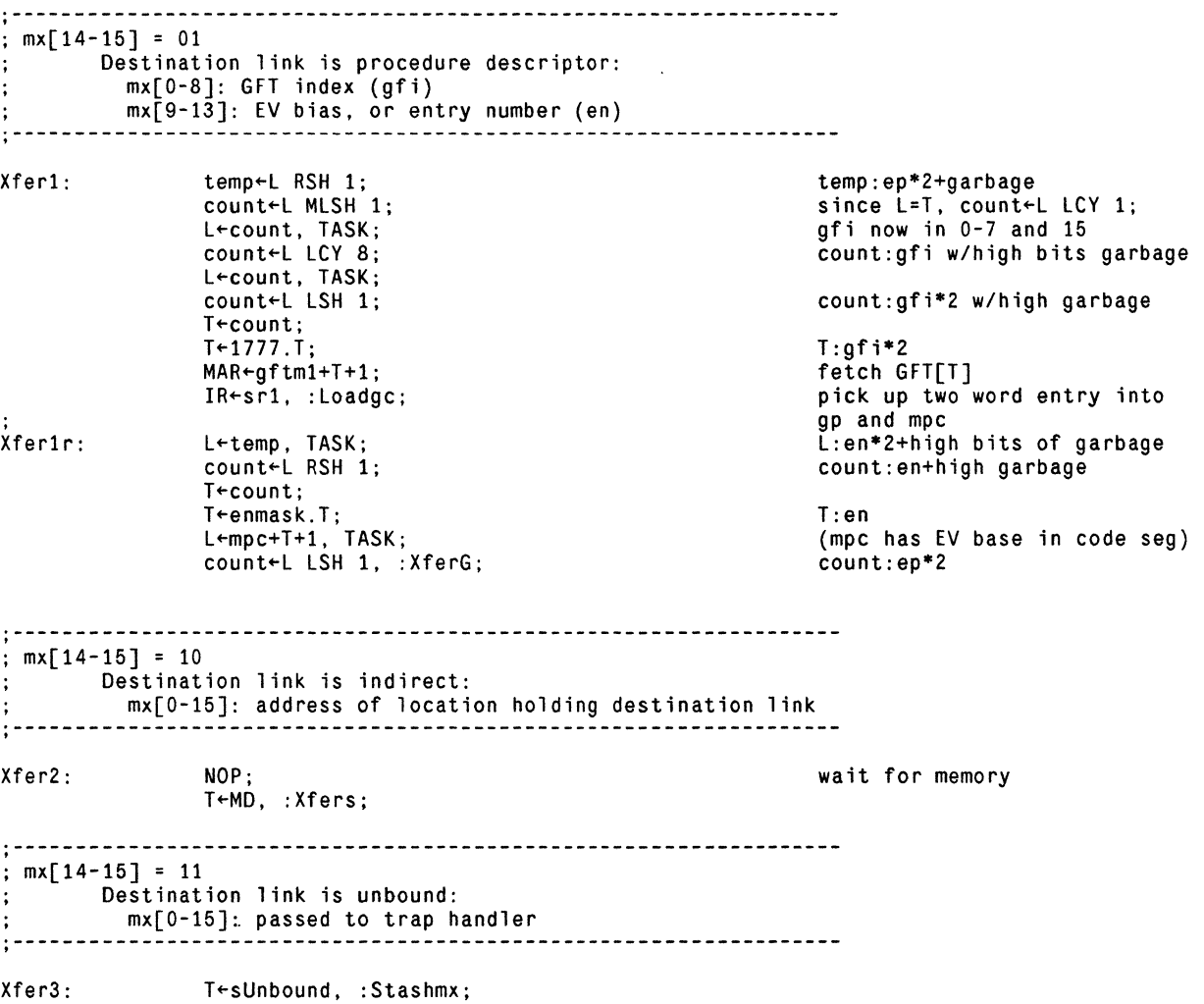

, **.\_-------------.---\_.---------------------------------------------** XferG open subroutine: allocates new frame and patches links  $\ddot{\cdot}$ Entry conditions: 'count' holds index into code segment entry vector assumes lp is undiddled (in case of AllocTrap)  $\cdot$ assumes gp (undiddled) and cp set up Exit conditions: exits to instruction fetch (or AllocTrap) , **.\_-------------.--------------------------------------------------** Pick up new pc from specified entry in entry vector XferGT: T+count; parameter to CheckXferTrap IR+ONE, : CheckXferTrap; XferG:  $T$ +count: index into entry vector  $MAR + cp + T$ : fetch of new pc and fsi  $T-cp-1$ ; point just before bytes (main loop increments mpc)  $\ddot{\cdot}$  $IR+sr1$ ; note: does not cause branch  $L+MD+T$ ; relocate pc from cseg base  $T+MD$ : second word contains fsi  $mpc+L;$ new pc setup. ib already 0  $T+377.$ T, :AllocSub; mask for size index Stash source link in new frame, establishing dynamic link  $X<sub>ferG</sub>$  $r$ : MAR+retlinkoffset+T: T has new frame base l+lpoffset+T;<br>lp+L; diddle new lp install diddled lp  $MD+my;$ source link to new frame Stash new global pointer in new frame (same for local call)  $\ddot{\cdot}$ MAR+T; write gp to word 0 of frame  $T+$ gpoffset; offset to point at gf base  $L+gp-T$ , TASK; subtract off offset MD-M, :nextAdeaf; global pointer stashed. GO! Frame allocation failed - push destination link, then trap  $: 11, 2,$ doAllocTrap,  $X$ fer $Gfz$ ; (appears with ALLOC) XferGrf: l+-mx, BUS=O; pick up destination, test  $= 0$  $T:2*ep+1$ T+count-1, :doAllocTrap; if destination link is zero (i.e. local procedure call). we must first fabricate the destination link XferGfz: L+T, T+ngfioffset;<br>MAR+gp-T; offset from gp to gfi word start fetch of gfi word  $count+L$  LSH 1; count:4\*ep+2  $L:4*ep+1$  $L+count-1$ :  $T+gf$ imask; mask to save gfi only  $T \leftarrow \text{MD}$ . T; T:gfi l+-M+T. :doAllocTrap; l:gfi+4\*ep+l (descriptor)

 $\mathcal{L}_{\mathcal{A}}$ 

 $\label{eq:2} \frac{1}{\sqrt{2}}\left(\frac{1}{\sqrt{2}}\right)^2\frac{1}{\sqrt{2}}\,.$ 

 $\mathcal{L}^{\text{max}}_{\text{max}}$ 

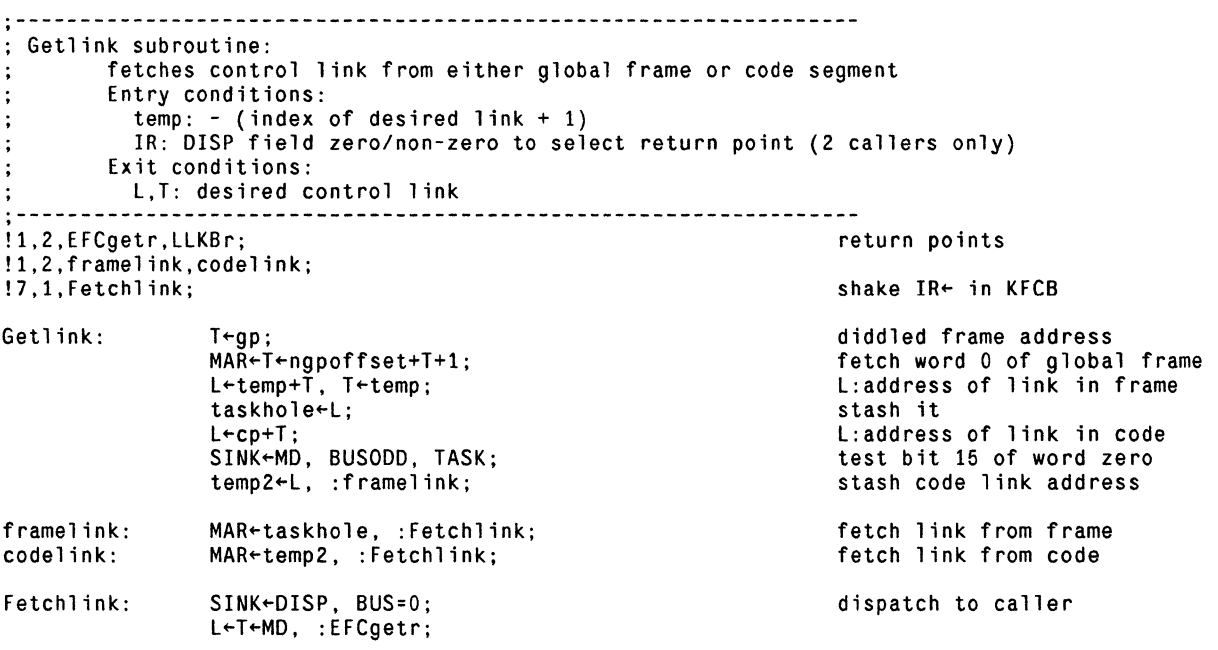

 $\label{eq:2.1} \mathcal{L}(\mathcal{L}^{\text{max}}_{\mathcal{L}}(\mathcal{L}^{\text{max}}_{\mathcal{L}})) \leq \mathcal{L}(\mathcal{L}^{\text{max}}_{\mathcal{L}}(\mathcal{L}^{\text{max}}_{\mathcal{L}}))$ 

 $\label{eq:2.1} \frac{1}{\sqrt{2\pi}}\int_{\mathbb{R}^3}\frac{d\mu}{\sqrt{2\pi}}\left(\frac{d\mu}{\mu}\right)^2\frac{d\mu}{\mu}\frac{d\mu}{\mu}\frac{d\mu}{\nu}\frac{d\mu}{\nu}\frac{d\mu}{\nu}\frac{d\mu}{\nu}\frac{d\mu}{\nu}\frac{d\mu}{\nu}\frac{d\mu}{\nu}\frac{d\mu}{\nu}\frac{d\mu}{\nu}\frac{d\mu}{\nu}\frac{d\mu}{\nu}\frac{d\mu}{\nu}\frac{d\mu}{\nu}\frac{d\mu}{\nu}\frac{d\mu}{\nu}\frac{d\mu$ 

 $\mathcal{L}(\mathcal{A})$  .

 $\epsilon$ 

 $\mathcal{L}^{\text{max}}_{\text{max}}$  , where  $\mathcal{L}^{\text{max}}_{\text{max}}$ 

 $\sim 10^{11}$  km s  $^{-1}$ 

 $\sim 10^{-10}$ 

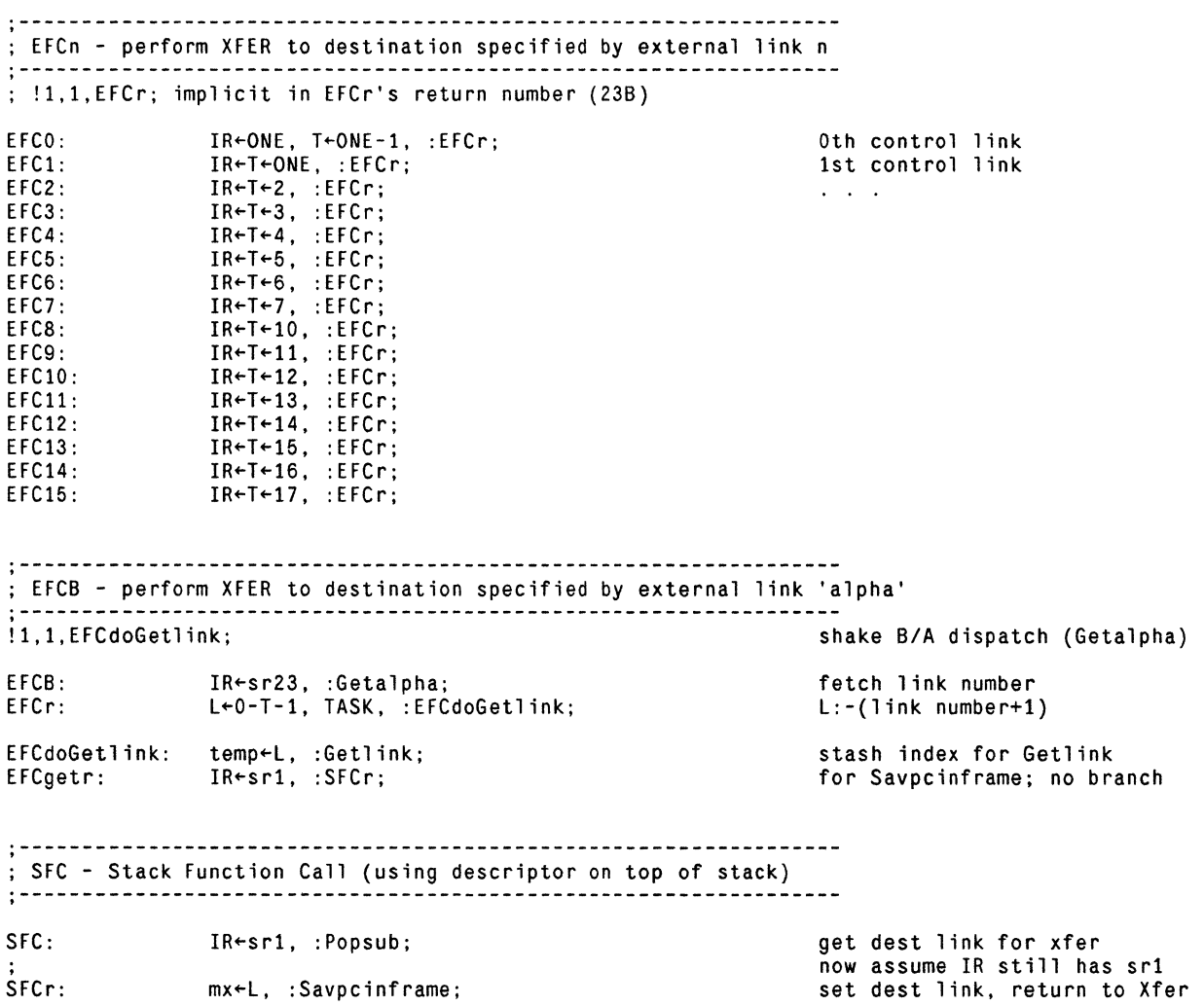

 $\mathcal{L}^{\text{max}}_{\text{max}}$  ,  $\mathcal{L}^{\text{max}}_{\text{max}}$ 

 $\ddot{\phantom{a}}$ 

 $\overline{1}$ 

 $\sim$ 

 $\ddot{\phantom{a}}$ 

**0 \_\_\_\_\_\_\_\_\_\_\_\_\_\_\_\_\_\_\_\_\_\_\_\_\_\_\_\_\_\_\_\_\_\_\_\_\_\_\_\_\_\_\_\_\_\_\_\_\_\_\_\_\_\_\_\_\_\_\_\_\_\_\_\_ \_**  · ; KFCB - Xfer using destination «SO)+alpha) **.\_----------------------------------------------------------------** · ; !1,1,KFCr; implicit in KFCr's return number (21B) 11.1.KFCx;<br>; !7.1.Fetchlink; appears with Getlink<br>; !7.1.Fetchlink; appears with Getlink appears with Getlink IR<sr21, :Getalpha; KFCB: fetch alpha KFCr:  $IR+avm1$ .  $T+avm1+T+1$ . :KFCx; OISP must be non zero KFCx: MAR+sdoffset+T, :Fetchlink; Fetchlink shakes  $IR \leftarrow$  dispatch **.\_----------------------------------------------------------------** · ; BRK - Breakpoint (equivalent to KFC 0) **"-----------------------------------------------------------------** :<br>:--BRK: ib < l, T < sBRK, :KFCr; ib = 0 < = > BRK B-aligned **.\_----------------------------------------------------------------** · Trap sequence: used to report various faults during Xfer Entry conditions:  $\bullet$ T: index in SO through which to trap Savepcinframe has already been called  $\ddot{\cdot}$ entry at Stashmx puts destination link in OTPreg before trapping **.\_----------------------------------------------------------------** · ; !1,l.Stashmx; above with loadgc code Stashmx:  $L+mx$ : can't TASK, T has trap index OTPreg<sup>+</sup>L, :Mtrap; Mtrap:  $T$   $\leftarrow$  avm $1$ + $T$  + $1$ ; MAR+sdoffset+T; fetch dest link for trap NOP; Mtrapa: (enter here from PORTO) L←MD, TASK;<br>mx←L, :Xfer;  $\ddot{\phantom{a}}$ 

 $\mathcal{L}$ 

 $\sim$ 

 $\mathcal{L}$ 

 $\bar{1}$ 

, **.\_----------------------------------------------------------------** ; LFCn - call local procedure n (i.e. within same global frame) , **.\_----------------------------------------------------------------**  $11.1$ , LFC $x$ ; shake B/A dispatch LFC1: L←2, :LFCx; LFC2: L $+3$ , :LFCx; LFC3: L←4, :LFCx; LFC4:  $L+5$ , : $LFCx$ ; LFC5: L←6, :LFCx; LFC6: L←7, :LFCx; LFC7: L←10, :LFCx; LFC8:  $L+11$ , : $LFCx$ ; LFCx: count+L LSH 1, L+0, IR+msr0, :SFCr; stash index of proc. (\*2) dest link = 0 for local call  $\mathcal{L}$ will return to XferG  $\ddot{\cdot}$ **.\_----------------------------------------------------------------** , ; LFCB - call local procedure number 'alpha' (i.e. within same global frame) , **.\_----------------------------------------------------------------** IR+-sr22, :Getalpha; LFCB:

 $\bar{z}$ 

LFCr: L←O+T+1, :LFCx; , **.\_---------------\_.-----------------.-----------------------------** ; RET - Return from function call . **..** , **\_---------------------------------------------------------------** !l,1.RETx; RET: RETx: RETxr:  $T+1p$ , :RETx; IR+2, :CheckXferTrap; MAR+-nretlinkoffset+T; L+nlpoffset+T+1;  $frame+L;$ shake B/A branch local pointer get previous local frame stash for 'Free'  $L+MD;$  $mx+L$ ,  $L+0$ ,  $IR+msr0$ ,  $TASK$ ; my←L, :FreeSub; pick up prev frame pointer mx points to caller RETr: T+mx, :Xfers; clear my and go free frame xfer back to caller **..** , **\_--------------------------.\_-----------------------------------** ; LINKB - store back link to enclosing context into local 0 LINKB is assumed to be A-aligned (no pending branch at entry) , **.\_----------------------------------------------------------------** LINKB: MAR+1p-T-1;  $T$ ib;  $L+mx-T$ , TASK;  $MD+M$ , :nextA; address of local 0 L: mx-alpha local  $0 \leftarrow mx$ -alpha , **.\_-----------------------------------------------.\_---------------** ; LLKB - push external link 'alpha' percept is assumed to be A-aligned (no pending branch at entry)  $\cdot$ <br> $\cdot$ LLKB: LLKBr:  $T \leftarrow ib;$  $L+0-T-1$ ,  $IR+0$ , :EFCdoGetlink; :pushTA; T:alpha L:-(alpha+1), go call Getlink alignment requires pushTA

 $\mathcal{L}^{\mathcal{L}}$ 

 $\sim$ 

 $\sim 10^{-10}$ 

 $\ddot{\phantom{a}}$ 

 $\ddot{\phantom{a}}$ 

 $\overline{\phantom{a}}$ 

 $\mathcal{A}$ 

PORTIz:

 $\bar{\mathcal{A}}$ 

 $\ddot{\phantom{a}}$ 

 $\overline{a}$ 

 $MD+my$ , :next;

Page 16

**0 \_\_\_\_\_\_\_\_\_\_\_\_\_\_\_\_\_\_\_\_\_\_\_\_\_\_\_\_\_\_\_\_\_\_\_\_\_\_\_\_\_\_\_\_\_\_\_\_\_\_\_\_\_\_\_\_\_\_\_\_\_\_\_\_ \_**  , ; P 0 r t Ope rat ion s , **0 \_\_\_\_\_\_ ------------------------------.----------------\_\_\_\_\_\_\_\_\_\_\_ \_ ".--------------.------------.---.\_-------------------------------** , ; PORTO - PORT Out (XFER thru PORT addressed by TOS) , **0 \_\_\_\_\_\_ -----------------------------------------------\_\_\_\_\_\_\_\_\_\_\_ \_**  PORTO: PORTOpc: PORTOr: IR"sr3, :Savpcinframe; L←ret5, TASK, :Xpopsub;  $MAR+T$ :  $L$  + T; undiddle lp into my returns to PORTOr fetch from TOS  $MD+my:$  $MAR+M+1$ ;<br>my + L, : Mtrapa; frame addr to word 0 of PORT second word of PORT source link to PORT address , **0 \_\_\_\_\_\_ -----------------------------------------------\_\_\_\_\_\_\_\_\_\_\_ \_**  ; PORTI - PORT In (Fix up PORT return, always immediately after PORTO) assumes that my and mx remain from previous xfer , **0 \_\_\_\_\_\_ ---------.-------------------------------------\_\_\_\_\_\_\_\_\_\_\_ \_**  !1,1,PORTIx; !1,2,PORTlnz,PORTlz; PORTI: PORTIX: PORTInz: MAR-mx, : PORTIx; SINK←my, BUS=0; TASK, :PORTInz;  $MD + 0;$  $MAR+mx+1$  : TASK, : PORTIz; first word of PORT store it as second word

store my or zero

 $\epsilon$ 

 $\ddot{\phantom{0}}$ 

 $\big)$ 

 $\sim$ 

 $\hat{\boldsymbol{\cdot} }$ 

**.\_----------------------------------------------------------------** · ;State S wit chi n g **.\_----------------------------------------------------------------** : State Switching **.\_----------------------------------------------------------------** · Saves tate subroutine: saves state of pre-empted emulation Entry conditions: L holds address where state is to be saved assumes undiddled lp Exit conditions: lp. stkp. and stack (from base to min[depth+2.8]) saved :<br>;--**.\_----------------------------------------------------------------** ; !1.2.DSTr1.Mstopc; actually appears as %1.1777.776.DSTrl.Mstopc; and is located ; in the front of the main file (Mesa.mu). !17,20, Sav0r, Sav1r, Sav2r, Sav3r, Sav4r, Sav5r, Sav6r, Sav7r, Sav10r, Sav11r, DSTr,,,,,; !l.2.Savok.Savmax; Savestate:  $temp+L$ ;  $i.e.$  T $-11$ Savestatea:  $T - 12 + 1$ : L-1p, :Savsuba; Sav11r: L-stkp. : Savsub; Sav10r:  $T < stkp+1;$  $L \leftarrow 7 + T$ ; check if stkp  $>$  5 or negative  $L+0+T+1$ , ALUCY; L:stkp+2 temp2 $\leftarrow$ L., L $\leftarrow$ O-T. :Savok; L:-stkp-1 Savmax:  $T--7;$ stkp  $> 5$  =  $>$  save all  $L+stk7$ , :Savsuba; SINK+temp2. BUS; stkp  $\langle 6 \rangle$  = > save to stkp+2 Savok: count<sup>-L</sup>. :SavOr; Sav7r: L-stk6, :Savsub; Sav6r: L+stk5, :Savsub; Sav5r: L←stk4, :Savsub;  $\mathcal{L}$ Sav4r: L←stk3, :Savsub; L-stk2, :Savsub; Sav3r: Sav2r: L←stk1, :Savsub; Savlr: L←stkO, :Savsub; SavOr: SINK"DISP. BUS; return to caller  $T \leftarrow 12$ . :DSTr1; (for OST's benefit) ; Remember, T is negative Savsub:  $T \leftarrow count;$  $temp2+L$ ,  $L+0+T+1$ ; Savsuba:  $MAR+temp-T;$ count←L, L←O-T; dispatch on pos. value SINK←M, BUS, TASK; MD-temp2. :SavOr:

 $\ddot{\phantom{a}}$ 

. **,-----------------------------------------------------------------** Loadstate subroutine: load state for emulation  $\ddot{\cdot}$ Entry conditions:  $\ddot{\cdot}$ L points to block from which state is to be loaded  $\mathbf{r}$ Ex it cond it ions:  $\ddot{\cdot}$ stkp. mx. my. and stack (from base to min[stkp+2.8]) loaded  $\ddot{\cdot}$ (i.e. two words past TOS are saved. if they exist) Note: if stkp underflows but an interrupt is taken before we detect  $\ddot{\cdot}$ it. the subsequent Loadstate (invoked by Mgo) will see 377B in the high byte of stkp. Thinking this a breakpoint resumption, we will load the state, then dispatch the 377 (via brkbyte) in Xfer0, causing  $\bullet$ a branch to StkUf (!) This is not a fool-proof check against a bad stkp value at entry, but it does protect against the most common ÷ kinds of stack errors. . **,-----------------------------------------------------------------** !17.20.LsrO.Lsrl.Lsr2.Lsr3.Lsr4.Lsr5.lsr6.Lsr7.LsrlO.Lsr11.Lsr12 ••••• ; !1.2.Lsmax.Ldsuba; !1.2.Lsr.BITBLTdoner; temp+L, IR+msr0, :NovaIntrOn; Loadstate: stash pointer  $T+12$ , : Ldsuba; Lsr: Lsr12:  $my+L$ , : Ldsub;  $Lsr11:$ mx + L, : Ldsub; Lsr10:  $stkp+L;$ T+stkp; check for BRK resumption  $L+177400$  AND T; (i.e. bytecode in stkp) stash for Xfer brkbyte+L LCY 8;  $L+T+17.$ T; mask to 4 bits  $L \leftarrow 7 + T$ : check stkp  $> 6$  $L+T$ , SH $<sub>0</sub>$ ;</sub> T:stkp+l stkp←L, T←0+T+1, :Lsmax; Lsmax: T←7, :Ldsuba; Lsr7: stk7+L, :Ldsub; Lsr6 : stk6←L, :Ldsub; Lsr<sub>5</sub>: stk5←L, :Ldsub; stk4+L, :Ldsub; Lsr4: stk3<L, :Ldsub; Lsr3: Lsr2: stk2←L, :Ldsub; stk1←L, :Ldsub; Lsr1: LsrO:  $stk0+L$ , :Xfer; Ldsub:  $T$ +count; Ldsuba: MAR+temp+T: L+ALLONES+T; decr count for next time use old value for dispatch count+L, L+T; SINK←M, BUS; l+-MD. TASK. :lsrO;
$\bar{1}$ 

 $\ddot{\phantom{a}}$ 

**0 \_\_\_\_\_\_\_\_\_\_\_\_\_\_\_\_\_\_\_\_\_\_\_\_\_\_\_\_\_\_\_\_\_\_\_\_\_\_\_\_\_\_\_\_\_\_\_\_\_\_\_\_\_\_\_\_\_\_\_\_\_\_\_\_ \_**  , ; DST - dump state at block starting at <LP)+alpha, reset stack pointer assumes DST is A-aligned (also ensures no pending branch at entry) **"----------------------------------------------------------------.** , DST: DSTr1:<br>DSTr:  $T \leftarrow ib;$  $T+1p+T+1$ ; L+nlpoffset1+T+1, TASK; temp+L, IR+ret0, :Savestatea; L-my, : Savsuba; get alpha L:lp-lpoffset+alpha save my too!<br>zap stkp, return to 'nextA' temp+L, L+0, TASK, BUS=0, :Setstkp; **0 \_\_\_\_\_\_ ------------------------.----.---.---.---------\_\_ • \_\_\_\_\_\_\_\_ \_** , ; LST - load state from block starting at <LP>+alpha assumes LST is A-aligned (also ensures no pending branch at entry) , **-----------------------.\_---.------.\_---.-------.\_.-.------------.**  LST: LSTr:  $L \leftarrow ib$ ; temp+L, L+0, TASK;  $ib - L$ ; IR $\epsilon$ sr4, :Savpcinframe;<br>T $\epsilon$ temp; L-1p+T, TASK, :Loadstate; make Savpcinframe happy returns to LSTr get alpha back lp already undiddled **"-----------------------------------------------------------------** , ; LSTF - load state from block starting at (LP)+alpha, then free frame assumes LSTF is A-aligned (also ensures no pending branch at entry) **"---------------------------------------.---.---------------------** , LSTF: LSTFr: T+1poffset;  $L+1p-T$ , TASK;  $frame-L;$  $IR+sr2$ , : FreeSub;  $T-f$ rame; L+ib+T, TASK, :Loadstate; compute frame base set up by FreeSub get state from dead frame

 $\mathcal{L}$ 

 $\sim$ 

L.

 $\mathbf{I}$ 

**0. \_\_\_\_\_\_\_\_\_\_\_\_\_\_\_\_\_\_\_\_\_\_\_\_\_\_\_\_\_\_\_\_\_\_\_\_\_\_\_\_\_\_\_\_\_\_\_\_\_\_\_\_\_\_\_\_\_\_\_\_\_\_\_ \_**  · ; Emu 1 a tor A c c e s s **"-----------------------------------------------------------------** · **0 \_\_\_\_\_\_ ----------------.-------\_.---.\_--.\_------------\_\_\_\_\_\_\_\_\_\_\_ \_**  · RR - push <emulator register alpha>. where: RR is A-aligned (also ensures no pending branch at entry)  $\ddot{\cdot}$ alpha:  $1 = \overline{5}$  wdc,  $2 = \overline{5}$  XTSreg,  $3 = \overline{5}$  XTPreg,  $4 = \overline{5}$  ATPreg.  $\bullet$ 5 => OTPreg **".---------------------.-----------------------------.------------** · !7.10.RRO.RR1.RR2.RR3.RR4.RR5 •• ; RR:  $SINK + ib. BUS:$ dispatch on alpha RRO: :RRO; RR1: T«wdc, :pushTA;<br>T«XTSreg, :pushTA;<br>T«XTPreg, :pushTA;  $\ddot{\phantom{a}}$ RR2: RR3: T←XTPreg, :pushTA;<br>T←ATPreg, :pushTA; RR4: RR5: T←OTPreg, :pushTA; **0 \_\_\_\_\_\_ ----.---.\_-----------\_.--.----------------.---. \_\_\_\_\_\_\_\_\_\_\_ \_**  : WR - emulator register alpha  $\leftarrow$   $\langle TOS \rangle$  (popped), where: WR is A-aligned (also ensures no pending branch at entry)<br>  $\therefore$  alpha: 1 => wdc, 2 => XTSreg<br>  $\therefore$  $: 7.10$ , WRO, WR1, WR2,,,,,; WR: L Fret3, TASK, :Xpopsub;<br>SINK - ib, BUS; WRr: dispatch on alpha TASK. :WRO; WRO: WR1: wdc - L, : nextA; WR2: XTSreg-L. :nextA: · ; JRAM - JMPRAM for Mesa programs (when emulator is in ROM1) **0 \_\_\_\_\_\_ ----------------------------------------------. \_\_\_\_\_\_\_\_\_\_\_ \_ 0 \_\_\_\_\_\_ ----------------.----.------------------------. \_\_\_\_\_\_\_\_\_\_\_ \_**  ; --<br>;--<br>---JRAM: L←ret2, TASK, :Xpopsub; JRAMr: SINK+M, BUS, SWMODE, :next; BUS applied to 'nextBa' (=0)

, **.\_----------------------------------------------------------------** ; Pro c e s s I M 0 nit 0 r Sup p 0 r t , **.\_----------------------------------------------------------------** !l,l,MoveParms1; shake B/A dispatch !l,l,MoveParms2; shake B/A dispatch !1,1, MoveParms3: shake B/A dispatch ;!l,l,MoveParms4; shake B/A dispatch ; ME,MRE - Monitor Entry and Re-entry ; MXD - Monitor Exit and Depart , **.\_--------------------------------------.-------------------------** !l,l,FastMREx; drop ball 1 !l,1.FastEEx; drop ball 1 !7,l,FastEExx; shake IR~isME/isMXD !l,2,MXDr,MEr; !7,l,FastEExxx; shake  $IR+isMRF$ %3,17,14,MXDrr,MErr,MRErr; !l,2,FastEEtrap1,MEXDdone; !1,2,FastEEtrap2,MREdone; ; The following constants are carefully chosen to agree with the above pre-defs IDISP:l, DISP:l, mACSOURCE:l \$isME \$6001; \$isMRE \$65403; IDISP:13, DISP:3, mACSOURCE:16 \$isMXD \$402; IDISP:O, DISP:2, mACSOURCE:O ME: IR~isME, :FastEEx; indicate ME instruction indicate MXD instruction IR-isMXD, : FastEEx: MXD: MRE: MAR~HardMRE, :FastMREx;  $(HardMRE) \sim = 0 =$   $\rightarrow$  do Nova code IR~isMRE, :MXDr; FastMREx: indicate MRE instruction MAR + stk0, IDISP, : FastEExx; FastEEx: fetch monitor lock FastEExx:  $T*100000$ , :MXDr; value of unlocked monitor lock MXDr: L+MD, mACSOURGE, :FastEExxx; L:O if locked (or queue empty) L~MD-T, mACSOURCE, :FastEExxx; MEr: L:O if unlocked FastEExxx: MAR~stkO, SH=O, :MXDrr; start store, test lock state Note: if control goes to FastEEtrapl or FastEEtrap2, AC1 or AC2 will be smashed, but their contents aren't guaranteed anyway. Note also that MErr and MXDrr cannot TASK. MXDrr: L+T, T+0, :FastEEtrap1; L:100000, T:O (stkp value) T~O+l, : FastEEtrap1; MErr:  $L:0$ ,  $T:1$  (stkp value) MRErr: L+0+1, TASK, : FastEEtrap2; L:l (stkp value) MEXDdone:  $MD+M$ ,  $L+T$ , TASK, :Setstkp;

MREdone: stkp + L, : ME;

 $\ddot{\phantom{a}}$ 

 $\overline{1}$ 

queue empty. treat as ME

 $\mathcal{L}$ 

 $\ddot{\phantom{a}}$ 

; MXW - Monitor Exit and Wait MXW: IR←4, :MoveParms3; 3 parameters , **.\_----------------------------------------------------------------** ; NOTIFY,BCAST - Awaken process(es) from condition variable **.\_----------------------------------------------------------------** , NOTIFY: 1 parameter NOTIFY: IR←5, :MoveParms1;<br>BCAST: IR←6, :MoveParms1; 1 parameter , **.\_----------------------------------------------------------------** ; REQUEUE - Move process from queue to queue REQUEUE: IR←7, :MoveParms3; 3 parameter **0 \_\_\_\_\_\_ -----------------------------------------------\_\_\_\_\_\_\_\_\_\_\_ \_** , ; Parameter Transfer for Nova code linkages<br>; Entry Conditions:  $\mathcal{L}^{\mathcal{L}}$ T: 1<br>IR: dispatch vector index of Nova code to execute  $\ddot{\cdot}$ IR: dispatch vector index of Nova code to execute , **.\_----------------------------------------------------------------**  $; \text{MoveParameters4}: \text{ L} \leftarrow \text{stk3}, \text{ TASK}; \; \text{AC3} \leftarrow \text{L};$ if you uncomment this, don't ; AC3←L; forget the pre-def above!<br>MoveParms3: L←stk2. TASK: MoveParms3: L←stk2, TASK;<br>FastEEtrap2: AC2←L; FastEEtrap2: AC2←L;<br>MoveParms2: L←stk1.TASK: (enter here from MRE) MoveParms2: Lestk1, TASK;<br>FastEEtrap1: AC1eL; FastEEtrap1: AC1←L;<br>MoveParms1: L←stk0,TASK;  $L+stk0$ , TASK;  $AC0+L$ ; L+0, TASK; and the stack empty indicate stack empty  $stkp+L;$  $T$   $\leftarrow$  DISP+1, : STOP;

 $\overline{\phantom{a}}$ 

Page 23

, **,------------.----------.---.\_---.---.---.------------------------** ; Mis c ell a n e 0 u sOp era t ion s , **.\_-----------------------------------.\_------------------------.--** , **.. ------------------------------------------------------------.---** ; CATCH - an emulator no-op of length 2. CATCH is assumed to be A-aligned (no pending branch at entry)  $\cdot$ CATCH: L~mpc+1, TASK, :nextAput; duplicate of 'nextA' **.\_-----.\_---------------------------------------------------------** , ; STOP - return to Nova at 'NovaDVloc+1' control also comes here from process opcodes with T set appropriately , **.\_---------------------------------------------------------------** shake B/A dispatch STOP: L<sup>«</sup>NovaDVloc+T, :GotoNova; , **.\_--------------.-------------------------------------------------** ; STARTIO - perform Nova-like I/O function , **.\_---------.\_-----.---------.------------.-------.----------------** STARTlO: STARTlOr: L~ret4, TASK, :Xpopsub; SINK~M, STARTF, :next; get argument in L **.\_----------------------------------------------------------------** , ; MISC - escape hatch for more than 256 opcodes **"-----------------------------------------------------------------** ,  $: 15, 2,$  Dpushx, RCLKr; MISC: IR+sr36, :Getalpha; and in L argument in L throws away alpha for now  $MISCr:$ L←CLOCKLOC-1, IR←CLOCKLOC, :Dpushb; IR← causes branch 1! (and mACSOURCE of 0)  $\ddot{\phantom{a}}$ Dpushb shakes B/A dispatch don't TASK here!  $RCLKr$ : L+clockreg, :Dpushc;

 $\overline{1}$ 

**0 \_\_\_\_\_\_ • \_\_\_\_\_\_\_\_\_\_\_\_\_\_\_\_\_\_\_\_\_\_\_\_\_\_\_\_\_\_\_\_\_\_\_\_\_\_\_\_\_\_\_\_\_ • \_\_\_\_\_\_\_\_\_\_\_ \_**  , BlT - block transfer assumes stack has precisely three elements:  $\cdot$ . stkO - address of first word to read stk1 - count of words to move stk2 - address of first word to write the instruction is interruptible and leaves a state suitable<br>for re-execution if an interrupt must be honored. for re-execution if an interrupt must be honored. **0 \_\_\_\_\_\_ -----------------------------.---.---.\_--------\_\_\_\_\_\_\_\_\_\_\_ \_** ,  $1,1,BLTx$ ; shakes entry B/A branch !1,2,BlTintpend,BlTloop; !1,2,BlTnoint,BlTint; !1,2,BlTmore,BlTdone; !1,2,BlTeven,BlTodd; !1,1,BlTintx; shake branch from BlTloop BlT: stk7~l, l~T, TASK, :BlTx; stk7=0  $\langle$  => branch pending stash source offset (+1) temp~l, :BlTloop; BlTx: l~T~stk1-1. BUS=O, :BlTnoint; BlTloop: l~O on last iteration (value BlTnoint: stk1~l, l~BUS AND -T, :BlTmore; on bus is irrelevant, since T will be -1). BlTmore: T~temp-1; T:source offset (0 or cp) MAR~stkO+T; start source fetch  $L+stk0+1$ ; stkO~l; update source pointer  $L+$ stk2+1; T~MD; source data MAR~stk2; start dest. write update dest. pointer stkz←L, L←T;<br>SINK←NWW, BUS=0, TASK; check pending interrupts MD~M, :BlTintpend; loop or check further BlTintpend: SINK~wdc, BUS=O, :BlTloop; check if interrupts enabled Must take an interrupt-if here (via BLT or BITBLT)  $\ddot{\cdot}$ SINK~stk7, BUS=O, :BlTintx; BLTint: test even/odd pc BlTintx: l~mpc-l, :BlTeven; prepare to back up mpc~l, l~O, TASK, :BlTodd; BlTeven: even - back up pc, clear ib BlTodd: ib~l, :Intstop; odd - set ib non-zero BlT completed  $\mathbf{E}$ SINK~stk7, BUS=O, TASK, :Setstkp; BlTdone: stk7=0 =) return to 'nextA' **0 \_\_\_\_\_ -.-----------.\_--.\_.---\_.-----------------------\_\_\_\_\_\_\_\_\_\_\_ \_** , BlTC - block transfer from code segment assumes stack has precisely three elements: stkO - offset from code base of first word to read  $\cdot$ stkl - count of words to move stk2 - address of first word to write the instruction is interruptible and leaves a state suitable for re-execution if an interrupt must be honored. **0 \_\_\_\_\_\_ -----------------------------------------------\_\_\_\_\_\_\_\_\_\_\_ \_**  !l,l,BlTCx; shake B/A dispatch 'BlTC: stk7←L, :BLTCx;<br>L←cp+1, TASK, :BLTx; if BlT were odd, we could use: BlTC: T~cp+1, TASK, :BlT;

 $\bar{z}$ 

 $\mathcal{L}$ 

 $\mathbb{Z}$ 

 $\alpha$ 

**0 \_\_\_\_\_\_\_\_\_\_\_\_\_\_\_\_\_ .\_. \_\_\_\_\_\_\_\_\_\_\_ • \_\_\_ • \_\_\_\_ • \_\_\_\_\_\_\_\_\_\_\_\_\_\_\_\_\_\_\_\_\_\_\_ \_**  , ;<br>BITBLT - do BITBLT using ROM subroutine;<br>; If BITBLT A-aligned, B byte will be ignored If BITBLT A-aligned, B byte will be ignored , **.\_------------------.---------------------------------------------**  $1,1,B$ ITBLTx; ! 7,l,DoBITBLTx; !3,4, Mstop,, NovaIntrOff, DoBITBLT; BITBLT: BITBLTx: DoBITBLT: DoBITBLTx: BITBLTdone: BITBLTdoner: BITBLTintr: stk7~L, :BITBLTx; L~stkO, TASK;  $AC2+L;$ L~stkl, TASK;  $AC1+L;$ SINK~wdc, BUS=O; IR~sr3, :NovaIntrOff; L~BITBLTret, SWMODE, : DoBITBLTx; PC~L, L~O, : ROMBITBLT; IR~srl, :NovaIntrOn; brkbyte~L, BUS=O, TASK, :Setstkp; L~AC1, TASK; stkl~L, :BLTint; shake IR← dispatch<br>includes NovaIntrOff returns save even/odd across ROM call stash descriptor table check if Mesa interrupts off if so, shut off Nova's get return address L~O for Alto II ROMO "feature" ensure Nova interrupts are on don't bother to validate stkp piCk **up** intermediate state stash instruction state

 $\ddot{\phantom{a}}$ 

 $\sim$ 

Page 26

, **.\_------------------------------------------------------------.---** ; M e s a / Nov a Com m u n i cat ion **.\_----------------------------\_.----.\_----------------------------** , ; Subroutines to Enable/Disable Nova Interrupts , **.\_----------------------------------------------------------------**  $; '13, 4, Mstop, , NovalntrOff, DoBITBLT;$ appears with BITBLT ; !l,2,Lsr,BITBLTdoner; appears with LoadState !7,l,NovaIntrOffx; shake IR< dispatch  $\texttt{Novalnt} \cdot \texttt{Off}: \quad \texttt{T} \leftarrow 1000000;$ disable bit turn it on, dispatch return NovaIntrOffx: L~NWW OR T, TASK, IDISP; NWW~L, :Mstop; NovaIntrOn: T~100000; disable bit L~NWW AND NOT T, IDISP; turn it off, dispatch return NWW~L, L~O, :Lsr; , **,-----------------------------------.-----------------------------** ; IWDC - Increment Wakeup Disable Counter (disable interrupts) !l,2,lOnz,lOz; IWDC: L $\leftarrow$ wdc+1, TASK, :IDnz; skip check for interrupts , **,----.------------------------------------------------------------** ; DWDC - Decrement Wakeup Disable Counter (enable interrupts) , **.\_----------------------------------------------------------------**  $!1,1$ , DWDC $x$ ; DWDC: MAR~WWLOC, :DWDCx; OR WW into NWW DWDCx: T~NWW; L-MD OR T, TASK; NWW~L;  $\sim$ SINK~ib, BUS=O; L~wdc-1, TASK, :IDnz; Ensure that one instruction will execute before an interrupt is taken  $wdc \leftarrow L$ , : next; IDnz: wdc<sup>+</sup>L, :nextAdeaf; Entry to Mesa Emulation ACO holds address of current process state block<br>Location 'PSBloc' is assumed to hold the same value Location 'PSBloc' is assumed to hold the same value , **.\_----------------------------------------------------------------** Mgo: L+ACO, :Loadstate;

 $\sim$ 

, **.\_------------------.---------------------------------------------** ; Nova Interface<br>:------------------------------**.\_-.--------------------------------------------------------------** , \$START \$L004020.0.0; , **.\_----------------------------------------------------------------** Transfer to Nova code Entry conditions: l contains Nova PC to use Exit conditions:  $\ddot{\cdot}$ Control transfers to ROMO at location 'START' to do Nova emulation  $\bullet$ Nova PC points to code to be executed Except for parameters expected by the target code, all Nova ACs contain garbage<br>Nova interrupts are disabled Nova interrupts are disabled , **.\_---------.--------.----.--.---.--------.\_-----------------------** GotoNova: PC~L, IR~msr0, :NovaIntrOff: stash Nova PC, return to Mstop , **.\_-.\_--.\_--.-\_.-----.\_----------------.---------------------------**  $\overline{\mathbf{r}}$  Control comes here when an interrupt must be taken. Control will pass to the Nova emulator with interrupts enabled. . **'.----------------------------------------------------------------** Intstop: LeNovaDVloc. TASK; resume at Nova loc. 30B PC~l, :Mstop; . **,-----------------------------------------------------------------** Stash the Mesa pc and dump the current process state. then start fetching Nova instructions . **.** , **\_----------------------------------------------------------------** Mstop:<br>Mstopr: IR~sr2, :Savpcinframe;<br>MAR←CurrentState; save mpc for Nova code get current state address will return to 'Mstopc' dump the state  $IR<sub>ref</sub>$ l~MD, :Savestate; ; The following instruction must be at location 'SWRET'. by convention. Mstopc: l~uCodeVersion, SWMODE; stash ucode version number cp~l. :START; off to the Nova ...

Mu Float.mu Copywrite Xerox Corporation 1980 Horizontal bit blit. Updated by Bob Lyon on November 2. 1979 10:48 AM Updated by LStewart on May 14. 1980 7:33 PM Entry point is 540B. ; The only way this routine distinguishes HBlt from XHBlt is by inspection of stkp. If its is NOT 1 then XHBlt is used instead of HBlt. If this is used with the floating point package. put this file after the floating point entry predefs: That is. put "#HBlt.mu;" after the ram entry vector in file Float.mu . . \$ROMMUL \$L004120.0.0; MUL routine address (120B) in ROMO ; shiftable register declarations<br>\$MRMC \$600:  $$600;$ ; shiftable register declarations<br>\$Temp \$R1;  $$Temp$ \$OpCode \$R2; ; non-shiftable register declarations \$flags \$R35;<br>\$dbca \$R36; \$dbca \$R36;<br>\$grav \$R55:  $\texttt{S}$ grav \$Smask \$R57;<br>\$x1 \$R56;  $$x1$   $$R56;$ <br> $$x2$   $$R41:$ \$R41; \$Mflag \$R45; \$HoldPC \$R44;<br>\$addr \$R47;  $$$ addr \$endAddr \$R51; \$A110nes \$R46; \$savBnk \$R43; \$BnkAddr \$R42; ; 3 and 50 should be available ; Move seven parameters from memory to S registers ; and claculate deltax. deltay. and init point P to pOint A ; %1.1777.550,HBlt; HBlt is the entry point. %7,17,0, Got0,, Got2,, Got4,, Got6; Return locs for mem reads. !1.2, Punt, Read; !1,2. Step4, Step3; HBlt:  $T \leftarrow$  ALLONES;  $\texttt{MAR} \leftarrow \texttt{L} \leftarrow 37 \text{ XOR } \texttt{T};$  $BnkAddr + L, L + T;$ AllOnes  $\leftarrow$  L;  $L$   $\leftarrow$  MD, TASK;  $savBnk \leftarrow L$ ;  $T \leftarrow 2$ , : Read; -- read dbmr and y Got2:  $T + MD;$  $AC2 \leftarrow L$ ,  $L \leftarrow T$ ;  $AC1 + L$ ,  $L + T + 0$ ;  $-$  get ready for (y\*dbmr)  $\ddot{\phantom{a}}$  $AC0 \leftarrow L$ . :Read; -- read flags and dbca  $T \leftarrow MD;$ GotO: flags  $\leftarrow$  L, L  $\leftarrow$  T, TASK;  $dbca + L;$  $\ddot{\cdot}$  $T \leftarrow 4$ , : Read; -- read xl and x2  $T \leftarrow MD;$ Got4:  $x1 + L$ ,  $L + T$ ;  $\bullet$  $x2 + L$ ;  $L + x1 - T - 1$ ;  $T + 6$ , SH<0;  $\ddot{\cdot}$ :Punt;  $-$  IF (x1  $\le$  x2) goto read Got6:  $grav + L$ . :GetAddr; , ; -- Read memory subroutine Read:  $MAR \leftarrow$  stkO + T;  $L + T$ ;  $SINK \leftarrow M, BUS;$  $L \leftarrow MD$ , :GotO; -- return to Got[O-S]  $\vdots$ 

 $\ddot{\phantom{a}}$ 

 $\bar{z}$ 

Page 2

```
Compute the effective word begin & end address 
; ad\bar{r} \leftarrow dbca + (y*dbmr) + x1/16;
: endAddr \leftarrow dbca + (y*dbmr) + x2/16;
 ; %l,1777,177,MULret; 
GetAddr: 
           L \leftarrow PC, TASK;H\circ IdPC \leftarrow L;
            T \leftarrow ALLONES;
            L \leftarrow MRMC XOR T, SWMODE:
PC \leftarrow L, :ROMMUL;<br>MULret: L \leftarrow HoldPC, TASK;
                                                           -- restore the return addr
            PC \leftarrow L;<br>T \leftarrow dbca;
                                  -- result is in AC1
            L \leftarrow AC1 + T;
            T \leftarrow M:
\ddot{\cdot}L + x1;
            Temp \leftarrow L RSH 1;
            L \leftarrow \text{Temp};Temp \leftarrow L RSH 1;
            L + Temp;Temp \leftarrow L RSH 1;
            L \leftarrow \text{Temp};Temp \leftarrow L RSH 1;
            L \leftarrow \text{Temp} + \text{T};addr \leftarrow L;
\ddot{\phantom{a}}L + x2;
            Temp \leftarrow L RSH 1;
            L \leftarrow \text{Temp};
            Temp \leftarrow L RSH 1;
            L \leftarrow \text{Temp};Temp \leftarrow L RSH 1;
            L \leftarrow \text{Temp};Temp \leftarrow L RSH 1:
            L \leftarrow Temp + T, TASK;
            endAddr \leftarrow L;
\vdotsT + 0 + 1;L \leftarrow flags AND T;
            Mflag \leftarrow L;
            T + 7;
            L \leftarrow flags AND T;
            OpCode \leftarrow L RSH 1;
!l,2,UseXHB,Stepl; 
-- If not HBlt then alter memory bank 
             L \leftarrow stkp - 1;
            T \leftarrow 3, SH=0, :UseXHB;
 , 
 UseXHB: L \leftarrow savBnk AND NOT T;
            T + stk1 . T;
            MAR \leftarrow BnkAddr;L \leftarrow M OR T;
            MD \leftarrow M, :Step1;
\ddot{\phantom{a}}; -- mainloop has for steps:
\ddot{\phantom{1}}Stepl: The left hand side of the blt. 
\frac{1}{2} = \frac{1}{2}Step2: The right hand side of the blt. 
\frac{1}{2} \rightarrowStep3: The middle of the blt. 
; -- Step4: Finished.<br>; -- Narrow blts causes steps 1 and 3 to be performed together.
            Step4: Finished. 
%17,37,0, LftEndO, LftEndl, LftEnd2, LftEnd3, LftEnd4, LftEnd5, 
 LftEnd6, LftEnd7, LftEnd8, LftEnd9, LftEndl0, LftEnd11, 
LftEnd12, LftEnd13, LftEnd14, LftEnd15;
 \frac{1}{2} -- Step 1 – Draw the furthest left hand side of the scanline.
\frac{1}{2} -- Bits [15-offset1 .. 0] are set to 1's.
Stepl: 
            T \leftarrow 17; -- SINK \leftarrow x1 AND 17
            L \leftarrow x1 AND T;
            SINK \leftarrow M, BUS;T + endAddr, :LftEndO;<br>LftEndO: L + ALLONES, :
LftEndO: L \leftarrow ALLONES, :ContLE;<br>LftEnd1: L \leftarrow 77777, :Cont
                      L \leftarrow 77777, :ContLE;
```
LftEnd2: L + 37777, :ContLE;<br>LftEnd3: L + 17777, :ContLE: LftEnd3:  $L \leftarrow 17777$ , :ContLE;<br>LftEnd4:  $L \leftarrow 7777$ , :ContLE; LftEnd4:  $L \leftarrow 7777$ , :ContLE;<br>LftEnd5:  $L \leftarrow 3777$ , :ContLE; LftEnd5: L + 3777, :ContLE;<br>LftEnd6: L + 1777, :ContLE: LftEnd6: L ← 1777, :ContLE;<br>
LftEnd7: L ← 777, :ContLE;  $L_f$  = L  $\leftarrow$  777,  $L_f$  : Contle;<br>
Letterd8: L  $\leftarrow$  377,  $\therefore$  Contle; LftEnd8:  $L \leftarrow 377$ , :ContLE;<br>
LftEnd9:  $L \leftarrow 177$ , :ContLE; LftEnd9:  $L \leftarrow 177$ ,<br>LftEnd10:  $L \leftarrow 77$ , LftEnd10:  $L \leftarrow 77$ , :ContLE;<br>LftEnd11:  $L \leftarrow 37$ , :ContLE; LftEnd11:  $L \leftarrow 37$ , :ContLE;<br>LftEnd12:  $L \leftarrow 17$ , :ContLE; LftEnd12:  $L \leftarrow 17$ , :ContLE;<br>LftEnd13:  $L \leftarrow 7$ , :ContLE;  $L f t$ End13:  $L \leftarrow 7$ , :ContLE;  $LftEnd14: L \leftarrow 3, :ContLE;$ LftEnd15:  $L \div 0 + 1$ , :ContLE; !1,2, ContStl, Stplt03; %3,7,0, mRead, XmRead; %3,7,0, mWrite, XmWrite; ,  $ContextE:$  Smask  $\leftarrow$  L;  $L \leftarrow addr - T;$  -- T  $\leftarrow endAddr$  from above TASK, SH=0;  $L \leftarrow addr - T;$ : ContStl; ContSt1:  $SINK \leftarrow Mflag$ , BUS; L ~ ALLONES, : mRead; Stp1to3:  $T + 17$ , :Step3: !1,2, ContSt2, ContSt3; %17,37,0, RhtEndO, RhtEndl, RhtEnd2, RhtEnd3, RhtEnd4, RhtEnd5, RhtEnd6, RhtEnd7, RhtEnd8, RhtEnd9, RhtEndl0, RhtEndl1, RhtEnd12, RhtEnd13,RhtEnd14, RhtEnd15; ; -- Step 3 - Draw the furthest right hand side word of the -- scanline. Bits [0 .. offset2] are left alone. Step3:  $--$  SINK  $\leftarrow$  x2 AND 17  $L \div x2$  AND T;  $SINK \leftarrow M$ , BUS; :RhtEndO; RhtEndO: T + 77777,<br>RhtEnd1: T + 37777, :ContRE; RhtEnd1:  $T \leftarrow 37777$ ,<br>RhtEnd2:  $T \leftarrow 17777$ , .' :ContRE; :ContRE; RhtEnd2:  $T \div 17777$ ,  $\mathcal{L}^{\mathcal{L}}$ RhtEnd3:  $T \div 7777$ , :ContRE; RhtEnd4:  $T \leftarrow 3777$ ,<br>RhtEnd5:  $T \leftarrow 1777$ , :ContRE; RhtEnd5:  $T \leftarrow 1777$ ,<br>RhtEnd6:  $T \leftarrow 777$ , :ContRE; RhtEnd6:  $T \leftarrow 777$ ,<br>RhtEnd7:  $T \leftarrow 377$ , :ContRE; RhtEnd7:  $T \leftarrow 377$ ,<br>RhtEnd8:  $T \leftarrow 177$ , :ContRE; RhtEnd8:  $T \leftarrow 177$ ,<br>RhtEnd9:  $T \leftarrow 77$ , :ContRE;  $T ~ + ~ 77,$ <br>T  $~ + ~ 37,$ :ContRE;  $Rh$ t $E$ nd $10$ :<br> $Rh$ t $E$ nd $11$ : :ContRE;  $T ~ + ~ 17,$ <br>T  $~ + ~ 7,$ :ContRE; RhtEnd12:  $T \leftarrow 7$ ,<br>RhtEnd13:  $T \leftarrow 3$ . :ContRE;  $RhtEnd13: RhtEnd14:$ :ContRE;  $T ~ + ~ 0+1,$ <br>T  $~ + ~ 0,$ :ContRE;  $Rh$ t $End15:$ :ContRE;  $ContextE: L \leftarrow \text{Smask AND NOT T, TASK};$ Smask  $\leftarrow$  L: ContSt3: SINK ~ Mflag, BUS;  $L \leftarrow$  ALLONES, :mRead; ; -- The l's in Smask describes which bit locations in the word ; -- That will be affected by HBlt. %7,17,0, opO, opl, op2, op3; mRead: MAR ~ addr, :ContMB; 'XmRead: XMAR ~ addr, :ContMB; ContMB:  $T \leftarrow$  Smask: SINK + OpCode, BUS;  $Smask \leftarrow L$ , :op0; , opO:  $L \leftarrow MD AND NOT T;$  $-$  dest  $\leftarrow$  gray  $T$  + gray  $\cdot$  T;  $L \leftarrow M$  OR T, : ContBd2; ;  $T$   $\leftarrow$  gray . T; op1:  $--$  dest  $\leftarrow$  dest OR gray  $L \leftarrow \text{MD OR } T$ , :ContBd2; ; op2:  $T$  + gray . T;  $--$  dest  $\leftarrow$  dest XOR gray  $L \leftarrow \text{MD } XOR$  T, :ContBd2;

 $\ddot{\phantom{0}}$ 

 $\ddot{\phantom{a}}$ 

 $\ddot{\phantom{a}}$ 

 $\ddot{\phantom{a}}$ 

 $\overline{1}$ 

 $\lambda$ 

```
\frac{1}{2},
                                          -- dest \leftarrow (NOT gray) AND dest
          T \leftarrow \text{gray}. T;<br>L \leftarrow AllOnes XOR T;
          T \leftarrow MD;L \leftarrow M AND T, : ContBd2;
ContBd2: SINK'" Mflag, TASK, BUS; 
           Temp + L, :mWrite;
mWrite: MAR  ← addr, :Step2;
XmWrite: XMAR ← addr, :Step2;<br>;
Step2:<br>T \leftarrow \text{endAddr-1};L \leftarrow addr - T;MD \leftarrow Temp;
           L + addr + 1, SH<0;
           addr ← L, :ContSt2;
ContSt2: L \leftarrow addr - T - 1;SH=0;<br>T \leftarrow 17, :Step4;
                                         -- IF(addr<endAddr) goto ContSt3
                                           -- IF(addr=endAddr) goto Step3
 ; -- Step 4 is where we return to mesa.
\overline{P}unt: \overline{T} \leftarrow 0; \overline{T} -- NOP, premature exit
Step4:<br>MAR ← BnkAddr;
          L + 0;
          MD \leftarrow sawBnk, TASK;stkp + L;SWMODE; 
          : romnextA;
```
 $\ddot{\phantom{0}}$ 

Checksum.mu -- Ram ByteCode to compute PupChecksums Last modified HGM June 30, 1980 6:02 PM Last modified Johnsson; September 22, 1980 9:12 AM Assumes that AltoConsts23.mu and XMesaRAM.mu (which includes Mesab.mu) have been included and the following predef has appeared. ;%7, 1777, 1402, PupChecksum; PupChecksum: PROCEDURE[initialSum: CARDINAL, address: POINTER, count: CARDINAL] RETURNS[resultSum: CARDINAL] initialSum: must be zero initially (used to restart after interrupts). address: address of block. count: length of block (words) NB: Zero won't work! Returns the ones-complement add-and-cycle checksum over the block. Entry point is Ram address 1402. Timing: 9 cycles/word 2484 cycles (= 422 microseconds) per maximum-length Pup SMTEMP SR25: !l,2,PCMayI,PCNoI; !l,2,PCDisI,PCDoI; !l,2,PCOkCy,PCZCy; !1,2,PCNoCy,PCCy; !1,2,PCLoop,PCDone; !l,2,PCNoMZ,PCMinZ; !l,1,PCDoI1; PupChecksum:  $L+$  stk0; temp~ L;  $MAR \leftarrow L \leftarrow$  stk1, :PCLp1; Top of main loop. Must keep partial sum in R reg (not S) Start fetch of first word ; Each iteration adds the next data word to the partial sum, adds 1 if the addition caused a carry, and left-cycles the result one bit. Due to ALU function availability, the first addition is actually done as (new data word)+(partial sum -1)+1, which causes an erroneous carry ; if (partial sum)=O. Hence we make a special test for this case. PCLoop: MAR← L← stk1+1; Start fetch of next word<br>PCLp1: SINK← NWW, BUS=0; Fest for interrupts PCLp1: SINK+ NWW, BUS=0;<br>stk1+ L, :PCMayI; stk1← L, :PCMayI; [PCMayI, PCNoI] Update pointer PCNoI: T← temp-1, BUS=0, :PCDisI; [PCDisI, PCDoI] Get partial sum -1 PCDisI: L← T← MD+T+1, :PCOkCy; [PCOkCy, PCZCy] Add new word +1 PCDisI: L+ T+ MD+T+1, :PCOkCy;<br>
PCOkCy: L+ stk2-1, ALUCY;<br>
PCLp2: stk2+ L, :PCNoCy;<br>
PCLp2: stk2+ L, :PCNoCy;<br>
Text for carry out, decrement count<br>
PCLp2: stk2+ L, :PCNoCy;<br>
TeCNoCy, PCCy] Update count PCLp2: stk2← L, :PCNoCy; [PCNoCy, PCCy] Update count<br>PCNoCy: L← T, SH=0, TASK, :PCLast; No carry, test count=0 PCNoCy: L← T, SH=0, TASK, :PCLast; No carry, test count=0<br>PCCy: MTEMP← L, L← T← 0+T+1, SH=0, TASK; Do end-around carry, test count=0<br>PCLast: temp← L MLSH 1, :PCLoop; [PCLoop, PCDone] Left cycle 1 PCLast: temp $\leftarrow$  L MLSH 1, :PCLoop; ; Here if partial sum was zero -- suppress test of bogus carry caused by  $MD+(temp-1)+T+1$  computation.  $PCZCy: L+$  stk2-1, :PCLp2; ; Here when done PCDone:  $L \leftarrow \text{temp+1}$ ; . PCDn1: PCNoMZ: L~ temp, TASK, :PCGoEm; PCMinZ: TASK; PCGoEm: stk0← L, :Emulator;  $L \leftarrow$  ONE, SH=0;  $stkp \leftarrow L$ ,  $L \leftarrow 0$ , :PCNoMZ; ; Here when possible interrupt pending. Test for minus zero (ones-complement) Define stack to contain one thing [PCNoMZ, PCMinZ] Minus zero, change to plus zero Put result on stack ; Note that if the interrupt does not take, we read MD one cycle too late. ; This works only on Alto-II. PCMayI: SINK+ wdc, BUS=0, :PCNoI; Let it take only if wdc=0 : Here when interrupt definitely pending. Assume that the JRAM was the A-byte, so back up mpc and set ib to zero to force the interpreter to re-fetch the current word and also test again ; for the interrupt we know is pending.

 $\mathcal{E}^{\text{max}}_{\text{max}}$ 

 $\epsilon$ 

 $PCDoI: L \leftarrow mpc-1;$ PCDoI1: mpc← L, L← 0, TASK; ib← L;  $L \leftarrow$  stkp+1, :PCDn1;

[PCDOI!] Back up mpc, squash BU5=0 ib $+ 0$ Push Ram address back onto stack

Emulator: SWMODE;

 $\sim 10^7$ 

 $\sim$ 

 $\langle \rangle$  .

 $\bar{\omega}$ 

:romnextA;

Switch to Roml Mesa emulator entry point

 $\sim$   $\epsilon$ 

, **.\_----------------------------------------------------------------** Float.mu -- Microcode source for Alto running Mesa6 and using microcode floating point. : adapted from bcpl float microcode (Sproull, Maleson) Copywrite Xerox Corporation 1980 Last modified by Stewart September 23, 1980 3:24 PM Last modified by Johnsson September 24, 1980 8:25 AM , **,-----------------------------------------------------------------** ; Entry points for FP !17,20,FAdd,FSub,FMul,FDiv,FComp,FFix,FFloat,FFixI,FFixC,FSticky,FRem,FRound,FRoundI,FRoundC,,; ;Registers used internally to float microcode these should all be available during execution of a mesa ; bytecode ; R registers<br>\$mSAD \$R1: \$mSAD \$R1; \$N2 \$R2;<br>\$M2 \$R3; \$M2 \$R3;<br>\$M1 \$R5; \$R5; \$Arg 1 \$N1 \$R7 ; \$R35; \$ArgO \$R36; \$ShiftCount mx save ret newfield count taskhole temp  $temp2$ <br> $SR36:$ entry --used only in add/sub %; S registers<br>\$Mode \$R41;<br>\$S1 \$R43;  $$R43;  
$R44:$ \$Mxreg \$R44;<br>\$Arg2 \$R50; \$Arg2 \$R50;<br>\$E1 \$R55: mask --used only in add/sub unused2 --sign alpha unused3<br>ATPreq \$E1 \$R55; ATPreg --exponent<br>\$S2 \$R73; was OTPreg<br>\$E2 \$R57; XTPreg \$Sticky \$R72; Sticky flag The sticky bit for inexact result is implemented as follows: The sign bit indicates whether trap on inexact result is enabled, the LSB is the ; actual sticky bit.<br>;\$OTPreg \$R56; ;\$OTPreg \$R56; instruction (saveinst) \$savestkp \$R42; spot to remember stkp (unused1)<br>\$SubRet \$R74; subroutine return address subroutine return address \$LastL \$R40; M register !1,2,MiscOK1,MiscSmall: !1,2,MiscOK2,MiscBig; \$177757; -21B ; Hopefully, Alpha is IN [20B .. 31B] (the range for FP) ; There are other FP instructions, but they all trap MISC: L+T, TASK: L+T, TASK: OTPreg<sub>eL</sub>; L-stkp, TASK; savestkp + L;  $T-177757;$ L←T←OTPreg+T+1; L IN [O..11B] if FP instr.  $L+15-T$ , SH $\zeta$ 0; store T (Alpha) in saveinst (OTPreg) store stack pointer in savestkp  $T \leftarrow 21B$ L+T, SH<0, TASK, : MiscOK1; !1, 2, MiscOK1, MiscSmall;<br>
MiscOK1: ArgO+L, : MiscOK2; !1, 2, MiscOK2, MiscBig;<br>
MiscOK2: SINK+ArgO.BUS.TASK: SINK+ArgO.BUS,TASK;<br>|d; !17.20.xxx; NOP,:FAdd; MiscSmall: NOP,:MiscBig; !1,1,MiscBig;<br>MiscBig: NOP,TASK,:FPTrap: NOP, TASK.: FPTrap: . **.\_----------------------------------------------------------------** Microcode subroutines are defined and called from Mesa programs as shown in the following example: ; MiscAlpha: CARDINAL = 20B; -- Alpha Byte of instruction --CalluRoutine: PROCEDURE[x. y: REAL] RETURNS [z: REAL] = MACHINE CODE BEGIN

 $\cdot$ 

 $\overline{\phantom{a}}$ 

 $\ddot{\phantom{a}}$ 

```
Mopcodes.zMISC. MiscAlpha; 
    END:
\frac{1}{2}; \frac{1}{2} (CalluRoutine[a, b]; -- the call --
!1.2.LowNZerol.LowZerol; 
!1.1.FCRet; 
                                 define before use! 
0 ____________________________________________________ • _________ _ 
· ; returns control to emulator in Rom1 (or Ram1 on 3K machines). 
; TASK in instruction calling retCom 
0_. ____ ------------.---------------------------------- _________ _ 
· 
retCom: stkp~L; 
         SWMODE; Switch to Rom1 L~T~O.:romnext; Mesa emulator entry point 
0 ______ ----------------------------------------------. _________ _ 
; pushes ArgO,, Arg1 and returns control to emulator in Rom1
; called with stkp correct 
; Remember, in Mesa, the M.S. word (Arg0) is on top of stack
!l7.20.LTpushO.LTpush1.LTpush2.LTpush3.LTpush4.LTpush5.LTpush6.LTpush7.LTpush8 · •.••.•. ; 
FPdpush:
         SINK~stkp.BUS; 
         T~Arg1.:LTpushO; 
LTpushO: stk1~L.L~T.TASK; 
         stkO~L.:LTpushCom; 
LTpush1: stk2~L.L~T.TASK; 
         stkl~L.:LTpushCom; 
LTpush2: stk3~L.L~T.TASK; 
         stk2~L.:LTpushCom; 
LTpush3: stk4←L.L←T.TASK;
         stk3~L.:LTpushCom; 
LTpush4: stk5~L.L~T.TASK; 
stk4+L.:LTpushCom;<br>LTpush5: stk6+L.L+T
                \texttt{stk6+L,L+T, TASK};stk5~L.:LTpushCom; 
LTpush6: stk7~L.L~T.TASK; 
stk6 - L.:LTpushCom;<br>LTpush7: NOP, TASK, :
LTpush7: NOP,TASK,:RamStkErr;<br>LTpush8: NOP,TASK,:RamStkErr;
               NOP,TASK,:RamStkErr;<br>T←2:
LTpushCom:
         L~stkp+T.TASK.:retCom; 
0 ______ ------.-.--------------------._----------------_________ _ 
· ; pushes ArgO and returns control to emulator in Rom1 
; called with stkp correct 0 ______ ------.----------------------------------.-----_________ _ 
· !17.20.LUpushO.LUpush1.LUpush2.LUpush3.LUpush4.LUpush5.LUpush6.LUpush7.LUpush8 ••••••• ; 
; cannot be a TASK in instruction coming here 
ShortRet: T+stkp+1,BUS;
LUpushO: 
LUpushl: 
LUpush2: 
LUpush3: 
LUpush4: 
LUpush5: 
LUpush6: 
LUpush7: 
LUpush8: 
         L~ArgO.:LUpushO; 
                  stkO~L.L~T.TASK.:retCom; 
                 stkl~L.L~T.TASK.:retCom; 
                 stk2~L.L~T.TASK.:retCom; 
                  stk3~L.L~T.TASK.:retCom; 
                  stk4~L.L~T.TASK.:retCom; 
                  stk5~L.L~T.TASK.:retCom; 
                 stk6~L.L~T.TASK.:retCom; 
                  stk6~L.L~T.TASK,:retCom; 
                 NOP,TASK,:RamStkErr; 
0, ______ --.--------------------------------------------_________ _ . Code to trap through SO in case of error 
Control gets to error handler with 
whatever was on stack at start of faulted instr. 
OTPreg is alpha byte of faulted instruction 
           ._-------------------------------------------------------------- , 
; The next line must change to track changes in Mesa emulator
```
I

 $\overline{a}$ 

Page 3

\$romOOR\$L004405.0.0; secret definition The way this works is to branch to OutOfRange in the bounds check code with the SD index - sBoundsCheck in T OTPreg is already loaded with the instruction ; TASK in instruction calling this one FPTrap: NOP;  $T - 100$ : L $+17$  OR T.TASK; T $+137$  (our SDIndex) (minus sBoundsFault) ramKFC: taskhole+L; L-savestkp, TASK;  $stkp+L;$ T+taskhole, SWMODE;<br>L+0.:romOOR: 0u OutOfRange (cause KFC) ; TASK in instruction coming here RamStkErr:  $T$   $\leftarrow$  sBoundsFaultm1+1;<br>L $\leftarrow$ 2-T, TASK, : ramKFC; KFCB, 2 (minus sBoundsFault) . **.\_-----------------.---------------------------------.----------** ;multiply subroutine , **.\_--------------------------------------------------------------** !7,10.MulRet,MulRet1,MulRet2.MulRet3; !7,1,ramMulA; shake IR← dispatch<br>!1,2,DOMUL,NOMUL; !1.2,MPYL.MPYA; !1.2.NOADDIER.ADDIER; !1.2,NOSPILL.SPILL; !1.2.NOADDX,ADDX; !1,2.NOSPIllX,SPILlX; ramMul: L←Arg2-1, BUS=0; !7,1,ramMulA;<br>|,ramMulA: mSAD←L,L←0,:DOMUL; !1.2 ramMulA: mSAD←L,L←0,:DOMUL; !1,2,DOMUL,NOMUL;<br>DOMUL: TASK,L←-10+1; .<br>TASK,L←-10+1;<br>Mxreg←L; MPYL: L+Arg1,BUSODD;<br>T+Arg0,:NOADDIER; !1,2,NOADDIER,ADDIER; NOADDIER: Arg1+L MRSH 1, L+T. T+0.: NOSPILL; !1,2, NOSPILL, SPILL; ADDIER:  $L \leftarrow \overline{I} + mSAD + INCT;$ L-Arg1, ALUCY, : NOADDIER; SPILL: T←ONĒ;<br>NOSPILL: ArgO+L MRSH 1; L-Arg1,BUSODD;  $T<sup>+</sup>Arg0$ ,:NOADDX; !1,2,NOADDX,ADDX; NOADDX: Arg1"L MRSH 1,l"T,T"O, :NOSPILLX; !1.2,NOSPIllX.SPILLX;  $L \leftarrow \overline{I} \leftarrow mSAD + INCT$ : L+Arg1,ALUCY,:NOADDX; SPILLX: T+ONĚ;<br>NOSPILLX: ArgO + L MRSH 1;  $L+Mxreg+1, BUS=0, TASK;$ Mxreg+L.:MPYL; !1.2.MPYL.MPYA; NOMUL: T+Arg0; Arg0+L,L+T, IDISP, TASK; Arg1+L, : MulRet; MPYA: IDISP.TASK; NOP. :MulRet; . **---------------.-----------------------------\_.-----------------** ;DPopSub: Pop TOS and NOS into L.T **;---------------------------------------------------------------** !7,10,DPopRet,DPopRet1,DPopRet2;<br>!7,1,DPopA; shake IR← dispatch !17.20,LRpop0,LRpop1,LRpop2,LRpop3,LRpop4,LRpop5,LRpop6,LRpop7,LRpop8,,,,,,,; ; NO TASK in the instruction getting here DPop:  $T \leftarrow 2$ ; !7,1,DPopA; DPopA: L+stkp-T,BUS,TASK; stkp-L,:LRpopO; LRpopO: NOP,TASK.:RamStkErr; stkp=O!

I

LRpopl: NOP,TASK,:RamStkErr; stkp=l! LRpop2: L+stk1; T+stkO, IDISP, : LRpopCom; LRpop3: Lestk2: T-stk1, IDISP, : LRpopCom; LRpop4: L+stk3: T-stk2, IDISP, : LRpopCom;<br>LRpop5: L-stk4; T+stk3, IDISP, : LRpopCom; LRpop6: L+stk5; T+stk4, IDISP, : LRpopCom; LRpop7: L+stk6; T+stk5,IDISP,:LRpopCom; LRpop8: L+stk7; T+stk6,IDISP,:LRpopCom;<br>LRpopCom: SH<0.:DPopRet: SH<0,:DPopRet; **0 \_\_\_\_\_\_\_\_\_\_\_\_\_\_\_\_\_\_\_\_\_\_ • \_\_\_\_\_\_\_\_\_\_\_ • \_\_\_\_ • \_\_\_\_\_\_\_\_\_\_\_\_\_\_\_\_\_\_\_\_\_\_ \_**  , ;UnPack: load up arguments into registers Purpose is to unpack the two float numbers on mesa stack and save them in S,E,M,N 1 and 2 We unpack the b argument first, so Fix can jump into middle and ; just unpack a This code uses a threading idea. Once IR has been set up with srO or srI, the IDISP return can be used with even 1 instruction subroutines. !17,20,LoadRet,LoadRet1,LoadRet2,LoadRet3,LoadRet4,LoadRet5,LoadRet6,LoadRet7,LoadRet10,LoadRet11; !l,2,UPPos,UPNeg; !1,2,PVbSign,PVSign; !1,2,UPRlb,UPR1; !1,2,UPR2b,UPR2; !l,2,UPR4b,UPR4; !1,2,UPBias,UPNoBias; !l,l,UPBiasl; !l,2,PVR6b,PVR6; !1,2,PVbCom,PVbNaN; !l,2,PVR5b,PVR5; !l,2,UPDN,UPZeroT; !1,2,PVR7b,PVR7; !1,2,PVbDNb,PVbZero; ; TASK in the instruction getting here save return address IR+srO, :DPop; DPopRet: ArgO+L,L+T,IDISP,:UPPos; !1,2,UPPos,UPNeg; UPPos: UPNeg: PVbSign: UPCl: , UPRlb: UPC2: , UPR2b: UPC4: , UPR4b: UPC5: Argl"L,L"O,TASK,:PVbSign; Arg1←L,L←O-1,TASK,:PVbŠign; !1,2,PVbSign,PVSign; Store S=-1 S2+L,: UPC1; Unpack Common 1  $T-377$ , IDISP; L+Arg1 AND T,: UPR1b; Low 8 bits of mantissa !1,2,UPR1b,UPR1; Store in left half word L-Arg1 AND NOT T; Middle 8 bits of mantissa<br>Arg1+L LCY 8, IDISP; Store in right half word Store in right half word ; Now here we are using 377 instead of 177, but it doesn't matter ; because we will or in a one bit there anyway, later. L+ArgO AND T, TASK, : UPR2b; !1,2, UPR2b, UPR2;<br>M2←L LCY 8; Store in Store in left half word<br>hidden bit  $T+100000;$ T-M2 OR T, IDISP, : UPC4; high 7 bits of mantissa L-Arg1 OR T, TASK, : UPR4b; next 8 bits !1,2,UPR4b,UPR4; mantissa finished ; Here we use 177600 instead of 77600, but the left shift clears it. ; The SH=O test works because the test depends on L from the ; previous microinstruction plus shifter operation during ; current microinstruction exponent mask L+ArgO AND T;

 $\mathbf{I}$ 

Page 5

ArgO~L LSH l,SH=O; L~ArgO,IDISP,:UPBias; exponent left justified now !1,2,UPBias,UPNoBias; UPBias: ArgO~L LCY 8,:UPBiasl; exponent right justified now !1,1,UPBias1;<br>T+377:  $UPB$ ias $1$ : L~ArgO-T,IDISP; check for exp=377 T~177,SH=O,:PVR6b; !l,2,PVR6b,PVR6; PVR6b: L~ArgO-T,TASK,:PVbCom; !1,2,PVbCom,PVbNaN; PVbCom: E2~L,:PackedVectora; PVbNaN: NOP,:FPTrap; Instruction after TASK! ; Test if mantissa was zero, if so then true zero, else denormalized<br>UPNoBias: T←100000.:PVR5b; !1,2,PVR5b,PVR5; T+100000,:PVR5b; 11,2,PVR5b,PVR5; PVR5b: SINK~N2,BUS=0;  $L \leftarrow M2 \times OR \quad T, IDISP, :UPDN;$  !1,2, UPDN, UPZeroT; UPDN: NOP,TASK,:PVbNaN; ; !1,1,PVbNaN;<br>UPZeroT: NOP, SH=0,:PVR7b; !1,2,PVR7b,PVR7; NOP, SH=0,:PVR7b; PVR7b: M2~L,:PVbDNb; !1,2,PVbDNb,PVbZero;<br>PVbDNb: NOP,TASK,:FPTrap; PVbZero: L<sup>\_\_</sup> L<sup>\_</sup>E2,TASK,:PVbCom; don't diddle sign , .\_\_\_\_\_\_\_\_\_\_\_\_\_\_\_\_\_\_\_\_\_\_\_\_<br>; now unpack TOS ; now unpack TOS , **.\_-------------------------------.------------------------------** !1,2,LRET,PVNaN; !l,2,PVDNb,PVZero; ; Cannot be TASK in instruction coming here PackedVectora: IR←sr1,:DPop;<br>DPopRet1: Arg0←L.L←T.I DPopRetl: ArgO~L,L~T,IDISP,:UPPos; !1,2,UPPos,UPNeg; PVSign: Sl~L,:UPCl; UPR1: N1←L LCY 8,:UPC2; Store in left half word UPR2: M1←L LCY 8; Store in left half word T~100000; hidden bit T~Ml OR T,IDISP,:UPC4; high 7 bits of mantissa UPR4: Ml~L, :UPC5; mantissa finished PVR6: L+Arg0-T,TASK,:LRET; !1,2,LRET,PVNaN; PVR5: SINK-N1.BUS=0:  $L \leftarrow M1$  XOR T, IDISP, :UPDN; ; !1,2, UPDN, UPZeroT; PVR7: M1←L,:PVDNb; !1,2,PVDNb,PVZero; PVDNb: NOP,TASK,:FPTrap; Denormalized number PVZero: L~E1,TASK,:LRET; true zero PVNaN: NOP,:FPTrap; Instruction after TASK! LRET: E1~L; SINK+SubRet, BUS, TASK; ; and, the big return NOP,:LoadRet; [LoadRet,LoadRet1,LoadRet2,LoadRet3] , **.\_-------------------------------.---\_.----.----.\_--------.----** ;repack into ArgO,.Argl. push and return **;---------------------------------------------------------.----**  $\cdot$   $\mathbf{11,2,FSINZero, FSTZero;}$ !1,2.Round,NoRound; !1,2.PMRound.MidRound; !1.1.MRndl; !1.2.MidRPlusl,MidRPlusO; !1.2.RPlusO.RPlusl; !1.2,FSTNoR2,FSTR2; !1,2.FSTNoSh,FSTSh; !1.2.IRNoTrap.IRTrap; !1.1,NoRoundl; !1,2.NoExpUF,ExpUF;  $\alpha$ !1.2.NoExpOV.ExpOV; !1,2.FSTNeg,FSTPos;

 $\mathbf{I}$ 

 $\overline{\phantom{a}}$ 

Page 6

RePack: SINK~M1,BUS=0; check for zero result ; do a form of rounding, by checking value in low N1 bits T-377,:FSTNZero; 11,2, FSTNZero, FSTZero;<br>FSTZero: L-0.:LowZero1: LowZero1 will set sign FSTZero: L+0,:LowZero1; LowZero1 will set sign<br>FSTNZero: L+T+N1.T:  $L+T+NI$ .T: after the subtract in the next instruction, SH=O if the result is halfway between representable numbers. SH<0 if the result is larger in magnitude  $\ddot{\phantom{a}}$ : than halfway L~200-T,SH=0; T~377,SH=O,:Round; !1,2,Round,NoRound; Round: NOP, SH<0, : PMRound; !1,2,PMRound,MidRound; MidRound:  $T+N1$ ,:MRnd1; NO pending branch because SH=0!<br>; but to be safe !1,1,MRnd1; MRnd1: L~400 AND T;  $\overline{NOP}$ , SH=0;<br>T  $\leftarrow$  377, : MidRPlus1; T \state T \eddingstarrow T \eddingstarrow 1,2,MidRPlus1, MidRPlusO;<br>MidRPlusO: L+M1 AND T.TASK.:NoRound1: MidRPlusO: L<sup>W</sup>M1 AND T, TASK,:NoRound1;<br>MidRPlus1: LeN1+T+1,:RoundPlus; L+N1+T+1,:RoundPlus; PMRound: T+377,:RPlus0; !1,2,RPlus0,RPlus1; RPlusl: L~Nl+T+l, :RoundPlus; RPlusO: L~Ml AND T,TASK,:NoRoundl;  $FSTR: T \leftarrow 400$ L + N1+T;<br>Round Plus: Rounder N1←L,ALUCY;<br>L←M1+1,:FSTNoR2; L~Ml+1,:FSTNoR2; !l,2.FSTNoR2.FSTR2; FSTR2: M1←L,ALUCY,TASK,:FSTNoR2;<br>FSTNoR2: NOP,:FSTNoSh; ! NOP.: FSTNoSh; 1,2.FSTNoSh.FSTSh; FSTSh: l~T~M1; low order  $M1$   $\leftarrow$  L RSH 1; l~N1. TASK; Nl~L MRSH 1; l~E1+1.TASK;  $E1+L;$ FSTNoSh: T+0+1; sticky bit for inexact result L~Sticky OR T; Sticky+L.SH<0;<br>T+377.:IRNoTrap; !1,2, IRNoTrap, IRTrap; IRTrap: NOP,TASK,:FPTrap;<br>IRNoTrap: LeM1 AND IRNoTrap: L<sup> $\epsilon$ M1</sup> AND T.TASK.:NoRound1;<br>NoRound: L<sup> $\epsilon$ M1</sup> AND T.TASK.:NoRound1: NoRound: L<sup>{M1}</sup> AND T, TASK, : NoRound1;  $1, 1, N$ oRound1;  $1, N$ oRound1;  $1, N$ oRound1;  $1, N$ oRound1;  $1, N$ oRound1;  $1, N$ oRound1;  $1, N$ oRound1;  $1, N$ oRound1;  $1, N$ oRound1;  $1, N$ oRound1;  $1, N$ oRound1;  $1, N$ oRound1;  $1, N$ oRou  $Arg0 \leftarrow L$ ; low 8 bits. r.j. (middle mantissa)  $T + 177400;$ L+M1 AND T;<br>M1+L LSH 1; high 7 bits, l.j. with h.b. shifted out T~N1.T; high 8 bits, l.j. L~ArgO OR T.TASK; Arg1~L LCY 8; ready for FPdpush T~176;  $L+E1+T$ ; l~E1+T+1.SH<O.TASK; ArgO~L LCY 8. :NoExpUF; !1.2.NoExpUF.ExpUF; ; At this point. the exponent is in left half of ArgO. but not tested for OV yet NoExpUF: L~177-T; L←M1, SH<0; Swab M!, to r.j. mantissa M1<sup>←L</sup> LCY 8, :NoExpOV; !1, 2, NoExpOV, ExpOV; ExpUF: NOP.TASK.:FPTrap; ExpOV: NOP.TASK.:FPTrap; ; If we get herem. the exp in l.h. of ArgO is in range T-ArgO; r.h. zero, so don't mask L~MI OR T.TASK; ArgO~L RSH 1.:FSTSgn; ready for FPdpush ; at this point, M1,, N1 has everything but sign Set sign bit FSTSgn: SINK~S1.BUS=0; L+T+ArgO.:FSTNeg; !1.2.FSTNeg.FSTPos;

FSTNeg: L~100000 OR T; FSTPos: ArgO ~ L,:FPdpush; , :Float: a long integer is on the stack ;Float: a long integer is on the stack , **,---------------------------------------------------------------** !1,2,FltPos,FltNeg; !l,2,FltLNZ,FltLZ; !1,2,FltHNZ,FltHZ; !1,2,FltCont,FltAllZ; !1,2,FltMore,FltNorm; FFloat: IR~sr2,:DPop;<br>DPopRet2: M1←L,L←T,:FltPos; !1,2,FltPos,FltNeg; FltPos: N1~L,L~O,TASK,:FltSign; FltNeg: L~O-T; negate the double word, store S1=-1 Nl~L,SH=O; T~M1,:FltLNZ; !1,2,FltLNZ,FltLZ; FltLNZ: L~O-T-l,: FltStore; compl ement FlUZ: L~O-T,: FltStore; negate if low word 0 F1tLZ: L+0-T,:F1tStore; negate if low word 0<br>F1tStore: M1+L,L+0-1,TASK,:F1tSign; set sign=-1<br>F1tSign: S1+L: FltSign: ;now, double word LShift until normalized L~37,TASK; E1~L; 31 decimal if already normalized we will always shift at least once, so max exponent will be 30 SINK~M1,BUS=O,TASK; NOP,:FltHNZ; !l,2,FltHNZ,FltHZ; FltHZ: T~Nl,BUS=O; L+17,:FltCont; !1,2,FltCont,FltAllZ;<br>FltAllZ: L+0,:LowZero1; S1 known to b FItAllZ: L-0,:LowZero1; S1 known to be 0<br>F1tCont: E1-L,L-T; 16 shifts like w  $E1 \leftarrow L, L \leftarrow T;$  16 shifts like wildfire<br>0.TASK: Ml~L,L~O,TASK; N1~L, :FltHNZ; FltHNZ: L~M1; T~N1,SH<O; M1 
ightarrow M1 
M1 
-L MLSH 1, L+T, FltMore; 1,2,FltMore, FltNorm; FltMore: N1 
ightarrow M1 
ightarrow M1 
use CH 1;  $N1$   $\leftarrow$  LSH 1; L~E1-1,TASK; E1~L, :F1tHNZ; ; We just shifted out the leading one, so put it back.<br> $L \leftarrow M1$ : FltNorm: T+ONE, TASK: M1~L MRSH 1,:RePack; , **.\_--------------------------------------------------------------** Remainder: not implemented , **.\_---------.----------------------------------------------------** FRem: NOP,TASK,:FPTrap; , **,--------------------------------------------------.------------** Round to Integer .-------~--------------------------------------------- ---------- , . !l,2,FRIEPlus,FRIENeg; !l,2,FRIEOK,FRIEOv; !1,2,FRINStik,FRIStik; !1,2,FRIShift,FRIDone; !1,2,FRINE,FRIPlus1A; !1,2,FRINPlus1,FRIPlus1; !1,2,FRIPNOv,FRIPOv; !1,2,FixINeg,FixIPos; FRoundI: L←7,TASK,:SavePVA; (see Fix)<br>LoadRet7: L←T←E1+1;  $L+T+E1+1;$ L~20-T-1,SH<0; E1 must be positive E1~L,SH<O,:FRIEPlus; !1,2,FRIEPlus,FRIENeg;

 $\ddot{\phantom{a}}$ 

FRIEPlus:  $L \leftarrow T \leftarrow M1$ , TASK, : FRIEOK; E1 must be < 15 decimal<br>FRIShift:  $L \leftarrow T \leftarrow M1$  TASK : FRIFOK: '12 FRIFOK FRIFOV' L+T+M1,TASK,:FRIEOK; !1,2,FRIEOK,FRIEOv; FRIEOK: M1←L RSH 1; L+N1, TASK, BUSODD; N1←L MRSH1,:FRINStik; !1,2,FRINStik,FRIStik;<br>FRINStik: L+E1-1.BUS=0.TASK;  $L \leftarrow E1 - 1$ , BUS=0, TASK; E1+L,:FRIShift; !1,2, FRIShift, FRIDone:  $FRIS$ tik:  $T+0+1$ : L-N1 OR T, TASK; N<sub>1</sub><sup>-</sup>L,:FRINStik; : IF N1=100000B then let Mesa handle it. IF N1>100000B then add 1 to M1 FRIDone:  $T < 100000B$  $T < N1, BUS = 0;$ <br>L  $\leftarrow$  100000-T.: FRINE:  $!1.2$ .FRINE.FRIPlus1A: FRINE: NOP.SH<0: L«M1+1, SH=0,: FRINPlus1; !1, 2, FRINPlus1, FRIPlus1; : 100000 bit may have been on, SH=O will branch if so SINK+S1,BUS=0,: FRIPNOv; !1,1, FRIPNOv, FRIPOv; ; complete the +1. The pending SH=0 branch will not go FRIPlus1:<br>FRIPlus1A:  $M=L$ , SH $\circ$ O, : FRIPlus1A; ; !1,1, FRIPlus1A; FRIPIUS1A: SINK+S1,BUS=0,:FRIPNOv; ; !1,2,FRIPNOv,FRIPOv;<br>FRIPNOv: L+T+M1,:FixINeg; !1,2,FixINeg,FixIPos; II, 2, Fix INeg, Fix IPos; FRIENeg: L+0,TASK,:FCRet; store 0 and return ; !l,l,FCRet; Overflow here is a little funny; FixI of 100000B traps, but is really OK, this shouldn't : happen very often, so the Mesa code can handle it FixIExponentOverflow (trap) FRIPOv: NOP,: MiscBig; ; !1,1, MiscBig; **a \_\_\_\_\_\_\_\_\_\_\_\_\_\_\_\_\_\_\_\_\_\_\_\_\_\_\_\_\_\_\_\_\_\_\_\_\_\_\_\_\_\_\_\_\_\_\_\_\_\_\_\_\_\_\_\_\_\_\_\_\_\_ \_**  , Round to Long Integer , **0 \_\_\_\_\_\_ -----------------------.--------------.--------\_\_\_\_\_\_\_\_\_ \_**  '1,2,FRgeml,FRlsml: 1,2,FRls31,FRge31; l,2,FRle29,FR30; l,2,FRNext,FRDone; 1,2,FRLoop,FRStik; 3,4,FRD300,FRD301,FRD302,FRD303; 1,2,FRDNoAdd,FRDAdd; 1,2,FRDNoCy,FRDCy: 1,2,FRDNOv,FRDOv; !I,2,FixShift,FixSgn; This occurs here first !l,1,FixENeg1; This occurs here first FRound:  $L+11$ , TASK, : SavePVA;<br>LoadRet11:  $L+T+F+1+1$  $L+T+E1+1$ :  $L+177740+T$ , SH<0; L←LastL+1,ALUCY,:FRgem1;  $1, 2,$ FRgem1,FRlsm1; FRgeml: L<-37-T-l,SH=O,:FRls31: !l,2,FRls31,FRge31; ·FRls31: S2<-L,:FRle29; !l,2,FRle29,FR30: FR1e29: L+S2-1,BUS=0,TASK.:FRLoop1; FRLoop: L+S2-1,BUS=0,TASK;<br>FRLoop1: S2+L.:FRNe S2←L,:FRNext; !1,2,FRNext,FRDone; FRNext: L+T+M1;  $M$ <sup>-</sup>L RSH 1; L+N1, TASK, BUSODD; N1<sup> $\leftarrow$ </sup>L MRSH 1,:FRLoop; !1,2, FRLoop, FRStik;  $FRStik: T+0+1;$  $L+NI$  OR T. TASK: N<sub>1</sub>+L,:FRLoop; FRDone: T+3;  $L+N1$  AND T;  $M2+L$ ;  $L+T+M1$ ;  $M1$ <sup> $\leftarrow$ </sup>L RSH 1;  $L+N1$ , TASK; N1+L MRSH 1, : FRLastSh;

 $FR30: L \leftarrow 0$ , TASK;  $M2+L;$ FRLastSh: L+T+M1;  $M1$ <sup> $\leftarrow$ </sup>L RSH 1;  $L$  $-N1$ , TASK;  $N1$ <sup> $\leftarrow$ </sup>L MRSH 1; SINK+M2, BUS; L+N1+1,:FRD300; !3,4,FRD300,FRD301,FRD302,FRD303; FRD300: NOP,:FixSgn; FRD301: NOP,:FixSgn; FRD302: SINK+N1, BUSODD; L-N1+1,:FRDNoAdd; 1,2,FRDNoAdd; FRDNoAdd: NOP.:FixSan:  $NOP$ , :FixSgn; FRDAdd: N1+L, ALUCY, : FRD303a; FRD303: N1←L,ALUCY;<br>FRD303a: L←M FRD303a: L+M1+1,:FRDNoCy; !1,2,FRDNoCy,FRDCy;<br>FRDNoCy: NOP,:FixSgn; NOP, : FixSgn;  $FRDCy:$   $M1+L$ ,  $SH<0$ ,  $TASK$ ; NOP,:FRDNOv; !1,2,FRDNOv,FRDOv; mor,:FRDNOv;<br>NOP,:FRDNOv;<br>FRDNOv: NOP,:FixSgn; FRDOv: NOP,TASK,:FPTrap; FRlsm1: L←O,:FixENeg1; FRge31: NOP, :MiscBig; !1,1,FixENeg1; !1,1,MisCBig; , **.\_--------------------------------------------------------------** Round to Cardinal **"---------------------------------------------------------------** , !1,2,FRCVNeg,FRCVOK; !1,2,FRCShift,FRCENeg; !1,2,FRCEOK,FRCEOv; !1,2,FRCMore,FRCDone; !1,2,FRCNStik,FRCStik; !l,2,FRCNE,FRCPluslA; !1,2,FRCNPlus1,FRCPlus1; !1,2,FRCPNOv,FRCPOv; FRoundC: L-10,TASK,:SavePVA; (see Fix)<br>LoadRet10: SINK-S1.BUS=0: Value must be pos: LoadRet10: SINK+S1,BUS=0; Value must be positive. L←T←E1+1,:FRCVNeg; !1,2,FRCVNeg,FRCVOK; FRCVOK: L+T+E1+1,:FRCVNeg; 11,2,FRCVNeg<br>FRCVOK: L+20-T,SH<0; E1 must be positive<br>E1+L,SH<0,:FRCShift; 11,2,FRCShi !1,2,FRCShift,FRCENeq;  $;$  E1 must be  $\langle$  15 decimal<br>FRCShift:  $\vert$  L+F1-1.:FRCEOK: 11.2.FR L+E1-1,:FRCEOK; !1,2,FRCEOK,FRCEOv; FRCEOK: E1+L,SH<0;<br>L+T+M1,:FRCMore; L-T+M1,:FRCMore; 11,2,FRCMore,FRCDone;<br>FRCMore: M1+L RSH 1;  $M+L$  RSH 1: L+N1, TASK, BUSODD; N1+L'MRSH1,:FRCNStik; !1,2,FRCNStik,FRCStik;<br>ERCNStik: L+E1-1,:FRCEOK;  $L+E1-1$ ,:FRCEOK;  $FRCStik:$   $T+0+1;$  $L+NI$  OR T, TASK; N1+L,:FRCNStik;  $FRCDone:$   $I+N1, BUS=0;$ <br> $L+100000-T, :FRCNE;$ !1,2, FRCNE, FRCPlus1A; FRCNE: NOP, SH<0: L+M1+1.SH=0.:FRCNPlus1; !1,2,FRCNPlus1,FRCPlus1; ; 100000 bit might have been on, SH=O will branch if so FRCNPlusl: ; the ALUCY branch will branch on overflow FRCPlusl: FRCPluslA: FRCPNOv: FRCENeg: L+M1,:FRCPNOv; !1,2,FRCPNOv,FRCPOv; M1←L,ALUCY.:FRCPlus1A; !1.1.FRCPlus1A; L+M1,:FRCPNOv; ; !1,2,FRCPNOv,FRCPOv; Arg0 - L, : ShortRet;  $L \leftarrow 0$ , TASK, : FCRet; ; !l,1,FCRet; store 0 and return FRCVNeg: NOP,TASK,:FPTrap; FRCPOv: NOP,:MiscBig; !1,1,MiscBig;

愈

FRCEOv: NOP,TASK,:FPTrap;

, **.\_--------------------------------------------------------------** Fix , **.\_--------------------------------------------------------------** !1,2,FixEPlus,FixENeg; !1,2,FixEOK,FixEOv; ; !1.2.FixShift.FixSgn; This occurs earlier !1.2.FixNeg.FixPos; !1.2.FixLNZ.FixLZ; ; !1,1,FixENeg1; This occurs earlier FFix: L+3, TASK;<br>SavePVA: Si SavePVA: SubRet~L, :PackedVectora; middle of unpack routine! LoadRet3: L=37-T-1, SH<0; E1 must be positive<br>E1+L, SH<0,: FixEPlus; !1, 2, FixEPlu E1~L,SH<O,:FixEPlus; !1.2.FixEPlus.FixENeg; FixEPlus: L←T←M1,:FixEOK; E1 must be < 31 decimal<br>FixShift: L←T←M1,:FixEOK; !1,2,FixEOK,FixEOv; L+T+M1,: FixEOK; !1,2, FixEOK, FixEOv; FixEOK: M1~L RSH 1; L~N1,TASK; N1~L MRSH 1; L~E1-1,BUS=0; E1~L,:FixShift; !1,2,FixShift,FixSgn; FixSgn: SINK~S1,BUS=0; L~T~N1,:FixNeg; !1,2,FixNeg,FixPos; FixPos: Arg1~L; L~M1,TASK,:FixStore; FixNeg: L~O-T; Arg1 -L, SH=0; negate the double word<br>T - M1,: FixLNZ; !1, 2, FixLNZ, FixLZ; T~M1,:FixLNZ; !1,2,FixLNZ,FixLZ; FixLNZ: L~0-T-1, TASK,: FixStore; complement FixLZ: L←O-T,TASK,:FixStore; negate if low word 0<br>FixStore: Arq0←L,:FPdpush; ArgO+L,:FPdpush; FixENeg: L←O; !1,1,FixENeg1;<br>FixENeg1: Arg1←L,TASK,:FixStore; Arg1+L,TASK,: FixStore; store 0 and return FixEOv: NOP, TASK,: FPTrap; FixExponentOverflow (trap) **..** , **\_---------------------------------.---.-----------------------** FixC Fix to CARDINAL , **.\_---------------.----------------------------------------------** !1,2,FixCVNeg,FixCVOK; !1,2,FixCShift,FixCENeg; !1,2,FixCEOK,FixCEOv; !1,2,FixCMore,FixCDone; FFixC: L~4,TASK, :SavePVA; (see FFix) LoadRet4: SINK~S1,BUS=O; Value must be positive. L<sup>←T←E1</sup>,:FixCVNeg;<br>FixCVOK: L←17-T,SH<0;  $L+17-T$ ,  $\text{SH}<0$ ; E1~L,SH<O,:FixCShift; !1,2,FixCVNeg,FixCVOK; E1 must be positive !1,2,FixCShift,FixCENeg; , E1 must be < 15 decimal FixCShift: L←E1-1,:FixCEOK; !1,2,FixCEOK,FixCEOv;<br>FixCEOK: E1←L,SH<0; E1←L,SH<0;<br>L←M1,TASK,:FixCMore; L-M1,TASK,:FixCMore; !1,2,FixCMore,FixCDone;<br>FixCMore: M1-L RSH 1.:FixCShift; M1-L RSH 1,: FixCShift; ; FixCDone called from FixI as well ArgO←L,:ShortRet; FixCENeg: FixCEOv: FixCVNeg: L~O, TASK,: FCRet; ; !1,1,FCRet; NOP,TASK.:FPTrap; NOP,TASK,:FPTrap; store 0 and return FixCExponentOverflow (trap) FixCValueNegative (trap) , **.\_--------------------------------------------------------------** FixI Fix to INTEGER **.\_--------------------------------------------------------------** , !1,2.FixIEPlu5,FixIENeg;

!1,2,FixIEOK,FixIEOv; !l,2,FixIShift,FixIDone; ;!1,2,FixINeg,FixIPos; FFixI: L←5,TASK,:SavePVA; (see FFix)<br>LoadRet5: L←T←E1; LoadRet5: L+17-T-1,SH<0; E1 must be positive E1←L,SH<O,:FixIEPlus; !1,2,FixIEPlus,FixIENeg; E1 must be  $\langle$  15 decimal FixIEPlus: L←M1,TASK,:FixIEOK; FixIShift: L+M1,TASK,:FixIEOK; !1,2,FixIEOK,FixIEOv; FixIEOK: M1+L RSH 1:  $L \leftarrow E1-1$ , BUS=0, TASK;<br>E1 $\leftarrow$ L, : FixIShift; !1,2, FixIShift, FixIDone; FixIDone: SINK+S1,BUS=0;<br>L+T+M1,:FixINeg; !1,2, Fix INeg, Fix IPos; FixIPos: NOP,TASK,:FixCDone; FixINeg: L+0-T, TASK, : FixCDone; store 0 and return FixIENeg:  $L+0$ , TASK, : FCRet; ; !1,1,FCRet; Overflow here is a little funny; Fix! of 100000B traps, but is really OK, this shouldn't ; happen very often, so the Mesa code can handle it FixIExponentOverflow (trap) , **.\_--------------------------------------------------------------** ;Mul: floating point multiply , **.\_--------------------------------------------------------------** !1,2,MulNZero,MulZero; !1,2,MulNZero1,MulZer01; !1,2,FMNoCy,FMCy; !1,2,MulNoCry,MulCry; !1,2,FMNoCy1,FMCy1; !l,2,FMNoCy2,FMCy2; !l,2,FMLL,FMNoLL; !1,2,MulNorm,MulNoNorm; !l,2,MulNZero2,MulZer02; FMul: L+0,TASK,:LoadArgs;  $LoadRet:$   $T \leftarrow E1$ ; add exponents, like in any multiply  $L+E2+T+1$ , TASK;  $\cdot$  $E1+L$ ;  $T-S1$ ; and xor signs L+S2 XOR T, TASK;  $S1+L$ : Putting the argument with zeros on the right wins because that loop is only four cycles per bit, (see ramMul code) L+-M1,TASK,BUS=0; first multiply: high\*low Arg2←L,:MulNZero;<br>): L←N2; !l,2,MulNZero,MulZero; MulNZero: Arg1+L,L+0,TASK,:MulZeroa;<br>MulZero: L+0.:LowZero1: re L+0,:LowZero1; return 0<br>Arg0+L; MulZeroa: Arg0+L;<br>; IR+sr0,:ramMul  $imu$ TRet: L $\leftarrow$ ArgO,TASK; ; Here we will start using S2, and E2 to hold some temporary stuff  $S2+L$ ; high result  $L+Arg1, TASK;$  $E2+L$ ; low result L+M2,TASK,BUS=0; second multiply: other high\*other low<br>Arg2+L,:MulNZero1; !1,2,MulNZero1,MulZero1; Arg2+L,:MulNZero1; 11,2,MulNZero1,MulZero1;<br>MulNZero1: L+N1; second multiply: other high\*othe L+N1; second multiply: other high\*other low Arg1+L,L+0,TASK,:MulZero1a;<br>MulZero1: L+0.:LowZero1; L+0,:LowZero1;<br>Arg0+L; MulZero1a: IR+-sr1,:ramMul;  $Mu$ lRet1:  $T \leftarrow Arg1;$ 

 $\overline{a}$ 

L~E2+T; add results. set carry if overflow E2+L.ALUCY; T-ArgO.:FMNoCy: !1.2.FMNoCy.FMCy;<br>FMNoCy: L+S2+T.:FMCyS;<br>FMCy: L+S2+T+1.:FMCyS; FMCy: L+S2+T+1,:FMCyS;<br>FMCyS: S2+L,ALUCY; S2~L.ALUCY; MulCry: L←ONE,TASK;  $L + 0$ , : Mu 1 NoC ry ; ! 1, 2, Mu 1 NoC ry, Mu 1 C ry ; ; Use SubRet to hold carry bit<br>MulNoCry: SubRet←L; SubRet<sup>+</sup>L;  $L+N1$ ; third multiply: low\*low Arg1-L.L-0.TASK;  $Arg0+L$ ;  $L + N2$ . TASK:  $Arg2+L;$ IR F sr2, : ramMul;<br>MulRet2: T F Arg0;  $T^{\leftarrow}$ ArgO; Arg1=0 (low result)  $L + E2 + T$ : E2+L,ALUCY;<br>L+S2+1,:FMNoCy1;  $!1,2$ ,  $FMNoCy1$ ,  $FMCy1$ ; FMCy1: S2←L,ALUCY;<br>FMNoCy1: L←S L-SubRet+1.:FMNoCy2; !1.2.FMNoCy2.FMCy2;  $FMCy2$ : SubRet $\leftarrow$ L; FMNoCy2: L+S2, TASK;  $AraO+L$ : ; last multiply: high\*high (plus stuff left in Arg0)  $L+M1$ , TASK;  $Arg1+L$ ; L+M2, TASK;  $Arg2+L;$  $IR \leftarrow s r 3$ . : ramMul ; MulRet3: SINK+E2, BUS=0; L<-T<-Arg1. : FMLL; ! 1.2. FMLL. FMNoLL; FMLL: L<-ONE OR T.TASK.:FMNoLL; sticky bit if third word#O  $FMNOLL: N1+L;$ T←ArgO;<br>L←SubRet+T; L+SubRet+T; add in possible carry<br>M1+L,SH<0; now, check normalizat now, check normalization T+N1,:MulNorm; 7 instructions since last TASK ; !1.2.MulNorm.MulNoNorm; MulNorm:  $M1 \leftarrow L$  MLSH 1;<br> $L \leftarrow N1$ . SH=0: 9  $L+N1.SH=0$ : N1←L LSH 1,:MulNZero2; 10 !1,2,MulNZero2, MulNZero2; L+E1-1,TASK; decrement exponent to accoun MulNZero2:  $L \leftarrow E1 - 1$ , TASK; decrement exponent to account for shift<br>MulDone: Fitl : BePack: E1+L, : RePack; MulNoNorm: MulZero2 : L+E1, TASK, : MulDone;  $L+0$ ,:LowZero1; . **.\_----------------------------------------.------.--------------** ; FDiv floating point divide . **.\_-------------.------------------------------------------------** !1,2,DivOK.DivErr; !1,2.DivOK1,DivZero; !1.2.DAddNoCy,DAddCy; !1.2,DSubNoCy,DSubCy; !1,2,DivResO.DivRes1; !1,2.DivMore.DivDone; !1,2,DivAdd.DivSub; !1.2.0ivLoop.OivNorm; !1.2.DivLastO.DivLast1; !1.2.DivStik.DivNoStik; !1.2.DivLONoCy,OivLOCy; !1.2,DivSl.DivLC1; FDiv: L+ONE, TASK, :LoadArgs;  $LoadRet1:$   $T \leftarrow E2+1$ ;  $\overline{T}$  + - 7+T+1;  $L + E1 - T$ , TASK;  $E1+L$ ;  $T-S2;$ L+S1 XOR T.TASK:

 $S1+L$ : ; pre right-shift  $L$  $+T$  $+$ M2, BUS=0; M2<sup> $\leftarrow$ </sup>L RSH 1, :DivOK; !l,2,DivOK,DivErr; DivErr: NOP,TASK,:FPTrap; DivOK: L+N2, TASK; N2+L MRSH 1;  $L+T+M1$ , BUS=0; ArgO+L<sup>'</sup>RSH 1,:DivOK1; !1,2,DivOK1,DivZero;<br>DivZero: L+0.:LowZero1;  $L+0$ ,:LowZero $1$ ;  $DivOK1: L+NI;$ Arg1+L MRSH  $1,L+0$ :  $N1\leftarrow L$ ; will be msw result  $L+30+1$ , TASK; set E2 to NumLoops-1  $E2+L$ :  $T+NZ$ , :DivSub; DivAdd: L+Arg1+T; Arg1+L, ALUCY; T+M2,:DAddNoCy; !1,2,DAddNoCy,DAddCy;<br>DAddNoCv: L+Arq0+T.:DOpCom; L+ArgO+T,:DOpCom; DAddCy: L+Arg0+T+1,:DOpCom; DivSub: L+Arg1-T; Arg1-L, ALUCY; T+M2,:DSubNoCy; !1,2,DSubNoCy,DSubCy;<br>DSubNoCy: L+Arg0-T-1,:DOpCom;  $L+ArgO-T-1$ , :DOpCom; DSubCy: L+Arg0-T,:DOpCom; If the operation carries, then the next operation should be a subtract and the result bit should be a one.  $\mathbf{r}$ ; If the operation does not carry, then the next operation should be an add and the result bit should be a zero.  $\mathcal{L}$  . DOpCom: Arg0←L,ALUCY;<br>L←T←N1,:DivRes0; L+T+N1,:DivResO;  $-$  !1,2,DivResO,DivRes1;<br>DivRes1: L+N1+T+1;  $L+N1+T+1$ ; N1+L,:DResCom; DivResO: N1←L LSH 1, :DResCom; DResCom: L+M1, TASK;  $M1$   $\leftarrow$  L MLSH 1;  $L + E2 - 1$ , TASK, BUS=0; E2<-L,:DivMore; !1,2,DivMore,DivDone; ; Now double the a operand the result sign bit will always be the same  $DivMore:$  $L+T+Arg1$ ; Arg1+L LSH 1; L←Ārg0,TASK; ArgO+L MLSH 1; do double add or subtract according to previous bit of result  $SINK-N1, BUSODD; T+N2, : DivAdd;$ !1,2,DivAdd,DivSub; DivDone: L+T+N1; S2 + L, : DivDone 2;<br>DivDone 1: L + T + N1; DivDone1: L<sup>L</sup>et<sup>-</sup>N1; normalize result<br>
DivDone2: N1<sup>L</sup>L LSH 1;  $L+M1$  ; mSAD+L LSH 1,SH<0; M1+L MLSH 1,:DivLoop; !1,2,DivLoop,DivNorm;  $DivLoop:$   $L \leftarrow E1-1, TASK;$  $E1+L$ .:DivDone1: ; If the last bit of result was a 1 AND Arg0, Arg1=0 Then EXACT ; If the last bit of result was a 0 AND Arg0, Arg1=-M2, N2 Then EXACT<br>DivNorm: SINK-S2,BUSODD; SINK-S2,BUSODD;<br>T+Arg1,:DivLast0; T+Arg1,:DivLast0; l1,2,DivLast0,DivLast1;<br>DivLast1: L+Arg0 OR T; L+ArgO OR T; NOP,SH=O,:DivLC1; DivLC1: L+N1+1, TASK,:DivStik; !1,2,DivStik,DivNoStik;

 $\overline{ }$ 

 $\ddot{\phantom{a}}$ 

DivLastO: L~N2+T: .<br>NOP,ALUCY;<br>T←Arg0,:DivLONoCy; T~ArgO,:DivLONoCy: !1,2,DivLONoCy,DivLOCy: DivLONoCy: L<sup>←M2+T</sup>,SH=0,:DivLCom;<br>DivLOCy: L←M2+T+1,SH=0,:DivLCom DivLOCy: L+M2+T+1, SH=0,:DivLCom;<br>DivLCom: L+N1+1. SH=0.:DivS1: !1.2.DivS1.DivLC1:  $L+N1+1$ , SH=0, :DivS1; DivStik: N1←L,:RePack;<br>DivNoStik: NOP.:RePack: NOP,:RePack; DivS1: N1←L, TASK, :DivNoStik; ; !1, 1, DivNoStik; . **"----------------------------------------------------** ;floating point add and subtract . **".---------------------------------------------------** !l,2,Sh.NoShz: 'l.2.Sh1,NoSh: l.2.EllsE2,ElgrE2; l,2.NoFix.Fix; l.2.ShlNStik.ShlStik; l.2.More.Shifted; 1,2.ExpOK.ExpWrite; 1.2,NoFixl,Fixl; 1.2.Sh2NStik.Sh2Stik; l.2.Morel.Shiftedl; FAdd: L~O.TASK. :StoreMode; FSub: L~ALLONES,TASK: StoreMode: Mode~L; L~2.TASK. :LoadArgs; :Preshift arguments until they match<br>LoadRet2: T+M1; mantissa zero check : T+M1; mantissa zero check<br>L+M2 AND T; one OR the other = 0 one OR the other =  $0$ SINK~LastL.BUS=O; T~El.:Sh; !1.2.Sh.NoShz; Sh: L~E2-T; if exponents are the same, no shift either SINK~LastL.BUS=O; ShiftCount+L.:Sh1; !1,2,Sh1,NoSh; Sh1: TASK, SH<0;<br>NOP,:E11sE2; !1,2,E11sE2,E1grE2; EllsE2: L~E2,TASK; El~L; we'll shift until exp matches E2 T~ShiftCount;  $L + 37 - T$ ; TASK.SH(O; 37 is max number of shifts. if SH ge 0 then fix  $NOP$ , :  $Nofix$ ;  $11, 2, Nofix$ ,  $Fix;$ NoFix: L<sup>+</sup>T<sup>+M1</sup>;<br>More: M1<sup>+</sup>L RS  $M1+L$  RSH 1; L~Nl.TASK.BUSODD; sticky bits Nl~L MRSH 1,:ShlNStik; !l,2.ShlNStik.ShlStik; ShlNStik: L~ShiftCount-l; ShiftCount~L.SH=O; L+T+M1.:More; !1,2,More,Shifted; Sh1Stik: T+0+1; l~Nl OR T.TASK; N1~l. :ShlNStik; Fix:  $L \leftarrow 0$ ; set both words of mantissal to 0 M1+L.L+0+1.TASK; Nl~l.:EndShift; keep sticky bit set Shifted: NOP.:EndShift; NoSh: NOP.: EndShift; NoShz: SINK~Ml.BUS=O; if first arg is zero, then El~E2 l~E2,TASK,:ExpOK; ExpWrite: El~L; ExpOK: NOP, :EndShift; !l,2,ExpOK.ExpWrite; E1grE2: T~ShiftCount;  $T+ShiftCount;$  actually, negative shift count  $L+37+T;$ 

TASK.SH<O; NOP, :NoFix1; !1.2,NoFix1.Fix1; NoFix1: L+T+M2; More1:  $M2 \leftarrow L$  RSH 1;<br> $L \leftarrow N2$ , TASK, BUSODD; L←N2,TASK,BUSODD; sticky denormalize N2<-L MRSH 1.:Sh2NStik; !1,2.Sh2NStik.Sh2Stik; Sh2NStik: L+ShiftCount+1; ShiftCount+L, SH=0; L+T+M2,:More1; !1,2,More1,Shifted1;  $Sh2Stik:$   $T+0+1;$ Fix1:  $L \leftarrow N2$  OR T. TASK; N2+L.:Sh2NStik;  $L+0$ :  $M2+L$ ,  $L+0+1$ , TASK; N2+L, : EndShift; Shifted1: NOP.: EndShift; ; end of PRESHIFT keep sticky bit set ; now: ADD1 is  $Add(+ +)$ ,  $Add(- -)$ ,  $Sub(+ -)$ ,  $Sub(- +)$ ;and ADD2 is  $Add(+ -)$ ,  $Add(- +)$ ,  $Sub(+ +)$ ,  $Sub(- -)$ <br>; so: ADD1 if ((S1 XOR S2) XOR MODE) eq 0, and ADD2 otherwise ! 1. 2 • ADD 1 • ADD2 ; !1.2.A1NoCry.A1Cry; !1.2.AlxNoCry.A1xCry; !1.2.A1NAddS.A1AddS; !1.2.A2NoCry.A2Cry; !1.2.A2Sign.A2NoSign; !1.2.LowNZero.LowZero; !1.2.HiNZero.HiZero; !1.2.A2Norm.A2NoNorm; !1.2.A2NoCryL.A2CryL; ;!1.2.LowNZero1.LowZerol; EndShift:  $T-S1$ ;<br>L -S2 XOR T.; defined above to avoid predef error  $0$  if same.  $-1$  if different T+Mode; L $\leftarrow$ LastL XOR T; 0 if ADD1, -1 if ADD2 TASK,SH<0;<br>NOP,:ADD1; !1,2,ADD1,ADD2;  $ADD1:$   $T+N1;$  $L + N2 + T$ ;  $N1$ <sup> $\leftarrow$ </sup>L, ALUCY;  $T < M1$ ,:A1NoCry; !1,2,A1NoCry,A1Cry; A1Cry:  $L+M2+T+1$ , :A1Store;<br>A1NoCry:  $L+M2+T$ ; A1NoCry:<br>A1Store: M1←L, ALUCY, TASK; NOP,:A1xNoCry; !1.2.A1xNoCry.A1xCry; A1xCry: T+L+M1; post shift  $M1$   $\leftarrow$  L RSH 1; L+N1, TASK, BUSODD; N1←L MRSH 1.:A1NAddS; !1.2.A1NAddS.A1AddS;  $A1AddS: T+0+1;$ L-N1 OR T.TASK;  $N1+L;$ A1NAddS: T+100000; L+M1 OR T, TASK; high order bit should have been shifted in  $M1+L$ ;  $L \leftarrow E1+1$ , TASK; E1←L,:RePack;<br>A1xNoCry: NOP,: NOP.: RePack:  $ADD2: T+N2:$ L←N1-T;<br>N1←L,ALUCY; low order result  $T-M2$ , :A2NoCry; !1,2,A2NoCry,A2Cry; A2NoCry: LEM1-T-1,:A2C; no carry, do one's complement subtract A2Cry: L←M1–T; carry, do two's complement subtract A2C: M1<-L,ALUCY.TASK; NOP.:A2S;gn; if no carry. sign changed!!!! !1.2.A2Sign.A2NoSign;

 $\ddot{\phantom{a}}$ 

```
A2Sign: T←N1,BUS=0; double length negate starts here<br>L←0-T,:LowNZero; !1,2,LowNZero,LowZero;
L-0-T,:LowNZero; 1,2,LowNZero,LowZero;<br>LowNZero: N1+L,T+0-1;
                 N1+L, T+0-1;
         L-M1 XOR T, :A2Cx; complement<br>T-M1;
LowZero:
         L~O-T; negate (note that N1 is already 0, so no need to update it) 
A2Cx: M1~L,T~O-1; 
         L+S1 XOR T, TASK; complement sign
         S1+L:
A2NoSign: L~O,TASK; 
         ShiftCount~L; 
         L←M1,BUS=0;<br>NOP,:HiNZero;
NOP,:HiNZero; !1,2,HiNZero,HiZero;<br>HiNZero: TASK.SH<0;
         TASK, SH<0;<br>NOP,:A2Norm; !1
                           !1,2,A2Norm,A2NoNorm;
A2Norm: L~N1; 
         NOP,SH<O; 
         N1←L LSH 1,T←O,:A2NoCryL; !1,2,A2NoCryL,A2CryL;
A2CryL: T+ALLONES;<br>A2NoCryL: L+M1;
A2NoCryL:
         M1~L MLSH 1; L~ShiftCount+1,TASK; 
         Sh iftCount~L; 
         L~M1, :HiNZero; 
A2NoNorm: T~ShiftCount; 
         L~E1-T,TASK,:MulDone; 
HiZero: L~N1,BUS=O; 
Ml~L,L~O,:LowNZerol; !l,2,LowNZerol,LowZerol; 
                 N1+L; zero out low order
         L+20,TASK;<br>ShiftCount+L:
                           16 shifts done like wildfire
         L~M1, :HiNZero; 
!l,2,LNZNeg,LNZPoS; 
LowZero1: SINK - S1, BUS=0;<br>T - 100000.: LNZNeq;
                                     !1,2,LNZNeg,LNZPos;
LNZPos: T~O,:LNZNeg; 
LNZNeg: Argl~L,L~T,TASK; 
         ArgO~L,:FPdpush; 
"--------------------------------------------------------------- , 
Compare "--------------------------------------------------------------- , 
!1,2,FCANZ,FCAZ; 
!1,2,FCANZBNZ,FCANZBZ; 
!l,2,FCSD,FCSS; 
!1,2,FCEDiff,FCESame; 
!1,2,FCSgnA,FCSgnB; 
!1,l,FCESame1; 
!1,2,FCMDiff,FCMSame; 
!l,1,FCMSame1; 
!1,2,FCNDiff,FCNSame;<br>:!1,1,FCRet; used
                  used farther up
!1,2,FCAZBNZ,FCAZBZ; 
!1,2,FCAlsB,FCAgrB; 
!1,2,FCAgrB1,FCAlsBl; 
FComp: L<6,TASK,:LoadArgs;<br>LoadRet6: SINK<M1.BUS
                 SINK←M1,BUS=0;
         SINK+M2, BUS=0, TASK,: FCANZ; 11, 2, FCANZ, FCAZ;
FCANZ: NOP, : FCANZBNZ; ! 1,2, FCANZBNZ, FCANZBZ; 
FCANZBZ: SINK←S1,BUS=0,TASK,:FCAST; Return according to sign of A<br>FCANZBNZ: T←S1; A and B not 0
                           A and B not 0
         L~S2 XOR T; 
         NOP, TASK, SH=0;<br>NOP,: FCSD;
                            !1,2, FCSD, FCSS;
FCSD: SINK+S1,BUS=0,TASK,:FCAST; return according to sign of A<br>FCSS: T+E2:
         T-E2:
         L + E1 - T;
         T-M1, SH=0;
```
FCEDiff: NOP,:FCSgnA; !1,2,FCSgnA,FCSgnB; FCSgnA: SINK~Sl,BUS=O,TASK, :FCAST; FCSgnB: SINK~S2,BUS=O,TASK,:FCBST; ; In what follows, we do unsigned compares. ALUCY will branch if ;  $a >= b$  on execution of  $a-b$ <br>FCESame: T-N1, SH=0, :FCESame1; FCESame: T~N1,SH=O,:FCESame1; !1,1,FCESamel; FCESamel: L~N2-T,ALUCY,:FCMDiff; !1,2,FCMDiff,FCMSame;

L+M2-T, SH<0, : FCEDiff; !1, 2, FCEDiff, FCESame;

FCMDiff: NOP,:FCSgnA; (!1,2,FCSgnA,FCSgnB;)

FCMSame: NOP, SH=0,:FCMSame1; !1,1,FCMSame1;<br>FCMSame1: NOP, ALUCY,:FCNDiff; !1,2,FCNDiff,F FCMSame1: NOP, ALUCY,: FCNDiff; !1,2, FCNDiff, FCNSame;<br>FCNDiff: NOP,: FCSqnA; (!1,2, FCSqnA, FCSqnB;) FCNDiff: NOP.:FCSgnA; (!1.2.FCSgnA,FCSgnB;)<br>FCNSame: L←0.TASK.:FCRet: !1.1.FCRet;  $L+0$ , TASK, :FCRet;

FCAZ: NOP,:FCAZBNZ; !1,2,FCAZBNZ,FCAZBZ; FCAZBZ: L+0, TASK, : FCRet;<br>FCAZBNZ: SINK+S2, SINK+S2, BUS=0, TASK,: FCBST; return according to sign of B

; BUS=O in instruction calling FCAST, will branch if op. 1 is plus FCAST: FCAlsB: FCAg rB: L~O+l,TASK. :FCRet; NOP,:FCAlsB; !1,2,FCAlsB,FCAgrB;<br>L←0-1,TASK,:FCRet; ; BUS=O in instruction calling FCAST, will branch FCBST: NOP,: FCAgrB1; ! 1, 2, FCAgrB1, FCAlsB1; FCAgrB1: L~0+1.TASK, :FCRet; if op. 2 is plus

 $\ddot{\phantom{a}}$ 

FCAISB1: L+0-1, TASK, :FCRet;

FCRet: Arg0+L,:ShortRet; called from FSticky also

**0 \_\_\_\_\_\_\_\_\_\_\_\_\_\_\_\_\_\_\_\_\_\_\_\_\_\_\_\_\_\_\_\_\_\_\_\_\_\_\_\_\_\_\_\_\_\_\_\_\_\_\_\_\_\_\_\_\_\_\_\_\_\_ \_**  , Sticky (microcode copy of sticky flags) , .<br>----------------------------------

!1.2,FSErr,FSOk;

 $\bar{1}$ 

FSticky: L~stkp-1,TASK; stkp~L ; T~Sticky; SINK~stkp,BUS=O; L~stkO,:FSErr; !1,2,FSErr,FSOk; FSOk: Sticky~L,L~T,TASK, :FCRet; FSErr: NOP, TASK, : RamStkErr;

, **.\_---------------------------------------------------------------\_.** , X M E SAM I C ROC 0 D E Version 41 , **.\_----------------------------------------------------------------,** , MesaROM.Mu - Instruction fetch and general subroutines Last modified by Johnsson - December 21, 1979 11:02 AM , **.\_----------------------------------------------------------------** ; Get definitions for ALTO and MESA , **.\_----------------------------------------------------------------** #AltoConsts23.mu; #Mesab.mu; 'uCodeVersion' is used by RunMesa to determine what version of the Mesa microcode is in ROM1. This version number should be incremented by 1 for every official release of the microcode. 'uCodeVersion' is mapped by RunMesa to the actual version number (which appears as a comment above). The reason for this mapping is the limited number of constants in the Alto constants ROM, otherwise, we would obviously have assigned 'uCodeVersion' the true microcode version number. The current table in RunMesa should have the following correspondences: uCodeVersion Microcode version o 34 Mesa release 1 39 2 41 4.1 5.0 6.0 \$uCodeVersion \$2; ;Completely rewritten by Roy Levin, Sept-Oct. 1977 ;Modified by Johnsson; July 25, 1977 10:20 AM ;First version assembled 5 June 1975. ;Developed from Lampson's MESA.U of 21 March 1975 . , **. \_----------------------------------------------------------------** ; GLOBAL CONVENTIONS AND ASSUMPTIONS , **------------------------------------------------------------------** 1) Stack representation: stkp= $0 \Rightarrow$  stack is empty  $skip=10$  => stack is full The validity checking that determines if the stack pointer is within this range is somewhat perfunctory. The approach taken is to include specific checks only where there absence would not lead to some catastrophic error. Hence, the stack is not checked for underflow, since allowing it to become negative will cause a disaster on the next stack dispatch. 2) Notation: Instruction labels correspond to opcodes in the obvious way. Suffixes of A and B (capitalized) refer to alignment in memory. 'A' is intended to suggest the right-hand byte of a memory word; 'B' is intended to suggest the left-hand byte. Labels terminating in a lower-case letter generally name local branch points within a particular group of opcodes. (Exception: subroutine names.) Labels terminating in 'x' generally exist only to satisfy alignment requirements imposed by various dispatches (most commonly  $IR \leftarrow$  and  $B/\tilde{A}$  in instruction fetch). 3) Tasking: Every effort has been made to ensure that a 'TASK' appears approximately every 12 instructions. Occasionally, this has not been possible, but (it is hoped that) violations occur only in infrequently executed code segments. 4) New symbols: In a few cases, the definitions of the standard Alto package (AltoConsts23.MU) have not been quite suitable to the needs of this microcode. Rather than change the standard package, we have defined new symbols (with names beginning with 'm') that are to be used instead of their standard counterparts. All such definitions appear together in Mesab.Mu. 5) Subroutine returns: Normally, subroutine returns using IOISP require one to deal with (the nuisance of) the dispatch caused by loading IR. Happily, however,

 $\mathcal{L}^{\text{max}}_{\text{max}}$  ,  $\mathcal{L}^{\text{max}}_{\text{max}}$ 

 $\mathcal{L}^{\text{max}}$ 

 $\hat{\mathcal{E}}$ 

 $\frac{1}{2}$  . The  $\frac{1}{2}$ 

 $\mathcal{L}^{\mathcal{L}}(\mathcal{L}^{\mathcal{L}}(\mathcal{L}^{\mathcal{L$ 

 $\mathcal{L}^{\text{max}}_{\text{max}}$  ,  $\mathcal{L}^{\text{max}}_{\text{max}}$ 

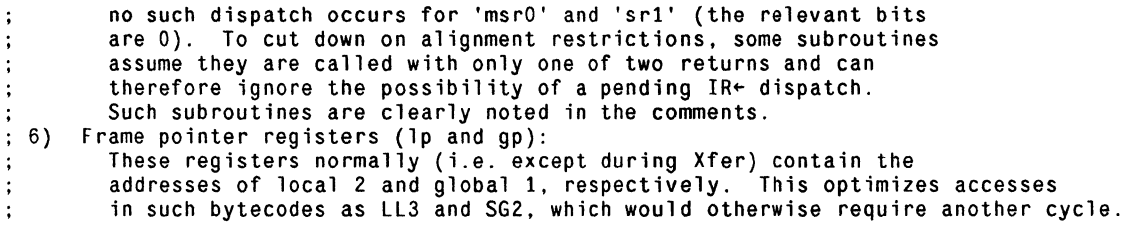

 $\label{eq:2} \frac{1}{\sqrt{2}}\sum_{i=1}^n\frac{1}{\sqrt{2}}\sum_{i=1}^n\frac{1}{\sqrt{2}}\sum_{i=1}^n\frac{1}{\sqrt{2}}\sum_{i=1}^n\frac{1}{\sqrt{2}}\sum_{i=1}^n\frac{1}{\sqrt{2}}\sum_{i=1}^n\frac{1}{\sqrt{2}}\sum_{i=1}^n\frac{1}{\sqrt{2}}\sum_{i=1}^n\frac{1}{\sqrt{2}}\sum_{i=1}^n\frac{1}{\sqrt{2}}\sum_{i=1}^n\frac{1}{\sqrt{2}}\sum_{i=1}^n\frac{1$ 

 $\mathcal{L}^{\text{max}}_{\text{max}}$  and  $\mathcal{L}^{\text{max}}_{\text{max}}$ 

3

, **.\_----------------------------------------------------------------** ; Location-specific Definitions **..** , **---------.\_-----------------------.\_-----------------.----------**

There is a fundamental difficulty in the selection of addresses that are known and used outside the Mesa emulator. The problem arises in trying to select a single set of addresses that can be used regardless of the Alto's control memory configuration. In effect, this cannot be done. If an Alto has only a RAM (in addition, of course, to its ; basic ROM, ROMO), then the problem does not arise. However, suppose the Alto has both a RAM and a second ROM, RaMI. Then, when it is necessary to move from a control memory to one of the other two, the choice is conditioned on (1) the memory from which the transfer is occurring, and (2) bit 1 of the target address. Since we expect that, in most cases, an Alto running Mesa will have the Mesa emulator in ROM1, the externally-known addresses have been chosen to work in that case. They will also work, without alteration, on an Alto that has no ROM1. However, if it is necessary to run Mesa on an Alto with ROM1 and it is desired to use a Mesa emulator residing in the RAM (say, for debugging purposes), then the address values in the RAM version must be altered. This implies changes in both the RAM code itself and the Nova code that invokes the RAM (via the Nova JMPRAM instruction). Details concerning the necessary changes for re-assembly appear with the definitions below. Note concerning Alto IVs and Alto lIs with retrofitted 3K control RAMs: The above comments apply uniformly to these machines if "RAM" is systematically replaced ; by "RAM1" and "ROM1" is systematically replaced by "RAMO". %I,1777,O,nextBa; forced to location 0 to save a word in JRAM , **.\_----------------------------------------------------------------** Emulator Entry Point Definitions These addresses are known by the Nova code that interfaces to the emulator and by RAM code executing with the Mesa emulator in ROMI. They have been chosen so that both such "users" can use the same value. Precisely, this means that bit 1 (the 400 bit) must be set in the address. In a RAM version of the Mesa emulator intended to execute on an Alto with a second ROM, bit 1 must be zero . , **. -.---------------------------------------------------------------** %I,1777,420,Mgo; %I,1777,400,next,nextA; \$Minterpret \$L004400,O,O; %I,1777,776,DSTrl,Mstopc; Normal entry to Mesa Emulator - load state of process specified by ACO. Return to 'next' to continue in current Mesa process after Nova or RAM execution. Documentation refers to 'next' this way. Return addresses for 'Savestate'. By standard convention, 'Mstopc' must be at 777. , **'.----------------------.\_----------------------------------------** ; Linkage from RAM to ROM1 The following predefs must correspond to the label definitions in MesabROM.mu

%I,1777,406,Intstop; %I,1777,407,Untail; %7,1777,430,XferGT,Xfer,Mstopr,PORTOpc.LSTr,ALLOCrfr; must correspond to romlntstop must correspond to romUntail Xfer must agree with romXfer

, **.\_----------------------------------------------------------------** Linkage from Mesa emulator to ROMO The Mesa emulator uses a number of subroutines that reside in ROMO. In posting a return address, the emulator must be aware of the control memory in which it resides, RAM or ROM1. These return addresses must satisfy the following constraint: no ROM1 extant or emulator in ROM1 => bit 1 of address must be 1 ROM1 extant and emulator in RAM => bit 1 of address must be 0 In addition, since these addresses must be passed as data to ROMO, it is desirable that they be available in the Alto's constants ROM. Finally, it is desirable that they be chosen not to mess up too many pre-defs. It should be noted that these issues do not affect the destination location in ROMO, since its address remains fixed (even with respect to bit 1 mapping) whether the Mesa emulator is in RAM or ROM1. [Note pertaining to retrofitted Alto lIs with 3K RAMs: to avoid confusion, the comments above and below have not been revised to discuss 3K control RAMs, although the values suggested are compatible with such machines.] **.\_----------------------------------------------------------------** , MUL/DIV linkage: An additional constraint peculiar to the MUL/DIV microcode is that the high-order bits of the return address be l's. Hence, the recommended values are: no ROMl extant or emulator in ROMl =) MULDIVretloc = 177576B (OK to be odd) ROM1 extant and emulator in RAM =) MULDIVretloc = 177162B (OK to be Odd) , **,----------------------------------------------------------------- SROMMUL** \$ROMDIV \$L004120,O,O; \$L004121,O,0; \$MULDIVretloc \$177576; MUL routine address (120B) in ROMO DIV routine address (121B) in ROMO (may be even or odd) ; The third value in the following pre-def must be: «MULDIVretloc-2) AND 777B) %1,1777,574,MULDIVret,MULDIVret1; return addresses from MUL/DIV in ROMO , **.\_----------------------------------------------------------------** CYCLE linkage: A special constraint here is that WFretloc be odd. Recommended values are: no ROMl extant or emulator in ROMl =) Fieldretloc = 452B, WFretloc = 523B ROMl extant and emulator in RAM =) Fieldretloc <sup>=</sup> 34104B, WFretloc = 14023B ;-----------------~--------------------------------------------~-- CYCLE routine address (22B) in ROMO **SRAMCYCX** \$Fieldretloc \$WFretloc \$L004022,O,O; \$452; \$523; RAMCYCX return to Fieldsub (even or odd) RAMCYCX return to WF (must be odd) ; The third value in the following pre-def must be: (Fieldretloc AND 1777B) %l,1777,452,Fieldrc; return address from RAMCYCX to Fieldsub ; The third value in the following pre-def must be: (WFretloc AND 1777B)-1 %l,1777,522,WFnzct,WFret; return address from RAMCYCX to WF
, **.\_----------------------------------------------------------------** ; Instruction fetch State at entry: 1 ) ib holds either the next instruction byte to interpret 2) State at exit: 1) ib is in an acceptable state for subsequent entry. 2) 3) 4) If a branch (1) is pending,  $L = 0$ . If no branch is (right-justified) or 0 if a new word must be fetched. control enters at one of the following points: a) next: ib must be interpreted b) nextA: ib is assumed to be uninteresting and a new instruction word is to be fetched. c) nextXB: a new word is to be fetched, and interpretation is to begin with the odd byte. d) nextAdeaf: similar to 'nextA', but does not check for pending interrupts. e) nextXBdeaf: similar to 'nextXB', but does not check for pending interrupts. T contains the value 1. A branch (1) is pending if ib = 0, meaning the next instruction may return to 'nextA'. (This is subsequently referred to as "ball 1", and code that nullifies its effect is labelled as "dropping ball I".) pending, L = 1. , **.\_----------------------------------------------------------------**

**0 \_\_\_ • \_\_\_\_\_\_\_\_\_\_\_\_\_\_\_\_\_\_\_\_\_\_\_\_\_\_\_\_\_\_\_\_\_\_\_ • \_\_\_\_\_\_\_\_\_\_\_\_\_\_\_\_\_\_\_\_\_\_\_\_ \_**  . ; Address pre-definitions for bytecode dispatch table. . **0 \_\_\_\_\_\_ -------------------------------------------.---\_\_\_\_\_\_\_\_\_\_\_ \_**  ; Table must have 2 high-order bits on for BUS branch at 'nextAni'. Warning! Many address inter-dependencies exist - think (at least) twice before re-ordering. Inserting new opcodes in previously unused slots. however. is safe. XMESA Note: RBL. WBL. and BLTL exist for XMESA only. %7.1777.1400.NOOP.ME.MRE.MXW.MXD.NOTIFY.BCAST.REQUEUE; %7.1777.1410.LLO.LL1.LL2.LL3.LL4.LL5.LL6.LL7; %7.1777.1420.LLB.LLDB.SLO.SL1.SL2.SL3.SL4.SL5; %7.1777.1430.SL6.SL7.SLB.PLO.PL1.PL2.PL3.LGO; %7.1777.1440.LG1.LG2.LG3.LG4.LG5.LG6.LG7.LGB; %7.1777.1450.LGDB.SGO.SG1.SG2.SG3.SGB.LIO.LI1; %7.1777.1460.LI2.LI3.LI4.LI5.LI6.LIN1.LINI.LIB; %7,1777,1470,LIW,LINB,LADRB,GADRB,,,,; %7.1777.1500.RO.R1.R2.R3.R4.RB.WO.W1; %7.1777.1510.W2.WB.RF.WF.RDB.RDO.WDB.WDO; %7.1777.1520.RSTR.WSTR.RXLP.WXLP.RILP.RIGP.WILP.RILO; %7.1777.1530.WSO.WSB.WSF.WSDB.RFC.RFS.WFS.RBL;  $\frac{1}{27}$ , 1777, 1540, WBL, , , , , , , ;  $%7,1777,1550,$ ,,,,,,, %7,1777,1560,,,SLDB,SGDB,PUSH,POP,EXCH,LINKB; %7,1777,1570,DUP,NILCK,,BNDCK,,,, %7.1777.1600.J2.J3.J4.J5.J6.J7.JS.J9; %7.1777.1610.JB.JW.JEQ2.JEQ3.JEQ4.JEQ5.JEQ6.JEQ7; %7.1777.1620.JEQS.JEQ9.JEQB.JNE2.JNE3.JNE4.JNE5.JNE6; %7.1777.1630.JNE7.JNES.JNE9.JNEB.JLB.JGEB.JGB.JLEB; %7,1777,1640,JULB,JUGEB,JUGB,JULEB,JZEQB,JZNEB,,JIW; %7.1777.1650.ADD.SUB.MUL.DBL.DIV.LDIV.NEG.INC; %7.1777.1660.AND.OR.XOR.SHIFT.DADD.DSUB.DCOMP.DUCOMP;  $%7,1777,1670,ADD01, , , , , , ,$ %7.1777.1700.EFCO.EFC1.EFC2.EFC3.EFC4.EFC5.EFC6.EFC7; %7.1777.1710.EFC8.EFC9.EFC10.EFC11.EFC12.EFC13.EFC14.EFC15; %7.1777.1720.EFCB.LFC1.LFC2.LFC3.LFC4.LFC5.LFC6.LFC7;  $X7, 1777, 1730, LFC8, , , , , , ;$  $X7,1777,1740,$ , LFCB, SFC, <code>RET</code>, <code>LLKB</code> , <code>PORTO</code> , <code>PORTI</code> , <code>KFCB</code> ; %7,1777,1750.DESCB.DESCBS.BLT.BLTL.BLTC..ALLOC.FREE; %7.1777.1760.IWDC.DWDC.STOP.CATCH.MISC.BITBLT.STARTIO.JRAM; %7.1777.1770.DST.LST.LSTF..WR.RR.BRK.StkUf: 000-007 010-017 020-027 030-037 040-047 050-057 060-067 070-077 100-107 110-117 120-127 130-137 140-147 150-157 160-167 170-177 200-207 210-217 220-227 230-237 240-247 250-257 260-267 270-277 300-307 310-317 320-327 330-337 340-347 350-357 360-367 370-377

**0 \_\_\_\_\_\_\_\_\_\_\_\_\_\_\_\_\_ .\_. \_\_\_\_\_\_\_ • \_\_\_ • \_\_\_\_\_\_\_\_\_\_\_\_\_\_\_\_\_\_\_\_\_\_\_\_\_\_\_\_\_\_\_\_ \_**  , ; Main interpreter loop , **0.\_.- \_\_ ---------.-.----------------------------------- \_\_\_\_\_\_\_\_\_\_\_ \_**   $\ddot{\cdot}$ Enter here to interpret ib. Control passes here to process odd byte of previously fetched word or when preceding opcode "forgot" it should go to 'nextA'. A 'TASK' should appear in the instruction preceding the one that branched here.  $\ddot{\cdot}$ (if from JRAM, switch banks) next: L"O, :nextBa; nextBa: dispatch on ib<br>establish exit state  $SINK \leftarrow ib, BUS;$ ib - L, T - O + 1, BUS=0, :NOOP; establish exit state , **.\_----------------------------------------------------------------** ; NOOP - must be opcode 0 control also comes here from certain jump instructions **;-----------------------------------------------------------------**

 $\bar{z}$ 

!1,1,nextAput;

 $\bar{\alpha}$ 

 $\ddot{\phantom{a}}$ 

NOOP: L<sup>\*</sup>mpc+T, TASK, :nextAput;

 $\ddot{\phantom{a}}$ 

Enter here to fetch new word and interpret even byte. A 'TASK' should appear in the  $\ddot{\cdot}$ instruction preceding the one that branched here.  $\cdot$  $\ddot{\cdot}$ nextA: L+XMAR+mpc+1, :nextAcom; initiate fetch Enter here when fetch address has been computed and left in L. A 'TASK' should  $\ddot{\cdot}$ appear in the instruction that branches here.  $\ddot{\cdot}$  $\mathbf{r}$ nextAput: temp+L; temp+L; stash to permit TASKing L+XMAR+temp, :nextAcom; Enter here to do what 'nextA' does but without checking for interrupts  $\ddot{\phantom{a}}$  $\ddot{\cdot}$ nextAdeaf:  $L+XMAP+mpc+1$ ; mpc~L, BUS=O, :nextAcomx; nextAdeafa:  $\ddot{\cdot}$ Common fetch code for 'nextA' and 'nextAput' !l,2,nextAi,nextAni; !l,2,nextAini,nextAii; nextAcom: mpc~L ; updated pc  $SINK+NWW, BUS=0;$ check pending interrupts nextAcomx: T~177400, :nextAi; No interrupt pending. Dispatch on even byte, store odd byte in ib.  $\ddot{\phantom{0}}$  $\cdot$ L+"B"+8, dispatch on "A" nextAni: L←MD AND T, BUS, :nextAgo; establish exit state nextAgo:  $ib \leftarrow L$  LCY 8, L $\leftarrow T \leftarrow 0+1$ , :NOOP; Interrupt pending - check if enabled.  $\ddot{\cdot}$  $\cdot$ nextAi:  $L+MD:$ SINK-wdc, BUS=0; check wakeup counter T+M.T, :nextAini; isolate left byte nextAini: SINK+M, L+T, BUS, :nextAgo; dispatch even byte ; Interrupt pending and enabled. !l,2,nextXBini,nextXBii; nextAii: L $\leftarrow$ mpc-1; back up mpc for Savpcinframe ,  $mpc+L$ ,  $L+0$ , :nextXBii;

 $\overline{1}$ 

 $\overline{\phantom{a}}$ 

9

Enter here to fetch word and interpret odd byte only (odd-destination jumps). , !1,2,nextXBi,nextXBni; nextXB: L+XMAR+mpc+T; SINK+NWW, BUS=0, :nextXBdeaf; check pending interrupts  $\ddot{\cdot}$ Enter here (with branch (1) pending) from Xfer to do what 'nextXB' does but without  $\ddot{\phantom{1}}$ checking for interrupts. l has appropriate word PC.  $\ddot{\cdot}$  $\cdot$ nextXBdeaf: mpc+L, :nextXBi;  $\ddot{\cdot}$ No interrupt pending. Store odd byte in ib.  $\ddot{\bullet}$  $\mathbf{r}$ nextXBni: L←MD, TASK, :nextXBini; nextXBini: ib"'l lCY 8, : next; skip over even byte (TASK prevents L+0, :nextBa)  $\ddot{\cdot}$ Interrupt pending - check if enabled.  $\ddot{\cdot}$  $\ddot{.}$ nextXBi: SINK+wdc, BUS=0, :nextXBni; check wakeup counter Interrupt pending and enabled.  $\ddot{\phantom{a}}$  $\ddot{\cdot}$ nextXBii: ib+L, :Intstop; ib = 0 for even,  $\sim$  = 0 for odd

**0 \_\_\_\_\_\_\_\_\_\_\_\_\_\_\_\_\_\_\_\_\_\_\_\_\_\_\_\_\_\_\_\_\_\_\_\_\_\_\_\_\_\_\_\_\_\_\_\_\_\_\_\_\_\_\_\_\_\_\_\_\_\_\_\_ \_**  , ; Sub r 0 uti n e s **0 \_\_\_\_\_\_ ----.------------------------------------------\_\_\_\_\_\_\_\_\_\_\_ \_** ,

The two most heavily used subroutines (Popsub and Getalpha) often share common return points. In addition, some of these return points have additional addressing requirements. Accordingly, the following predefinitions have been rather carefully constructed to accommodate all of these requirements. Any alteration is fraught with peril. [A historical note: an attempt to merge in the returns from FetchAB as well failed because more than 310 distinct return points were then required. Without adding new constants to the ROM, the extra returns could not be accommodated. However, for Popsub alone, additional returns are possible - see Xpopsub.]

Return Points (srO-srI7)

!17,20,Fieldra,SFCr,pushTB,pushTA,LLBr,LGBr,SLBr,SGBr, LAORBr,GADRBr,RFr,Xret,INCr,RBr,WBr,Xpopret;

; Extended Return Points (sr20-sr37) Note: KFCr and EFCr must be odd!

!17,20,XbrkBr,KFCr,LFCr,EFCr,WSDBra,OBLr,LINBr,LDIVf, DpuSh,Dpop,RDOr,Splitcomr,RXLPrb,WXLPrb,MISCr,RWBLra;

; Returns for Xpopsub only

!17,20,WSTRrB,WSTRrA,JRAMr,WRr,STARTIOr,PORTOr,WDOr,ALLOCrx, FREErx,NEGr,RFSra,RFSrb,WFSra,DESCBcom,RFCr,NILCKr;

; Extended Return Machinery (via Xret)

!l,2,XretB,XretA;

Xret: SINK~DISP, BUS, :XretB;

XretB: :XbrkBr;<br>XretA: SINK←0, SINK-0, BUS=0, :XbrkBr; external in air keep ball 1 in air

 $\overline{\phantom{a}}$ 

 $\overline{a}$ 

**.\_----------------------------------------------------------------** · Pop subroutine: Entry conditions: Normal IR 1 inkage  $\ddot{\phantom{a}}$ Exit conditions: ÷ Stack popped into T and L !1,1,Popsub;<br>!7,1,Popsuba; shakes B/A dispatch!?<br>shakes IR← dispatch !7,1,Popsuba; shakes IR← dispatch<br>!17,20,Tpop,Tpop0,Tpop1,Tpop2,Tpop3,Tpop4,Tpop5,Tpop6,Tpop7,,,,,,,;; Popsuba: L~stkp-1. BUS. TASK. :Popsuba; stkp~L. :Tpop; old stkp > <sup>0</sup> Popsub:<br>Popsuba: **.\_----------------------------------------------------------------** · Xpop subroutine: Entry conditions:  $\ddot{\cdot}$ L has return number  $\mathcal{L}$ Exit conditions: Stack popped into T and L  $\ddot{\cdot}$ Invoking instruction should specify 'TASK' **.\_---------------------------------------------------------------**  $i$ 1,1,Xpopsub; shakes B/A dispatch Xpopsub: Tpop: saveret~L; IR~sr17. :Popsub; returns to Xpopret Note: putting Tpop here makes stack underflow logic work if stkp=O  $\ddot{\cdot}$ Xpopret: SINK~saveret. BUS; :WSTRrB;

 $\overline{a}$ 

**.\_----------------------------------------------------------------** · Getalpha subroutine: Entry conditions: L untouched from instruction fetch  $\ddot{\cdot}$ Exit conditions:  $\overline{\mathbf{r}}$ alpha byte in T  $\ddot{\cdot}$ branch 1 pending if return to 'nextA' desirable L=O if branch 1 pending. L=l if no branch pending **.\_----------------------------------------------------------------** · !1.2.Getalpha.GetalphaA; ! 7.1.Getalphax; shake  $IR \leftarrow$  dispatch ! 7 .1.Getal phaAx; shake  $IR \leftarrow$  dispatch Geta1pha: T←ib, IDISP;<br>Geta1phax: ib←L RSH 1, L←O, BUS=0, :Fie1dra; ib←O<mark>, set branch 1 pending</mark> GetalphaA:  $L+XMAR+mpc+1$ ; initiate fetch GetalphaAx:  $mpc+L$ ;  $T - 177400$ ; mask for new ib  $L+MD$  AND T. T $+MD$ ; L: new ib. T: whole word  $T+377.$ T, IDISP; T now has alpha Getalphab:  $ib - L$  LCY 8,  $L - 0 + 1$ , : Fieldra; return: no branch pending **.\_----------------------------------------------------------------** · FetchAB subroutine: Entry conditions: none  $\ddot{\cdot}$ Exit conditions:  $T: <\langle mpc\rangle + 1 \rangle$  $\ddot{\cdot}$ ib: unchanged (caller must ensure return to 'nextA') **.\_----------------------------------------------------------------** · !1.1.FetchAB; drops ball 1 !7.1.FetchABx; shakes  $IR \leftarrow$  dispatch  $!7,10,LIWr,JWr, , , , , ;$ return points FetchAB:<br>FetchABx: L-XMAR-mpc+1, :FetchABx; mpc"L. IDISP; T←MD, :LIWr;

, **.\_----------------------------------------------------------------** Splitalpha subroutine: Entry conditions: L: return index entry at Splitalpha if instruction is A-aligned, entry at SplitalphaB if instruction is B-aligned entry at Splitcomr splits byte in T (used by field instructions) Exit conditions: lefthalf: alpha[O-3] righthalf: alpha[4-7] , **,-----------------------------------------------------------------** !1,2,Splitalpha,SplitalphaB; !1,1,Splitx; drop ball 1 %160,377,217,SplitO,Split1,Split2,Split3,Split4,Split5,Split6,Split7; !1,2,SplitoutO,Splitout1; !7,10,RILPr,RIGPr,WILPr,RXLPra,WXLPra,Fieldrb,,; sub-subroutine returns Splitalpha: SplitalphaB: Splitcom: Splitcomr: saveret $+L$ ,  $L+0+1$ , :Splitcom;  $saveret+L$ ,  $L+0$ ,  $BUS=0$ , :Splitcom; L<sup>+1</sup> for Getalpha (keep ball 1 in air) T:alpha[0-7]  $L:$ alpha $[4-7]$ Splitx: IR-sr33, :Getalpha; L"17 AND T, :Splitx; righthalf←L, L←T, TASK;  $temp+L;$ L:alpha, righthalf:alpha[4-7] temp:alpha SplitO: Split1: Spl it2: Split<sub>3:</sub> Split4: Split5: Split6: Split7: Spl itoutl: SplitoutO:  $L + temp$ , BUS; temp-L LCY 8, SH<0, :Split0; L+T+0, :SplitoutO; L-T-ONE, :SplitoutO; L←T←2, :SplitoutO; L←T←3, :SplitoutO; L←T←4, :SplitoutO;  $L+T+5$ , :SplitoutO; L←T←6, :SplitoutO; L←T←7, :SplitoutO; L+10+T, :Splitout0; SINK+saveret, BUS, TASK; lefthalf+L, :RILPr; dispatch on alpha[1-3] dispatch on alpha[0]  $L, T: a$ ]pha $[1-3]$ L:alpha[0-3] dispatch return<br>lefthalf:alpha[0-3]

, **.\_----------------------------------------------------------------** ; 0 i spa t c h e s , **.\_----------------------------------------------------------------**  $\ddot{\phantom{a}}$ ; Pop-into-T (and L) dispatch: dispatches on old stkp, so TpopO = 1 mod 206 . , **. \_----------------------------------------------------------------** TpopO: L+T+stkO, IDISP, :Tpopexit;<br>Tpop1: L+T+stk1, IDISP, :Tpopexit; Tpop1: L+-T+-stk1, IDISP, : Tpopexit; Tpop2: L+-T+-stk2, IDISP, :Tpopex it; Tpop3: L+-T+-stk3, IDISP, :Tpopexit; Tpop4: L+-T+-stk4, IDISP, : Tpopexit; Tpop5: L+-T+-stk5, IDISP, : Tpopex it; Tpop6: L+-T+-stk6, IDISP, : Tpopexit; Tpop7: L+-T+-stk7, IDISP, : Tpopex it;

 $\sim$ 

 $\sim$ 

 $\mathcal{L}^{\pm}$ 

 $\ddot{\phantom{a}}$ 

 $\ddot{\phantom{1}}$ 

 $\ddot{\phantom{a}}$ 

 $\mathcal{L}$ 

Tpopexit: : :Fieldra; to permit TASK in Pop sub

push10:

honor TASK, stack overflow

pushMD dispatch: pushes memory value on stack The invoking instruction must load MAR and may optionally keep ball 1 in the air by having a branch pending. That is. entry at 'pushMD' will cause control to pass to ·next·. while entry at 'pushMDA' will cause control to pass to 'nextA· . **. \_----------------------------------------------------------------** · !3,4.pushMD.puShMDA.StoreB,StoreA;  $117,20$ , push0, push1, push2, push3, push4, push5, push6, push7, push10,  $, \ldots,$ ; pushMD: L+stkp+1, IR+stkp;  $(IR<sup>+</sup> causes no branch)$  $stkp+1, T+0+1, :pushMDa;$ pushMDA: L+stkp+1, IR+stkp;  $(IR<sup>+</sup> causes no branch)$  $stkp+1$ ,  $T+0$ , :pushMDa; pushMDa: SINK+DISP, L+T, BUS; dispatch on old stkp value L-MD, SH=0, TASK, :push0; **.\_----------------------------------------------------------------** · Push-T dispatch: pushes T on stack  $\mathcal{L}$ The invoking instruction may optionally keep ball 1 in the air by having a branch pending. That is. entry at 'pushTB' will cause control to pass to ·next'. while entry at 'pushTA' will cause control to pass to 'nextA· . **. \_----------------------------.---------------.-------------------** !1.2.pushTIB.pushTIA; · keep ball 1 in air pushTB: L←stkp+1, BUS, :pushT1B; pushTA: L←stkp+1, BUS, :pushT1A; pushTlB: stkp<-L. L<-T. TASK. :pushO; pushT1A: BUS=O keeps branch pending stkp←L, BUS=0, L←T, TASK, :pushO; **.\_---------.\_-----------------.-----------.-----------------------** · push dispatch: strictly vanilla-flavored  $\mathcal{L}$ may (but need not) have branch (1) pending if return to 'nextA' is desired invoking instruction should specify TASK ;<br>;--**.\_----------------------------------------.\_----------------------** ; Note: the following pre-def occurs here so that dpushof1 can be referenced in push10 !17,20,dpush,,dpush1,dpush2,dpush3,dpush4,dpush5,dpush6,dpush7,dpushof1,dpushof2,,,,,; pushO: stk0+L, :next; push1: stk1←L, :next; stk2←L, :next; push2: stk3←L, :next; push3: push4: stk4←L, :next; push5: stk5+L, :next; push6: stk6←L, :next; stk7←L, :next;<br>:dpushof1; push7:

 $\ddot{\phantom{0}}$ 

**0 \_\_\_\_\_\_\_\_\_\_\_\_\_\_\_\_\_\_\_\_\_\_\_\_\_\_\_\_\_\_\_\_\_\_\_\_\_\_\_\_\_\_\_\_\_\_\_\_\_\_\_\_\_\_\_\_\_\_\_\_\_\_\_\_ \_**  , ; Double-word push dispatch:<br>; picks up alpha from ib, adds it to T, then pushes <result> and  $\langle$ result+1> entry at 'Dpusha' substitutes L for ib. entry at 'Dpushc' is used by RCLK logic. entry at 'dpush' is used by MUL/DIV/LDIV logic. returns to 'nextA' <=) ib = 0 or entry at 'Dpush' , **0.- \_\_\_\_ --------------.--------------.----------------- \_\_\_\_\_\_\_\_\_\_\_ \_**  !1,2,DpA,DpB; !4,1,Dpushx; Dpush: Dpusha: DpA: DpB: Dpushb: Dpushx: Dpushc: dpush: dpush1: dpush2:  $d$ push $3:$ dpush4: dpush<sub>5</sub>: dpush<sub>6</sub>: dpush7: dpushofl: dpushof2: MAR~L~ib+T, :DpB; SINK~ib, BUS=O; MAR~L~M+T, :DpA; IR~O, : Dpushb;  $IR+2000$ , : Dpushb; temp~L, : Dpushx; L~MD, TASK, :Dpushc; taskhole~L;  $T+0+1$ ; L~stkp+T+l; MAR+temp+1; stkp~L; L~taskhole; SINK~stkp, BUS, :dpush; T~MD, : dpush; stkO~L, L~T, TASK, mACSOURCE, :pushl; stkl~L, L~T, TASK, mACSOURCE, :push2; stk2~L, L~T, TASK, mACSOURCE, :push3; stk3~L, L~T, TASK, mACSOURCE, :push4; stk4~L, L~T, TASK, mACSOURCE, :push5; stk5~L, L~T, TASK, mACSOURCE, :push6; stk6~L, L~T, TASK, mACSOURCE, :push7; T~sStackOverflow, :KFCr; T~sStackOverflow, :KFCr; shakes IR~2000 dispatch L: address of low half mACSOURCE will produce 0 mACSOURCE will produce 1 temp: address of low half taskhole: low half bits fetch high half  $stkp \leftarrow stkp+2$ L: low half bits dispatch on new stkp T: high half bits stack cells are S-registers, so mACSOURCE does not affect addressing.

 $\overline{\phantom{a}}$ 

Page 17

**0 \_\_ • \_\_\_\_ • \_\_\_\_\_\_\_\_\_\_\_\_\_\_\_\_\_\_\_\_\_\_\_\_\_\_\_\_\_\_\_\_\_\_\_\_\_\_\_\_\_\_\_\_\_\_\_\_\_\_\_\_\_\_\_\_ \_**  · TOS+T dispatch: adds TOS to T, then initiates memory operation on result. used as both dispatch table and subroutine - fall-through to 'pushMD'.<br>dispatches on old stkp, so MAStkT0 = 1 mod 20B.  $\cdot$ dispatches on old stkp. so MAStkTO = 1 mod 20B. **0 \_\_\_\_\_\_ ----.-------.----------------------------------\_\_\_\_\_\_\_\_\_\_\_ \_**  · !17.20.MAStkT.MAStkT0.MAStkT1.MAStkT2.MAStkT3.MAStkT4.MAStkT5.MAStkT6.MAStkT7......; MAStkTO: MAR~stkO+T. :pushMD; MAR~stkl+T. :pushMD; MAStkTl: MAStkT2: MAR~stk2+T. :pushMD; MAStkT3: MAR~stk3+T. :pushMD; MAStkT4: MAR~stk4+T. :pushMD; MAStkT5: MAR~stk5+T. :pushMD; MAStkT6: MAR~stk6+T. :pushMD; MAStkT7: MAR~stk7+T. :pushMD; **0 \_\_\_\_\_\_ -----------------------------------------------\_\_\_\_\_\_\_\_\_\_\_ \_**  · ; Common exit used to reset the stack pointer the instruction that branches here should have a 'TASK'  $\ddot{\cdot}$ Setstkp must be odd. StkOflw used by PUSH **0 \_\_\_\_\_\_ ---------------------.\_------------------------\_\_\_\_\_\_\_\_\_\_\_ \_**   $: 17, 11, \mathsf{Setstkp}, \ldots, \mathsf{StkOflw};$ Setstkp: stkp+L. :next; branch (1) may be pending StkOflw: :dpushof1; honor TASK. dpushof1 is odd **0 \_\_\_\_\_ -.\_------.-.-.\_---------------------------------\_\_\_\_\_\_\_\_\_\_\_ \_**  · ; Stack Underflow Handling **0 \_\_\_\_\_ -.-----------.--\_.------------------------------\_\_\_\_\_\_\_\_\_\_ .\_**  · StkUf: T+sStackUnderflow, :KFCr; catches dispatch of stkp = -1

Page 18

.-------------------------------------~--------------- ------------ · Store dispatch: pops TOS to MD. called from many places.  $\cdot$ : dispatches on old stkp. so MOpopO = 1 mod 20B. The invoking instruction must load MAR and may optionally keep ball 1  $\ddot{\cdot}$ in the air by having a branch pending. That is. entry at 'StoreB' will cause control to pass to ·next·. while entry at 'StoreA' will cause control to pass to 'nextA'. · !1.2.StoreBa.StoreAa; **"------.-------------------------------------.--------------------** !17.20.MOpopuf.MOpopO.MOpop1.MOpop2.MOpop3.MOpop4.MOpop5.MOpop6.MOpop7 ••••••• ; StoreB: L+stkp-1, BUS; StoreBa: stkp-L. TASK. : MDpopuf; StoreA: L-stkp-1, BUS;  $stkp-L$ ,  $BUS=0$ , TASK, :MDpopuf; StoreAa: keep branch (1) alive MOpopO: MD+stk0, :next; MOpop1: MO"stk1. : next; MOpop2: MO"stk2. : next; MD+stk3, :next; MOpop3: MD  $\leftarrow$  stk4, :next; MOpop4: MOpop5: MD+stk5, :next; MOpop6: MD-stk6, :next; MOpop7: MD+stk7, :next; **0 \_\_\_\_\_\_ -----------------------------------------------\_\_\_\_\_\_\_\_\_\_\_ \_**  · Oouble-word pop dispatch: picks up alpha from ib. adds it to T. then pops stack into result and resul t+l  $\cdot$ entry at 'Opopa' substitutes L for ib.  $\ddot{\cdot}$  $\vdots$  returns to 'nextA'  $\langle z \rangle$  ib = 0 or entry at 'Dpop'  $\frac{1}{2}$  - -!17.20.dpopuf2.dpopuf1.dpopl.dpop2.dpop3.dpop4.dpop5.dpop6.dpop7 ••••••• ; required by placement of MOpopuf only.  $\ddot{\phantom{a}}$  $L \leftarrow T \leftarrow ib + T + 1;$ <br> $IR \leftarrow 0$ , :Dpopb; Opop: MOpopuf: Note: MDpopuf is merely a convenient label which leads to a BUS dispatch on stkp in the case that stkp is -1. It is used by the Store dispatch · Opopa: above.  $L+T+M+T+1$ ; IR+ib, :Dpopb;  $MAR+T$ , temp $-L$ ; Opopb:  $L+$ stkp-1, BUS; dpopuf2: stkp-L, TASK, :dpopuf2; :StkUf; stack underflow. honor TASK dpopuf1: MD-stk1, :Dpopx; dpop1: dpop2: MD-stk2, :Dpopx; dpop3: MO"stk3. :Opopx; MD - stk4, :Dpopx; dpop4: dpop5: MD + stk5, :Dpopx; MD←stk6, :Dpopx; dpop6: dpop7: MD←stk7, :Dpopx; . Opopx: SINK-DISP, BUS=0; MAStkT:  $MAR + temp - 1$ , :StoreB;

 $\sim 10^7$ 

.<br>. Cat aponation.coolfie ando form athon files<br>. Cat aponation.coolfie ando form athon files ; Get operation-specific code from other files . **0 \_\_\_\_\_\_ -----------------------------------------------\_\_\_\_\_\_\_\_\_\_\_ \_** 

NMesacROM.mu; NMesadROM.mu;

 $\sim$   $\sim$ 

 $\sim$   $\sim$ 

 $\sim$ 

 $\rightarrow$ 

 $\overline{1}$ 

, **.\_----------------------------------------------------------------** ; MesacROM.Mu - Jumps, Load/Store, Read/Write, Binary/Unary/Stack Operators ; Last modified by Levin - November 5, 1979 4:34 PM , **.\_----------------------------------------------------------------** ;Jumps The following requirements are assumed: 1) J2-J9, JB are usable (in that order) as subroutine returns (by JEQx and JNEx). 2) since J2-J9 and JB are opcode entry points,  $\mathbf{r}$ they must meet requirements set by opcode dispatch .  $\mathbf{r}$ , **. \_----------------------.\_----------------------------------------** ; In - jump PC-relative **..** , **---------.\_------------------------------------------.----------** !1,2,JnA,Jbranchf; J2:  $L \leftarrow ONE$ , :JnA; J3:  $L+2$ , :JnA; J4:  $L+3$ , :JnA; J5:  $L+4$ , :JnA; J6:  $L+5$ , :JnA; J7: L←6, :JnA; J8:  $L+7$ , : $JnA$ ;  $L+10$ , :JnA; J9: JnA: L+M-1, :Jbranchf; A-aligned - adjust distance **.\_---.------------------------------------------------------------** , JB - jump PC-relative by alpha, assuming: JB is A-aligned Note: JEQB and JNEB come here with branch (1) pending **..** , **\_---------------------------------------.\_----------------------** !1,l.JBx; shake JEQB/JNEB branch !1,l,Jbranch; must be odd (shakes  $IR \leftarrow$  below) JB:  $T \leftarrow ib$ , : $JBx$ ;  $L+400$  OR T;  $JBx:$ <-OISP will do sign extension And the causes branch (1)  $IR+M$ ;  $L \leftarrow$ DISP-1, : Jbranch; L: ib (sign extended) -  $1$ **..** , **\_--------.------------------------------------------------------** JW - jump PC-relative by alphabeta, assuming: if JW is A-aligned, B byte is irrelevant  $\mathcal{L}^{\text{max}}$ alpha in B byte, beta in A byte of word after JW . **.\_----------------------------------------------------------------** JW:  $IR+sr1$ , :FetchAB; returns to JWr JWr: L+ALLONES+T, :Jbranch; L: alphabeta-1 **"-----------------------------------------------------------------** , ; Jump destination determination ; L has (signed) distance from even byte of word addressed by mpc+1 !l,2,Jforward,Jbackward; !1,2,Jeven,Jodd; Jbranch:  $T-0+1$ , SH $\langle 0;$ dispatch fwd/bkwd target SINK+M, BUSODD, TASK, :Jforward; Jbranchf: dispatch even/odd target Jforward: temp←L RSH 1, :Jeven; stash positive word offset temp~L MRSH 1, :Jeven; Jbackward: stash negative word offset Jeven:  $T \leftarrow temp+1$ , : NOOP; ,fetch and execute even byte Jodd:  $T \leftarrow temp + 1$ , :nextXB; fetch and execute odd byte

, **----.------------------.----.-------------------------------------** ; JZEQB – if TOS (popped) = 0, jump PC-relative by alpha, assuming: stack has precisely one element JZEQB is A-aligned (also ensures no pending branch at entry) , **--------------------------.---------.-----------.-----------------** !1,2,Jcz,Jco; JZEQB: SINK←stkO, BUS=O;<br>L←stkp-1, TASK, :Jcz; test  $\text{TOS} = 0$ , **------------------------------------------------------------------** ; JZNEB – if TOS (popped)  $\sim$ = 0, jump PC-relative by alpha, assuming: stack has precisely one element JZNEB is A-aligned (also ensures no pending branch at entry)<br>  $\frac{1}{1}$ <br>  $\frac{1}{1}$ !1,2,JZNEBne,JZNEBeq; JZNEB: JZNEBne:<br>JZNEBeq: SINK~stkO, BUS=O; L-stkp-1, TASK, :JZNEBne; test  $TOS = 0$ branch, pick up alpha stkp+L, :JB;<br>stkp+L, :nextA; stkp+L, :nextA; no branch, alignment => nextA

 $\sim$ 

 $\sim$ 

 $\ddot{\phantom{a}}$ 

 $\ddot{\phantom{0}}$ 

÷.

Page 3

, **.\_----------------------------------------------------------------** ; JEQn - if TOS (popped) = TOS (popped), jump PC-relative by n, assuming: stack has precisely two elements , **.\_----------------------------------------------------------------** !1,2,JEQnB,JEQnA;<br>!7,1,JEQNEcom; shake  $IR+$  dispatch JEQ2: IR+srO, L+T, :JEQnB; returns to J2 JEQ3: IR-sr1, L+T, :JEQnB; returns to J3 JEQ4: IR-sr2, L+T, :JEQnB; returns to J4 JEQ5: IR+-sr3, L+-T , :JEQnB; retu rns to J5 JEQ6: IR-sr4, L+T, :JEQnB; returns to J6 JEQ7: IR+sr5, L+T, :JEQnB; returns to J7 JEQ8: IR+sr6, L+T, :JEQnB; returns to J8 JEQ9: IR←sr7, L←T, :JEQnB; returns to J9 , **.\_----------------------------------------------------------------** JEQB - if TOS (popped) = TOS (popped), jump PC-relative by alpha, assuming: stack has precisely two elements<br>
; Stack has precisely two elements<br>
; JEQB is A-aligned (also ensures no pending branch at entry) JEQB is A-aligned (also ensures no pending branch at entry) , **.\_----------------------------------------------------------------** JEQB: IR←sr10, :JEQnA; international properties of the UB , **.\_----------------------------------------------------------------** ; JEQ common code , **.\_---------------------------------------------------------------** return points from JEONEcom  $JFOnB$ : temp+L RSH 1, L+T, :JEQNEcom; temp:O, L:1 (for JEQNEcom) JEQnA: temp+L, L+T, :JEQNEcom; temp:1, L:l (for JEQNEcom) !l,2,JEQne,JEQeq; JEQcom: L: old stkp - 2 L+stkp-T-1, :JEQne; JEQne: SINK+temp, BUS, TASK, :Setstkp; no jump, reset stkp JEQeq: stkp-L, IDISP, :JEONExxx; jump, set stkp, then dispatch  $\ddot{\cdot}$ JEQ/JNE common code  $\ddot{\cdot}$ !7,1,JEQNEcom; appears above with JEQn !l,2,JEQcom,JNEcom; appears above with JEQB JEQNEcom:  $T+$ stk1; dispatch EQ/NE L←stkO-T, SH=O;  $T+0+1$ , SH=0, :JEQcom; test outcome and return

JEQNExxx: SINK+temp, BUS, :J2; even/odd dispatch

 $\ddot{\phantom{a}}$ 

 $\ddot{\phantom{0}}$ 

**0 \_\_\_\_\_\_\_\_\_\_\_\_\_\_\_\_\_\_\_\_\_\_\_\_\_\_\_\_\_\_\_\_\_\_\_\_\_\_\_\_\_\_\_\_\_\_\_\_\_\_\_\_\_\_\_\_\_\_\_\_\_\_\_\_ \_**  · ; JNEn - if TOS (popped) -= TOS (popped). jump PC-relative by n. assuming: stack has precisely two elements **0 \_\_\_\_\_\_ -----------------------------.-----------------\_\_\_\_\_\_\_\_\_\_\_ \_**  · !1.2.JNEnB.JNEnA; JNE2: IR+srO, L+T, :JNEnB; returns to J2 JNE3 : returns to J3 IR←sr1, L←T, :JNEnB; JNE<sub>4:</sub> returns to J4 IR<del>'</del>sr2, L<del>'</del>T, :JNEnB; returns to J5 JNE5 : IR←sr3, L←T, :JNEnB; JNE6: returns to J6 IR←sr4, L←T, :JNEnB; JNE7: IR  $\epsilon$ sr5, L $\epsilon$ T, :JNEnB; returns to J7 JNE8: IR←sr6, L←T, :JNEnB; returns to J8 returns to J9 JNE9: IR←sr7, L←T, :JNEnB; **0 \_\_\_\_\_\_ ----.------------------------------------------\_\_\_\_\_\_\_\_\_\_\_ \_**  : JNEB - if TOS (popped) = TOS (popped), jump PC-relative by alpha, assuming:<br>; stack has precisely two elements<br>; 3NEB is A-aligned (also ensures no pending branch at entry) JNEB is A-aligned (also ensures no pending branch at entry) **0 \_\_\_\_\_\_ -----------------------------------------------. \_\_\_\_\_\_\_\_\_\_ \_**  · JNEB: IR-sr10. :JNEnA; in the state of the state of the state of the state of the state of the state of the state of the state of the state of the state of the state of the state of the state of the state of the state of t **0 \_\_\_\_\_\_ -----------------------------------------------\_\_\_\_\_\_\_\_\_\_\_ \_**  · ; JNE common code **0 \_\_\_\_\_\_ -----------------------------.-----------------\_\_\_\_\_\_\_\_\_\_\_ \_**  ;--<br>;--JNEnB:<br>JNEnA: temp:O, L:O JNEnB: temp←L RSH 1, L←0, :JEQNEcom;<br>JNEnA: temp←L, L←0, :JEQNEcom; temp:1. L:O !1.2,JNEne.JNEeq; JNEcom: Lestkp-T-1, :JNEne;  $L:$  old stkp - 2  $\sim 10^{-10}$ jump. set stkp, then dispatch JNEne: s tkp"L. IDISP.··: JEQNExxx; no jump, reset stkp JNEeq: SINK - temp, BUS, TASK, :Setstkp;

5

**0 \_\_\_\_\_\_ • \_\_\_\_\_\_\_\_\_\_\_\_\_\_\_\_\_\_\_\_\_\_\_\_\_\_\_\_\_\_\_\_\_\_\_\_\_\_\_\_\_\_\_\_\_\_\_\_\_\_\_\_\_\_\_\_\_ \_**  ,  $\frac{1}{2}$  JrB - for r in {L,LE,G,GE,UL,ULE,UG,UGE} if TOS (popped) r TOS (popped), jump PC-relative by alpha, assuming: stack has precisely two elements  $\ddot{\cdot}$ JrB is A-aligned (also ensures no pending branch at entry) , **0 \_\_\_\_\_\_ -----------------------------------------------\_\_\_\_\_\_\_\_\_\_\_ \_**  ; The values loaded into IR are not returns but encoded actions:<br>; Bit 12: 0 => branch if carry zero Bit 12: 0 => branch if carry zero  $\ddot{\phantom{a}}$ 1 =) branch if carry one (mask value: 10) Bit  $15: 0 \neq 0$  perform add-complement before testing carry 1 =) perform subtract before testing carry (mask value: 1) (These values were chosen because of the masks available for use with  $\hbox{\small +DISP}$ : in the existing constants ROM. Note that IR+ causes no dispatch.) JLB: IR←10, :Jscale; adc, branch if carry one JLEB: IR←11, :Jscale; sub, branch if carry one<br>JGB: IR←ONE, :Jscale; sub, branch if carry zero<br>JGEB: IR←0, :Jscale; sub, branch if carry zero JLEB: IR←11, :Jscale; sub, branch if carry one adc, branch if carry zero JULB: IR+10, :Jnoscale; adc, branch if carry one<br>JULEB: IR+11, :Jnoscale; sub, branch if carry one JULEB: IR~l1, :Jnoscale; sub, branch if carry one JUGB: IR~ONE, :Jnoscale; sub, branch if carry zero adc, branch if carry zero , **.\_-.--------------------------------------------------------------** ; Comparison "subroutine": **".-.\_-------------------------------------------------------------** , !1,2,Jadc,Jsub; ; !1,2,Jcz,Jco; appears above with JZEQB !l,2,Jnobz,Jbz; !l,2,Jbo,Jnobo; Jscale: T←77777, :Jadjust;<br>Jnoscale: T←ALLONES, :Jadjust; Jadjust: L~stkl+T+l; L:stkl + (0 or 100000) temp~L; SINK~DISP, BUSODD; dispatch ADC/SUB  $T$   $\leq$   $t$   $k$  $0$   $+$   $T$   $+$   $1$ ,  $:$   $J$   $ad$   $c$ ; Jadc:  $L + temp - T - 1$ , : Jcommon; perform add complement perform subtract  $L + temp - T$ , :Jcommon; Jsub: Jcommon:  $T$   $\sim$  ONE: warning: not  $T+0+1$ L+stkp-T-1, ALUCY; test ADC/SUB outcome SINK+DISP, SINK+1gm10, BUS=0, TASK, :Jcz; dispatch on encoded bit 12 Jcz: carry is zero (stkp+stkp-2) stkp-L, :Jnobz; Jco:  $stkp\nleftarrow L$ , :Jbo; carry is one ( $stkp+stkp-2$ ) Jnobz: L $\leftarrow$ mpc+1, TASK, :nextAput;<br>T $\leftarrow$ ib, :JBx; no jump, alignment=)nextAa jump 'Jbz: Jbo:  $T \leftarrow ib$ , : $JBx$ ; jump Jnobo: L-mpc+1, TASK, :nextAput; no jump, alignment=)nextAa

**"-------------------------------.---------------------------------** , JIW - see Principles of Operation for description  $\ddot{\cdot}$ assumes: stack contains precisely two elements  $\cdot$ if JIW is A-aligned, B byte is irrelevant alpha in B byte, beta in A byte of word after JIW **0 \_\_\_\_\_\_ ---------------------------.-------------------\_\_\_\_\_\_\_\_\_\_\_ \_** , !l,2,Jluge,Jlul;  $11,1,JIWX;$ JIW: L~stkp-T-1, TASK, :JIWx; stkp~stkp-2 JIWx: stkp~L; T~stkO; L~XMAR~mpc+1 ; load alphabeta mpc~L;  $L+stk1-T-1;$ do unsigned compare ALUCY; T~MD, :Jluge; Jluge: L~mpc+1, TASK, :nextAput; out of bounds - to 'nextA' Jlul: (removing this TASK saves a L~cp+T, TASK; taskhole~L; word, but leaves a run of 15 instructions) T~taskhole; XMAR~stkO+T; fetch  $\langle \langle cp \rangle + a$ lphabeta+X> NOP; L~MD-1, :Jbranch; L: offset

 $\hat{\boldsymbol{\beta}}$ 

 $\sim$ 

 $\mathbf{r}$ 

 $\ddot{\phantom{0}}$ 

 $\ddot{\phantom{a}}$ 

 $\bar{\mathcal{A}}$ 

 $\lambda$ 

 $\ddot{\phantom{1}}$ 

 $\sim$ **"-----------.---.-------.-----------------------------------------** , ;loads , **.. ----------------------------------.-.---.-----------------------** ; Note: These instructions keep track of their parity , **.\_----------------------------------------------------------------** ; LLn - push <<lp>+n><br>; Note: LL3 must be odd! Note: ll3 must be odd! , **.\_----------------------------------------------------------------** ; Note: lp is offset by 2, hence the adjustments below LL<sub>0:</sub>  $MAR+1p-T-1$ , : pushMD; lll:  $MAR+1p-1$ , :pushMD; LL<sub>2:</sub> MAR←lp, :pushMD; LL3: MAR"lp+T, :pushMD; ll4: MAR←lp+T+1, :pushMD;<br>T←3, SH=0, :LL3; ll5: pick up ball 1 pick up ball 1 ll6:  $T \leftarrow 4$ , SH=0, :LL3;  $T+5$ ,  $SH=0$ , :LL3; pick up ball 1 ll7: , **.\_----------------------------------------------------------------** ; lLB - push «lp>+alpha> **..** , **-------------.--------------------------------------------------** LLB: IR-sr4, :Getalpha; to LLBr returns to LLBr T"nlpoffset+T+1, SH=O, :LL3; The figure of the control of the T+nlpoffset+T+1, SH=O, :LL3; the control of the control of the control of the control of the control of the control of the control of the control of the control LlBr: **..** , **\_---------------------------------------------------------------** ; LLDB - push <<1p>+alpha>, push <<1p>+alpha+1><br>; LLDB is A-aligned (also ensures no pending branch at entry) llDB is A-aligned (also ensures no pending branch at entry) , **.. -.--------.--.--------------------.-.--------------------------** llDB:  $T+1p$ , :LDcommon;

 $\ddot{\phantom{0}}$ 

lDcommon: T+nlpoffset+T+1, :Dpush;

Page 8

, **.\_----------------------------------------------------------------** ; LGn - push «gp>+n> Note: LG2 must be odd! , **.\_----------------------------------------------------------------** ; Note: gp is offset by 1, hence the adjustments below LGO:  $LGI:$ LG2: LG3: LG4: LG5: LG6: LG7:  $MAR+gp-1$ , : pushMD; MAR+-gp, :pushMD; MAR+-gp+T, :pushMD; MAR+-gp+T+1, : pushMD; T+-3, SH=O, :LG2; T+4, SH=0, :LG2; T+-6, SH=O, :LG2;  $T+6$ ,  $SH=0$ , :  $LG2$ ; pick up ball 1 pick up ball 1 pick up ball 1 pick up ball 1 , **.\_----------------------------------------------------------------** ; LGB - push «gp>+alpha) , **.\_----------------------------------------------------------------** LGB: returns to LGBr IR+-sr5, :Getalpha; LGBr: T+ngpoffset+T+1, SH=0, :LG2; undiddle gp, pick up ball 1 , **.\_----------------------------------------------------------------** ; LGDB - push «gp>+alpha>, push «gp>+alpha+1) LGDB is A-aligned (also ensures no pending branch at entry) , **.\_----------------------------------------------------------------** LGDB: T+gp+T+1, :LDcommon; T: gp-gpoffset+lpoffset

 $\ddot{\phantom{a}}$ 

 $\mathbf{r}$ 

 $\mathbb{R}^2$ 

 $\overline{\phantom{a}}$ 

 $\mathbf{r}$ 

Page 9

**.\_----------------------------------------------------------------** , ; LIn - push n , **.\_-------.----------------------------------------.----.---------** keep ball 1 in air ; Note: all BUS dispatches use old stkp value, not incremented one LIO: L←stkp+1, BUS, :LIOxB;  $LII:$ L←stkp+1, BUS, :pushT1B; LI2:  $T-2$ , :pushTB;  $L13:$  $T-3$ , :pushTB; LI4: T←4, :pushTB;  $L15:$ T←5, :pushTB; LI6: T←6, :pushTB; stkp←L, L←O, TASK, :pushO; LIOxB: stkp←L, BUS=0, L←0, TASK, :pushO; BUS=0 keeps branch pending LIOxA: , **.\_----------------------------------------------------------------** ; LINl - push -1 , **.\_----------------------------------------------------------------** LIN1: T+ALLONES, :pushTB; , **.\_----------------------------------------------------------------** ; LINI - push 100000 , **.\_----------------------------------------.-----------------------**  $LINI:$   $T \leftarrow 100000,$  : pushTB; , **.\_-----------------------------------------------------------.----** ; LIB - push alpha **0 \_\_\_\_\_\_ -----------------------------------------------\_\_\_\_\_\_\_\_\_\_\_ \_** , LIB: IR+sr2, :Getalpha; in the state of the state of the state of the state of the state of the state of the state of the state of the state of the state of the state of the state of the state of the state of the state of Note: pushTIB will handle  $\ddot{\phantom{a}}$ any pending branch  $\ddot{\cdot}$  $\bullet$ **0 \_\_\_\_\_\_ -----------------------------------------------\_\_\_\_\_\_\_\_\_\_\_ \_** , ; LINB - push (alpha OR 377B8) **0 \_\_\_\_\_\_ -----------------------------------------------\_\_\_\_\_\_\_\_\_\_\_ \_** , IR←sr26, :Getalpha; returns to LINBr LINB: LINBr: T←177400 OR T, :pushTB; **0 \_\_\_\_\_\_ -----------------------------------------------\_\_\_\_\_\_\_\_\_\_\_ \_** , LIW - push alphabeta, assuming: if LIW is A-aligned, B byte is irrelevant alpha in B byte, beta in A byte of word after LIW **0 \_\_\_\_\_\_ -----------------------------------------------\_\_\_\_\_\_\_\_\_\_\_ \_** , IR-msr0, :FetchAB; LIW: returns to LIWr LIWr: L stkp+1, BUS, :pushT1A; duplicates pushTA, but because of overlapping  $\ddot{\cdot}$ return points, we  $\cdot$ can't use it  $\ddot{\phantom{a}}$ 

 $\mathcal{L}_{\mathcal{A}}$ 

**0 \_\_\_\_\_\_\_\_\_\_\_\_\_\_\_\_\_\_\_\_\_\_\_\_\_\_\_\_\_\_\_\_\_\_\_\_\_\_\_\_\_ • \_\_\_\_\_\_\_\_\_\_\_\_\_\_\_\_\_\_\_\_\_\_ \_**  , ; S tor e s **".\_------.--------------------------------.\_----------------------** ,  $;$  SLn -  $\langle$ <lp>+n> $+$ TOS (popped) Note: SL3 is odd! ; Note: lp is offset by 2, hence the adjustments below SLO: MAR~lp-T-1, :StoreB; SL1: MAR~lp-1, :StoreB; SL2: MAR-1p, : StoreB; MAR+1p+T, :StoreB; SL3: SL4: MAR~lp+T+1, :StoreB; SL5: T~3, SH=O, :SL3; SL6: T~4, SH=O, :SL3; SL7: T~5, SH=O, :SL3; **0 \_\_\_\_\_\_ ----------------.\_-----------------------------\_\_\_\_\_\_\_\_\_\_\_ \_** , ; SLB - «lp>+alpha>~TOS (popped) **".--.\_------------------------------------.-----------------------** , SLB: IR←sr6, :Getalpha;<br>SLBr: T←nlpoffset+T+1, SH=0, :SL3; undiddle lp, pick up ball 1  $T~f~n}$ lpoffset+T+1, SH=0, :SL3; , **0 \_\_\_\_\_\_ -----------------------------------------------\_\_\_\_\_\_\_\_\_\_\_ \_**   $\frac{1}{2}$ ; SLDB -  $\langle$ <1p>+alpha+1>+TOS (popped),  $\langle$ <1p>+alpha>+TOS (popped), assuming: SLOB is A-aligned (also ensures no pending branch at entry) **0 \_\_\_\_\_\_ ----.---------------------------.--------------\_\_\_\_\_\_\_\_\_\_\_ \_** , T ~ lp, :SDcommon;<br>T ~ nlpoffset+T + 1, :Dpop; SLDB:<br>SDcommon:

 $\bar{z}$ 

 $\ddot{\phantom{0}}$ 

 $\cdot$ 

 $\,$   $\,$ 

 $\overline{a}$ 

 $\ddot{\phantom{a}}$ 

 $\,$   $\,$ 

, **.\_----------------------------------------------------------------**  $;$  SGn -  $\langle$   $\langle$ gp $\rangle$ +n $\rangle$  $\leftarrow$ TOS (popped) Note: SG2 must be odd! , **.\_----------------------------------------------------------------** ; Note: gp is offset by 1, hence the adjustments below SGO: SG1: SG2: SG3: MAR~gp-1, : StoreB; MAR~gp, :StoreB; MAR~gp+T, :StoreB; MAR~gp+T+1, :StoreB; , **.\_----------------------------------------------------------------**  $;$  SGB -  $\langle$ sgp>+alpha> $\leftarrow$ TOS (popped) , **.\_----------------------------------------------------------------** SGB: retu rns to SGB r IR<-sr7, :Getalpha; SGBr: T←ngpoffset+T+1, SH=0, :SG2; undiddle gp, pick up ball 1 , **.\_----------------------------------------------------------------** ; SGDB - «gp>+alpha+1>~TOS (popped), «gp>+alpha><-TOS (popped), assuming: SGDB is A-aligned (also ensures no pending branch at entry) , **.\_----------------------------------------------------------------** SGDB: T+gp+T+1, :SDcommon; T: gp-gpoffset+lpoffset

, **.\_----------------------------------------------------------------** ; Put s , **.\_----------------------------------------------------------------** ; PLn - «lp>+n>~TOS (stack is not popped) **.\_----------------------------------------------------------------** , !1,l,PLcommon; ; Note: lp is offset by 2, hence the adjustments below PLO: PL1: PL2: PL3: PLcommon: MAR~lp-T-l, SH=O, :PLcommon; MAR~lp-l, SH=O, :PLcommon; MAR~lp, SH=O, :PLcommon; MAR~lp+T, SH=O, :PLcommon; L~stkp, BUS, :StoreBa; drop ball 1 pick up ball 1 don't decrement stkp

 $\hat{\mathcal{A}}$ 

 $\sim 100$ 

 $\mathcal{L}$ 

 $\label{eq:2.1} \frac{1}{\sqrt{2\pi}}\int_{0}^{\infty}\frac{dx}{\sqrt{2\pi}}\,dx\leq \frac{1}{2\sqrt{2\pi}}\int_{0}^{\infty}\frac{dx}{\sqrt{2\pi}}\,dx$ 

 $\ddot{\phantom{0}}$ 

 $\mathcal{A}$ 

 $\ddot{\phantom{a}}$ 

; Bin a r y 0 per a t ion s , **,-----------------------------------------------------------------** Warning! Before altering this list, be certain you understand the additional addressing requirements imposed on some of these return locations! However, it is safe to add new ; return points at the end of the list. !37,40,ADDr,SUBr,ANDr,ORr.XORr.MULr.DIVr.LDIVr.SHlfTr.EXCHr.RSTRr.WSTRr.WSBr.WSOr.WSFr.WFr. WSDBrb.WFSrb.BNDCKr.RWBLrb.WBLrb.,,,,,,,,,,; . **,-----------------------------------------------------------------** Binary operations common code Entry conditions: Both IR and T hold return number. (More precisely. entry at 'BincomB' requires return number in IR. entry at 'BincomA' requires  $\cdot$ return number in T.)  $\ddot{\cdot}$ Exit conditions: left operand in L (M), right operand in T  $\cdot$ stkp positioned for subsequent push (i.e. points at left operand) dispatch pending (for pushO) on return if entry occurred at BincomA. IR has been modified so that mACSOURCE will produce 1 , **,----------------------------------------------------------------** dispatches on stkp-1. so Binpop1 = 1 mod 20B !17.20.Binpop.Binpop1.Binpop2.Binpop3.Binpop4,Binpop5.Binpop6.Binpop7 •••.•... ; !1,2,BincomB,BincomA;<br>!4,1,Bincomx; shake IR< in BincomA BincomB: L~T~stkp-1. :Bincomx; value for dispatch into Binpop Bincomx: stkp~L. L~T ; L:value for push dispatch L~M-1. BUS. TASK; stash briefly Bincomd: temp2~L. :Binpop; BincomA: L~2000 OR T; make mACSOURCE produce 1 IR~M. :BincomB; Binpop: T~stk1; Binpop1: L~stkO. :Binend;  $\tilde{\phantom{a}}$ T~stk2; Binpop2:  $L+stk1$ . :Binend: Binpop3: T←stk3; L←stk2, :Binend; Binpop4:  $T$   $\leftrightarrow$  stk4; L+stk3, :Binend; Binpop5:  $T$  $estk5$ ;  $L + stk4$ , :Binend; Binpop6:  $T$  $estk6;$ L+stk5, :Binend; Binpop7:  $T$   $\leftrightarrow$  stk7; L+stk6, :Binend; Binend: SINK+DISP, BUS; perform return dispatch SINK + temp2, BUS, :ADDr; perform push dispatch

 $\ddot{\phantom{a}}$ 

Page 14

**0 \_\_\_\_\_\_\_\_\_\_\_\_\_\_\_\_\_\_\_\_\_\_\_\_\_\_\_\_\_\_\_\_\_\_\_\_\_\_\_\_\_\_\_\_\_\_\_\_\_\_\_\_\_\_\_\_\_\_\_\_\_\_\_\_ \_**  , ; ADD - replace <TOS> with sum of top two stack elements , **0 \_\_\_\_\_\_ -----------------------------------------------\_\_\_\_\_\_\_\_\_\_\_ \_**  ADD: IR←T←retO, :BincomB;<br>
1←M+T. mACSOURCE, TA: L+M+T, mACSOURCE, TASK, :push0; M addressing unaffected **0 \_\_\_\_\_\_ -----------------------------------------------\_\_\_\_\_\_\_\_\_\_\_ \_** , . ; ADD01 - replace stkO with <stkO)+<stk1> **0 \_\_\_\_\_\_ -----------------------------------------------\_\_\_\_\_\_\_\_\_\_\_ \_** , !1,1,ADD01x;  $ADDO1:$ ADD01x:  $T$  $f$ stk $1$ -1, :ADD01x; T←stk0+T+1, SH=0;  $L+$ stkp-1, : pushT1B; drop ball 1 pick up ball 1  $no$  dispatch => to push0 **0 \_\_\_\_\_\_ -----------------------------------------------\_\_\_\_\_\_\_\_\_\_\_ \_** , ; SUB - replace <TOS> with difference of top two stack elements **0 \_\_\_\_\_\_ -----------------------------------------------\_\_\_\_\_\_\_\_\_\_\_ \_** , SUB: IR←T←ret1, :BincomB; SUBr: L<-M-T, mACSOURCE, TASK, :pushO; M addressing unaffected **0 \_\_\_\_\_\_ -----------------------------------------------\_\_\_\_\_\_\_\_\_\_\_ \_** , ; AND - replace <TOS> with AND of top two stack elements , **0 \_\_\_\_\_\_ -----------------------------------------------\_\_\_\_\_\_\_\_\_\_\_ \_**  AND: IR←T←ret2, :BincomB; ANDr: L←M AND T, mACSOURCE, TASK, :pushO; Mendenessing unaffected , **\*.----------------------------------------.\_----.\_----------------** ; OR - replace <TOS> with OR of top two stack elements **\*-----------------------------------------------------------------** , OR: IR+T+ret3, :BincomB;<br>ORr: L+M OR T, mACSOURCF L+M OR T, mACSOURCE, TASK, :pushO; M addressing unaffected **0 \_\_ -.-\_---.-------------------------------------------\_\_\_\_\_\_\_\_\_\_\_ \_** , ; XOR - replace <TOS> with XOR of top two stack elements , XOR: IR←T←ret4, :BincomB;<br>XORr: L←M XOR T, mACSOURCE L+M XOR T, mACSOURCE, TASK, :pushO; M addressing unaffected

; MUL - replace <TOS> with product of top two stack elements high-order bits of product recoverable by PUSH , **.\_----------------------------------------------------------------** !7,1,MULOIVcoma; shakes stack dispatch !1,2,GoROMMUL,GoROMDIV; !7,2,MULx,DIVx; also shakes bus dispatch MUL:  $IR \leftarrow T \leftarrow ret5$ , :BincomB; MULr: AC1+L, L+T, :MULDIVcoma; stash multiplicand MULDIVcoma:  $AC2+L$ ,  $L+0$ , :MULx; stash multiplier or divisor MULx:  $AC0+0$  keeps ROM happy ACO+L, T+0, :MULDIVcomb; DIVx:  $AC0+L$ ,  $T+0+1$ ,  $BUS=0$ , :MULDIVcomb;  $BUS=0$  => GoROMDIV MULDIVcomb: L+MULDIVretloc-T-1, SWMODE, :GoROMMUL; prepare return address GoROMMUL: PC+L, :ROMMUL; go to ROM multiply GoROMDIV: PC+L, :ROMDIV; go to ROM divide MULDIVret: : MULOIVret 1; No divide - someday a trap perhaps, but garbage now. ,  $T$   $\in$  AC1; Normal return MULOIVret1:  $L \leftarrow s$ tkp+1; L+T, SINK+M, BUS;  $T ACO$ , :dpush; Note! not a subroutine call, but a direct  $\ddot{.}$ dispatch .  $\ddot{\cdot}$ , **. \_----------------------------------------------------------------** ; DIV - push quotient of top two stack elements (popped) remainder recoverable by PUSH , **.\_----------------------------------------------------------------** DIV: IR←T←ret6, :BincomB; DIVr: AC1←L, L←T, BUS=0, :MULDIVcoma; BUS=0 => DIVx , **.\_----------------------------------------------------------------** ; LOIV - push quotient of <TOS-1), ,<TOS-2)/~TOS) (all popped) remainder recoverable by PUSH IR-sr27, :Popsub; get divisor LDIV:  $AC2+L$ ; LDIVf: stash it L:low bits, T:high bits IR←T←ret7, :BincomB; stash low part of dividend LDIVr: AC1←L, L←T, IR←O, :DIVx; and ensure mACSOURCE of O.  $\ddot{\phantom{a}}$ 

. **.\_----------------------------------------------------------------** ; SHIFT - replace <TOS> with <TOS-1> shifted by <TOS>  $(3, 0)$   $(5, 0)$   $(6, 0)$   $(70)$   $(70)$   $(6, 0)$   $(70)$   $(8, 0)$   $(9, 0)$   $(9, 0)$   $(9, 0)$   $(9, 0)$   $(9, 0)$   $(9, 0)$ . **.\_----------------------------------------------------------------**  $1,1$ , SHIFTx; shakes stack dispatch !1.2.Lshift.Rshift; !1.2.DoShift.Shiftdone; !1.2.DoRight.DoLeft;  $\ddot{\phantom{a}}$ !l.l.Shiftdonex; SHIFT:  $IR+T+ret10$ , :BincomB; temp+L, L+T, TASK, :SHIFTx; L: value. T: count SHIFTr: SHIFTx:  $count+L$ :  $L+T+count;$ L: -count. T: count L←O-T, SH<O;<br>IR←sr1, :Lshift;  $IR<sub>+</sub>$  causes no branch Lshift: L-37 AND T. TASK. :Shiftcom; mask to reasonable size Rshift: equivalent to IR+msr0 T←37, IR←37; mask to reasonable size L←M AND T, TASK, :Shiftcom; Shiftcom: count<sup>+</sup>L, :Shiftloop; Shiftloop: L+count-1, BUS=0; test for completion count"'L. IDISP. :DoShift; DoShift: L←temp, TASK, :DoRight; DoRight: temp<-L RSH 1. :Shiftloop; DoLeft: temp L LSH 1, :Shiftloop; Shiftdone: SINK+temp2, BUS, :Shiftdonex; dispatch to push result L-temp, TASK, :push0; Shiftdonex:

 $\bar{\mathcal{A}}$ 

 $\bar{\mathcal{A}}$ 

 $\ddot{\phantom{a}}$ 

 $\ddot{\phantom{a}}$ 

Page 17

**.\_---------------------.--------.-------.\_------------------------** · ; 0 0 u b 1 e - Pre cis ion Arithmetic **.\_------------------.--.\_-------------------.--------.---.-------.**  · **.-.--------------------.-.--.-----------.-------------------------**  $\frac{1}{1}$ : DADD - add two double-word quantities, assuming: stack contains precisely 4 elements **.\_----------------------------------------------------------------** · !1.1.DoRamDoubles; shake BfA dispatch DADO: d rop ball 1 DoRamDoubles: L~4. SWMODE, :DoRamDoubles; SINK~M, BUS, TASK, :ramOverflow; go to overflow code in RAM , **.-.----.-----.----------------------------------------------------** ; DSUB - subtract two double-word quantities, assuming: stack contains precisely 4 elements **.\_----------------------------------------------------------------** , DSUB: L+5, SWMODE, :DoRamDoubles; drop ball 1 **.\_-----.\_---------------------------------------------------------** , DCOMP - compare two long integers, assuming:  $\ddot{\cdot}$ stack contains precisely 4 elements result left on stack is -1, 0, or +1 (single-precision) (i.e. result = sign{stk1, ,stkO DSUB stk3, ,stk2) ) , **.-.----------------.---.\_------------------------.----------------** DCOMP: L~6, SWMODE, :DoRamDoubles; drop ball 1 , **.\_---------------------------------------------------.------------** DUCOMP - compare two long cardinals, assuming: stack contains precisely 4 elements  $\ddot{\cdot}$ result left on stack is -1, 0, or +1 (single-precision) (i.e. result = sign{stk1"stkO DSUB stk3"stk2) ) , **.\_----------------------------------------------------------------** DUCOMP: L←7, SWMODE, :DoRamDoubles; the control of the drop ball 1

, **.\_----------------------------.-----------------------------------** ; Ran 9 e C h e c kin 9 , **.\_----------------------------------------------------------------** ; NILCK - check TOS for NIL (0), trap if so , **.\_----------------------------------------------------------------** !1,2,InRange,OutOfRange; NILCK: returns to NILCKr L~ret17, :Xpopsub; NILCKr: T~ONE, SH=O, :NILCKpush; test TOS=O NILCKpush: L~stkp+T, : InRange; pick up ball 1 InRange: SINK~ib, BUS=O, TASK, :Setstkp; OutOfRange: T~sBoundsFaul tm1+T+1, : KFCr; T:SD index; go trap , **.\_----------------------------------------------------------------** ; BNDCK - check subrange inclusion if TOS-1 ~IN [Õ..TOS) then trap (test is unsigned)<br>only TOS is popped off  $\mathcal{L}$ only TOS is popped off , **.\_----------------------------.-----------------------------------** !7,1,BNDCKx; shake push dispatch BNDCK: returns to BNDCKr IR~T~ret22, :BincomB; BNDCKr: L: value, T: limit L~M-T, :BNDCKx; BNDCKx: T~O, ALUCY, :NILCKpush;

 $\mathcal{L}$ 

 $\bar{\beta}$ 

 $\mathcal{L}$ 

 $\sim$ 

 $\ddot{\phantom{a}}$ 

**0 \_\_\_\_\_\_\_\_\_\_\_\_\_\_\_\_\_\_\_\_\_\_\_\_\_\_\_\_\_\_\_\_\_\_\_\_\_\_\_\_\_\_\_\_\_\_\_\_\_\_\_\_\_\_\_\_\_\_\_\_\_\_\_\_ \_**  , ;Reads , **.\_----------------------------------------------------------------** Note: RBr must be odd!  $\mathcal{L}$ , **.\_----------------------------------------------------------------** ; Rn - TOS~«TOS>+n> , **.\_----------------------------------------------------------------** RO:  $T-0$ ,  $SH=0$ ,  $:RBr;$  $R1:$ T~ONE, SH=O, :RBr;  $R2:$ T~2, SH=O, :RBr; R3: T+-3, SH=O, :RBr; R4: T←4, SH=0, :RBr; , **.\_----------------------------------------------------------------** ; RB - TOS+-«TOS>+alpha>, assuming: , **.\_----------------------------------------------------------------** !l,2,ReadB,ReadA; keep ball 1 in air RB: IR+-sr15, :Getalpha; returns to RBr RBr: L←stkp–1, BUS, :ReadB; ReadB: to pushMO stkp←L, :MAStkT; ReadA: to pushMOA stkp+-L, BUS=O, :MAStkT; , **.\_----------------------------------------------------------------** ; ROB - temp+-<TOS>+alpha, push «temp», push «temp>+l>, assuming: ROB is A-aligned (also ensures no pending branch at entry) , **.\_----------------------------------------------------------------** RDB: IR+sr30, : Popsub; returns to Dpush **"-----------------------------------------------------------------** , ; ROO - temp~<TOS>, push «temp», push «temp>+l> **"-----------------------------------------------------------------** , returns to RDOr RDO: IR←sr32, :Popsub;<br>RDOr: L←O, :Dpusha; L+0, :Dpusha;

 $\mathbb{Z}^2$ 

 $\label{eq:2.1} \frac{1}{2} \sum_{i=1}^n \frac{1}{2} \sum_{j=1}^n \frac{1}{2} \sum_{j=1}^n \frac{1}{2} \sum_{j=1}^n \frac{1}{2} \sum_{j=1}^n \frac{1}{2} \sum_{j=1}^n \frac{1}{2} \sum_{j=1}^n \frac{1}{2} \sum_{j=1}^n \frac{1}{2} \sum_{j=1}^n \frac{1}{2} \sum_{j=1}^n \frac{1}{2} \sum_{j=1}^n \frac{1}{2} \sum_{j=1}^n \frac{1}{2} \sum_{j=1}^n \frac{$ 

 $\mathcal{L}^{\text{max}}(\mathcal{L}^{\text{max}})$  and  $\mathcal{L}^{\text{max}}(\mathcal{L}^{\text{max}})$ 

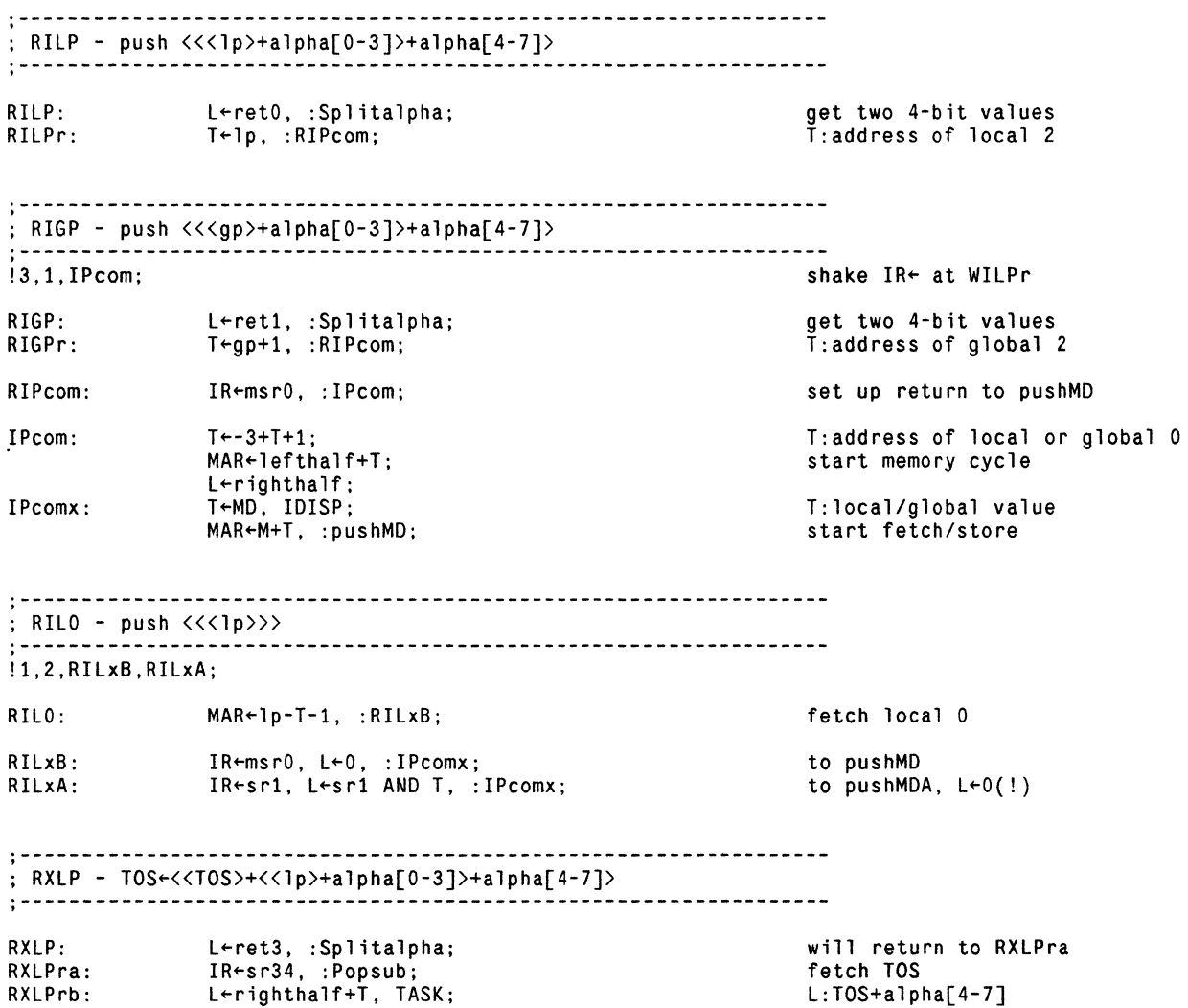

now act like RILP

righthalf"L, :RILPr;

 $\label{eq:2.1} \frac{1}{\sqrt{2}}\int_{\mathbb{R}^3}\frac{1}{\sqrt{2}}\left(\frac{1}{\sqrt{2}}\right)^2\frac{1}{\sqrt{2}}\left(\frac{1}{\sqrt{2}}\right)^2\frac{1}{\sqrt{2}}\left(\frac{1}{\sqrt{2}}\right)^2\frac{1}{\sqrt{2}}\left(\frac{1}{\sqrt{2}}\right)^2.$ 

 $\mathcal{A}^{\text{max}}$  and  $\mathcal{A}^{\text{max}}$ 

**.\_-----------------------------------------.----------------------** · ; W r i t e s **'.---------------\_.-----.-----------.-----------------------------** · **.\_----------------------.-----------------------------------------** · ; Wn - «TOS> (popped)+n>~<TOS> (popped) **.\_----------------------------------------------------------------**  $!1,2,WhB,WhA;$ WO:  $W1:$ W2: WnB: WnA:  $T+0$ , :WnB;  $T$   $\sim$  ONE, : WnB;  $T-2$ , :WnB;  $IR \leftarrow sr2.$  :Wsub: IR~sr3. :Wsub; keep ball 1 in air returns to StoreB returns to StoreA **.\_------------.---------------------------------------------------** · ; Write subroutine: **.\_----------------------------------------------------------------** · !7.1.Wsubx; Wsub: Wsubx: L"stkp-1. BUS. : Wsubx; stkp~L. IDISP. :MAStkT; shake IR← dispatch **.\_----------------------------------------------------------------** · ; WB - «TOS> (popped)+alpha)"<TOS-1> (popped) **.\_----------.\_---.------.-----------------------------------------** · WB: WBr: IR esr16, :Getalpha; :WnB; returns to WBr branch may be pending **"-----------------------------------------------------------------** · ; WSB - act like WB but with stack values reversed. assuming: WSB is A-aligned (also ensures no pending branch at entry) **"-----------------------------------------------------------------** · !7.1.WSBx; shake stack dispatch WSB: IR←T←ret14, :BincomA; · IR←T←reir+, ....<br>T←M, L←T, :WSBx; alignment requires BincomA WSBr: WSBx: WScom: WScoma:  $MAR+ib+T$ . : WScom;  $temp+L;$ L~stkp-1; MD~temp; mACSOURCE. TASK. :Setstkp; **"---------------------------.----------------.--------------------** · ; WSO - act like WSB but with alpha value of zero **;----------------------------------------------------------------** shake stack dispatch WSO: WSOr: WSOx:  $IR \leftarrow T \leftarrow ret15$ , :BincomB; T~M. L~T. :WSOx; MAR~T. :WScom;
**------------------\_.-.\_------------------.-------.----------------** · ; WILP - «lp>+alpha[0-3]>+alpha[4-7] ~ (TOS> (popped) **".----------------------------------------------------------------** ;<br>;--<br>.... WILP: get halves of alpha WILPr: L~ret2. :Splitalpha; IR~sr2 ; T~lp. :IPcom; get halves of alpha<br>IPcom will exit to StoreB prepare to undiddle **0 \_\_\_\_\_\_ --------------.--------------.\_----------------\_\_\_\_\_\_\_\_\_\_\_ \_**  : WXLP - <TOS>+<<1p>+alpha[0-3]>+alpha[4-7] ← <TOS-1> (both popped) · WXLP: WXLPra: WXLPrb: L~ret4. :Splitalpha; IR-sr35, :Popsub; L~righthalf+T. TASK; righthalf~L. :WILPr; get halves of alpha fetch TOS L:TOS+alpha[4-7] now act like WILP **0. \_\_\_\_\_ -----------------------------------------------\_\_\_\_\_\_\_\_\_\_\_ \_**  · ; WOB - temp~alpha+<TOS> (popped). pop into (temp>+1 and (temp>. assuming: WOB is A-aligned (also ensures no pending branch at entry) **0 \_\_\_\_\_\_ -----------------------------------------------\_\_\_\_\_\_\_\_\_\_\_ \_**  · WDB: IR←sr31, : Popsub; returns to Dpop **0 \_\_\_\_\_\_ ------------------------------------------.\_---\_\_\_\_\_\_\_\_\_\_\_ \_**  · ; WOO - temp~(TOS> (popped). pop into (temp>+l and <temp> **0 \_\_\_\_\_\_ ------------------------------------.------\_.\_-\_\_\_\_\_\_\_\_\_\_\_ \_**  · WDOr: L←ret6, TASK, :Xpopsub;<br>L←O, :Dpopa; returns to WOOr **0 \_\_\_\_\_\_ -----------------------------------------------\_\_\_\_\_\_\_\_\_\_\_ \_**  · ; WSOB - like WOB but with address below data words. assuming: WSOB is A-aligned (also ensures no pending branch at entry)<br>  $\frac{1}{2}$ <br>  $\frac{1}{2}$ , 1.WSOBx; WSOB: WSDBra: WSOBrb: WSOBx: IR←sr24, :Popsub; saveret~L; IR~T~ret20. :BincomA; T←M, L←T, :WSDBx;<br>MAR←T←ib+T+1; temp~L. L~T; temp2~L. TASK; MO~saveret; MAR~temp2-1. :WScoma; get low data word stash it briefly alignment requires BincomA l:high data. "T:a"ddress start store of low data word temp:high data temp2:updated address stash low data word start store of high data word

, **.\_----------------------------------------------------------------** ; Lon g Pointer operations , **,-----------------------------------------------------------------** !l,l,RWBLcom; drop ball 1 , **.\_----------------------------------------------------------------** ; RBL - like RB, but uses a long pointer , **.\_----------------------------------------------------------------** RBL: L←M AND NOT T, T←M, SH=0, :RWBLcom; L: retO, T: L at entry , **.\_----------------------------------------------------------------** ; WBL - like WB, but uses a long pointer , **,-----------------------------------------------------------------**  $WBL:$   $L \leftarrow T$ ,  $T \leftarrow M$ ,  $SH = 0$ , :RWBLcom; , ; Common long pointer code<br>; !l,2,RWBLcomB,RWBLcomA; !l,l,RWBLxa; !7,l,RWBLxb; !7,l,WBLx; !3,4,RBLra,WBLra,WBLrc,; !3,4,RWBLdone,RBLdone, ,WBLdone; RWBLcom: RWBLcomB: RWBLcomA: RWBLra: RWBLxa: RWBLrb: RWBLxb: WBLx: RBLra: WBLra: WBLrb: WBLrc: RWBLtail: RWBLdone: RBLdone: WBLdone: entry~L, L~T, :RWBLcomB; IR~sr37, :Getalpha; IR~sr37, :GetalphaA; IR~ret23, L~T, :RWBLxa; alpha~L, :BincomB; MAR~BankReg, :RWBLxb; L~T, T~M; temp~L; L~alpha+T;  $\bar{T}$   $\sim$  MD; MAR~BankReg;  $frame+L$ ,  $LFT$ ; taskhole~L, TASK; MD~temp, :WBLx; XMAR~frame; L~entry+l, BUS; entry~L, L~T, :RBLra; T+MD, :RWBLtail; IR~ret24, :BincomB; T~M, :WBLx; MD-M, : RWBL tail; MAR~BankReg; SINK~entry, BUS; MD~taskhole, :RWBLdone; L~temp2+1, BUS, :pushT1B; L~temp2, TASK, :Setstkp; L: retl, T: L at entry drop ball 1 shake stkp dispatch shake stkp dispatch stash return, restore L L: alpha byte stash alpha, get long pointer fetch bank register T: low half, L: high half temp: high pointer L: low pOinter+alpha T: bank register to save reaccess bank register frame: pointer taskhole: old bank register set new alternate bank value start memory access dispatch RBL/WBL (L~T for WBLrc only) T: data from memory returns to WBLrb T: data to write stash data in memory dispatch return restore bank register temp2: original stkp-2 temp2: original stkp-3

; Unary operations ; XMESA Note: Untail is wired down by a pre-def in MesaROM.mu  $IR+sr14$ , :Popsub;<br> $T+0+T+1$ , :pushTB;  $INC:$  $INC<sub>r</sub>$ :  $\frac{1}{2}$  NEG - TOS + -<TOS> NEG:<br>NEGri L←ret11, TASK, :Xpopsub;<br>L←O–T, :Untail;  $\frac{1}{2}$  DBL - TOS + 2\*<TOS>  $DBL:$ IR←sr25, :Popsub; DBLr: L-M+T, :Untail; ; Unary operation common code Untail: T←M, :pushTB;

 $\sim$ 

 $\sim$ 

 $\ddot{\phantom{a}}$ 

 $\hat{\boldsymbol{\cdot}$ 

 $\sim$ 

 $\ddot{\phantom{a}}$ 

 $\Delta$ 

Page 25

, **.\_----------------------------------------------------------------** ; S t a c k and Mis c ell a n e 0 u sOp era t ion s , **.\_----------------------------------------------------------------** , **.\_----------------------------------------------------------------** ; PUSH - add 1 to stack pointer , **,-----------------------------------------------------------------** !1,1,PUSHx; BUS checks for overflow L←stkp+1, BUS, :PUSHx; PUSH: pick up ball 1 SINK←ib, BUS=0, TASK, :Setstkp; PUSHx: , **,-----------------------------------------------------------------** ; POP - subtract 1 from stack pointer , **,-----------------------------------------------------------------** POP: L Estkp-1, SH=0, TASK, :Setstkp; L=0 <=> branch 1 pending<br>
: aread not check stkp=0 need not check stkp=O , **,-----------------------------------------------------------------** ; DUP - temp"<TOS> (popped), push (temp>, push (temp> , **,-----------------------------------------------------------------** !l,1,DUPx; IR"sr2, :DUPx; returns to pushTB DUP: L←stkp, BUS, TASK, :Popsuba; don't pop stack DUPx: , **0 \_\_\_\_\_\_ -----------------------------------------------\_\_\_\_\_\_\_\_\_\_\_ \_**  ; EXCH - exchange top two stack elements **"-----------------------------------------------------------------** , !1,l,EXCHx; drop ball 1 EXCH:  $IR \leftarrow$ ret11, :EXCHx; dispatch on stkp-l EXCHx:  $L+$ stkp-1; L←M+1, BUS, TASK, :Bincomd;<br>T←M, L←T, :dpush; set temp2estkp EXCHr: Note: dispatch using temp2 ; LADRB - push alpha+lp (undiddled) **0 \_\_\_\_\_\_ -----------------------------------------------\_\_\_\_\_\_\_\_\_\_\_ \_** , !1,1,LADRBx; shake branch from Getalpha returns to LADRBr IR←sr10, :Getalpha; LADRB: T←nlpoffset+T+1, :LADRBx; LADRBr: L←lp+T, :Untail; LADRBx: **0 \_\_\_\_\_\_ -----------------------------------------------\_\_\_\_\_\_\_\_\_\_\_ \_** , ; GADRB - push alpha+gp (undiddled) , **0 \_\_\_\_\_\_ -----------------------------------------------\_\_\_\_\_\_\_\_\_\_\_ \_**  !l,l,GADRBx; shake branch from Getalpha GADRB: IR + sr11, :Getalpha; returns to GADRBr GADRBr: T←ngpoffset+T+1, :GADRBx; GADRBx: L+gp+T, :Untail;

 $\,$   $\,$ 

Page 26

**0 \_\_\_\_\_\_\_\_\_\_\_\_\_\_\_\_\_\_\_\_\_\_\_\_\_\_\_\_\_\_\_\_\_\_\_\_\_\_\_\_\_\_\_\_\_\_\_\_\_\_\_ • \_\_\_\_\_\_\_\_\_\_\_\_ \_**  , ; S t r i n gOp era t ion s **0. \_\_\_\_\_ -----------------------------------------------\_\_\_\_\_\_\_\_\_\_\_ \_** , !7,1,STRsub; !1,2,STRsubA,STRsubB; !1,2,RSTRrx,WSTRrx; STRsub: STRsubA: STRsubB: STRsubcom:  $L+$ stkp-1;  $stkp+L$ ;  $L + ib + T$ ; SINK-M, BUSODD, TASK; count - L RSH 1, : STRsubA; L+177400, :STRsubcom:  $L+377$ . :STRsubcom:  $T + temp;$ shake stack dispatch update stack pointer compute index and offset left byte right byte get string address start fetch of word MAR-count+T;  $T M$ : SINK-DISP, BUSODD; mask+L, SH<0, :RSTRrx; move mask to more useful place dispatch to caller dispatch B/A, mask for WSTR **"---------------.-------------------.-----------------------------** , ; RSTR - push byte of string using base  $(\langle TOS-1 \rangle)$  and index  $(\langle TOS \rangle)$ assumes RSTR is A-aligned (no pending branch at entry) **;-----------------------------------------------------------------** !1,2,RSTRB,RSTRA; RSTR: RSTRr: RSTRrx: RSTRB: RSTRA: RSTRcom:  $IR \leftarrow T \leftarrow ret12$ , :BincomB; temp+L, :STRsub; L-MD AND T, TASK, :RSTRB; temp"L, :RSTRcom; temp"L LCY 8, :RSTRcom; T←temp, :pushTA; stash string base address isolate good bits right-justify byte go push result byte **"----.------------------------------------------------------------** , ; WSTR - pop  $\langle TOS-2 \rangle$  into string byte using base  $(\langle TOS-1 \rangle)$  and index  $(\langle TOS \rangle)$ assumes WSTR is A-aligned (no pending branch at entry) !I,2,WSTRB,WSTRA; WSTR: WSTRr: WSTRrx: WSTRB: WSTRA: WSTRrA: WSTRrB:  $IR+T+ret13$ , :BincomB; temp+L, :STRsub; L←MD AND NOT T, :WSTRB; temp2 h, L retO, TASK, :Xpopsub; temp2+L, L+ret0+1, TASK, :Xpopsub; taskhole - L LCY 8; T .taskhole, : WSTRrB; T+mask.T:  $L+temp2$  OR T;  $T + temp:$  $MAR + count + T$ : TASK;  $MD+M$ , :nextA; stash string base isolate good bits stash them, return to WSTRrB stash them, return to WSTRrA move new data to odd byte retrieve string address

 $\big)$ 

Page 27

**0 \_\_ • \_\_\_\_\_\_\_\_\_\_\_\_\_\_\_ • \_\_\_\_\_\_ • \_\_\_\_\_ .\_. \_\_\_\_\_\_\_\_\_\_\_\_\_\_\_\_\_\_\_\_\_\_\_\_\_\_\_\_\_\_ •**  , ;Field Ins t r u c t ion s **0 \_\_\_\_\_\_ ----------------------------------------------. \_\_\_\_\_\_\_\_\_\_\_ •** , temp2 is coded as follows: o - RF, RFS  $\ddot{\cdot}$ 1 - WF, WSF, WFS  $2 - RFC$ %l,3,2,RFrr,WFrr; returns from Fieldsub !7,1,Fieldsub; shakes stack dispatch ; !7,1,WFr; (required by WSFr) is implicit in ret17 (!) , **0 \_\_\_\_\_\_ -----------------------------------------------\_\_\_\_\_\_\_\_\_\_\_ \_**  ; RF - push field specified by beta in word at  $\langle TOS \rangle$  (popped) + alpha<br>: if RF is A-aligned. B byte is irrelevant if RF is A-aligned, B byte is irrelevant<br>alpha in B byte, beta in A byte of word after RF alpha in B byte, beta in A byte of word after RF **0 \_\_\_\_\_\_ -----------------------------.---.----.---.----\_\_\_\_\_\_\_\_\_\_\_ \_** , RF:  $IR+sr12$ , : Popsub; RFr: L+retO, :Fieldsub;<br>T+mask.T, :pushTA; RFrr: alignment requires pushTA **0\_-.-** , **\_\_ ------------\_.-------------.-.----------------. \_\_\_\_\_\_\_\_\_\_\_ \_**  WF - pop data in <TOS-1> into field specified by beta in word at <TOS> (popped) + alpha if WF is A-aligned, B byte is irrelevant alpha in B byte, beta in A byte of word after WF **0 \_\_\_\_\_ -.\_----------\_.-------\_.------------------------. \_\_\_\_\_\_\_\_\_\_ •** , ; !l,2,WFnzct,WFret; - see location-specific definitions WF: IR←T←ret17, :BincomB; L:new data, T:address WFr: newfield←L, L←retO+1, :Fieldsub;  $(\text{actually}, \text{L+ret1})$ WFrr:  $T$  $-$ mask;  $L+M$  AND NOT T; set old field bits to zero  $temp+L$ ; stash result save new field bits  $T \leftarrow$ newfield.T; L-temp OR T, TASK; merge old and new CYCOUT<sup>+</sup>L; stash briefly  $T$ +index, BUS=0; get pOSition, test for zero get return address from ROM L-WFretloc, :WFnzct; WFnzct:  $PC+L$ : stash return  $L+20-T$ , SWMODE; L:remaining count to cycle T-CYCOUT, :RAMCYCX; go cycle remaining amount WFret:  $MAR+frame$ ; start memory pop remaining word  $L+stkp-1$ ; MD-CYCOUT, TASK, :JZNEBeq; stash data. go update stkp , **0 \_\_\_\_\_\_ -----------------------------------------------\_\_\_\_\_\_\_\_\_\_\_ \_**  WSF - like WF. but with top two stack elements reversed if WSF is A-aligned. B byte is irrelevant alpha in B byte. beta in A byte of word after WSF , **0 \_\_\_\_\_\_ -----------------------------------------------\_\_\_\_\_\_\_\_\_\_\_ \_**  WSF: IR←T←ret16, :BincomB; L:address. T:new data WSFr: L←T, T←M, :WFr;

 $\pmb{\rangle}$ 

 $\ddot{\phantom{0}}$ 

, **---.--.------------.-.-.\_.-.----------------.-------.-------------** ; RFS - like RF, but with a word containing alpha and beta on top of stack<br>; if RFS is A-aligned, B byte is irrelevant if RFS is A-aligned. B byte is irrelevant **0 \_\_\_\_ -.----------------.------------------------------\_\_\_\_\_\_\_\_\_\_\_ \_**  ;<br>;--<br>---RFS: L-ret12, TASK, :Xpopsub; get alpha and beta RFSra: temp+L: stash for WFSa T:address L←ret13, TASK, :Xpopsub; RFSrb: returns quickly to WFSa L←retO, BUS=O, :Fieldsub; **0 \_\_\_\_\_\_ ---------.----------------------.----.---------\_\_\_\_\_\_\_\_\_\_\_ \_**  .<br>: WFS – like WF, but with a word containing alpha and beta on top of stack if WFS is A-aligned. B byte is irrelevant **.\_---------------------------------------------------------------.**  · !1.2,Fieldsuba,WFSa; WFS: Leret14, TASK, : Xpopsub; get alpha and beta WFSra: stash temporarily temp+L; L:new data. T:address IR←T←ret21, :BincomB; returns quickly to WFSa WFSrb: newfield←L, L←retO+1, BUS=0, :Fieldsub; WFSa:  $frame + L$ ; stash address to separate alpha and beta  $T+177400$ : L+temp AND T, T+temp, :Getalphab; L:alpha, T:both returns to Fieldra  $\ddot{\cdot}$ **0\_.-\_-.-------.\_.-------------------------------.\_---- \_\_\_\_\_\_\_\_\_\_\_ \_** · RFC - like RF, but uses <cp)+<alpha)+<TOS) as address if RFC is A-aligned, B byte is irrelevant alpha in B byte, beta in A byte of word after RF **0 \_\_\_\_\_\_ --------------------.\_---------------.---------\_\_\_\_\_\_\_\_\_\_\_ \_** , RFC: Leret16, TASK, :Xpopsub; get index into code segment RFCr:  $L$  $\leftarrow$ cp+T;  $T \leftarrow M$ ; T:address Leret2, :Fieldsub; returns to RFrr

 $\mathcal{L}^{\text{max}}_{\text{max}}$ 

 $\mathcal{L}(\mathcal{L}^{\text{max}})$  and  $\mathcal{L}(\mathcal{L}^{\text{max}})$ 

 $\sim 10^{-11}$ 

 $\blacktriangleright$ 

 $\bar{\zeta}$ 

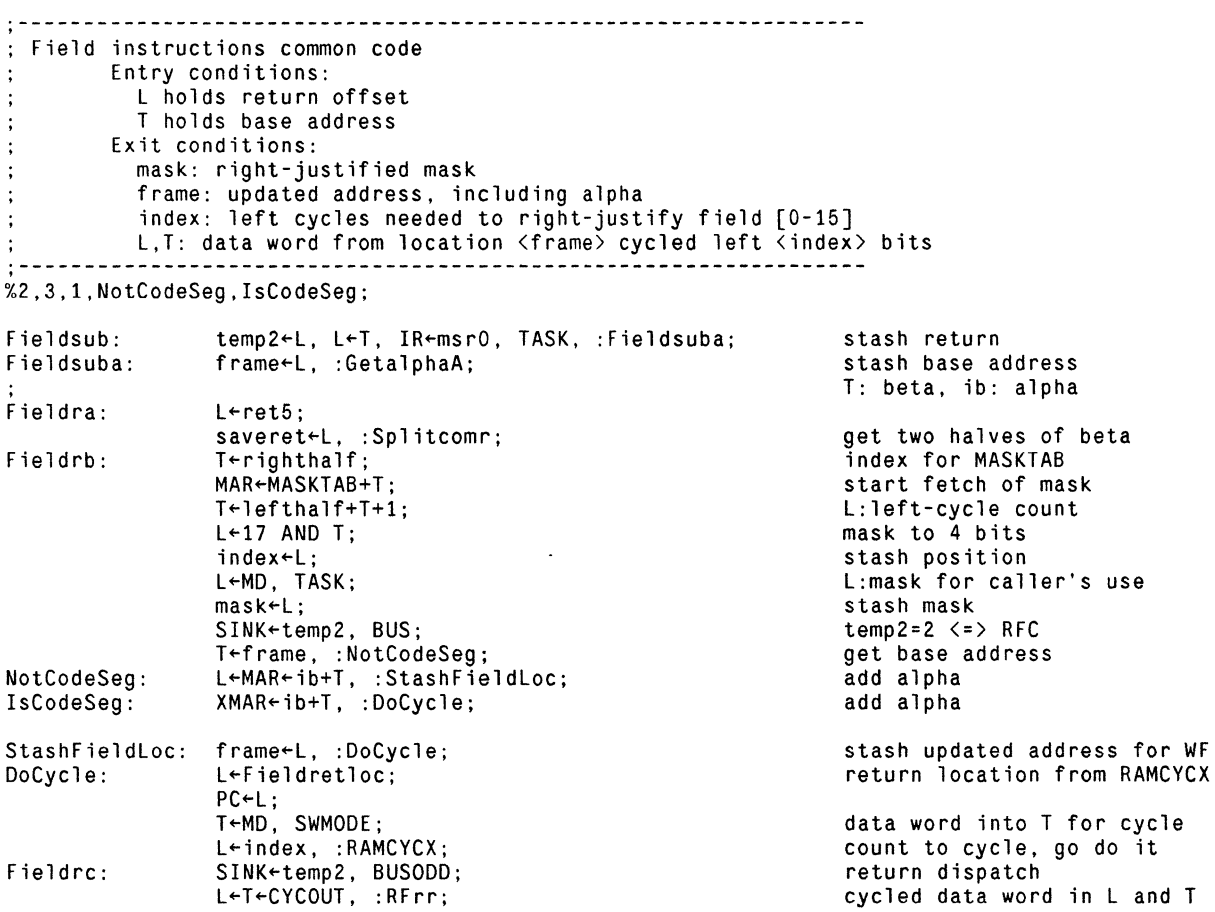

 $\mathcal{L}(\mathcal{L})$  and  $\mathcal{L}(\mathcal{L})$ 

 $\mathcal{L}^{\text{max}}_{\text{max}}$  and  $\mathcal{L}^{\text{max}}_{\text{max}}$ 

 $\mathbf{I}$ 

, **.\_----------------------------------------------------------------** ; MesadROM.Mu - Xfer, State switching, process support, Nova interface ; Last modified by Levin - December 21, 1979 11:14 AM , **.\_----------------------------------------------------------------** , **.\_----------------------------------------------------------------** ; F ram e All 0 cat ion , **,-----------------------------------------------------------------** , **.\_----------------------------------------------------------------** Alloc subroutine: allocates a frame Entry conditions: frame size index (fsi) in T  $\cdot$ Exit conditions: frame pointer in L, T, and frame if allocation fails, alternate return address is taken and temp2 is shifted left by 1 (for ALLOC) !l,2,ALLOCr,XferGr; subroutine returns !l,2,ALLOCrf,XferGrf; failure returns !3,4,AllocO,Alloc1,Alloc2,Alloc3; dispatch on pointer flag ; if more than 2 callers, un-comment the following pre-definition:  $: 117.1.$ Allocx: shake  $IR \leftarrow$  dispatch AllocSub: L~avm1+T+1, TASK, :Allocx; fetch av entry Allocx: entry~L; save av entry address L-MAR-entry;  $T-3$ ; mask for pointer flags L~MD AND T, T~MD; (L~MD AND 3, T~MD) start reading pointer temp+L, L+MAR+T; branch on bits 14:15 SINK~temp, BUS; frame~L, :AllocO; ;<br>; Bits 14:15 = 00, a frame of the right index is queued for allocation  $\ddot{\cdot}$ AllocO: L~MD, TASK; new entry for frame vector temp~L; new value of vector entry MAR~entry; update frame vector L+T+frame, IDISP; establish exit conditions MD~temp, :ALLOCr; update and return Bits 14:15 01, allocation list empty: restore argument, take failure return Alloc1: L~temp2, IDISP, TASK; restore parameter temp2~L LSH 1, :ALLOCrf; allocation failed Bits 14:15 = 10, a pointer to an alternate list to use Alloc2 : temp<sup>+</sup>L RSH 1, :Allocp; indirection: index~index/4 L~temp, TASK; Allocp: temp~L RSH 1; T~temp, :AllocSub; Alloc3 : temp - L RSH 1, : Allocp; (treat type 3 as type 2)

J.

 $\overline{a}$ 

 $\overline{1}$ 

, **.\_----------------------------------------------------------------** Free subroutine: frees a frame  $\ddot{\phantom{a}}$ extempt in the solutions: the saddress of frame is in 'frame'<br>  $\begin{array}{lll} \text{Exit conditions: if name ' left pointing at released frame (for LSTF)}\\ \text{if } \texttt{if } \texttt{if } \texttt{if } \texttt{if } \texttt{if } \texttt{if } \texttt{if } \texttt{if } \texttt{if } \texttt{if } \texttt{if } \texttt{if } \texttt{if } \texttt{if } \texttt{if } \texttt{if } \texttt{if } \texttt{if } \texttt{if } \texttt{if } \texttt$ FreeSub returns !3,4,RETr,FREEr,LSTFr, ; shake IR~ dispatch !17,l,Freex; start read of fsi word FreeSub:  $MAR-f$ rame-1; NOP; wait for memory Freex:  $T <sub>MD</sub>$ ;  $T \leftarrow$ index fetch av entry  $L \leftarrow \text{MAR} \leftarrow \text{avm1+T+1}$ ; entry~L; save av entry address read current pointer L~MO; write it into current frame  $M$ man $\tau$ irame; temp~L, TASK; MD-temp; write! entry points at frame MAR~entry; IDISP, TASK;

 $\bullet$ 

MD-frame, :RETr;

free

MesadROM.mu 24-Jul-81 19:03:01 Page

3

, **.\_----------------------------------------------------------------** ; ALLOC - allocate a frame whose fsi is specified by <TOS> (popped) , **,-----------------------------------------------------------------** (here so ALLOCrf can call it) ; The following logically belongs here; however, because the entry point to general Xfer is ; known to the outside world, the real declaration appears in MesaROM.mu. ; !7,10,XferGT,Xfer,Mstopr,PORTOpc,LSTr,ALLOCrfr,,; return points for Saving Transformation of Savaport (1,2,10<br>I1,2,doAllocTrap,XferGfz; state:Savepublically sed by XferGrf:  $!1,2,$ doAllocTrap,XferGfz; ALLOC: L+ret7, TASK, :Xpopsub; returns to ALLOCrx ALLOCrx: temp2+L LSH 1, IR+msrO, :AllocSub; L,T: fsi ALLOCr: L+stkp+1, BUS, :pushT1B; duplicates pushTB Allocation failed - save mpc, undiddle lp, push fsi\*4 on stack, then trap  $\mathbf{r}$ ALLOCrf: IR+sr5, : Savpcinframe;<br>ALLOCrfr: L+temp2, TASK, : doAlloc failure because lists empty L+temp2, TASK, :doAllocTrap; pick up trap parameter Inform software that allocation failed doAllocTrap: ATPreg+L; store param. to trap proc. T+sAllocTrap, :Mtrap; go trap to software , **.\_----------------------------------------------------------------** ; FREE - release the frame whose address is  $\langle TOS \rangle$  (popped) ; FREE: L+ret10, TASK, :Xpopsub; returns to FREErx FREErx: frame←L, TASK;<br>IR←sr1, :FreeSub; :next; FREEr:

 $\mathcal{A}$ 

 $\sim$ 

 $\mathcal{L}$ 

 $\ddot{\phantom{a}}$ 

 $\mathbf{I}$ 

 $\mathbf{r}$ 

, **.\_----------------------------------------------------------------** ; 0 esc rip tor Ins t rue t ion s , **.\_----------------------------------------------------------------**  $\frac{1}{2}$ ; DESCB - push  $\langle$ sgp>+gfi offset>+2\*alpha+1 (masking gfi word appropriately) DESCB is assumed to be A-aligned (no pending branch at entry) , **,-----------------------------------------------------------------**  $DESCB:$   $T \leftarrow g p;$ T-ngpoffset+T+1, :DESCBcom; DESCBcom: MAR←gfioffset+T;  $T$ -gfimask; T←MD.T;<br>L←ib+T, T←ib; T←M+T+1, :pushTA; T:address of frame start fetch of gfi word mask to isolate gfi bits T:gfi L:gfi+alpha, T:alpha pushTA because A-aligned **.\_----------------------------------------------------------------** , ; DESCBS - push «TOS>+gfi offset>+2\*alpha+1 (masking gfi word appropriately) DESCBS is assumed to be A-aligned (no pending branch at entry) , **.\_----------------------------------------------------------------**

DESCBS: L←ret15, TASK, :Xpopsub; returns to DESCBcom

 $\mathcal{L}$ 

 $\ddot{\phantom{a}}$ 

 $\overline{1}$ 

 $\mathcal{I}$ 

 $\hat{\mathbf{A}}$ 

**0 \_\_\_\_\_\_\_\_\_\_\_\_\_\_\_\_\_\_\_\_\_\_\_\_\_\_\_\_\_\_\_\_\_\_\_ • \_\_\_\_\_\_\_\_\_\_\_\_\_\_\_\_\_\_\_\_\_\_\_\_\_\_\_\_ \_**  , ;Transfer Ope rat ion s **0 \_\_ -.-\_-----------.-.--.\_-----.\_----------------------\_\_\_\_\_\_\_\_\_\_\_ \_** , Savpcinframe subroutine:  $\cdot$ . stashes C-relative (mpc, ib) in current local frame undiddles lp into my and lp  $\ddot{\phantom{a}}$ Entry conditions: none  $\ddot{\cdot}$ Ex it cond it ions:  $\cdot$ current frame+1 holds pc relative to code segment base (+ = even, - = odd)  $\ddot{\cdot}$ lp is undiddled  $\ddot{\phantom{a}}$ my has undiddled lp (source link for Xfer) **0\_.-.-\_-----------------------------.-----.-----------** , **\_\_\_\_\_\_\_\_\_\_\_ \_**  ; !1,1,Savpcinframe; required by PORTO ; !7,10,XferGT,Xfer,Mstopr,PORTOpc,LSTr,ALLOCrfr,,; returns (appear with ALLOC) !7,1,Savpcx; shake  $IR \leftarrow$  dispatch !1,2,Spcodd,Spceven; pc odd or even Savpcinframe: code segment base T~cp, :Savpcx; L~mpc-T; Savpcx: L is code-relative pc SINK~ib, BUS=O; check for odd or even pc T~M, :Spcodd; pick up pc word addr Spcodd: L~O-T, TASK, :Spcopc;  $-$  pc  $\equiv$  > odd, this word Spceven:  $L+0+T+1$ , TASK, : Spcopc;  $+$  pc => even, next word Spcopc: taskhole~L; pc value to save (can't merge above - TASK)  $L+0$ : T~npcoffset; offset to pc stash  $MAR+1p-T, T+1p;$ (MAR~lp-npcoffset, T~lp) ib~L; clear ib for XferG L~nlpoffset+T+l; L:undiddled lp stash pc in frame+pcoffset MD~taskhole; my~L, IDISP, TASK; store undiddled lp lp~L, :XferGT;

 $\overline{1}$ 

6

**"-----------------------------------------------------------------** , Loadgc subroutine: load global pointer and code pointer given local pointer or GFT pointer Entry conditions: T contains either local frame pointer or GFT pointer memory fetch of T has been started  $\cdot$ pending branch (1) catches zero pointer  $\ddot{\cdot}$ Exit conditions: lp diddled (to framebase+6) mpc set from second word of entry (PC or EV offset) first word of code segment set to 1 (used by code swapper)<br>Assumes only 2 callers Assumes only 2 callers , **.\_----------------------------------------------------------------** !1,2,XferOr,Xfer1r; return points !1,2,Loadgc,LoadgcTrap; !l,2,LoadgcOK,LoadgcNull; good global frame or null !l,2,Loadgcln,LoadgcSwap; in-core or swapped out !1,2,LoadgcDiv2,LoadgcDiv4; first/second shift !1,2,LoadgcNoXM,LoadgclsXM; short/long codebase !l,2,DoLoad,NoLoad; changing G or not L+1poffset+T; Loadgc: diddle (presumed) lp (only correct if frame ptr)  $1p+L;$  $T+MD:$ global frame address 2nd word (PC or EV offset)  $L$  $-MD$ ; MAR-cpoffset+T; read code pointer mpc<sup>\_</sup>L, L<sup>\_</sup>T; copy 9 to L for null test L+cpoffset+T+1, SH=0; test gf=O taskhole - L, : LoadgcOK; taskhole:addr of hi code base L: low bits of code base LoadgcOK: L-MD, BUSODD, TASK; cp+L, :LoadgcIn; stash low bits, branch if odd Loadgcln: MAR-BankReg; access bank register  $T$  $-t$ askhole $+1$ ; T:addr of global 0  $L+gp-T-1$ ; compare with current gp T←14, SH=0; mask to save primary bank L: primary bank \*4 L←MD AND T, :DoLoad; DoLoad: temp2+L, :LoadgcShift; temp2: primary bank \*4 LoadgcShift: newfield: bank\*2, L: negative newfield←L RSH 1, L←O–T, :LoadgcDiv2; LoadgcDiv2: L<-newfield, SH(O, TASK, :LoadgcShift; SH<0 forces branch, TASK safe MAR+T+taskhole: fetch high bits of code base LoadgcDiv4: Legpcpoffset+T; diddle gp gp←L;  $\check{T}$  + 177400; mask for high bits  $L \leftarrow MD$  AND T,  $T \leftarrow MD$ ;  $T+3.T$ , SH=0; T: bank if long codebase initiate store MAR«BankReg, :LoadgcNoXM; LoadgcNoXM: T+newfield, :LoadgcIsXM; T: MDS bank LoadgclsXM: L-temp2 OR T, TASK; L: new bank registers  $MD+M$ ; stash bank NoLoad: XMAR<sup>+</sup>cp; access first cseg word IDISP, TASK; dispatch return MD-ONE, :XferOr; picked up global frame of zero somewhere, call it unbound !1,1,Stashmx;<br>LoadgcNull: T-sUnbound, : Stashmx; BUSODD may be pending swapped code segment, trap to software LoadgcSwap: T+sSwapTrap, :Stashmx; destination link = 0 , T+sControlFault, :Mtrap;

 $\bar{1}$ 

, **.\_----------------------------------------------------------------** CheckXferTrap subroutine: Handles Xfer trapping Entry conditions:  $\ddot{\cdot}$ IR: return number in DISP  $\ddot{\cdot}$ T: parameter to be passed to trap routine  $\ddot{\cdot}$ Exit conditions:  $\cdot$ if trapping enabled, initiates trap and doesn't return . **.** , **\_-----------------------------------------------------------------** !3,4,Xfers,XferG,RETxr,; returns from CheckXferTrap !l,2,NoXferTrap,DoXferTrap; !3,l,DoXferTrapx;  $XTSreg[15]=1 \Rightarrow trap$ CheckXferTrap: L~XTSreg, BUSODD; SINK~DISP, BUS, :NoXferTrap; dispatch (possible) return NoXferTrap: XTSreg~L RSH 1, :Xfers; reset XTSreg[15] to 0 or 1 L~DISP, : DoXferT rapx; DoXferTrap: tell trap handler which case DoXferTrapx: XTSreg~L LCY 8, L~T; L:trap parameter xTPreg+L; T+sXferTrap, :Mtrap; off to trap sequence

 $\Delta\phi$ 

 $\ddot{\phantom{a}}$ 

**0 \_\_\_\_\_\_\_\_\_\_\_\_\_\_\_\_\_\_\_\_\_\_\_\_\_\_\_\_\_\_\_\_\_\_\_\_\_\_\_\_\_\_\_\_\_\_\_\_\_\_\_\_\_\_\_\_\_\_\_\_\_\_\_\_ \_**  , Xfer open subroutine: decodes general destination link for Xfer Entry conditions:<br>source link in my  $\cdot$ destination link in mx  $\cdot$ Ex it condit ions: if destination is frame pointer, does complete xfer and exits to Ifetch, if destination is procedure descriptor, locates global frame and entry<br>number, then exits to 'XferG'. number, then exits to 'XferG'. , **0.- \_\_\_\_ ---------------------.---.--------------------- \_\_\_\_\_\_\_\_\_\_\_\_ .**  !3,4,XferO,Xfer1,Xfer2,Xfer3; destination link type Xfer: mx[14:15] is dest link type  $T$  $-mx$ : IR+0, :CheckXferTrap; Xfers:  $L+3$  AND T; extract type bits  $SINK+M, L+T, BUS;$ L:dest link, branch on type  $SH=0$ ,  $MAR+T$ ,  $:Xfer0$ ; check for link = O. Memory  $\sim$  $\ddot{.}$ data is used only if link is frame pointer or indirect  $\ddot{\cdot}$ , **\_\_\_\_\_\_ -----------------------------------------------\_\_\_\_\_\_\_\_\_\_\_ \_ 0**  ; mx[14-15] = 00 Destination link is frame pOinter , **0.- \_\_\_\_ -------------.------\_.------------------------- \_\_\_\_\_\_\_\_\_\_\_ \_**  XferO: IR←msrO, :Loadgc;<br>L←T←mpc: to LoadgcNull if dest link = 0 XferOr: offset from cp: - odd, + even If 'brkbyte' ~= 0, we are proceeding from a breakpoint. pc points to the BRK instruction: even pc =) fetch word, stash left byte in ib, and execute brkbyte odd  $pc \Rightarrow$  clear ib, execute brkbyte !1,2,Xdobreak,Xnobreak; !1,2,XferOB,XferOA; !1,2,XbrkB,XbrkA; !l,2,XbrkBgo,XbrkAgo; SINK-brkbyte, BUS=0; set up by Loadstate  $SH<0$ ,  $L+0$ , :Xdobreak; dispatch even/odd pc Not proceeding from a breakpoint - simply pick up next instruction Xnobreak: :XferOB; XferOB: L+XMAR+cp+T, :nextAdeafa; fetch word, pc even  $L+XMAR+cp-T;$ XferOA: fetch word, pc odd mpc+L, : nextXBni; Proceeding from a breakpoint - dispatch brkbyte and clear it Xdobreak: ib"L, :XbrkB; clear ib for XbrkA XbrkB: here if BRK at even byte  $IR+sr20;$ L+XMAR+cp+T, :GetalphaAx; set up ib (return to XbrkBr) XbrkA:  $L$  $-$ cp-T; here if BRK at odd byte mpc $+L$ , L $+0$ , BUS=0, :XbrkBr; ib already zero (to XbrkAgo) XbrkBr: SINK-brkbyte, BUS, :XbrkBgo; dispatch brkbyte  $brkbyte+L RSH 1, T+0+1, :NOOP;$ XbrkBgo: clear brkbyte. act like nextA XbrkAgo:  $brkbyte+L$ ,  $T+0+1$ , BUS=0, :NOOP; clear brkbyte. act like next

 $\mathcal{L}$  $\ddot{\phantom{0}}$ 

 $\sim$ r

 $\sim$ 

 $\sim 10^{-10}$ 

 $\mathbf{r}$ 

 $\mathcal{L}_{\mathcal{A}}$ 

 $\mathcal{L}(\mathcal{A})$ 

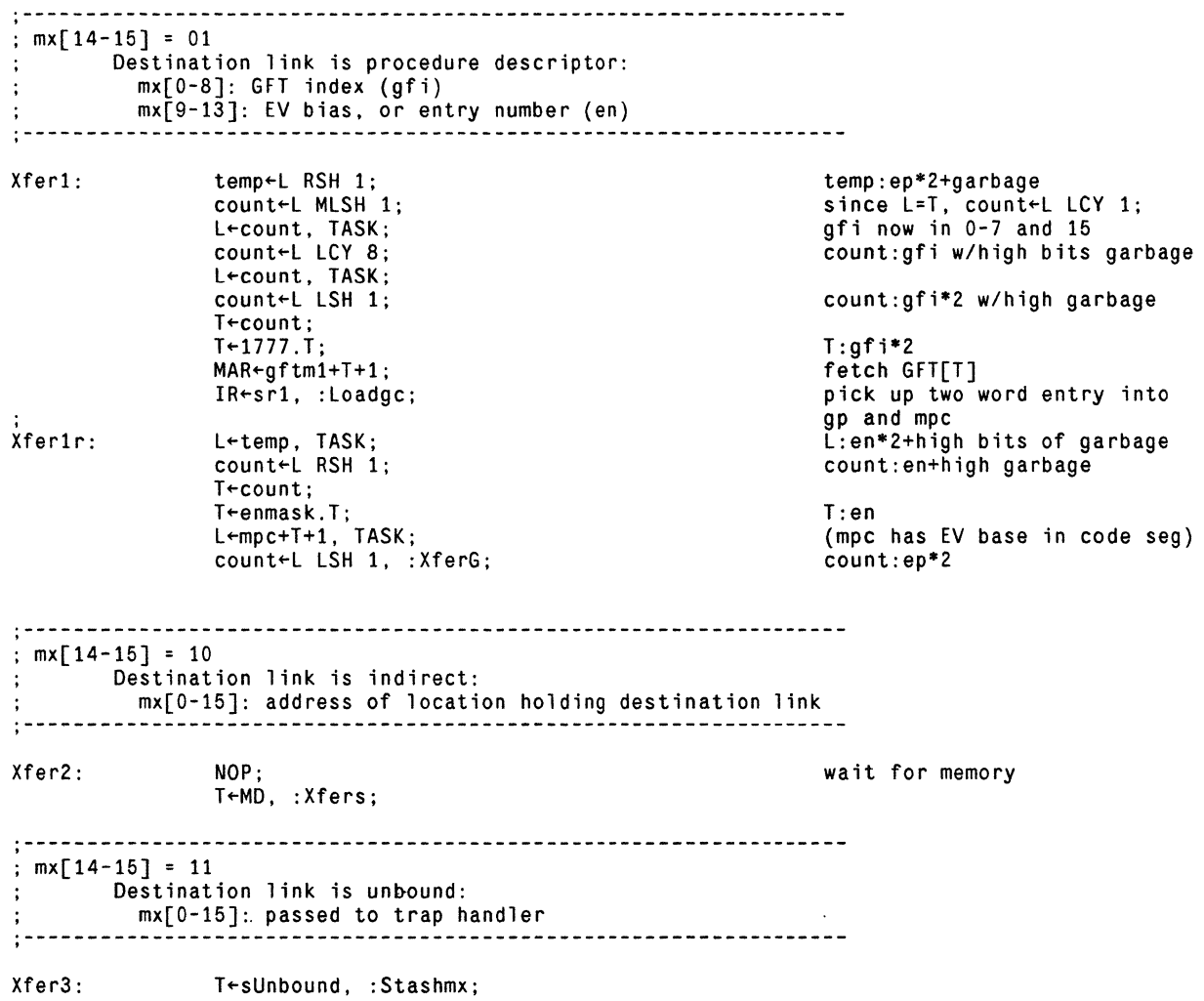

```
"----------------------------------------------------------------- , 
XferG open subroutine: 
        allocates new frame and patches links 
        Entry conditions: 
\cdot'count' holds index into code segment entry vector 
           assumes lp is undiddled (in case of AllocTrap) 
\ddot{\cdot}assumes gp (undiddled) and cp set up 
        Exit conditions:<br>exits to instruction fetch (or AllocTrap)
÷
exits to instruction fetch (or AllocTrap) , ._-----------------------------------------------------------.----
Pick up new pc from specified entry in entry vector 
XferGT: T+count;
                                                                       parameter to CheckXferTrap 
                 IR-ONE, :CheckXferTrap;
Xfe rG: 
                                                                       index into entry vector 
                 T \epsilon count:
                 XMAR+cp+T;
                                                                       fetch of new pc and fsi 
                                                                       point just before bytes 
                 T \leftarrow cp-1;
\ddot{\cdot}(main loop increments mpc) 
                 IR+sr1:
                                                                       note: does not cause branch 
                 L+MD+T;
                                                                       relocate pc from cseg base 
                 T <sub>MD</sub>;
                                                                       second word contains fsi 
                 mpc+L;
                                                                       new pc setup, ib already 0 
                 T*377.T, :AllocSub;
                                                                       mask for size index 
Stash source link in new frame, establishing dynamic link 
, 
XferGr: MAR←retlinkoffset+T;
                                                                       T has new frame base 
                 L<-lpoffset+T; 
                                                                       diddle new lp 
                                                                       install diddled lp 
                 1p+L;
                 MD+my;source link to new frame 
Stash new global pointer in new frame (same for local call) 
                 MAR+T:
                                                                       write gp to word 0 of frame 
                                                                       offset to point at gf base 
                 T+gpoffset;
                 L+gp-T, TASK;
                                                                       subtract off offset 
                 MDEM, :nextAdeaf;
                                                                       global pointer stashed, GO!
  Frame allocation failed - push destination link, then trap 
\cdot: !1,2,doAllocTrap, XferGfz;
                                                                       (appears with ALLOC) 
                                                                       pick up destination, test = 0
XferGrf: L←mx, BUS=0;
                 T+count-1, :doAllocTrap;
                                                                       T:2*ep+1if destination link is zero (i.e. local procedure call), we must first 
\ddot{\cdot}fabricate the destination link 
XferGfz: L+T, T+ngfioffset;
                                                                       offset from gp to gfi word 
                 MAP+gp-T;start fetch of gfi word 
                 count-L LSH 1:
                                                                       count:4*ep+2 
                 L+count-1;
                                                                       L:4*ep+1 
                                                                       mask to save gfi only 
                 T+qfimask;
                 T \leftarrow \text{MD}. T;
                                                                       T:gfi 
                 L<M+T, :doAllocTrap;
                                                                       L:gfi+4*ep+1 (descriptor)
```
 $\epsilon$ 

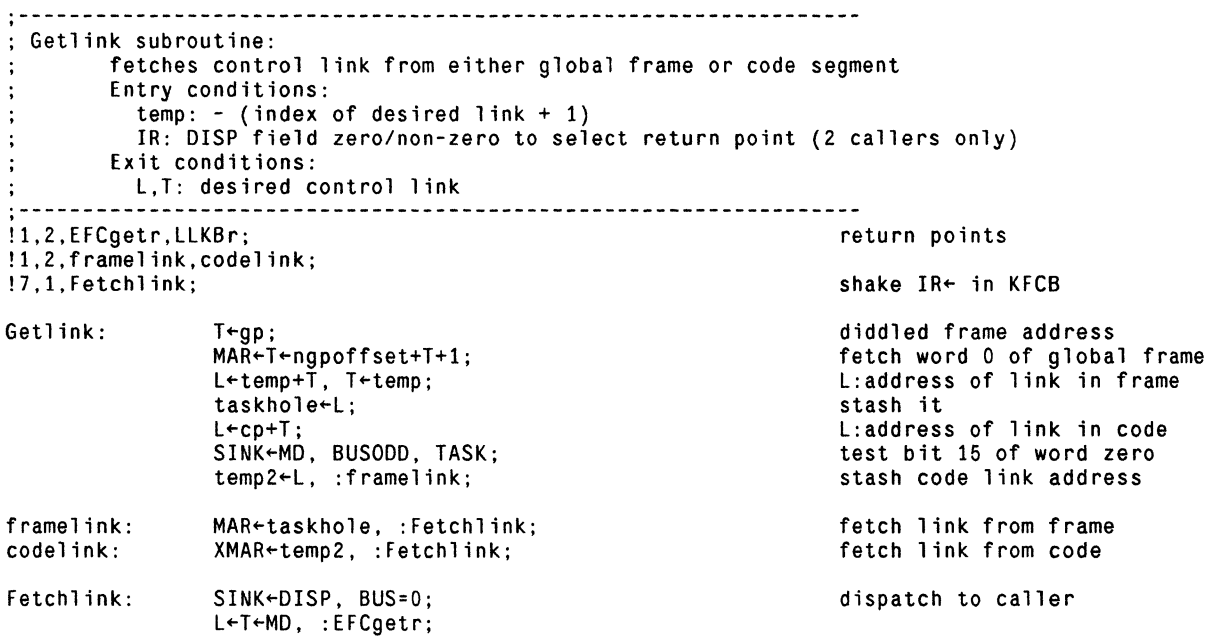

 $\mathcal{L}^{\text{max}}_{\text{max}}$  , where  $\mathcal{L}^{\text{max}}_{\text{max}}$ 

 $\label{eq:2.1} \frac{1}{\sqrt{2\pi}}\int_{0}^{\infty}\frac{d\mu}{\sqrt{2\pi}}\frac{d\mu}{\sqrt{2\pi}}\frac{d\mu}{\sqrt{2\pi}}\frac{d\mu}{\sqrt{2\pi}}\frac{d\mu}{\sqrt{2\pi}}\frac{d\mu}{\sqrt{2\pi}}\frac{d\mu}{\sqrt{2\pi}}\frac{d\mu}{\sqrt{2\pi}}\frac{d\mu}{\sqrt{2\pi}}\frac{d\mu}{\sqrt{2\pi}}\frac{d\mu}{\sqrt{2\pi}}\frac{d\mu}{\sqrt{2\pi}}\frac{d\mu}{\sqrt{2\pi}}\frac{d\mu}{\$ 

 $\label{eq:3.1} \mathbf{e}^{(1)} = \mathbf{e}^{(1)}$ 

 $\mathcal{L}^{\text{max}}_{\text{max}}$ 

 $\mathcal{L}_{\mathcal{A}}$ 

 $\label{eq:2.1} \frac{d\mathbf{r}}{d\mathbf{r}} = \frac{1}{2\pi}\left(\frac{d\mathbf{r}}{d\mathbf{r}}\right)^{-1} \mathbf{r}^{\mathrm{T}} \mathbf{r}^{\mathrm{T}}$ 

 $\mathcal{L}^{\text{max}}(\mathbf{A})$  and  $\mathcal{L}^{\text{max}}(\mathbf{A})$ 

 $\mathcal{L}(\mathcal{A})$  and  $\mathcal{L}(\mathcal{A})$  . The set of  $\mathcal{L}(\mathcal{A})$ 

 $\frac{1}{2}$ 

 $\label{eq:2.1} \mathcal{L}(\mathcal{L}) = \mathcal{L}(\mathcal{L}) \mathcal{L}(\mathcal{L}) = \mathcal{L}(\mathcal{L}) \mathcal{L}(\mathcal{L})$ 

 $\mathcal{L}(\mathcal{L}(\mathcal{L}))$  .

 $\sim 10^{-11}$ 

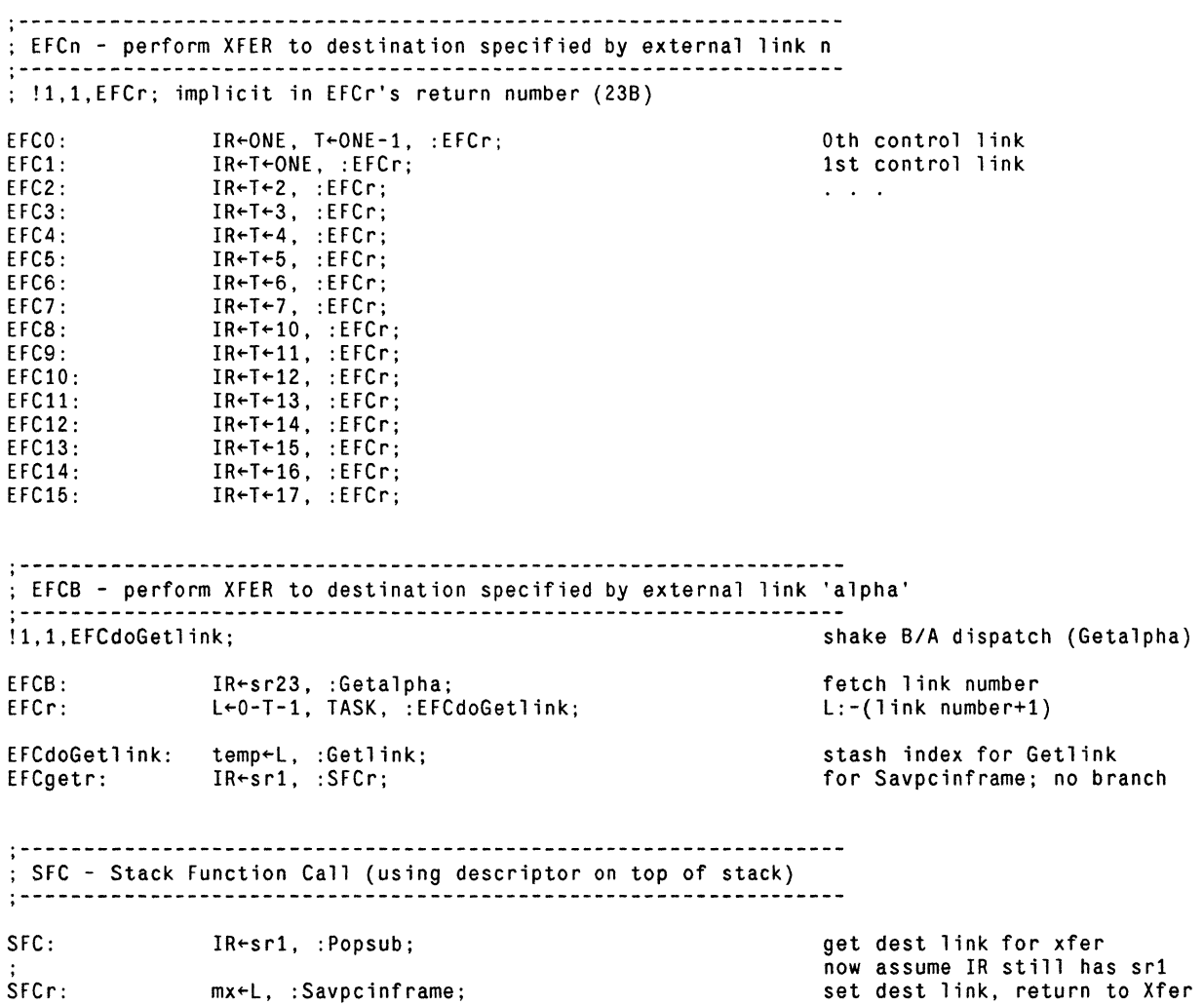

 $\mathcal{L}^{\text{max}}_{\text{max}}$  , where  $\mathcal{L}^{\text{max}}_{\text{max}}$ 

 $\sim$ 

 $\mathbf{I}$ 

, **.\_----------------------------------------------------------------** ; KFCB - Xfer using destination «SO)+alpha) **,-----------------------------------------------------------------** , ; !1,1,KFCr; implicit in KFCr's return number (21B) shake B/A dispatch (Getalpha) ; !7,1,Fetchlink; appears with Getlink KFCB: IR←sr21, :Getalpha; fetch alpha KFCr: OISP must be non zero IR←avm1, T←avm1+T+1, :KFCx; KFCx: MAR+sdoffset+T, :Fetchlink; Fetchlink shakes  $IR \leftarrow$  dispatch , **.\_----------------------------------------------------------------** ; BRK - Breakpoint (equivalent to KFC 0) , **.\_----------------------------------------------------------------** BRK: ib←L, T←sBRK, :KFCr; ib = 0 <=> BRK B-aligned , **.\_----------------------------------------------------------------** ; Trap sequence: used to report various faults during Xfer Entry conditions: T: index in SO through which to trap Savepcinframe has already been called entry at Stashmx puts destination link in OTPreg before trapping , **.\_----------------------------------------------------------------** ; !l,1,Stashmx; above with Loadgc code can't TASK, T has trap index Stashmx:  $L+mx;$ OTPreg+L, : Mtrap; Mtrap:  $T$   $\leftarrow$  avm $1$   $+$   $T$   $+$   $1$ ; MAR+sdoffset+T; fetch dest link for trap NOP;  $L+MD$ , TASK; (enter here from PORTO) Mtrapa: mx←L, :Xfer;  $\ddot{\phantom{a}}$ 

 $\bar{\Delta}$ 

 $\mathcal{L}$ 

 $\sim$   $\sim$ 

 $\bar{V}$ 

 $\mathcal{L}^{\text{max}}_{\text{max}}$ 

 $\mathcal{L}(\mathbf{X})$  and  $\mathcal{L}(\mathbf{X})$ 

 $\sim 10^{-11}$ 

 $\hat{\mathbf{v}}$  $\bar{\mathbf{r}}$ 

 $\mathcal{L}(\mathcal{A})$  and  $\mathcal{L}(\mathcal{A})$ 

 $\Box$ 

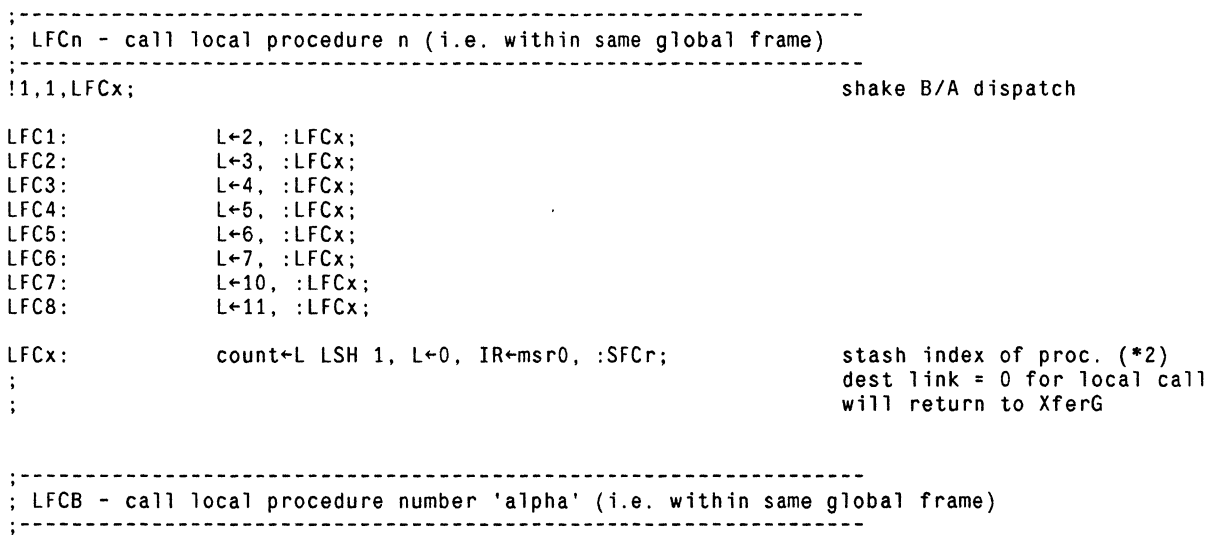

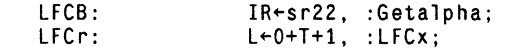

, **.\_---.------------------------------------------------------------** ; RET - Return from function call . , **. \_----------------------------------------------------------------**  $1.1$ , RETx; RET: RETx: RETxr:  $T+1p$ , :RETx; IR-2, : CheckXferTrap; MAR-nretlinkoffset+T; L<-nlpoffset+T+1;  $frame+L$ : shake BIA branch local pointer get previous local frame stash for 'Free'  $L+MD;$ mx←L, L←O, IR←msrO, TASK; my"L, : F reeSub; pick up prev frame pointer mx points to caller  $RETr:$   $T \rightarrow Tx$ , :  $X \rightarrow F$ clear my and go free frame xfer back to caller , **.\_----------------------------------------------------------------** ; LINKB - store back link to enclosing context into local 0 LINKB is assumed to be A-aligned (no pending branch at entry) , **.\_---.------------------------------.\_----------------------------** LINKB: MAR←1p-T-1;  $T$ ib;  $L+mx-T$ , TASK; MD+M, :nextA; address of local 0 L: mx-alpha local  $0 \leftarrow mx$ -alpha , **.\_----------------------------------------------------------------** ; LLKB - push external link 'alpha' LLKB is assumed to be A-aligned (no pending branch at entry) **'.----------------------------------------------------------------** , LLKB: LLKBr: T←ib; L-0-T-1, IR-0, :EFCdoGetlink; :pushTA; T:alpha L:-(alpha+1), go call Getlink alignment requires pushTA

 $\mathcal{A}$ 

 $\sim$ 

 $\sim$ 

 $\ddot{\phantom{0}}$ 

 $\ddot{\phantom{a}}$ 

 $\overline{1}$ 

 $\mathcal{L}_{\text{eff}}$ 

, **.\_----------------------------------------------------------------** ; P 0 <sup>r</sup>t Ope rat ion s , **,-----------------------------------------------------------------** , **.\_----------------------------------------------------------------** ; PORTO - PORT Out (XFER thru PORT addressed by TOS) , **.\_----------------------------------------------------------------** PORTO: PORTOpc: PORTOr: IR"sr3, :Savpcinframe; L←ret5, TASK, :Xpopsub;  $MAR+T$ ;  $L+T$ ; undiddle lp into my returns to PORTOr fetch from TOS  $MD+my;$  $MAR \leftarrow M+1$ ;<br>my  $\leftarrow L$ , :Mtrapa; frame addr to word 0 of PORT second word of PORT source link to PORT address , **.\_----------------------------------------------------------------** ; PORTI - PORT In (Fix up PORT return, always immediately after PORTO) assumes that my and mx remain from previous xfer , **.\_----------------------------------------------------------------**  $1.1$ , PORTIx; !l,2,PORTlnz,PORTlz; PORTI: PORTIx : PORTInz: PORTIz :  $MAR+mx$ , : PORTIx; SINK-my, BUS=0; TASK, :PORTInz;  $MD + 0$ :  $MAR + mx + 1$ ; TASK, : PORTIz; first word of PORT store it as second word

store my or zero

 $\overline{a}$ 

 $\mathbf{r}$ 

 $MD+my$ , :next;

, **.\_----------------------------------------------------------------** ;State S wit chi n g , **.\_---------------------------------------------------------------- .\_----------------------------------------------------------------** , Savestate subroutine: saves state of pre-empted emulation  $\dot{\tau}$ Entry conditions:  $\ddot{\cdot}$ L holds address where state is to be saved assumes undiddled lp<br>Exit conditions: Exit conditions: lp, stkp, and stack (from base to min[depth+2,8]) saved ; !1,2,DSTr1,Mstopc; actually appears as %l,1777,776,DSTrl,Mstopc; and is located ; in the front of the main file (Mesa.mu). !17,20, Sav0r, Sav1r, Sav2r, Sav3r, Sav4r, Sav5r, Sav6r, Sav7r, Sav10r, Sav11r, DSTr,,,,,; !1,2,Savok,Savmax; Savestate:  $temp+L;$ Savestatea:  $T$  + - 12+1;  $i.e.$  T $-11$  $L+1p$ , :Savsuba; Sav11r: L-stkp, :Savsub; Sav10r:  $T$   $\leftrightarrow$  stkp  $+1$ :  $L \leftarrow 7 + T$ ; check if  $style$  > 5 or negative  $L+0+T+1$ , ALUCY; L:stkp+2 temp2 $\leftarrow$ L, L $\leftarrow$ O-T, :Savok; L:-stkp-l Savmax:  $T \leftarrow 7$ : stkp  $> 5$  = > save all L+stk7, :Savsuba; Savok: SINK + temp2, BUS; stkp  $\langle 6 \rangle$  = > save to stkp+2 count+L, :SavOr; Sav7r: L+stk6, : Savsub; Sav6r: L+stk5, :Savsub; L+stk4, :Savsub; Sav5r:  $\ddot{\phantom{a}}$ Sav4r: L+stk3, :Savsub; Sav3r: L←stk2, :Savsub; Sav2r: L←stk1, :Savsub; Sav1r: L←stkO, :Savsub; SINK-DISP, BUS; SavOr: return to caller  $T \leftarrow 12$ , :DSTr1; (for DST's benefit) ; Remember, T is negative  $T$   $\sim$  count; Savsub: temp2 $\leftarrow$ L, L $\leftarrow$ O+T+1; Savsuba:  $MAR + temp - T;$ count<del>-</del>L, L+0-T; dispatch on pos. value SINK + M, BUS, TASK; MD-temp2, :SavOr:

 $\mathcal{L}$ 

, **.\_----------------------------------------------------------------** Loadstate subroutine: load state for emulation  $\ddot{\phantom{a}}$ Entry conditions:  $\ddot{\phantom{a}}$ L points to block from which state is to be loaded  $\ddot{\cdot}$ Exit conditions:  $\ddot{\phantom{a}}$ stkp, mx, my, and stack (from base to min[stkp+2,8J) loaded  $\ddot{\cdot}$ (i.e. two words past TOS are saved, if they exist)  $\ddot{\phantom{a}}$ Note: if stkp underflows but an interrupt is taken before we detect it, the subsequent Loadstate (invoked by Mgo) will see 377B in the  $\ddot{\cdot}$ high byte of stkp. Thinking this a breakpoint resumption, we will load the state, then dispatch the 377 (via brkbyte) in XferO, causing a branch to StkUf (!) This is not a fool-proof check against a bad stkp value at entry, but it does protect against the most common kinds of stack errors . , **. \_----------------------------------------------------------------** !17,20,Lsr0,Lsr1,Lsr2,Lsr3,Lsr4,Lsr5,Lsr6,Lsr7,Lsr10,Lsr11,Lsr12,....; !1,2,Lsmax,Ldsuba; Loadstate: temp~L, IR~msrO, :NovalntrOn; stash pointer  $T-12$ , :Ldsuba; Lsr: Lsr12: my~L, : Ldsub; mx~L, : Ldsub;  $Lsr11:$ Lsr10: stkp~L; T~stkp; check for BRK resumption L~177400 AND T; (i.e. byte code in stkp) stash for Xfer brkbyte<sup>+</sup>L LCY 8;  $L+T+17.$ T; mask to 4 bits  $L \leftarrow -7 + T$ : check stkp  $> 6$ L+T, SH<0;  $stkp+L$ ,  $T+0+T+1$ , :Lsmax; T:stkp+1 Lsmax:  $T+7$ , :Ldsuba; stk7~L, :Ldsub; Lsr7: Lsr6: stk6~L, :Ldsub; Lsr5: stk5~L, :Ldsub; Lsr4 : stk4~L, : Ldsub; Ls r3:  $stk3+L$ , : $Ldsub$ ; Lsr2: stk2←L, :Ldsub; Lsr1: stk1←L, :Ldsub; Ls rO:  $stk0+L$ , :Xfer; Ldsub: T~count; Ldsuba: MAR+temp+T; L+ALLONES+T: decr count for next time  $count+L$ ,  $L+T$ ; use old value for dispatch SINK+M, BUS; L+MD, TASK, :Lsr0;

, **.\_----------------------------------------------------------------** ; OST - dump state at block starting at (LP)+a1pha. reset stack pointer : assumes DST is A-aligned (also ensures no pending branch at entry)<br>  $\frac{1}{1}$ <br>  $\frac{1}{1}$ DST: get alpha  $T$  + ib; T+1p+T+1; L-nlpoffset1+T+1, TASK; L:1p-lpoffset+a1pha temp+L, IR+ret0, :Savestatea; DSTr1:<br>DSTr: L-my, :Savsuba; save my too!<br>zap stkp, return to 'nextA' temp+L, L+0, TASK, BUS=0, :Setstkp; , **.\_----------------------------------------------------------------** ; LST - load state from block starting at (LP)+a1pha assumes LST is A-aligned (also ensures no pending branch at entry) , **.\_----------------------------------------------------------------** LST:  $L \leftarrow ib$ ; temp+L, L+0, TASK; **Contract**  $ib$  $+L$ ; make Savpcinframe happy IR+sr4, :Savpcinframe; returns to LSTr LSTr: get alpha back  $T + temp;$ lp already undidd1ed L"'lp+T, TASK, :Loadstate; , **,-----------------------------------------------------------------** ; LSTF - load state from block starting at (LP)+a1pha, then free frame assumes LSTF is A-aligned (also ensures no pending branch at entry) , **,-----------------------------------------------------------------** LSTF: T-1poffset;  $L$ -T, TASK; compute frame base  $frame-L;$ IR-sr2, :FreeSub; LSTFr:  $T$   $\epsilon$ frame; set up by FreeSub L+ib+T, TASK, ~Loadstate; get state from dead frame  $\sim 10^{-1}$ 

 $\mathcal{A}^{\mathcal{A}}$ 

 $\overline{a}$ 

 $\mathcal{L}$ 

 $\overline{a}$ 

, **.\_----------------------------------------------------------------** ; Emu 1 a tor A c c e s s , **.\_-.--------------------------------.------------.-.--.----------- ..** , **-.-------------------------------------.------------------------** ; RR - push <emulator register alpha>, where:<br>; RR is A-aligned (also ensures no pending branch at entry) RR is A-aligned (also ensures no pending branch at entry) alpha: 1 => wdc, 2 => XTSreg, 3 => XTPreg, 4 => ATPreg,  $\mathbf{r}$  . 5 => OTPreg , **.\_-------------.----.\_--.---.-------------------------------------** !1,1,DoRamRWB;<br>
shake B/A dispatch (BLTL) RR: L+0, SWMODE, :DoRamRWB; DoRamRWB: SINK~M, BUS, L~T, :ramOverflow; L~T for WR , **.\_------------------------------.---------------------------------** ; WR - emulator register alpha  $\leftarrow$  <TOS> (popped), where: WR is A-aligned (also ensures no pending branch at entry) alpha: 1 => wdc, 2 => XTSreg , **.\_-------------.----.---.\_--.---.\_--------------------------------** L←ret3, TASK, :Xpopsub;<br>L←2, SWMODE, :DoRamRWB; WR:<br>WRr: , **.\_------------------------------------------------------------.---** ; JRAM - JMPRAM for Mesa programs (when emulator is in ROM1) , **.\_----------------------------------------------------------------** L←ret2, TASK, :Xpopsub;<br>SINK←M, BUS, SWMODE, :next; Sand BUS applied to 'nextBa' (=0) JRAM:<br>JRAMr:

 $\mathcal{L}$ 

**.\_----------------------------------------------------------------** , ; Pro c e s s f M 0 nit 0 r Sup p 0 r t , **.\_----------------------------------------------------------------** ! l,l,MoveParms1; !l,l,MoveParms2; ! 1, 1, MoveParms3: ;!l,1,MoveParms4; shake B/A dispatch shake B/A dispatch shake B/A dispatch shake B/A dispatch **"-----------------------------------------------------------------** , ; ME,MRE - Monitor Entry and Re-entry ; MXD - Monitor Exit and Depart , **.\_----------------------------------------------------------------** !l,l,FastMREx; !l,1,FastEEx; !7,l,FastEExx; ! 1,2,MXDr,MEr; !7,l,FastEExxx; %3,17,14,MXDrr,MErr,MRErr; !1,2,FastEEtrap1,MEXDdone; !1,2,FastEEtrap2,MREdone; drop ball 1 drop ball 1 shake IR<isME/isMXD shake IR~isMRE ; The following constants are carefully chosen to agree with the above pre-defs \$isME \$isMRE \$isMXD ME: MXD: MRE: FastMREx: FastEEx: FastEExx: MXDr: MEr: FastEExxx: \$6001; \$65403; \$402; IR~isME, : FastEEx; IR~isMXD, : FastEEx; MAR~HardMRE, : FastMREx; IR~isMRE, :MXDr; MAR~stkO, IDISP, :FastEExx; T←100000, :MXDr; L+MD, mACSOURCE, :FastEExxx; L~MD-T, mACSOURCE, :FastEExxx; MAR~stkO, SH=O, :MXDrr; IDISP:1, DISP:l, mACSOURCE:l IDISP:13, DISP:3, mACSOURCE:16 IDISP:O, DISP:2, mACSOURCE:O indicate ME instruction indicate MXD instruction  $\langle$ HardMRE $\rangle$  ~= 0 =  $\rangle$  do Nova code indicate MRE instruction fetch monitor lock value of unlocked monitor lock L:O if locked (or queue empty) l:O if unlocked start store, test lock state Note: if control goes to FastEEtrap1 or FastEEtrap2, AC1 or AC2 will be smashed, but their contents aren't guaranteed anyway. Note also that MErr and MXDrr cannot TASK. MXDrr: MErr: MRErr: MEXDdone: L~T, T~O, :FastEEtrap1;  $T+0+1$ , :FastEEtrap1; L"0+1, TASK, : FastEEtrap2; MD~M, L~T, TASK, :Setstkp; L:100000, T:O (stkp value) L:O, T:1 (stkp value) L:l (stkp value)

MREdone: stkp~L, :ME;

 $\overline{a}$ 

queue empty, treat as ME

, **,-----------------------------------------------------------------** ; MXW - Monitor Exit and Wait , **,-----------------------------------------------------------------** MXW: IR←4, :MoveParms3; 3 parameters ; NOTIFY,BCAST - Awaken process(es) from condition variable , **.\_----------------------------------------------------------------** NOTIFY: 1 parameter IR←5, :MoveParms1; BCAST: 1 parameter IR←6, :MoveParms1; , **.\_----------------------------------------------------------------** ; REQUEUE - Move process from queue to queue , **.\_----------------------------------------------------------------** REQUEUE: IR<7, :MoveParms3; 3 parameter , **.\_----------------------------------------------------------------** .<br>: Parameter Transfer for Nova code linkages Entry Conditions:  $\mathbf{r}$  $T: 1$ ÷ IR: dispatch vector index of Nova code to execute , **.\_----------------------------------------------------------------** ;MoveParms4: L←stk3, TASK; if you uncomment this, don't  $AC3+L;$ forget the pre-def above! , L+stk2, TASK; MoveParms3: FastEEtrap2:  $AC2+L;$ (enter here from MRE) MoveParms2: L+stk1, TASK; FastEEtrapl: (enter here from ME/MXO) AC1←L;<br>L←stkO, TASK; MoveParmsl:  $AC0+L;$  $L+0$ , TASK; indicate stack empty  $\overline{\text{stkp+L}}$ ;  $T$ -DISP+1, :STOP;

**.\_----------------------------------------------------------------** · ; Mis c ell a n e 0 u s Ope rat ion s **.\_----------------------------------------------------------------** · ; CATCH - an emulator no-op of length 2. ; CATCH is assumed to be A-aligned (no pending branch at entry) · L«mpc+1, TASK, :nextAput; duplicate of 'nextA' **.\_----------------------------------------------------------------** · ; STOP - return to Nova at 'NovaDVloc+l' control also comes here from process opcodes with T set appropriately **.\_----------------------------------------------------------------** · !1.1.GotoNova; shake *BIA* dispatch STOP: L<sup>\*</sup>NovaDVloc+T, :GotoNova; **.\_----------------------------------------------------------------** · ; STARTIO - perform Nova-like *lID* function **;--------------------------------------------------.--------------** get argument in L L←ret4, TASK, :Xpopsub; STARTlO: SINK-M, STARTF, :next; STARTlOr: **.\_----------------------------------------------------------------** · ; MISC - escape hatch for more than 256 opcodes **0 \_\_\_\_\_\_ -----------------------------------------------\_\_\_\_\_\_\_\_\_\_\_ \_**  · !1.2.RamMisc.RCLK; RCLK or something else !l,1.MISCx; shake *BIA* branch get argument in T IR←sr36, :Getalpha; MISC: test for RCLK MISCr: L~l1-T. :MISCx.;· MISCx: L<-CLOCKLOC-l. SH=O; temp+L, IR+0, :RamMisc; RCLK: L←clockreg, :Dpushc; don't TASK here! RamMisc: dispatch alpha#11 to RAM

L←3, SWMODE, :DoRamRWB;

**;--------------------------------------T--------------------------** BLT - block transfer assumes stack has precisely three elements: stkO - address of first word to read stk1 - count of words to move stk2 - address of first word to write the instruction is interruptible and leaves a state suitable for re-execution if an interrupt must be honored . , **. \_---------------------------------------------------------------** shakes entry B/A branch BLT:<br>BLTx: stk7=0  $\langle$ => branch pending BLTx: stk7~L, SWMODE, :BLTx; IR<-msrO, :ramBLTloop; IR~ is harmless , **.\_----------------------------------------------------------------** BLTL - block transfer (long pointers) assumes stack has precisely three elements: stkO, stk1 - address of first word to read  $\ddot{\cdot}$ stk2 - count of words to move stk3, stk4 - address of first word to write the instruction is interruptible and leaves a state suitable for re-execution if an interrupt must be honored . , **. \_----------------------------------------------------------------** BLTL: stk7←L, L←T, SWMODE, :DoRamRWB; stk7=0  $\langle$ = $\rangle$  branch pending,  $L:1$ BLTC - block transfer from code segment assumes stack has precisely three elements: stkO - offset from code base of first word to read stkl - count of words to move stk2 - address of first word to write the instruction is interruptible and leaves a state suitable for re-execution if an interrupt must be honored . , **. \_----------------------------------------------------------------** !l,l,BLTCx; shake B/A dispatch BLTC:<br>BLTCx: stk7←L, SWMODE, :BLTCx; IR←sr1, :ramBLTloop; , **.\_----------------------------------------------------------------** ; BITBLT - do BITBLT using ROM subroutine If BITBLT A-aligned, B byte will be ignored , **.\_---------------------------------------------------------------** shake B/A dispatch BITBLT: stk7←L, :BITBLTx; save even/odd across ROM call BITBLTx: L~10, SWMODE, :DoRamRWB;

 $\bullet$ 

Page 25

, **,-----------------------------------------------------------------** ; M e s a / Nov a Com m u n i cat ion , **.\_----------------------------------------------------------------** , **,-----------------------------------------------------------------** ; Subroutines to Enable/Disable Nova Interrupts , **.\_----------------------------------------------------------------** ; currently each subroutine has only one caller !7,l,NovaIntrOffx; shake IR← dispatch NovaIntrOff: T+100000;<br>NovaIntrOffx: L+NWW OR T disable bit L-NWW OR T, TASK, IDISP; turn it on, dispatch return NWW~L , : Ms top; NovaIntrOn: T~100000; disable bit L~NWW AND NOT T, ID1SP; turn it off, dispatch return NWW~L, L~O, :Lsr;  $\mathcal{L}$ **0 \_\_\_\_\_\_ -----------------------------------------------\_\_\_\_\_\_\_\_\_\_\_ \_** , ; 1WDC - Increment Wakeup Disable Counter (disable interrupts) , **.\_----------------------------------------------------------------** !l,2,IDnz,1Dz; IWDC: lewdc+1, TASK, :IDnz; example and the skip check for interrupts , **.\_----------------------------------------------------------------** ; DWDC - Decrement Wakeup Disable Counter (enable interrupts) !l,l,DWDCx; DWDC: MAR~WWLOC, :DWDCx; OR WW into NWW DWDCx: T~NWW; L~MD OR T, TASK; nww←∟;<br>SINK←ib, BUS=0;  $\ddot{\phantom{a}}$ L+wdc-1, TASK, :IDnz; Ensure that one instruction will execute before an interrupt is taken IDnz: wdc←L, :next;<br>wdc←L, :nextAdeaf; **0 \_\_\_\_\_\_ -----------------------------------------------\_\_\_\_\_\_\_\_\_\_\_ \_** , Entry to Mesa Emulation ACO holds address of current process state block<br>Location 'PSBloc' is assumed to hold the same value  $\mathbf{L}$ Location 'PSBloc' is assumed to hold the same value , **&\_----------------------------------------------------------------** Mgo: L<sup>+</sup>ACO, :Loadstate;

 $\mathbf{r}$ 

**.\_----------------------------------.\_----------------------------** , Nov a I n t e r f ace , **.\_-----------------------------------\_.----.----------------------** Nova emulator return address , **.\_---------------------------------------------------------.------** Transfer to Nova code Entry conditions: L contains Nova PC to use  $\ddot{\phantom{a}}$ Exit conditions:  $\ddot{\cdot}$ Control transfers to ROMO at location 'START' to do Nova emulation  $\ddot{\phantom{a}}$ Nova PC points to code to be executed  $\ddot{\cdot}$ Except for parameters expected by the target code, all Nova ACs  $\ddot{\cdot}$ contain garbage<br>Nova interrupts are disabled ÷ Nova interrupts are disabled , **.\_-------------------------------------------------\_.-------------** GotoNova: PC←L, IR←msr0, :NovaIntrOff; stash Nova PC, return to Mstop , **.\_----------------------------------------------------------------** Control comes here when an interrupt must be taken. Control will pass to the Nova emulator with interrupts enabled . , **. \_---.\_-----------------------------------------------------------** Intstop: L+NovaDVloc, TASK; resume at Nova loc. 30B PC←L, :Mstop; , **,------\_.---------------------.\_----.\_----------------------------** Stash the Mesa pc and dump the current process state, then start fetching Nova instructions . , **. \_----------------------------------------------------------------** Mstop:  $IR \leftarrow$ sr2, : Savpcinframe; save mpc for Nova code MAR-CurrentState; get current state address Mstopr:  $IR + ret1;$ will return to 'Mstopc' L<sup> $\leftarrow$ </sup>MD, :Savestate; dump the state ; The following instruction must be at location 'SWRET', by convention. Mstopc: L+uCodeVersion, SWMODE; stash ucode version number  $\mathsf{cp}\text{-}\mathsf{L}$ , :START; off to the Nova ...

 $\mathbf{r}$ 

; XMesaOverflow.Mu - Driver for XMesaRAM.mu ; Last modified by Johnsson - September 22, 1980 9:11 AM , **,-----------------------------------------------------------------** Get Alto Definitions (Mesab.mu included internally by XMesaRAM.mu)  $\mathbf{r}$ #AltoConsts23.mu;  $\ddot{\cdot}$ Reserve locations 0-17 of RAM for device tasks (silent boot)  $\ddot{\phantom{a}}$  $\ddot{\phantom{a}}$ ;%17,1777,O,TaskO,Task1,Task2,Task3,Task4,Task5,Task6,Task7, Task10,Task11,Task12,Task13,Task14,Task15,Task16,Task17; , ;TaskO: TASK, :TaskO; TASK, :Task1; ;Taskl: ;Task2: TASK, :Task2; ;Task3: TASK, :Task3; ;Task4: TASK, :Task4; TASK, :Task5; ;Task5: ;Task6: TASK, :Task6; ;Task7: TASK, :Task7; ;Taskl0: TASK, :Task10; ; Taskll: TASK, :Taskll; ;Task12: TASK, :Task12; ;Task13: TASK, :Task13; ;Task14: TASK, :Task14; ;Task15: TASK, :Task15; ;Task16: TASK, :Task16; ;Task17: TASK, :Task17; ; Reserve 774-1003 for Ram Utility Area. %7, 1777, 774, RU774, RU775, RU776, RU777, RU1000, RUI00l, RUl002, RU1003; ; For the moment, just throw these locations away. This is done only ; to squelch the "unused predef" warnings that would otherwise occur. ; If we ever run short of Ram, assign these to real instructions ; somewhere in microcode executed only by the Emulator. RU774: NOP; RU775: NOP; RU776: NOP; RU777: NOP; RUI000: NOP; RUlOO1: NOP; RUl002: NOP; RUl003: NOP; **0 \_\_\_\_\_\_ -----------------------------------------------\_\_\_\_\_\_\_\_\_\_\_ \_** , Predefs for griffin , %l,1777,550,HBlt; HBlt is the entry point. %l,1777,177,MULret; **0 \_\_\_\_\_\_ -----------------------------------------------\_\_\_\_\_\_\_\_\_\_\_ \_** , , **.\_----------------------------------------------------------------** Predefs for Pup checksum %l, 1777, 1402, PupChecksum; , **,-----------------------------------------------------------------** , **0 \_\_\_\_\_\_ -----------------------------------------------\_\_\_\_\_\_\_\_\_\_\_ \_**  ; Now bring in Mesa overflow microcode #XMesaRAM.mu; , **.\_----------------------------------------------------------------** , **.\_----------------------------------------------------------------** MISC - Miscellaneous instructions specified by alpha alpha=11 => RCLK has been handled by ROM<br>T contains alpha on arrival at MISC in RAM T contains alpha on arrival at MISC in RAM , **\*-----------------------------------------------------------------**

 $\sim$   $\sim$ 

; Precisely one of the following lines must be commented out.

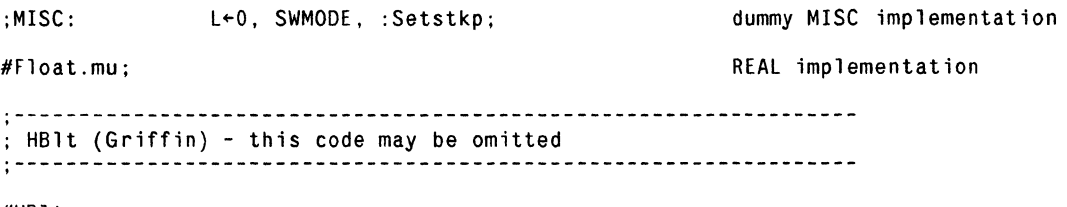

NHBlt.mu;

**0 \_\_\_\_\_\_ ----------------------------.-.-.--------------\_\_\_\_\_\_\_\_\_\_\_ \_**  · ; PupChecksum - this code may be omitted **0 \_\_\_\_\_\_ -----------------------------------------------\_\_\_\_\_\_\_\_\_\_\_ \_**  ·

#Checksum.mu;

 $\sim$ 

 $\sim$ 

 $\mathcal{L}$
**0 \_\_\_\_\_\_\_\_\_\_\_\_\_\_\_\_\_\_\_\_\_\_\_\_\_\_\_\_\_\_\_\_\_\_\_ • \_\_\_ • \_\_\_\_\_\_\_\_\_\_\_\_\_\_\_\_\_\_\_\_\_ • \_\_ \_**  · ; XMesaRAM.Mu - Overflow XMesa microcode from ROM1 ; version 6. compatible with main microcode >=39 ; Last modified by Johnsson on April 28. 1980 7:01 **PM 0 \_\_\_\_\_\_ -------------.\_----.---------------------------\_\_\_\_\_\_\_\_\_\_\_ \_**  · ; Separate assembly requires ... HMesab.mu; **0 \_\_\_\_\_\_ ------------------------------------------.----\_\_\_\_\_\_\_\_ • \_\_ \_**  · ; Entry Point Definitions: : Entry Point Definitions:<br>;<br>; The definitions below must correspond to those in Mesab. :<br>;--%1.I777.20.GoToROM; must match ramMgo %1.1777.402.BLTintpend.BLTloop; %1,1777,402,BLTintpend,BLTloop;<br>%3,1777,404,BLTnoint.BLTint.BLTLnoint.BLTLint; BLTLint; BLTint must match ramBLTint; BLTint must match ramBLTint %1.1777.410.0verflow; must correspond to ramOverflow %1.1777.411.JramBITBLT; advertized place to do BITBLT **0 \_\_\_\_\_\_ ---------------------------------.-------------\_\_\_\_\_\_\_\_\_\_\_ \_**  · BITBLT linkage: An additional constraint peculiar to the BITBLT microcode is that the high-order 7 bits of the return address be l's. Hence. the recommended values are: no ROM1 extant or emulator in ROM1 => BITBLTret = 177577B PROMI extant and emulator in RAM => BITBLTret = 177175B<br>  $\frac{1}{2}$ <br>  $\frac{3}{5}$ <br>  $\frac{3}{5}$ <br>  $\frac{3}{5}$ <br>  $\frac{3}{5}$ <br>  $\frac{3}{5}$ <br>  $\frac{3}{5}$ <br>  $\frac{3}{5}$ <br>  $\frac{3}{5}$ <br>  $\frac{3}{5}$ <br>  $\frac{3}{5}$ <br>  $\frac{3}{5}$ <br>  $\frac{3}{5}$ <br>  $\frac{3}{5}$ <br>  $\frac{3}{5}$ <br> BITBLT routine address (124B) in ROMO \$BITBLTret \$177175; (may be even or odd) ; The third value in the following pre-def must be: (BITBLTret AND 777B)-1 %1.1777.I74.BITBLTintr.BITBLTdone; return addresses from BITBLT in ROMO **0 \_\_\_\_\_\_ -----------------------------------------------\_\_\_\_\_\_\_\_\_\_\_ \_**  · ; Overflow instruction dispatch **0 \_\_\_\_\_\_ -----------------------------------------------\_\_\_\_\_\_\_\_\_\_\_ \_**  · !17.20.RR,BLTL.WR.MISC,DADD.DSUB.DCOMP.DUCOMP.BITBLT ••••.•. ; dispatched in ROMI GoToROM: L~ONE. SWMODE; gp~L. :romMgo; smash G to disable optimization on initial entry

Page 2

, **.\_----------------------------------------------------------------** ; D 0 u b 1 e - Pre cis ion Arithmetic **,-----------------------------------------------------------------** , ; !l,l,DSUBsub; shake B/A dispatch !3.4.DAStail...DCOMPr: returns from DSUBsub shake ALUCY dispatch !1,l,Dsetstkp; !l,1,Setstkp; shake IDISP from BLTnoint Overflow: :RR; dispatch pending TASK pending for doubles , **.\_----------------------------------------------------------------** ; DADD - add two double-word quantities, assuming: stack contains precisely 4 elements , **.\_----------------------------------------------------------------**  $: !1.1.DADDx:$ shake B/A dispatch !1,2,DADDnocarry,DADDcarry; T:low bits of right operand DADD:  $T \leftarrow$ stk2, :DADDx; L:low half of sum DADDx:  $L+stk0+T$ ;  $stk0\not\leftarrow L$ , ALUCY; stash, test carry T+stk3, :DADDnocarry; T:high bits of right operand L:high half of sum DADDnocarry: L←stk1+T, :DASCtail; DADDcarry: Lestk1+T+1, :DASCtail; L:high half of sum , **.\_----------------------------------------------------------------** ; DSUB - subtract two double-word quantities, assuming: stack contains precisely 4 elements , **.\_----------------------.------------.----------------------------** DSUB: IR←msrO, :DSUBsub; ; Double-precision subtract subroutine , **.\_----------------------------------------------------------------** !1,2,DSUBborrow,DSUBnoborrow; shake  $IR \leftarrow$  dispatch !7,l,DSUBx; DSUBsub: T+stk2, :DSUBx; T:low bits of right operand DSUBx:  $L+stk0-T$ ; L:low half of difference  $borrow = -carry$ stkO←L, ALUCY; T←stk3, :DSUBborrow; T:high bits of right operand L Stk1-T-1, IDISP, : DASCtail; DSUBborrow: L:high half of difference DSUBnoborrow: L←stk1-T, IDISP, :DASCtail; L:high half of difference , .-----------------~----------------------------------- ------------ ; Common exit code , **.\_----------------------------------------------------------------** DASCta il : stk1←L, ALUCY, :DAStail; carry used by double compares DAStail: T+2, :Dsetstkp; adjust stack pointer Dsetstkp: L~stkp-T, SWMODE, :Setstkp; stkp-L, :romnext; 'next' has proper SWMODE bit Setstkp:

, **.\_----------------------------------------------------------------** DCOMP - compare two long integers, assuming: stack contains precisely 4 elements  $\Delta \sim$ result left on stack is -1, 0, or +1 (Single-precision) , **.\_---------------------------------------------------------------** shake B/A dispatch ; ! 1, 1 , DCOMPxa; shake IR+ dispatch !10,I,DCOMPxb; !I,2,DCOMPnocarry,DCOMPcarry; !I,2,DCOMPgtr,DCOMPequal; DCOMP: IR-msrO, must shake dispatch IR~T~100000, :DCOMPxa; DCOMPxa: scale left operand L~stkl+T, :DCOMPxb; DCOMPxb:  $stk1+L$ ; L~stk3+T, TASK; scale right operand stk3+L, :DSUBsub: do DSUB, return to DCOMPr DCOMPr: T+stk0, :DCOMPnocarry; L: stkl, ALUCY pending L-0-1, BUS=0, :DCOMPsetT; left opnd < right opnd DCOMPnocarry:  $L+M$  OR T; DCOMPcarry:  $L:$  stkO OR stk $I$  $SH=0;$  $T+3$ , : DCOMPgtr; DCOMPsetT : T: amount to adjust stack DCOMPgtr: left opnd > right opnd L←0+1, :DCOMPequal; DCOMPequal: stash result s tkO"L, : Dsets tkp; , **,-----------------------------------------------------------------** DUCOMP - compare two long cardinals, assuming: stack contains precisely 4 elements  $\mathbf{r}$ result left on stack is -I, 0, or +1 (single-precision) (i.e. result = sign(stkl"stkO DSUB stk3~,stk2) ) , **.\_----------------------------------------------------------------**

 $\ddot{\phantom{a}}$ 

DUCOMP: IR←sr3, :DSUBsub; returns to DCOMPr

 $\mathbf{I}$ 

 $\mathbb{R}^2$ 

 $\bar{z}$ 

, **,------------------------------------.---.----------------.-------** ; Emu 1 a tor A c c e s s , **.\_------------------.\_--.-.----------.----------------------------** , **,-------------------.-------.\_-------.---.------------------------** ; RR - push <emulator register alpha>, where:<br>; RR is A-aligned (also ensures no pending branch at entry)  $\mathbf{r}$ alpha:  $1 =$  wdc, 2 = > XTSreg, 3 = > XTPreg, 4 = > ATPreg, 5 =) OTPreg **'.-----------------------------------------------.----------------** , !7,10,RRO,RR1,RR2,RR3,RR4,RR5,,; RR: SINK+ib, BUS; and the state of alpha dispatch on alpha and samples of the state of the state of the state o<br>RRO: the state of the state of the state of the state of the state of the state of the state of the state of t RRO: L←O, SWMODE, :RRO; (so SH=O below will branch) RR1:  $L+wdc$ , SH=0, : romUntail; will go to pushTA L+XTSreg, SH=0, :romUntail; RR2: will go to pushTA RR3: L<-XTPreg, SH=O, :romUntail; will go to pushTA RR4: L-ATPreg, SH=0, :romUntail; will go to pushTA will RR5: L←OTPreg, SH=O, :romUntail; go to pushTA **".-----.\_--.\_-------.\_--------------------------------------------** , ; WR – emulator register alpha  $\leftarrow$  <TOS> (popped), where:<br>; WR is A–aligned (also ensures no pending branch at entry) WR is A-aligned (also ensures no pending branch at entry) alpha: 1 =) wdc, 2 =) XTSreg , **.\_-------------------------------------------.---.----.-----------**  $17.10,$  WRO, WR1, WR2, , , , , ; ; WR: L $\leftarrow$ ret3, TASK, :Xpopsub; example the performed in ROM WR:  $SINK+ib, BUS;$ dispatch on alpha WRO: SWMODE, :WRO; WR1:  $wdc \leftarrow L$ , : romnextA; WR2: XTSreg-L, : romnextA;

Page 5

, **.\_----------------------------------------------------------------** BLT - block transfer assumes stack has precisely three elements:  $\mathbf{r}$ stkO - address of first word to read stk1 - count of words to move stk2 - address of first word to write  $\ddot{\cdot}$ the instruction is interruptible and leaves a state suitable for re-execution if an interrupt must be honored. **,-----------------------------------------------------------------** , !l,2,BLTmore,BLTdone; !l,2,BLTsource,BLTCsource; !l,2,BLTeven,BLTodd;  $!1,1,B$ LTintx; shake branch from BLTloop Entry sequence in ROM1; actual entry is at BLTloop ;BLT: stk7=0  $\langle z \rangle$  branch pending stk7~L, SWMODE, :BLTx; IR~ is harmless ;BLTx: IR~msrO, :ramBLTloop; BLTloop: L~T~stk1-1, BUS=O, :BLTnoint; stk1~L, L~BUS AND -T, IDISP, :BLTmore; BLTnoint: L~O on last iteration (value on bus is irrelevant, since T will be -1). IDISP on last  $\cdot$ cycle requires that Setstkp  $\ddot{\phantom{a}}$ be odd.  $\ddot{\phantom{a}}$ BLTmore: T~cp, :BLTsource; BLTsource: MAR~stkO, :BLTupdate; start data source fetch BLTCsource: XMAR~stkO+T, :BLTupdate; start code source fetch BLTupdate:  $L+stk0+1$ : stkO~L; update source pointer  $L+stk2+1$ : T~MD; source data MAR~stk2; start dest. write stk2~L, L~T; update dest. pointer  $\sim$ check pending interrupts SINK←NWW, BUS=0, TASK;<br>MD←M, :BLTintpend; loop or check further BLTintpend: SINK+wdc, BUS=0, :BLTloop; check if interrupts enabled Must take an interrupt if here (via BLT or BITBLT)  $\mathbf{r}$ BLTint: SINK+stk7, BUS=0, :BLTintx; test even/odd pc BLTintx: L~mpc-1, :BLTeven; prepare to back up BLTeven: mpc~L, L~O, :BLTodd; even - back up pc, clear ib BLTodd: odd - set ib non-zero ib~L, SWMODE; :romlntstop;  $\mathbf{r}$ BLT completed BLTdone: SINK~stk7, BUS=O, SWMODE, :Setstkp; stk7=O =) return to 'nextA'

 $\big)$ 

 $\mathcal{L}(\mathcal{A})$  and  $\mathcal{L}(\mathcal{A})$ 

 $\sim 10^{-1}$ 

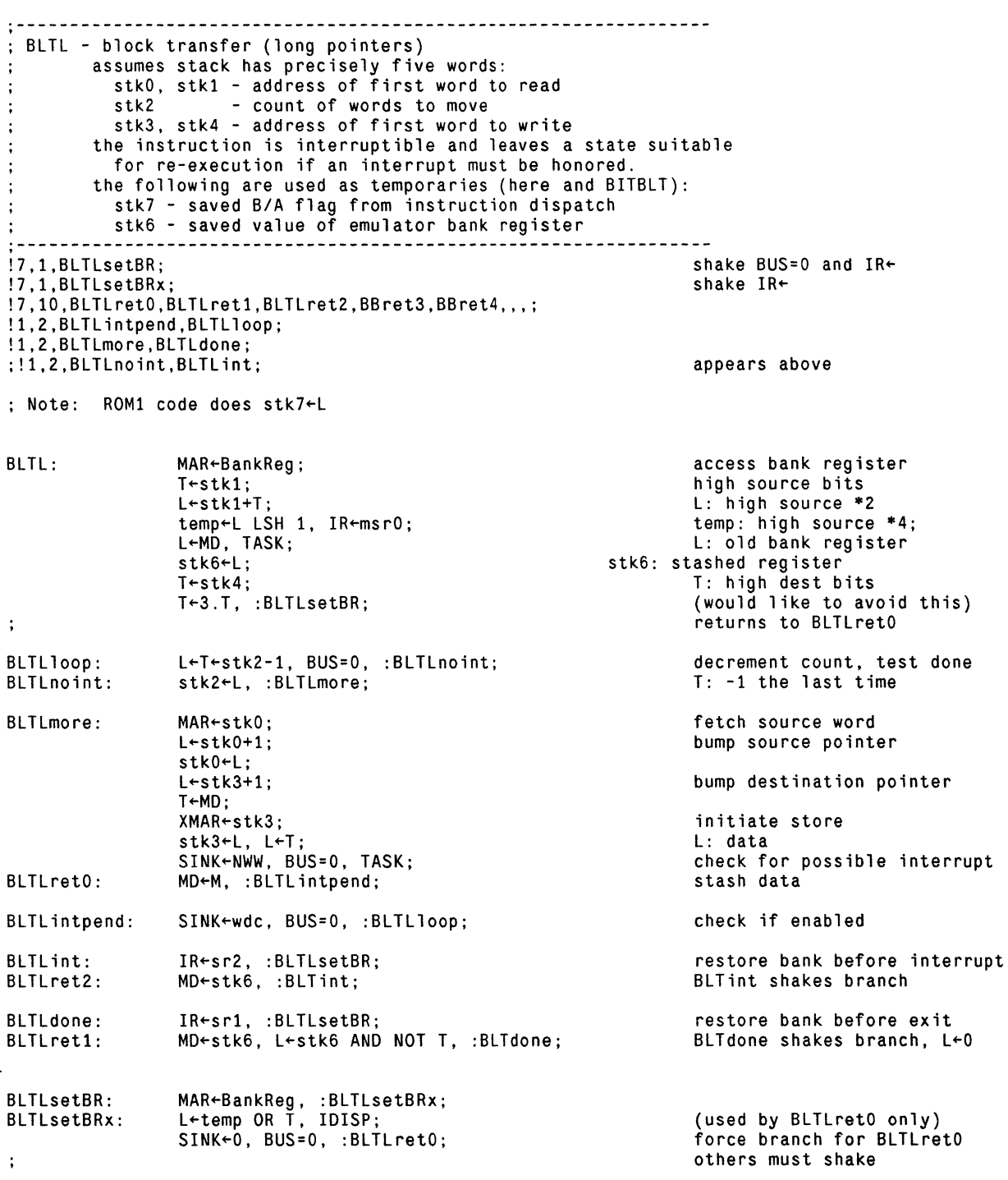

 $\mathcal{L}^{\mathcal{L}}(\mathcal{L}^{\mathcal{L}}(\mathcal{L}^{\mathcal{L$ 

 $\mathcal{L}^{\text{max}}_{\text{max}}$  and  $\mathcal{L}^{\text{max}}_{\text{max}}$ 

•

 $\bar{\epsilon}$  $\ddot{\phantom{a}}$ 

 $\blacksquare$ 

 $\mathcal{O}(\mathcal{O}(\log n))$ 

 $\mathcal{L}_{\text{max}}$ 

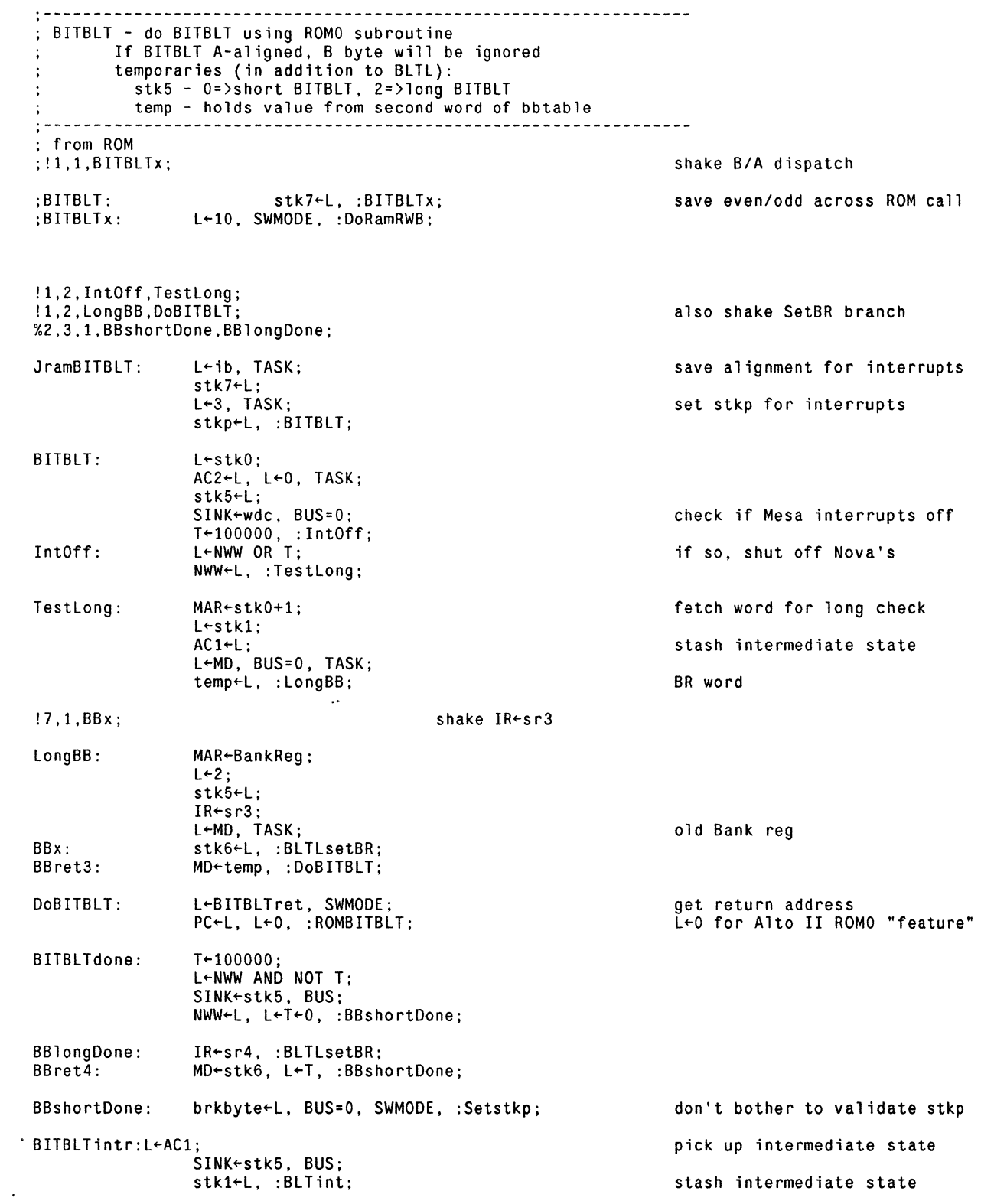